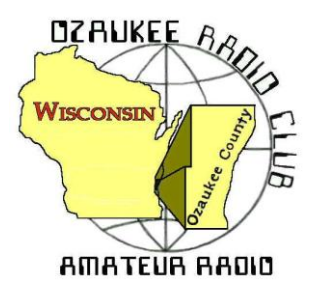

# The ORC Newsletter

Official publication of the Ozaukee Radio Club, Inc. Mail all contributions to the editor, Tom Ruhlmann, W9IPR, 465 Beechwood Dr., Cedarburg WI 53012 (phone 262 377-6945). Permission to reprint articles published in any issue is granted provided the author and the Ozaukee Radio Club Newsletter are credited.

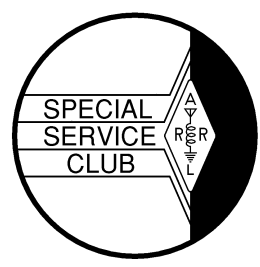

ORC Repeaters on 146.97, 224.18 and 443.750 MHz - Callsign W9CQO Web site: **www.ozaukeeradioclub.org Facebook: facebook.com/orcwi**

Volume XXVVII January, 2014 Mumber 1

## **From the President**

De Ken Boston (W9GA)

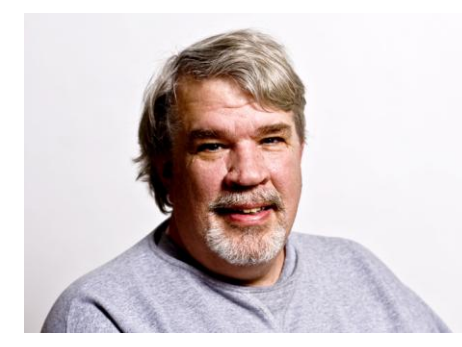

I cannot believe how cold and snowy it has been so far this winter, but I guess this is Wisconsin after all. This usually means that plenty of time is available to sit inside my warm house and make plenty of radio contacts, but due to other projects and tasks, I have not been at the radio very much.

The January meeting is the yearly elections for a slate of officers to serve for the upcoming year. Your nomination committee has identified a slate of potential officers for the upcoming year, who represent a shift in responsibilities for a few members and some returning

members to the board as well. Others will continue on as incumbents, as they are willing and very accomplished in their areas of responsibility. The proposed slate for 2014 includes the following nominees, and was published a few weeks ago on the webpage:

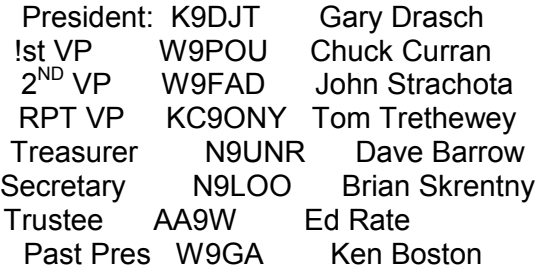

You will also have the option to fill in other candidates for these positions, plus we will have the fun task of selecting the "Ham of the year" and "Turkey of the year". Think about who YOU feel has been the best member of our group to fulfill a spot in either of the above categories. There are a number of other awards which are presented in our awards banquet, which is coming up in the late winter or early spring timeline.

If you have not paid dues yet, please see Dave N9UNR to continue membership in the ORC; this is a must if you will be voting in the January meeting. You can do this from the webpage, or mail them to Dave.

I will be stepping down as president after a two year term, and want to wish everyone big thanks for placing your trust in me, and helping out at every turn with the many club initiatives. I sure have appreciated your help. This is one of the most active radio clubs in the state, and we are recognized for this fact in many other hams commentary; on the air, in bulletins and on their web sites. I plan to help out on several committees going forward, and urge you to consider this as well.

Please join us at the Grafton senior center this Wednesday January  $8<sup>th</sup>$  at 7:30 PM. Doors open at 7 PM and many come and gather to look at the auction items and chit chat. Or you can get in your dues to Dave N9UNR, so you can vote!

73 Ken W9GA

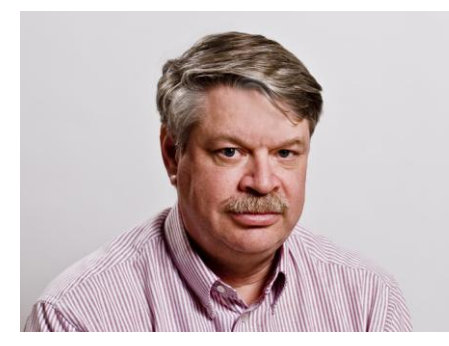

**DX'ing & Contesting**

De Gary Sutcliffe (W9XT)

2014 is the 100<sup>th</sup> anniversary of the ARRL. They are having a lot of events this year including a big convention. There is an on the air activity that lasts the full year. You accumulate points for various awards by contacting stations affiliated with the ARRL in some manner. A regular member is worth 1 point. A life member is worth 2 points. Other stations are worth more points, up to 300 points for working the ARRL president, Kay Craigie, N3KN.

One of the on the air activities is that W1AW will be used from each of the states during the year. The first week for Wisconsin starts February 12. The stations will be signing W1AW/9. W9XT has been selected as one of the stations operating as W1AW/9 that week. I don't know my exact schedule yet, but I can post it to the club if anyone is interested.

The ARRL Centennial is a big deal for the ARRL. Check out the web site for more information.

There are a huge DXpedition scheduled for January and February. It is to Amsterdam Island in the south Indian Ocean. To be a member of this DXpedition requires an unbelievable amount of dedication. Besides the personal expense, the operators will be away from home for the better part of two months. They will endure approximately 9 days of travel through some of the roughest seas to reach the island. Then they will be living on a remote island for 18 days. After packing up, they will spend another 9 days on a rocking ship on the return trip.

The costs of this trip are huge. It is estimated they will be about \$450,000. Hundreds of thousands of that is just for fuel for the ship. Because of the costs and remoteness, this island is not activated very often. I worked it on 20 Meters back in 1998. It could be many decades before it happens again. Any DXpedition like this is only going to be done by top notch operators. I know several personally and most by reputation. They will do a great job.

Amsterdam Island is just about at our antipodes, the very opposite point of the planet. That could mean that the signals could be coming in from any direction or several directions at once. It also means that it is a long trip for our signals, and it might be tough on some bands. The call sign will be FT5ZM. Start looking for them to be on the air about January 24. You can get more information at www.amsterdamdx.org.

Another DXpedition is to the Sovereign Military Order of Malta. This is a unique DXCC entity. SMOM was founded as a religious order about 1050 AD. Their original purpose was to provide medical care to pilgrims to the Holy Lands. They became a military order during the First Crusade. They exist today to provide care to the sick and homeless worldwide. SMOM has international sovereignty, and is recognized as a permanent observer to the United Nations. It even issues passports and its own stamps. That is why it is a DXCC entity.

The ham station there is 1A0KM and is activated from time to time. A large group of primarily Italian hams will be activating this station from January 2-7.

January is cold month for Europeans and those of us in the northern US. So, it is a great time to travel to the warm Caribbean Islands for sun, sand and a little operating. There are at least a dozen, mostly small operations scheduled from the various islands in January. Keep an eye out if you need them.

There are a number of contests in January. The RTTY Roundup is the first weekend of January. It is a good chance to work states and countries for awards with the digital modes. Those interested in VHF can look forward to the ARRL January VHF contest. Unfortunately conditions for this one are usually not as good as the one in June with chances of sporadic E propagation, or tropo during the one in September. The cold weather and chances for snow make rover operations less pleasurable.

The CQ 160 Meter contest is from 2200Z on January 24 through 2200Z January 26. You can operate only 30 of the 48 hours, but for all practical purposes this is a night time activity. This is for the CW weekend. The phone weekend is in February. Send signal report and state. DX will give signal report and CQ Zone.

Have you ever wondered how strong your signal is at other places around the country or the world? How do your antennas compare at different locations. Of course one way is to make a lot of contacts and get signal reports and do A-B antenna comparisons. That is time consuming and subject to a lot of interpretation. There is an automated way to this without needing accommodating hams. This is the skimmer stations and the Reverse Beacon Network.

Skimmers are automated receivers that monitor the bands looking for stations calling CQ on CW and some of the digital modes like RTTY and PSK. These are then put on the Internet and can be linked into logging programs. You can see just about every ham calling CQ on the HF bands in the world in near real time. This creates some interesting challenges and opportunities.

The quickest way to check this out is to go to the Reverse Beacon Network at http://www.reversebeacon.net/

After reading the information on the landing page you can go to the main page. There you will see a world map with dots showing stations hearing them with lines connecting the CQing stations heard and the skimmer station reporting them. This is updated every few seconds.

A table showing the spots is found below the map. It shows the spotting station, spotted station, frequency, signal strength and some other information. As you watch you can see that some stations are spotted by several skimmer receivers. In order to keep the amount of data somewhat manageable, a station will not be re-spotted for 10 minutes or unless the frequency changes.

So, all you have to do is log into the RBN site and call CQ. If the band is open, and one of the 100+ skimmers on the network hears you, you can see where you are being heard, and how much above the noise level you are. To compare antennas you need to move a few KHz and call CQ again. The minimum you need to send is CQ and your call sign (CQ W9XT). If you don't want to risk someone to answer, you can send TEST instead of CQ.

The spots come pretty quickly if there is a lot of activity. You can click on the "dx spots" tab, and then select "spot search" and then type in your call sign. It will show the spots for your call for the last 24 hours.

If you want to compare antennas, keep in mind there is a lot of QSB. CQs a few seconds apart can vary 10dB or from the same reporting station. You will need to make a lot of comparisons to get good statistics for comparing your antennas over time you can a good idea how the antennas perform.

January is a cold month, and this winter is shaping up to be colder than usual. It will be a great month to spend some time in the shack.

### **The Computer Corner**

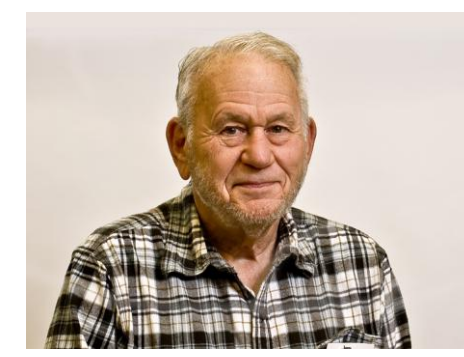

### *No. 190: No. 14 Revisited*

Stan Kaplan, WB9RQR 715 N. Dries Street, Saukville, WI 53080-1664 (262) 268-1949 skaplan@mcw.edu

Well, it is 2014. Exactly 20 years ago, I wrote "A GOOD ONE IS NOT HARD TO FIND", about the workings of hard drives. Interestingly, it is still accurate, though a few of the details relating to differ-

ences in size of modern drives have changed and it does not describe today's SSD drives (solid state drives with no mechanical parts). But the article does accurately describe how a hard drive works. I thought it might be interesting for folks who did not see the original article (some were not yet born!), so here it is, exactly as printed in 1994.

#### No. 14, September 1994 © 1994 Stanley Kaplan, WB9RQR **A GOOD ONE IS NOT HARD TO FIND**

Of course, this title's twist on Mae West's famous comment describes that marvel of modern technology, the hard drive, also known as a fixed disk or Winchester drive (the latter title was given to it when the first model, a 3030, reminded someone of the famous 30-30 rifle of the early west). Although these gadgets are simple in concept, they just have to be about the most complex mass-produced mechanical/electronic device in history. I am truly amazed that they even work, let alone reliably. But they do work, and very reliably, too (unless you have failed to back up your data, in which case the gremlin that lives in each hard drive notices that fact and quickly causes a non-recoverable crash). Let's see if I can tell you how they work, for those who have never opened the case of a defunct hard drive. (You should, if you get the opportunity; it is a good learning experience. But make sure it is really no good. If in doubt, give it to me to check out; I will be glad to trade you a junker to open!)

Imagine an old jukebox that plays records. Remember those antiques? There was a stack of records in view, and when you put in your coin, a mechanical arm would remove your selection from the stack and drop it on the turntable. Another mechanical arm holding a needle would then move over the rotating platter and gently lower itself until the needle settled into the groove. Voile, music!

The hard drive is not too much different. A stack of several platters, each about the size of a 45 rpm record or a little smaller and each separated from its neighbor by perhaps 1/4 inch, spin constantly (but at around 3,600 rpm). A mechanical arm moves between each pair of platters. Each arm holds two tiny read/write heads, one of which floats near the platter above the arm, and the other of which floats near the platter below the arm. That means, if your hard drive has four platters, there are 5 arms holding 8 heads, as is shown in the diagram.

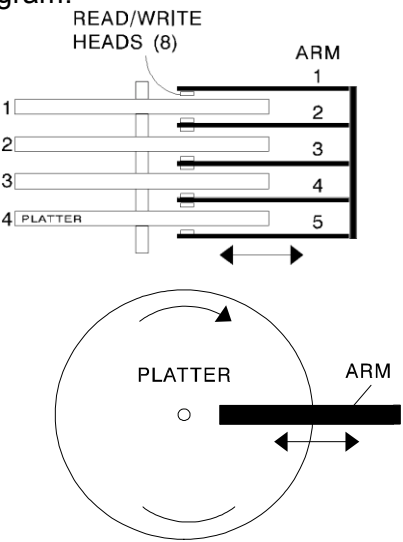

Sometimes the published drive specifications show it has one less head than it should (7 heads for four platters, for example). That is because one platter surface is sometimes set aside to hold head positioning data that the controller uses to move around the drive. So, the head is really there, but it is not usable by you to hold your data.

There are marked differences, though, between the way the needle gets "data" from a phonograph record and the way the read/write heads get data from (or write data to) the hard drive. First, the read/write heads do not normally contact the platters. If they do, it is called a "head crash" and the platter surface is most certainly damaged where contact was made. Normally, the heads float on a cushion of air a few micrometers above the platter. I have seen the analogy that the spaces involved are akin to a 747-jet plane flying 6 inches off the ground! That is why the smallest speck of dust inside hard drive housing can wreak havoc if it comes between a head and a platter; the speck of dust is like a 3 foot boulder lying on the ground when the 747 goes by. It can simultaneously damage both the head (the 747) and the platter (the ground below). Hard drive housings must never be opened, or the "ground" will be strewn with boulders. They are manufactured in a special clean room where dust particles are not present.

Another difference concerns the tracks of data on a hard drive platter and a phonograph record's groove. A phonograph track is spiral; that is why the arm and needle wind up near the center of the record when it has finished playing. On a hard drive, the tracks are not spiral; they are circular. The word "track" has even fallen out of use when referring to hard drives, probably partly because it might be taken to mean a spiral pattern (though the term is still in use when referring to floppies). The newer (and more descriptive) word is cylinder. A typical 20-megabyte hard drive will have two platters, four heads (held by 3 arms) and 615 cylinders. I just checked a large hard drive database and found 41 different drives with those specifications, including the famous Seagate ST225.

Each cylinder is further subdivided into short arc-shaped sectors. A 20 meg drive will typically have 17 sectors per cylinder. Each sector holds 512 bytes of data. Now let's do some arithmetic: 4 heads X 615 cylinders X 17 sectors X 512 bytes. My calculator comes up with 21,411,840. If I divide that number by 1024 (there are 1,024 bytes in a kilobyte, not an even 1,000), my calculator says 20,910k. That translates into 20.910 Mbytes, rounded to 21 Mbytes. Yep, it works out just right.

There you have it. From a mechanical standpoint, a hard drive is a glorified stack of phonograph records, with circular (not spiral) magnetic "grooves". Ah, but the electronics to read from, write to, and control the drive - that's another matter and very complex, indeed. Amazing that it all works so well! Happy computing.

*"Drill for oil? You mean drill into the ground to try and find oil? You're crazy!"* Response from drillers that Edwin L. Drake tried to enlist for his project to drill for oil in 1859.

----------

### **Understanding Test Equipment**◎ *de Gary Drasch, K9DJT*

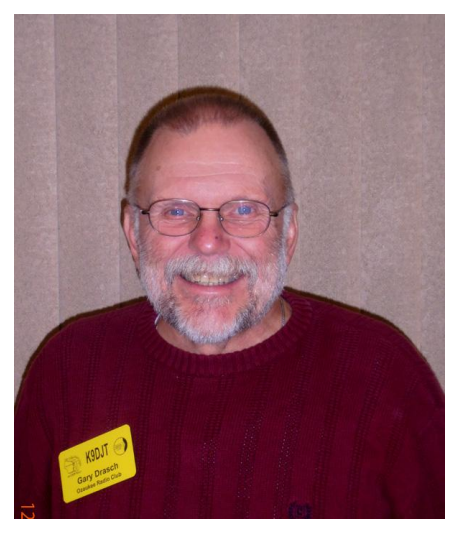

Let's take a look at something I believe is pretty simple, but yet have been asked many times of what two different symbols on a DMM (Digital Multimeter) rotary switch are used for. The first one is a small cone shape having multiple curved lines, and the second is a schematic symbol for a diode.

The cone shape with multiple curve lines is representing a speaker, and is used to measure continuity. Most of us have done continuity measurements using an ohmmeter, which is fine. But what if you just

want to know if something is making contact or not, without having to look at the display of the DMM? Let's say you're looking at a pair of contacts on a relay and it is taking both your hands and eyes to active the relay in some manner. Well, by using the "Continuity

Check" you can do just that. You connect your test leads across the contacts you want to check; activate the relay, and LISTEN for a steady tone. When you release the relay, the tone should disappear. You may check this function of the DMM just by touching the probes together, or if you're

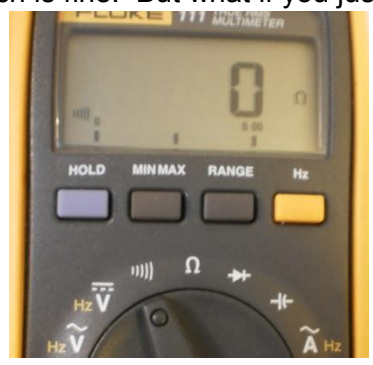

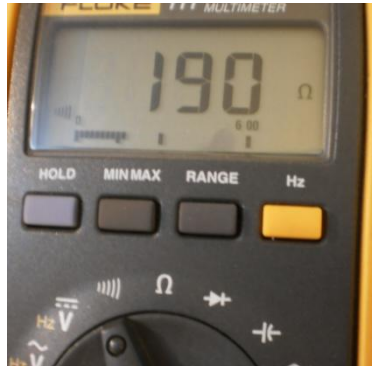

in the need of a Morse code practice oscillator, here it is.

Just connect the probes across the key terminals and you're ready to go!!! But wait, what if you are also interested in the integrity of the relay contacts? What if they're highly resistive? At this point you do need to look at the display which will indicate a resistance as high as 600 ohms. With perfect contacts the DMM should indicate 0 ohms as in the picture at the above right. If the contacts are in poor shape they might indicate a resistance like the picture to the left. In both cases, take note to the position of the rotary switch and the symbol on the left side of the DMM display. It's the little speaker symbol, and not the ohm meter.

OK…So why is there a "Diode" selection on the rotary switch? In the past when we would test a diode with a conventional VOM, we would use the ohmmeter in its lowest range and place the probes across

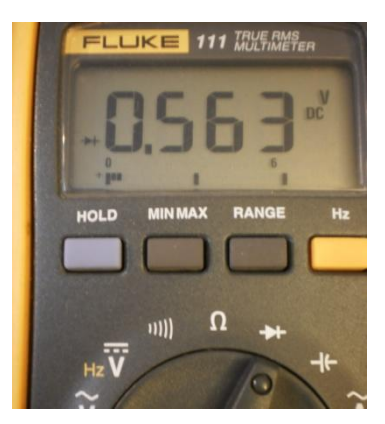

the suspect diode, first in one direction, and then the other. With the negative on the cathode there would be a needle deflection indicating forward bias of the diode and therefore conduction. Reversing the probes should indicate no conduction, i.e., a good diode. If there was conduction in both directions, the diode is shorted. That

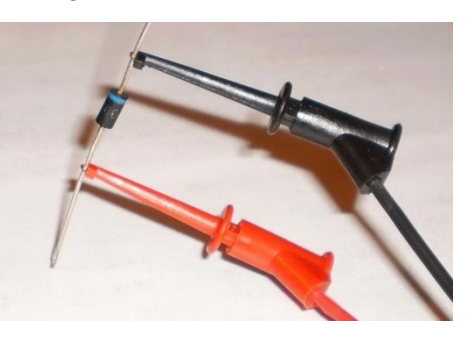

still holds true using a DMM except for one thing. In many cases, the DMM, because of the processor it uses, doesn't provide enough voltage to forward bias a diode while in Ohms. That is why there is a separate "Diode

Check" on most DMM's. The neat thing though is that it just doesn't indicate conduction when forward biased, but it will display the amount of voltage it takes to do it. Take note to the picture on the left showing the voltage and a little diode icon to the left of it.

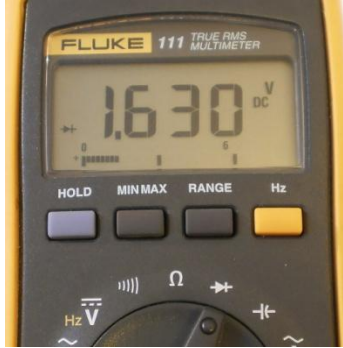

Can't remember if it is the long or short lead on an LED which is the cathode? Why not check it with the DMM? Just connect the test leads across the LED and see if it lights up. If not, reverse the leads and take note to the negative lead and the length of the LED lead it is connected to. (It will not be full brightness and therefore you must be sure you are looking at it

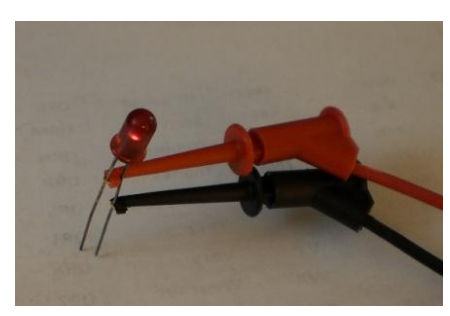

straight on and not off to the side as in the picture.) Again, the DMM will display the voltage it takes to forward bias and turn the LED on. In this case it is 1.63 volts which is enough to turn it on but not to full brightness which is usually around 2.2 volts.

Next month we'll discuss the various current measurement capabilities and options available with a DMM. You are welcome to ask any questions on the "ORC Radio Chatter" forum board. I look forward to hearing from you.

So what do the "OHM's" do? The following example is courtesy of Dave and Stan.

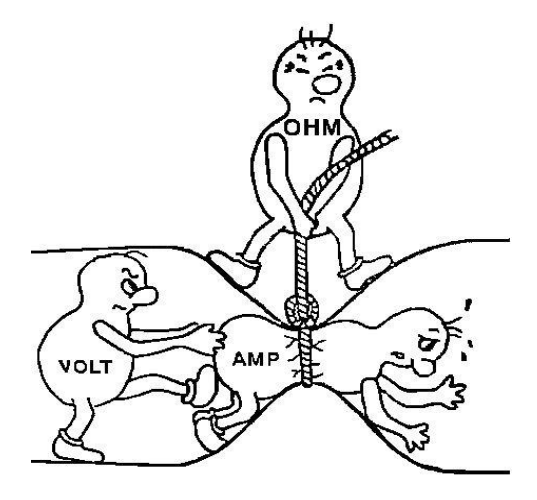

73, Gary (K9DJT)

## **Tips, Tails & Tools**

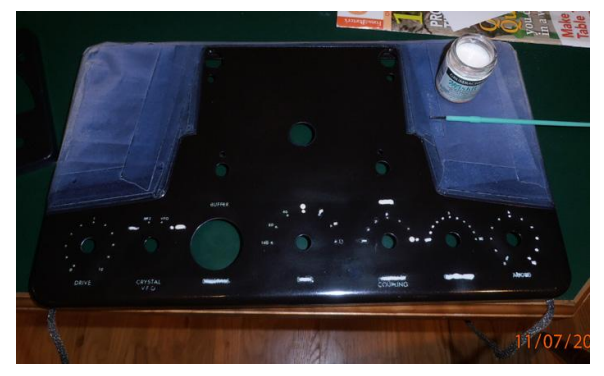

When repainting a panel it is a real challenge to match the paint color and to save the dial/knob markings that were silk screened on the panel.

As far as matching paint color I suggest the True Value hardware store in Cedarburg. They will match enamel paint but a quart size is the minimum quantity.

Now, how do you salvage the panel markings? Try using an artist's liquid masking. It can be applied with a small brush and after the paint dries, just rub it off  $-$  it's like a

spot of liquid rubber. Works much better than attempting to tape the labels however, use the blue masking tape for line work and edging.

## **TIME TO PREPARE CW (Christmas Wish?)**

De Ray Totzke (W9KHH)

Thanksgiving, Christmas, and New years have been observed. Good memories of family and friends will stay with us.

The Winter Solstice has also come and gone. What does that mean to the dedicated ham? It means the days are finally getting longer. Nights shorter. That means "Time To Prepare."

Prepare for what? For the greatest event in the realm of amateur radio. FIELD DAY. Only six months until "CQ FIELD DAY" or 'CQ FD" on CW or the buzz and tones of Digital modes fill the amateur radio spectrum. Watch those band edges.

Whether you plan to participate with the Ozaukee Radio Club or are able, due to family, business, work, medical, or other obligations, to only give a short time to on-the-air ecstasy, do it.

Radios, antennas, power sources, accessories are all a part of your plan. Do you plan to be on the air, phone, cw, digital?

There is never a real shortage of phone operators. The club is now in need of CW ops ready "to pound brass half the night." Years ago there were always enough brass pounders to keep ORC on the air for 24 hours. Now, not so many. Moving away, silent keys, lack of interest have taken their toll on the CW pool in ORC.

So!!! Now is the time to prepare!!! You have six months to sharpen your CW skills. Six months to get to 13 words per minute. 15 or 18 is better and sufficient. This is not a DX contest with keyboard CW at 35-40 WPM. This is an Emergency Preparedness Exercise. Even if you cannot approach 13 WPM at least approach the key and use it regularly before the fourth weekend in June. You'll be surprised how well you can handle 4A WI or 2B SCV or 23A EPA.

Prepare now!!! Field Day Cometh!!!

## **Field Day Update**

By Stan Kaplan, WB9RQR

Not too shabby! The ORC scored:

 $1<sup>st</sup>$  in Wisconsin, all categories;  $3<sup>rd</sup>$  in the Central Division, all categories;  $6<sup>th</sup>$  in the USA, 5A

Just for the record, here is how we have stacked up in the past:

### \*ORC POSITION IN THE USA, CLASS 5A

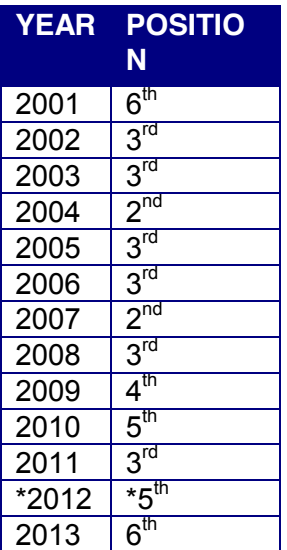

 $*$ In 2012, we were 4A, not 5A.

## **Upcoming Events**

West Allis ARC hamfest at Waukesha Expo Center is Saturday, January 4, 2014

### **Club Static**

For all the QRP fans on this list (and those that should be QRP fans but haven't realized it yet) Rockmites are now once again available through an arrangement with Rex, W1REX at QRPME.com. >

> Dave Benson, K1SWL, the inventor of the Rockmite recently decided to hang it up after something like 20 years of selling the Rockmite as well as other kits. The QRP world took a deep breath as another great kit went the way of the dinosaur. But an arrangement has been made with W1REX to provide the kits on Dave's behalf and the QRP world is breathing again.

>

> Maybe that's a wee bit embellished but the Rockmite is an excellent little QRP transceiver. They are fun to build, they perform well, and there's a great support and mod ecosystem built around them. If you want a reasonably challenging kit to build that doesn't cost an arm and a leg and provides lots of smiles per milliwatt I'd highly recommend getting one. There so much fun that I have two!

>

> Tim

> KA9EAK

>

#### **Best wishes for a speedy recovery to Dave Barrow (back surgery), Bill Howe, Terry Koller (leg infection/ rehab) and Joyce Harvey (returning home to Nels from rehab).**

## **Minutes– December 11 th, 2013**

*Gary L. Drasch (K9DJT) - Secretary*

President Ken Boston, W9GA, called the meeting to order at 7:30 p.m.

#### **Announcements/Show-and-Tell:**

Nancy Stecker, KC9FZK, reported that Dave Barrow, N9UNR, had **reinjured** his back/neck and is back at Cedar Crossings for rehab. Tom Ruhlmann, W9IPR, said that he is still in the process of taking pictures of new members for the newsletter. Ed Rate, AA9W, said he has been offered 75 ohm hardline from an estate for anyone who might be interested. Stan Kaplan, WB9RQR, said that he and Bill Howe, KA9WRL, are working jointly a special presentation but would not tell us what it was about.

#### **Program:**

Our club secretary, Gary Drasch, K9DJT, provided a program titled "DXing from a City Lot". He provided an overview of his HF antenna system he constructed within the city of Port Washington. After seeing there was a wire placed across the street to a light pole, and radials extending into his neighbors yard, Jim Albrinck, K9QLP, said it should have been titled "DXing from a City Block!" Brian Skrentny, N9LOO, placed the PowerPoint presentation on the club web site for anyone interested.

#### **50/50 Drawing:**

Kristian Moberg, KC9TFP, ran the drawing and Gary Sutcliffe, W9XT, won it. Congrats Gary!

#### **Auction:**

Stan Kaplan, WB9RQR, acted as our auctioneer. As always, Stan kept it entertaining and fun. Thank you Stan.

#### **Business Meeting:**

Ken Boston, W9GA, reminded everyone that elections will be taking place next month. He has a slate of potential candidates except for a Second Vice President. He would be interested in talking with anyone who would be willing to help out.

Tom Ruhlmann, W9IPR, asked if the Spring Swapfest had been sanctioned by the ARRL. Kristian Moberg, KC9TFP, said it had not been done yet.

Nels Harvey, WA9JOB, asked for help this coming Saturday to pick up the 220 antenna from AES. Tom Ruhlmann, W9IPR, offered to do it after breakfast in Cedarburg.

#### **Committee Reports:**

**1st VP Report:** Art Davidson, AC9CD, had nothing to report.

**2nd VP Report:** Brian Skrentny, N9LOO, didn't have anything to report.

**Repeater VP Report:** Tom Trethewey, KC9ONY, reported that the 2 meter and 440 machines were working fine. He referred to Nels Harvey, WA9JOB, as to the status of the 220 antenna replacement. Nels said the antenna has arrived at Amateur Electronic Supply (AES) and needed to be picked up. The package is 16 feet long. Tom, KC9ONY, also mentioned that Terry Koller, KA9RFM, is in the same facility as Dave Barrow, N9UNR, and has been using the 97 machine when he is able.

**Secretary's Report/Minutes:** Tom Ruhlmann, W9IPR, motioned to accept last month's meeting minutes and Bill Howe, KA9WRL, seconded the motion. The motion passed.

**Treasurer's Report:** Report was deferred because Dave Barrow, N9UNR, was recuperating from a back/neck injury. Nancy Stecker, KC9FZK, said she had spoke with Dave and he asked her to report that all bills are paid and the club is still in the black.

#### **Fall Swapfest:**

Tom Ruhlmann, W9IPR, didn't have anything new to report on the Fall Swapfest. Bill Howe, KA9WRL, said the fliers are already out for the May swapfest.

#### **Old Business:**

Bill Howe, KA9WRL, quickly commented on a nice article in the Milwaukee Journal Newspaper relating to ham radio. Our own Tom Ruhlmann, W9IPR, was mentioned in it.

#### **New Business:**

There was none.

#### **Adjournment:**

Stan Kaplan, WB9RQR, moved to adjourn and Nels Harvey, WA9JOB, seconded the motion. Passed. The meeting adjourned to January, 2014, at 9:00 PM.

#### **Member Attendance:**

There were 26 members present along with one guest, Bob Schatzman, KD9AAD. Welcome Bob!

Actual attendance sheet is available upon request in a PDF format. Please contact Gary via email at: k9djt@sbcglobal.net

Respectfully submitted,

Gary Drasch, K9DJT **Secretary** 

### **AGENDA**

*January 8th, 2014*

- 1. 7:00 7:30 PM Network & Rag Chew
- 2. Call to order: Ken Boston (W9GA)
- 3. Introductions.
- 4. Announcements, Bragging Rights, Show & Tell, Upcoming events, Etc.,
- 5. Election of Officers
- 6. 50/50 Kristian Moberg (KC9TFP)
- 7. Fellowship Break
- 8. Auction Stan Kaplan (WB9RQR)
- 9. Presidents Report Ken Boston (W9GA)
- 10. 1<sup>st</sup> VP Report Art Davidson (AC9CD)
- 11. 2<sup>nd</sup> VP Report Bryan Skrentny (N9LOO)
- 12. Repeater VP report Tom Trethewey ( KC9ONY)
- 13. Acceptance of Minutes Gary L. Drasch, K9DJT
- 14. Treasurer's report Dave Barrow (N9UNR)
- 15. Committee reports. Other:
- 16. OLD BUSINESS
- 17. NEW BUSINESS
- 18. Adjournment to ?

Return undeliverable copies to

### **The ORC Newsletter**

465 Beechwood Drive Cedarburg WI\* 53012

### **First Class**

Next ORC Meeting

#### **Grafton Senior Citizens Center**

1665 7<sup>th</sup> Avenue, Grafton Wednesday, August 8<sup>th</sup> 7:00 PM – doors open

7:30 – Membership Meeting

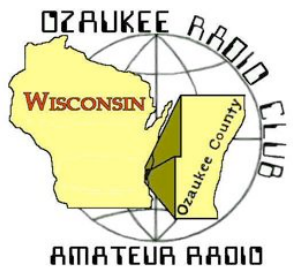

The ORC Newsletter

Official publication of the Ozaukee Radio Club, Inc. Mail all contributions to the editor, Tom Ruhlmann, W9IPR, 465 Beechwood Dr., Cedarburg WI 53012 (phone 262 377-6945). Permission to reprint articles published in any issue is granted provided the author and the Ozaukee Radio Club Newsletter are credited.

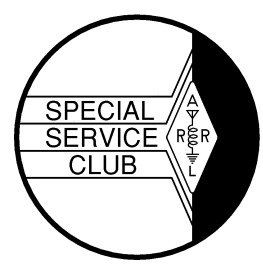

ORC Repeaters on 146.97, 224.18 and 443.750 MHz - Callsign W9CQO Web site: www.ozaukeeradioclub.org Facebook: facebook.com/orcwing-

Volume XXVVII February 2014 Mumber 2

## **New Officers for 2014**

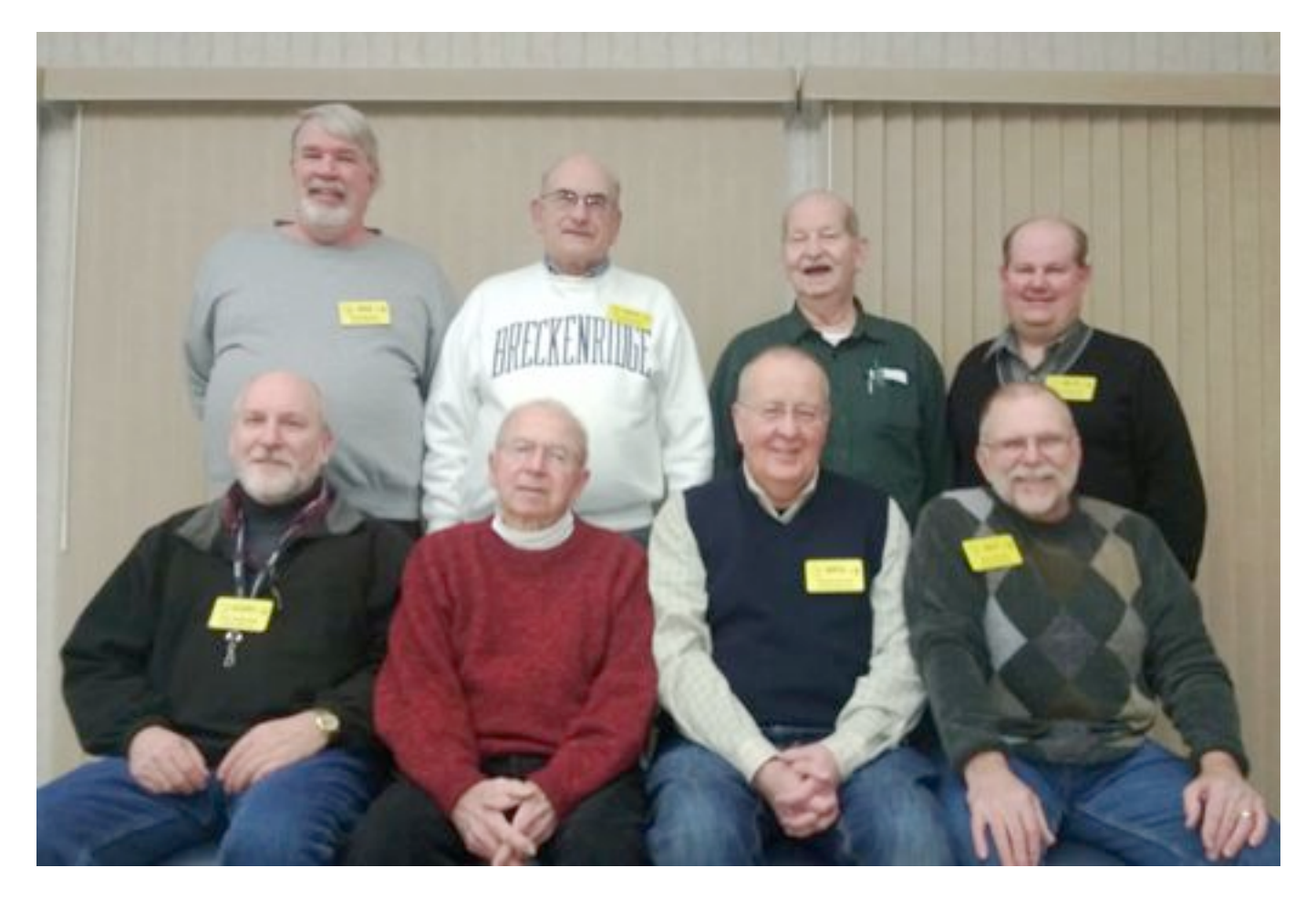

A new Board of Directors was elected at the January  $8<sup>th</sup>$  meeting. From L to R in back row; Ken Boston-W9GA (Past President), John Strachota -W9FAD (VP), Dave Barrow-N9UNR (Treasurer) and Brian Skrentny – N9LOO (Secretary). From L to R in the front row; Tom Trethewey – KC9ONY (Rptr. VP), Ed Rate – AA9W (Appointed Trustee), Chuck Curran – W9POW (VP) and Gary Drasch – K9DJT (President).

## **From the President**

De Gary Drasch (K9DJT)

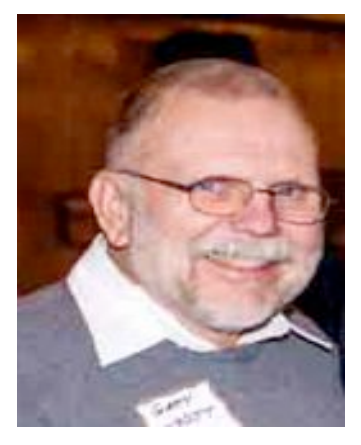

It is a pleasure taking the reins from Past President, Ken Boston. He deserves a big thank you from all of us for leading the club for the past two years. In addition, he continues to serve on the board of directors and is also the head a couple of committees. Thank you Ken!

You are welcome to check the club web site at, http://www.ozaukeeradioclub.org/index.php/about-us/orc-appointments , to see who has volunteered to serve the club for the year 2014. I want to highlight two new members stepping up to the plate. The first is Naomi Berkowitz, KC9YES, who is chairing the Sunshine Committee, and the second is Zack Yatso, KC9ZNR, who is taking over from Glenn Classey, KC9UHP, in issuing name tags at meetings. I thank you.

I had appointed an Audit Committee consisting of Gus(Sandy) Wirth, W9BTN, serving as chair, John Strachota, W9FAD, Bernie Golownia, AA9CI and Jim Albrinck, K9QLP. They immediately went to work and performed the audit on January  $27<sup>th</sup>$ . Sandy submitted a report which will be presented at the February club meeting. Thank you guys...

We are still in need for someone to chair a Publicity Committee and another person to do the 50/50 Raffle at club meetings. Please let myself or any board member know if you have an interest.

Please keep in mind the *Annual Awards Banquet* (previously known as the PEP, Post Everything Party) is coming up *March 8<sup>th</sup>*, 2014. We need your reservation by the end of this month, February 28<sup>th</sup>, in order to have a head count for dinner. Check out the web site for a for a reservation form… You may even pay for it via *PayPal*. *Good Food, good drink and GREAT people! Don't miss it!!!*

We have a couple members who are dealing with some medical issues and I ask everyone to keep them in your prayers. They are Leon Rediske, K9GCF, and Terry Koller, KA9RFM. Also, it was sad to learn of the passing of Bob Frank, N9NRK. Bob was a quiet man who was a regular at club meetings and also Terry Koller's partner at the generators during Field Day. He will be truly missed.

Well, that's about it for now. DXing has been pretty good, Rag Chewing is always good and so is building stuff. What a great winter hobby…staying warm with so many things to do and learn!

73 and God bless,

Gary K9DJT

#### Robert (Bob) Frank (N9NRK) - SK Robert (Bob) Frank (N9NRK) – SK

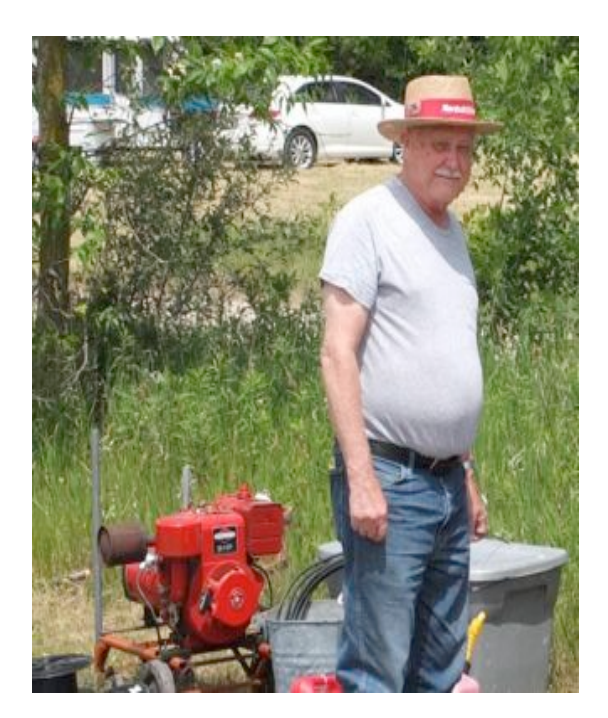

Bob Frank (N9NRK) passed away unexpectedly January 8, 2014. Bob was born and raised in Theinsville and graduated from the Cedarburg High School in 1956 where he excelled in track. Bob was a US Army veteran of Korea and over the years worked at Automotive and Aircraft and at Snyder Mold,

Bob had a variety of interests which included stock car racing and serving as a volunteer fireman. Bob held a Technician class amateur radio license and was always seen on field day assuring that all the stations had adequate generator power.

Bob's interest extended beyond HAM radio and in addition to his membership in the ORC he was involved in snowmobiling, RC model airplanes and building miniature "hit and miss" engines.

Bob is survived by his wife Jean, his children Michael and Scott and grandchildren. Bob will be missed as an ORC member.

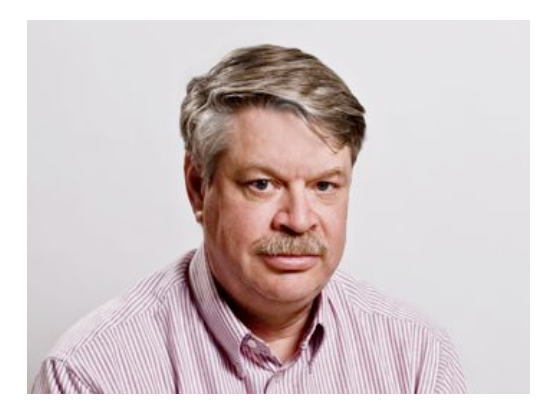

DX'ing & Contesting De Gary Sutcliffe (W9XT)

I hope you spent some time on the radio in January. I sure had a lot of fun. The ARRL Centennial started on January 1. If you are not up on this event, check the ARRL web site. www.arrl.org

Basically it is a year long event. The call sign W1AW will be used portable from every state. The groups that have been doing the states so far have been very active. I have averaged about 5 different band/mode contacts per state since it started. It has been a lot of fun. I know at least a few other ORC members have been chasing them too. If you missed

the first weeks it is not too late. Each state will repeat later in the year. There is a special award for working WAS with the W1AW portable stations.

Wisconsin's first week is this month. It starts at 0000 UTC on February 12 (Tuesday February 11 at 6:00 PM local). I was lucky enough to be asked to be one of the operators. There are about 15 of us activating W1AW/9. I took off several days of vacation to spend more time on the radio.

Another part of the ARRL Centennial is collecting points for working other ARRL members. Just working another ARRL member is worth 1 point. If the other member is a Life Member the contact is worth 2 points. The W1AW/x stations are worth 5 points. ARRL officials, station appointees and other volunteers are worth more points. The biggest catch is the ARRL president. I managed a quick QSO with ARRL President Kay Craigie, N3KN, for a whopping 300 points.

The other big event that started in January and continues until February 12 is the FT5ZM DXpedition to the rare Amsterdam Island. The crew spent about 9 days sailing from Australia to arrive on the island. They have been very active. At first the pile ups where huge, but have gotten smaller after the second weekend. They will be easier to work as time goes by.

Propagation has been very good. I have manages to work them on all bands from 80-10M except for 12M. ORC President K9DJT has them on at least 3 bands so far. You can check if you are in the log by going to the web site https://secure.clublog.org/charts/?c=FT5ZM

Enter a call sign and it will show which bands and modes that station has worked the DXpedition. It might take a day or two for your contact to show up.

The pile ups on W1AW/n and FT5ZM have been pretty large at time. Unfortunately this brings out the worst in some people. Intentional jammers and worse have occurred. Just ignore these lids.

When you come across a station with a lot of callers, spend some time listening to how they are operating. Often times they will be operating split. Usually they will listen up from their transmitting frequency, but occasionally they will listen down. Good operators will state where they are listening after each QSO.

If your rig has a secondary receiver, you are in business. You can set the primary VFO on the other station and put the secondary on your transmit frequency. If you can, listen for the station he his working and call on that frequency when the rare station is ready for more callers. If you don't have a secondary receiver, you can use the secondary VFO or even the XIT control to operate split. Be very careful that you are not transmitting on the other station's frequency. It will bring out the "traffic cops" saying or sending "Up" or "Split", often causing more problems than people calling on the wrong frequency.

One more thing, whether split or simplex, if the station gives out a partial call, and it does not match your call, shut up until he makes the contact with that station. It is amazing the number of people out there who can't tell the difference between KC9 and N5. Also, only give your full call with standard phonetics. Some operators think it is a good idea to just say their last two letters or something like that. It just slows everything down.

There will be some other rare stations on the air in February. S9TF from Sao Tome will be on until February 13. This is by a group of Italian operators and will be on 80-10 meters, CW, SSB and RTTY. There are also a number of smaller operations from other locations.

Contest wise, the big contest is the ARRL DX CW contest on February 15 and 16 UTC. This one has the world working just the US and Canada. Give a signal report and state. DX stations give a signal report and their power. It is interesting to see how many QRP stations you work. Only work DX stations.

The ARRL DX CW contest is one of may favorites and I usually do a serious effort. The W1AW/9 Wisconsin operation covers this weekend. Some of the Wisconsin team will be operating the contest as W1AW/9. I will be handling 10 Meters. We can't compete for the contest but want to give out as many contacts as possible. If you want to work me for the ARRL Centennial during the contest go right ahead. I will work anyone who calls.

The ground hog saw his shadow so we will have 6 more weeks of winter. Personally, with the winter we have been having, I think 6 weeks is optimistic. Eight or 10 weeks seems more likely. At any rate, the combination of cold weather, good propagation and lots of interesting stations to work make the next month a good time to spend in front of the radio.

The Computer Corner

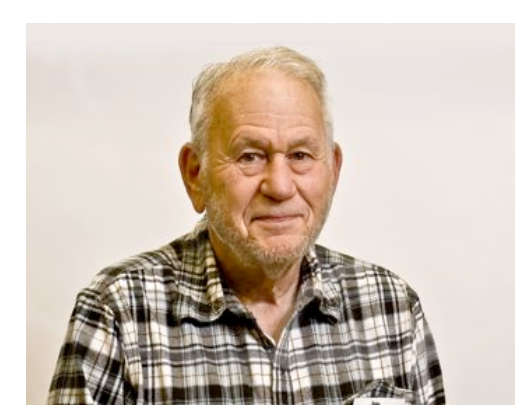

**No. 191: The Imminent Death of XP?** Stan Kaplan, WB9RQR 715 N. Dries Street, Saukville, WI 53080-1664 (262) 268-1949 skaplan@mcw.edu

Recently I received an email with the following question.

*I'm wondering what your plans are to deal with the loss of support for Microsoft XP and discontinuation of Security Essentials in April. Their site suggests buying a new computer with Windows 8. Yikes.*

He is correct. As of 8 April 2014, Microsoft will no longer provide new security updates, non-security hotfixes, technical assistance or online technical content updates. Furthermore, Microsoft will stop providing Microsoft Security Essentials (MSE) for download on Windows XP on 8 April. Office 2003 will also become "unsupported".

OK, so that is what will be missing. What will not be missing?

First, your copy of XP will continue to work on 9 April, just as it did on 7 April. Microsoft has no way to deactivate your computer or otherwise interfere with the copy of XP on board. They just will not provide any more security or regular updates.

Second, if you have MSE already installed, it will continue to work to protect your machine from malware. Further, MSE will continue to update its anti-malware signature files "for a limited time", which means that MSE will be fully functional for some "limited time", which might mean 3 months, 6 months, a year, or any other unspecified span of time. The words "limited time" above are Microsoft's, and haven't been further defined insofar as I am aware.

Third, there are plenty of very fine free antivirus programs out there that can be installed in place of MSE, so MSE is no great loss anyway. Here is a list that is in order of popularity by one rating organization: 1. Avast. 2. Panda Cloud Antivirus Free. 3. Zone Alarm Free Antivirus + Firewall. 4. Avira Free Antivirus. 5. Bitdefender Antivirus Free Edition. 6. AVG Free Antivirus. 7. 360 Internet Security 2013. So, uninstall MSE, install one of the others above (my tip: try Avast or 360; 360 is already used by millions in the Orient and has impressed several guru's). Once you have done that, you have solved that problem well beyond any "limited time" set by Microsoft. Any of the above seven are probably somewhat better than MSE, anyway! (Just remember, only install ONE antivirus program; they do not play well together and will give you grief if more than one is present.) You can uninstall MSE and install of one of the others anytime. How about tomorrow?

So, don't panic. XP will continue to work, though it will be less and less safe to use with time. XP did a pretty good job for millions of us, and we got used to it and did not want to change. Microsoft did not like that; they needed to create new revenue streams and so came up with Win7, then Win8, in much too rapid succession, but we are stuck with that. So, plan on changing operating systems sometime in 2014 or 2015. You don't have a whole lot of choice.

When you do change operating systems, what should you choose? Windows 7 if you can get it. The word is that it is really a good OS. Do not choose Windows 8. If you must go above 7, choose 8.1. That means, if you do buy a new computer down the line, do not accept it with Windows 8. Demand 8.1, and use the threat of not purchasing the computer if you don't get it. Windows 8 has been said to be like Vista … too buggy and hard to tame. That is why Microsoft came out with 8.1.

With regard to Office, I have already written about several free programs that will supply all the functionality of the Microsoft product, and they will even open Microsoft documents and save your creations in Microsoft format. Majorgeeks likes LibreOffice and OpenOffice.org the best.

Again, don't panic. There are lots of choices and there is nothing magic about the 8Apr14 date, other that what is outlined above.

Happy computing.

---------- *"I don't know what use anyone could find for a machine that would make copies of documents. It certainly couldn't be a feasible business by itself."*

-The head of IBM, refusing to back the idea, forcing the inventor to found Xerox.

### **Understanding Test Equipment**© *de Gary Drasch, K9DJT*

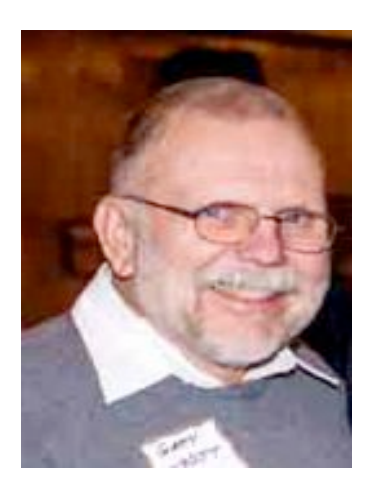

At this point we've discussed voltage and resistance measurement using a DMM (Digital Multimeter) and even some convenience features such as Min-Max, Touch-Hold and diode check. So it's about time we take a look at the third piece of Ohms law, *current*, using **A** as the symbol on the rotary switch to indicate *Ampere* measurement. As there is AC and DC voltage selection, there is *AC current* and *DC current* selection. Some instruments might also provide a better resolution by supplying a milliampere or microampere selection. Typically, the maximum current which can be measured directly is 10 amps but that is dependent on the model and brand. Higher currents reaching thousands of amps can be measured using accessories such as *current clamps* or *current shunts.* 

Current measurements are primarily used to diagnose performance issues with a piece of equipment or process, e.g., the

apparatus you are servicing is working, but not working well. Maybe it's overheating, running too slow or too fast. The point being is that *it is working* and you have a very *good idea of what the current should be.* If you do not have a clue of what to expect, do not attempt a measurement. (This rule holds true to any electrical measurement; if you don't know what value to expect, why bother?) If the equipment you are servicing is dead, non-functional, you should make voltage measurements, or resistance measurements once power is removed and caps discharged. Yes, you could make a current measurement and maybe discover no current being drawn, but if the problem is a short, the current will be sky

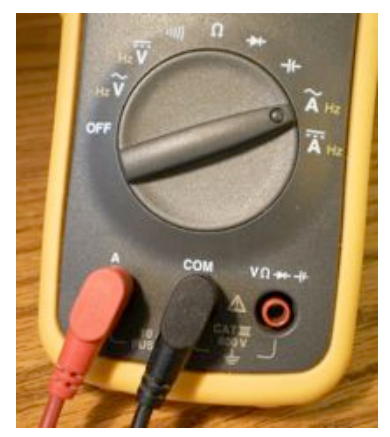

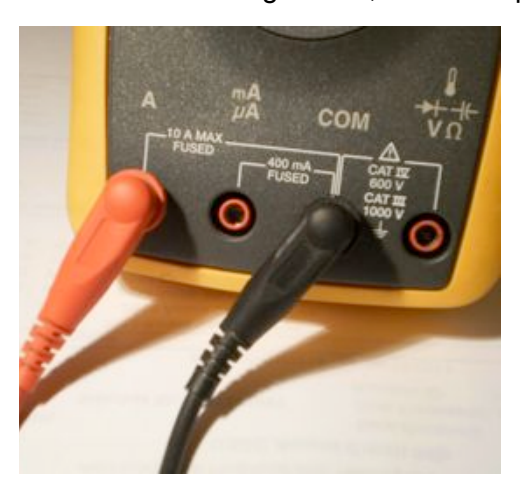

high and hopefully you're using a meter which is fused. If not, it could blow up or at minimum fry the insides. Naturally, the severity is dependent on the power you're working with.

The biggest mistake people make with a DMM setup to measure current, is instead of placing the meter *in series with the load*, they place the probes across the load or source. Again, depending on the power you are working with, this situation becomes an extreme safely issue. The DMM or VOM (Volt-Ohm-Meter) has a very low input impedance in the current mode and thus it's like placing a short across the potential. So remember, when measuring current with a DMM/VOM directly…meaning no accessory is being used…place the meter *IN SERIES WITH THE LOAD,* NOT across it. This means you need to break the circuit under test in order to attach the test leads. In addition, you need to place the *RED test lead* into the appropriate current jack on

the DMM relating to the value of current you intend to measure. In many cases there will be a 10 Amp jack and a 400 mA jack.

Next month we'll discuss the application of current clamp accessories and how they extend the range of current measurements when using a DMM. You are welcome to ask any questions on the "ORC Radio Chatter" forum board. I look forward to hearing from you.

73, Gary,K9DJT

## :**Winter Antenna Repair**

*de Gary Drasch, K9DJT*

I finally managed to convince my wife and neighbors that I am truly crazy. My wife for sure! For those of you who are into DXing, you know of a DXpedition to Amsterdam Island in the Indian Ocean. Many of us have been waiting for this rare event for over a year. Well, low and behold they finally arrive on the island and I start trying to work them. But nothing is happening…and I have to admit I expected a little better signal than what I was receiving. And this is all after my modifications to my antenna system! Then it happened…as I am coming down my street while returning home, I notice my beam was in a different position than it was suppose to be. It was off about 50 degrees. No wonder they were weak. So I compensated for the difference and the next day it was an additional 30-40 degrees off! My mast had loosened in the rotor…and ultimately I find the antenna pointing straight south with the coax loop on the east side of the tower, and the rotor was at full south, but on the west side of the tower. It turned a full 360 degrees!

There was only one thing I could do if I wanted to work FT5ZM, and that was to go up the tower. My XYL said, "No!" I replied I heard somewhere that winter was the best time to work on antennas. She again said, "No!" But they're going to be leaving on February  $12<sup>th</sup>$ ! All of a sudden the solution came to me. I needed to wait for her to go to work for a full day and that was going to be Friday. If the sun is bright and if there is very little wind, I was bound to do it. As it turned out the antenna gods were good to me. Barely any wind and the temperature was about 50 degrees in the sun. Long underwear, a couple of layers of fleece, a Gore-Tex parker and I was climbing! When I arrived at the rotor, I found the U-bolts and set-screw loose. The only thing I could figure is that something changed with the real cold temps we were experiencing. Anyway, I was able to freely turn the mast. I put it back into position and tightened the clamp. Instead of just tightening down the set-screw, I decided to dimple the mast with a battery powered electric drill I brought up. As I started drilling I thought, why not just drill all the way through the mast? I did, and the set-screw became more of a pin than a screw holding the mast in place. Job was done! And the XYL wouldn't know until she came home. The thing is, if I didn't tell her, the neighbors would! The best part is I've worked FT5ZM on three bands, one CW and two SSB, and I'm still going. Still nine days to go…

No one got hurt and I'm still married…

73, Gary K9DJT

PS and NO…I will not climb your tower during the winter!

## **Upcoming Awards Banquet**

**De Ken Boston (W9GA)**

As many of you are aware, every year the Ozaukee Radio Amateurs holds an awards banquet in the early spring, which also serves as one of our premier social events. At this banquet, the Ham of the Year, and the Turkey of the year are recognized, following the balloting to select the candidates that was held at the January meeting of the club.

In addition to these two prestigious awards, the club has a number of other potential awards which may be awarded at this dinner, or at the subsequent meeting. I wish to describe a few of these awards here, and urge the members to contact me, or any of the board members with the name and calls of potential candidates for any of these fine awards. I am going to list a number of them here, with some details extracted from the descriptions given in the club bylaws. Over the past years there have been several of these given out, often to hams who have been repeats over the years, which speaks to the energy and creativity of many in the ORC membership.

Program of the year. This award goes to the member who has provided the club with a fascinating presentation at one of our monthly meetings over the past year. You may nominate an individual who you feel has done the best program at a meeting you attended in 2013.

Committee of the year. This one goes to a group of three individuals (or more) that have best served on a committee that has benefited the amateur community here in the area, by their dedication, energy and willingness to serve us and our neighbors.

Operator of the year. The winner of this award will have demonstrated their value to our ORC membership by their example and motivation towards good operating skills and mentorship.

International Goodwill. This award represents the recipient's efforts towards fostering better foreign goodwill through DX operations, support for DX expeditions and a willingness to help expand the appeal of Amateur Radio in furthering communication with the world.

Contester of the Year. As several of our membership are active in ARRL (as well as CQ and others) radio contests over the year, on HF or VHF, there are opportunities to select that individual who has shown a level of success here in this facet of amateur radio.

Public service award of the Year. This award would go to the individual or group that has provided a significant public service to the community for either an event over the last year, of over a period of time in the recent past.

There are a number of other awards that could be given out, such as Trainer of the Year, Club project, Communications skills, Radio arts advancement, and a few others. I would urge you to visit the club website and look at the link on the bottom of the page for the bylaws. In those bylaws, close to the bottom of the page, you will see a list of all the awards, along with brief descriptions of these awards.

Ken Boston W9GA

### **Minutes– January 8 th, 2014**

Gary L. Drasch (K9DJT) - Secretary

January 8, 2014

President Ken Boston, W9GA, called the meeting to order at 7:30 pm.

#### **Announcements/Show-and-Tell:**

The subject of awards came up, and president Ken Boston, W9GA, read a list of awards which the club is able to provide beyond the traditional "Turkey" and "Ham of the Year." They are: *Public Service, Radio Art Advancement, Communications and Technical Skills Advancement, International Goodwill, Committee of the Year, Club Project of the Year, Operator of the Year, Trainer of the Year, Technical Project of the Year, Contester of the Year, Presidential, Club Service and Meeting of the Year.*

#### **Program:**

In lieu of a program, president Ken Boston, W9GA, first reminded everyone that if they wanted to vote in the election of officers, they needed to be up to date with their dues. At that point he read off the nominating committees slate of potential candidates, and asked for any additional nominations from the floor. With there being none, Dave Barrow, N9UNR, moved to elect the presented slate as officers for the year 2014. Stan Kaplan, WB9RQR, seconded the motion, which then passed.

President Ken Boston, W9GA, then handed out ballets for the annual "Turkey" and "Ham of The Year" awards. After the collection, he said the awards will be presented during the Awards Banquet this March  $8<sup>th</sup>$ .

#### **50/50 Drawing:**

Kristian Moberg, KC9TFP, ran the drawing and Mike York, AE9MY, won it. Congrats Mike!

#### **Auction:**

Stan Kaplan, WB9RQR, our resident auctioneer did another fine job. Thank you Stan.

#### **Committee Reports:**

**1st VP Report:** Art Davidson, AC9CD, was not present, but Kristian Moberg, KC9TFP, said the date for the Awards Banquet was set for March  $8<sup>th</sup>$ .

**2nd VP Report:** Brian Skrentny, N9LOO, didn't have anything to report.

**Repeater VP Report:** Tom Trethewey, KC9ONY, reported that the 2 meter and 440 machines were working fine and that the 220 antenna will be going up when the weather permits. Nels Harvey, WA9JOB, said that Tom Ruhlmann, W9IPR, deserves a big thank you for picking up the antenna from AES. He also said he received a donation of 3/8" helix line for the system.

**Secretary's Report/Minutes:** Nels Harvey, WA9JOB, made a correction to the minutes stating that Terry Koller, KA9RFM, was not at the same facility as Dave Barrow, N9UNR, but rather at his wife's rehab center; Newcastle Place in Mequon. Stan Kaplan, WB9RQR, moved to accept last month's corrected meeting minutes and Nancy Stecker, KC9FZK, seconded the motion. The motion passed.

**Treasurer's Report:** Dave Barrow, N9UNR, had emailed four different reports to the membership prior to the meeting which required four approvals. Dave Barrow, N9UNR, moved to accept the November, 2013 treasurer's report. Bill Howe, KA9WRL, seconded the motion. Passed. Dave Barrow, N9UNR, moved to accept the December, 2013 treasurer's report. Bill Howe, KA9WRL, seconded the motion. Passed. Dave Barrow, N9UNR, moved to accept the treasurer's 2013 Year-End report. Kent Christiansen, N9WH, seconded the motion. Passed. Dave Barrow, N9UNR, moved to accept the treasurer's 2013 Balance-Sheet report. Nancy Stecker, KC9FZK, seconded the motion. Passed.

Nels Harvey, WA9JOB, questioned paying for the repeater shed; because it was a handshake deal and there wouldn't have been a bill sent. Treasurer, Dave Barrow, N9UNR, said nothing was paid but the \$200.00 stated is a budgeted item.

#### **Old Business:**

Bill Howe, KA9WRL, reminded the club that it needs to look into paying for the Swapfest building ahead of time. Kristian Moberg, KC9TFP, said he would look into it.

The Scholarship Committee made \$662.00 at the Waukesha Swapfest last month.

#### **New Business:**

Bill Howe, KA9WRL, reported the club will mostly activate the "North Point" lighthouse in the Milwaukee area in 2014 rather than Port Washington. He was reminded to have new QSL's printed, and he replied he was basically out of the present ones. Gary Drasch, K9DJT, question if the Milwaukee area clubs were not doing a lighthouse event…and Bill confirmed they are not.

#### **Adjournment:**

Stan Kaplan, WB9RQR, moved to adjourn and Kristian Moberg, KC9TFP, seconded the motion. Passed. The meeting adjourned at 8:40 PM.

#### **Member Attendance:**

There were 27 members present with no guests.

An actual attendance sheet is available upon request in a PDF format. Please contact Brian Skrentny, N9LOO, the 2014 secretary, via email at: n9loo@arrl.net

Respectfully submitted,

Gary Drasch, K9DJT **Secretary** 

#### AGENDA Feb  $12^{th}$ , 2014

- 1. 7:00 7:30 PM Network & Rag Chew
- 2. Call to order: Gary Drasch (K9DJT)
- 3. Introductions.
- 4. Announcements, Bragging Rights, Show & Tell, Upcoming events, Etc.,
- 5. Program:
- 6. 50/50 Kristian Moberg (KC9TFP)
- 7. Fellowship Break
- 8. Auction Stan Kaplan (WB9RQR)
- 9. Presidents Report Gary Drasch (K9DJT)
- 10. 1<sup>st</sup> VP Report Chuck Curran (W9POU)
- 11. 2nd VP Report John Strachota (W9FAD)
- 12. Repeater VP report Tom Trethewey ( KC9ONY)
- 13. Acceptance of Minutes- Bryan Skrentny (N9LOO)
- 14. Treasurer's report Dave Barrow (N9UNR)
- 15. Committee reports. Other:
- 16. OLD BUSINESS
- 17. NEW BUSINESS
- 18. Adjournment to to ?

Return undeliverable copies to

### **The ORC Newsletter**

465 Beechwood Drive Cedarburg WI\* 53012

**First Class**

Next ORC Meeting

#### **Grafton Senior Citizens Center**

**1665 7th Avenue, Grafton** Wednesday, February 12<sup>th</sup>

7:00 PM – doors open

7:30 – Membership Meeting

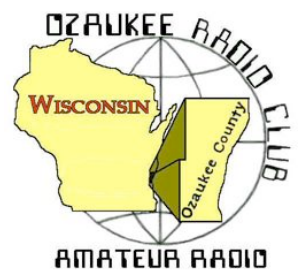

The ORC Newsletter

Official publication of the Ozaukee Radio Club, Inc. Mail all contributions to the editor, Tom Ruhlmann, W9IPR, 465 Beechwood Dr., Cedarburg WI 53012 (phone 262 377-6945). Permission to reprint articles published in any issue is granted provided the author and the Ozaukee Radio Club Newsletter are credited.

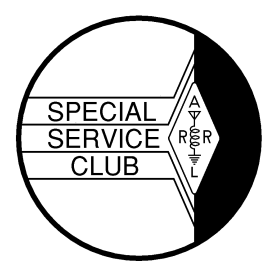

ORC Repeaters on 146.97, 224.18 and 443.750 MHz - Callsign W9CQO

Web site: www.ozaukeeradioclub.org Facebook: facebook.com/orcwi

Volume XXXI March 2014 March 2014 Number 3

### **From the President** *de Gary Drasch, K9DJT*

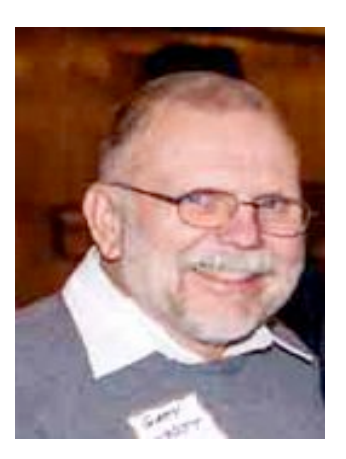

It's pretty easy to get excited about some of the up and coming activities while enduring this long and cold winter. The first is the Annual Awards Banquet on March  $8<sup>th</sup>$ . We have about 31 people signed up at this point. Then we have our regular meeting March  $12<sup>th</sup>$  featuring our own Tim Boppre, KA9EAK, who will be discussing CW QRP operation using the RockMite kit. I'm personally interested in that one! April brings us the AES Superfest on the 5<sup>th</sup> which has a Grand prize of a Kenwood TS590S. And don't forget our own ORC Spring Swapfest May 3<sup>rd</sup> followed by Dayton May 16-18<sup>th</sup>. That's a lot of stuff to look forward to! What a hobby!!!

I am still looking for someone to chair the Publicity Committee. The main responsibility is to speak with our local newspapers about getting the ORC mentioned in their free ads and keeping them abreast of our public activities like Field Day, Swapfests and Lighthouse events. Please let me know if interested. My contact info is below. Kristian Moberg, KC9TFP has agreed

to continue running the 50/50 Raffle at club meetings. Thank you Kristian! Also, as a side note, the board decided to change the name of the Sunshine Committee to the Health and Welfare Committee which Naomi Berkowitz, KC9YES, is heading up. Needless to say, she got off to a running start this year. Thanks Naomi…

Last, but definitely not least, please remember to keep Leon Rediske, K9GCF, and Terry Koller, KA9RFM in your thoughts prayers during their healing process.

Stay warm and GOTA! (Get On The Air) There's the ORC net Tuesday night at 8:00 PM on 146.97, there's the 3860 guys Monday through Friday at 8:30 AM. You might also try giving Wally, WA9KFR, and/or Terry, KA9RFM, a call on 97 If that isn't enough, there's plenty of Rag Chewing, DXing and Contesting on all the bands. Don't let your rotor freeze!

73 and God bless,

Gary K9DJT

k9djt@sbcglobal.net 262 707 4279

DX'ing & Contesting De Gary Sutcliffe (W9XT)

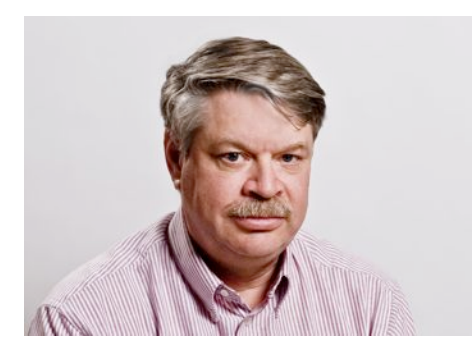

The long cold winter continues, but fortunately the good propagation conditions continue on the HF bands. Operating has been a lot of fun the last few months.

The ARRL special W1AW portable operations from the states continues. The first week for Wisconsin was in February. I was fortunate enough to be invited to be on the team. We really knocked that one out of the park with 47, 349 QSOs in 7 days. That was a new record, beating Texas who had the previous record of about 34, 500 contacts.

It was sure a lot of fun. I took 3 days of vacation to put more time in the effort. I realized what a good deal you retired ops have. I could really get used to staying home from work and playing radio! My only regret was my amplifier died a couple of days into it and I was limited to 100 watts the rest of the week. For those who never experienced it, a shorted capacitor on a 3600 V power supply is something to see.

I know at least a few other ORC members besides me are having a great time seeing how many W1AW/n stations we can work as it moves to different states each week. It is not too late to start since each state will be repeated later in the year. You can still get a W1AW Worked All States award.

Besides the W1AW stations there is the Centennial QSO Party where you can work other ARRL member stations and gather points. ARRL members are worth 1 point. Life members are worth 2 points. ARRL officials are worth additional points. The ARRL has a web page up now that helps you track your points if you submit your logs to the LoTW program. You can also see how many points a station is worked if you are manually keeping track. The page is **https://centennial-qso-party.arrl.org/w1aw-portableqsos.php**

The big contest this month is the Wisconsin QSO Party. The ORC used to do quite well in this one as a club. It starts at 1:00 PM CDT on March 9 and runs for seven hours. Work each station once on CW and once on SSB on each band. Multipliers are Wisconsin counties, states and Canadian provinces. More information is available at **http://www.warac.org/wqp/wqp.htm**

The other big contest is the CQ SSB WPX contest starting at 0000Z on March 29 and runs for 48 hours, but you can only operate 36 of them. You can work anyone. QSOs are worth different numbers of points depending on the band and if they are on different countries or continents. Multipliers are the different call sign prefixes. You send a signal report and serial number for the exchange.

There are a couple of interesting DXpeditions in March. One that is going on right now is to Christmas Island. The call sign is VK9X/K7CO. He will be there until March 11 and is operating 80-10M, SSB, CW and PSK31. Since it is only one guy you have to work him when you can because he might be on a band where we don't have propagation the next time you are on.

Another operation from an island owned by Australia is VK9MT from Mellish Reef. They will be on from March 29-April 9. They have 10 operators on this one and it appears they will have 5 stations set up. This looks like a pretty big effort.

A group consisting of mostly German hams will be operating from Sri Lanka March 10-23. The call has not yet been announced but will probably use the 4S7 prefix. They will be operating 160-6M, CW, SSB, RTTY and PSK31 with up to 4 stations on at a time. Sri Lanka is in the Indian Ocean and propagation to that part of the world can be difficult, so this would be a good catch on any band.

An other interesting one for RTTY enthusiasts is ZL7/OE2SNL from Chatham Island. This will run March 13-18. Activity will be on 80-10M, mostly RTTY with some CW. If you miss this one there will be a

second chance when a group operating ZL7AAA will begin on March 20 and running to April 1. They will be on SSB, CW and RTTY.

That wraps up this month. The number of DXpeditions and big contests wind down after this month. With no end to this long winter in sight, you might as well wait it out with time on the air.

The Computer Corner

#### **No. 192: Backup in the Cloud**

Stan Kaplan, WB9RQR 715 N. Dries Street, Saukville, WI 53080-1664 (262) 268-1949 skaplan@mcw.edu

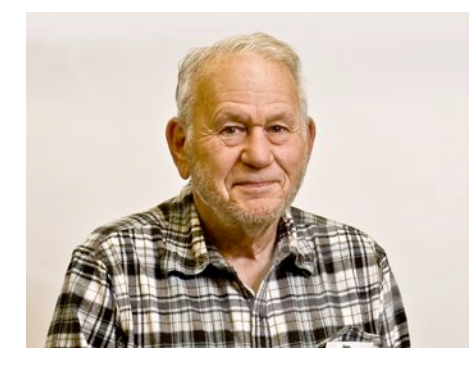

Thanks to Gary Sutcliffe (W9XT) for suggesting this subject. Cloud backup generally means that you are backing up your data to an online storage facility, where copies of your data reside on that facility's hard drives. This can be a boon, and some of the online storage services have some very nice features that automate the process. For example, some put a folder on your desktop; when you drop a file in it, it is sent out via the Internet to the storage facility. For small amounts of data, it can be free. On the other hand, it can be expensive if dealing with a lot of data, and there are some concerns for privacy of the data as well for any site that is not under your physical control. On the other hand, an off-site facility could save your data if your home computer(s) are

destroyed, such as in a fire.

Dropbox is the one everyone thinks of because it was the first such program/service around. It claims over 200 million users currently, and has servers scattered around the world. You can sign up for 2 Gb of free storage, and you can gain an additional half gig for every friend that you proselytize to sign up. They offer storage above the 2 Gb minimum for about a buck a gig (per year). Note, however, that if you do not access (add to or remove from or copy from) your 2 Gb of data for a year, they can erase it! Be sure to read the fine print from any of these services you might choose. Dropbox or a similar free service might well be your answer if 2 Gb will cover your needs. If security of an off-site facility is a concern for you, it might be more secure to purchase a USB hard drive and backup your files at home.

Here is a non-exhaustive list of some possibilities you might explore for off site backup. Data is current as of February 2014, and not all plans are shown for each company. Just Google the ones that interest you for details.

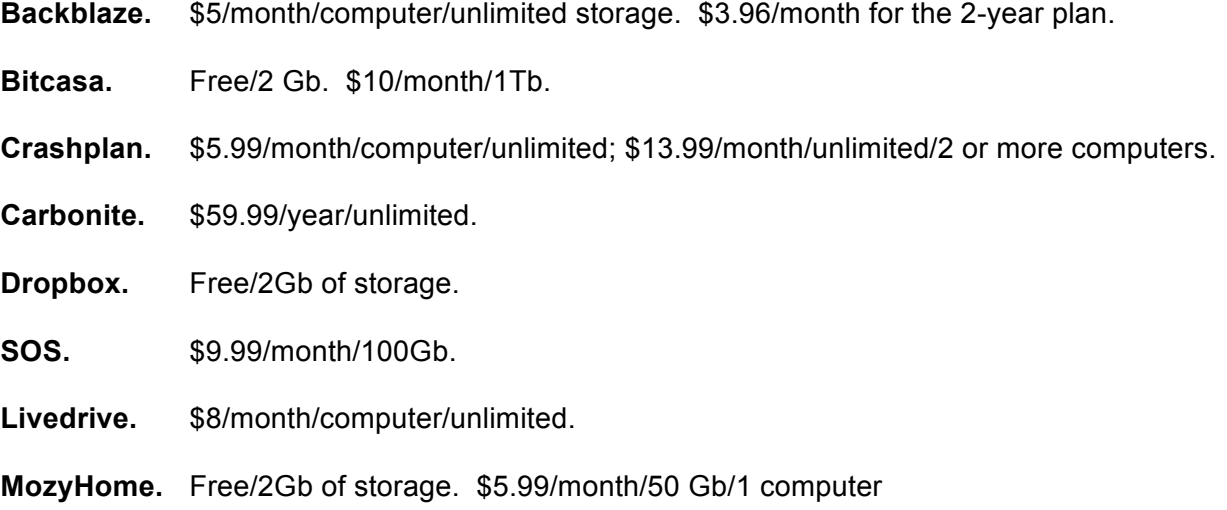

**Spideroak.** Free/2 Gb. \$10/month/100 Gb.

#### **Zoolz.** \$3/month/computer/unlimited space. \$2/month if you buy 5 years.

Now, having provided you with enough data to get you started in cloud computing, let me reflect that I personally do not/would not use even a free service for backing up data, for several reasons. One is security concerns, mentioned above. For example, even some avid users of one or another of the backup companies above will not put sensitive personal data on them, such as income tax information, social security numbers, banking or investment information and the like, for fear the backup may be compromised. Another concern is policy changes. Companies are purchased by others all the time, and the ensuing mergers may cause changes to policy that users do not agree with. Users may have little recourse but to shop for another backup solution.

My own approach to the problem of backups is through a careful plan of on-site networking and backup software. Each of my five computers contains a C: partition for Windows, a D: partition for programs and an E: partition for data – all the creations my wife or I generate. While the C: and D: partitions vary somewhat depending on the version of Windows and the software needed for that computer's mission, the E: partitions on all five computers are completely identical. Every new creation (letters, articles such as the one you are reading now, PowerPoint presentations, drawings, etc.) is written to the other 4 computers shortly after creation. Two of the computers are in the basement and three are on the top floor. It is unlikely that the hard drives of all five would be destroyed at one time. Plus, I store periodic backups on DVDs, as well.

That is my approach, and it has worked for me in the past. The scheme has been reality tested when hard drives have failed. When a hard drive dies, I simply put in a new one, load Windows on the C: partition and critical programs on D:, then get it on the network and restore the entire E: drive from one of the other 4 copies of it.

On the other hand, a cloud backup solution may work better for you, and you now have a start with the list in this article. I leave you with a single thought: no matter how you do it, do it! It is said that there is a gremlin in every computer who is ready to sting you if you do not do backups, but if you do, he will mostly leave you alone. Happy computing.

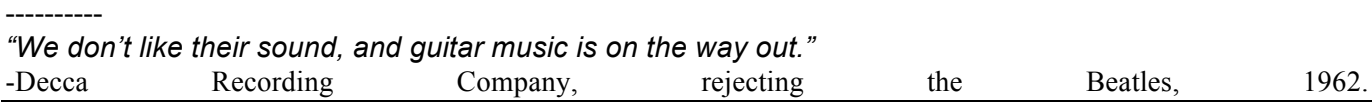

## **Understanding Test Equipment**©

*de Gary Drasch, K9DJT*

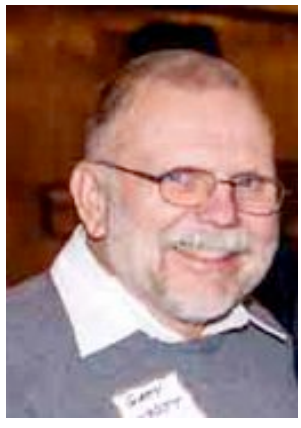

Last month we looked at making *current* measurements (**A** for amps) in circuits which were 10 amps or less. What if you want to measure larger currents up into the hundreds or even thousands of amps? Is that really possible? Yup…by using an accessory referred to as a *Current Clamp*. The concept originally came from a company called *Amprobe* who manufactured a clamp-on instrument used just to measure

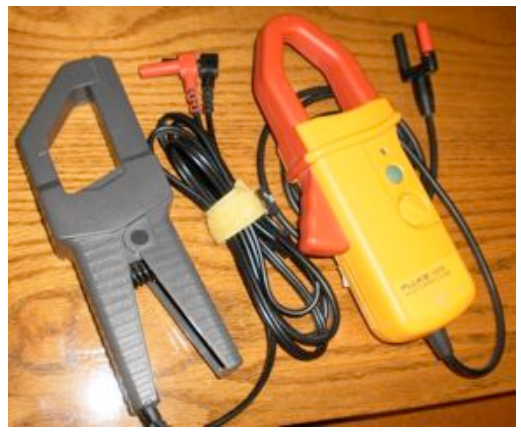

current hence the name. Those type of meters (clamps) are still manufactured with the addition of a lower level voltmeter incorporated. We'll discuss those at a later date.

A current clamp accessory is typically available in two flavors. One being a transformer device, pictured on the left, used to measure AC current, and the second is a Hall-effect device used to measure AC or DC current which we'll discuss next month.

The current transformer, depending on its rating, will convert 1A to 1mA. The connection to the DMM (Digital Multimeter) is the same as if you inserted the meter in series with your load. The black lead is placed in the negative-jack and the red is connected to the mA-jack. You'll need to turn the rotary knob to AC mA, and in addition interpolate the reading in your mind from mA to Amps. The mA reading is direct, i.e., there is no decimal point. You might see a display of 25 mA, not .025 Amps, which makes it pretty easy to see your circuit has a current flow of 25 Amps. This is one of the reasons there is a mA range on the meter. The floor lamp on the left is drawing 1.83 amps, but you will notice the range is mAAC. What do you do if you don't have a mA range? You may still use the clamp in the current mode of your meter as long as you remember 1 Amp = .001 Amp. Resolution is usually lost and you won't have the "direct" read out on the display. Remember the measurement you are making is the current flow which is occurring in one leg of a circuit. One of the biggest mistakes I used to see was someone who wanted to know how much current an appliance was drawing by placing the clamp around the line

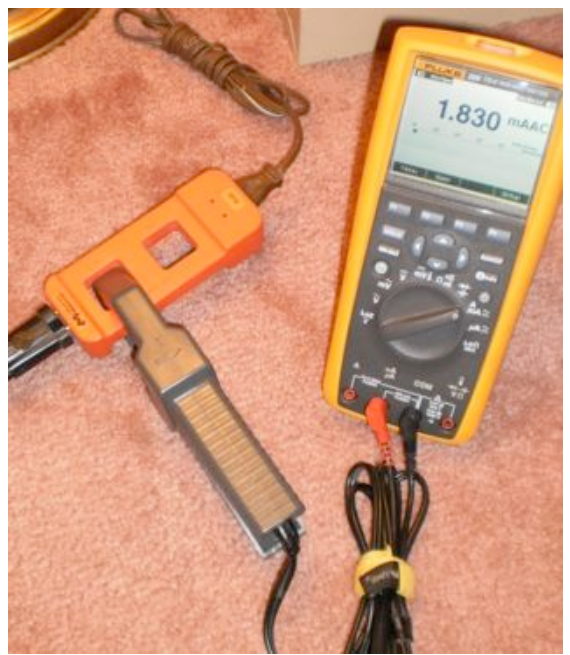

cord. Guess what…the draw was zero! That's because the clamp was around both wires, and the opposite flowing current cancelled the other. You need to have a means of capturing the current in just one of the wires as shown using a current clamp adapter (pay attention to the rating of the device) for line cords. The one shown in the picture is using a x1 opening while the other opening is a x10 which may be of help with measuring an extremely low current. The other neat benefit to using a current clamp with a DMM is that you're able to make use of the Min-Max feature of the instrument. That means you are able to capture the inrush current of a motor or appliance at start up.

As I mentioned earlier, we'll discuss the DC current clamp which uses the Hall-effect to make its measurement next month. You're welcome to ask any questions on the "ORC Radio Chatter" forum board. I look forward to hearing from you.

73, Gary

### 25 February 2014

### **For Immediate Release**

THE FOUNDATION FOR AMATEUR RADIO, INC., a non-profit organization with headquarters in Washington, D.C., plans to administer **Fifty-two (52)** scholarships for the academic year 2013 – 2014, to assist licensed Radio Amateurs in the pursuit of higher education.. The scholarships are worth **\$72,100** in aggregate. The Foundation fully funds two of these scholarships. The remainder are administered by the Foundation, without cost, for various donors.

Licensed Radio Amateurs may compete for these awards. They must be planning to pursue a full time course of studies beyond high school and be enrolled, or have been accepted for enrollment, at an accredited university, college or technical school. Students pursuing a baccalaureate or graduate degree via on-line courses offered by an accredited university, college or technical school will also be considered.

The awards range from \$500 to \$5,000 with preference given, in some cases, to residents of specified geographical areas or the pursuit of certain study programs. Non-US residents are eligible to apply for some of the scholarships. To be considered, completed applications must be received by **April 15, 2014.**

Clubs, especially those in **California**, **Delaware, Florida, Maryland, Ohio,**

**Pennsylvania, Texas, Virginia and Wisconsin** (areas of preferred residence for some of the scholarships), are encouraged to announce these opportunities at their meetings, in their club newsletters, during training classes, on their nets and on their club's web pages.

Additional information and an application form may be requested by letter or QSL card, mailed to:

FAR Scholarships

Post Office Box 911

Columbia, MD 21044-0911

or, via email to mailto:dave.prestel@gmail.com.

Applications are available, for download from the Foundation's web site:

http://www.farweb.org/2014-scholarship-information.

A complete list of the scholarships to be awarded in 2014 may be downloaded from:

https://drive.google.com/file/d/0BwGFyopxqmdKaDRQQ1paOHpITm

### M/edit?usp=sharing

The Foundation for Amateur Radio, incorporated in the District of Columbia, is an exempt organization under Section 501(C)(3) of the Internal Revenue Code of 1954. It is devoted exclusively to promoting the interests of Amateur Radio and those scientific, literary and educational pursuits that advance the purposes of the Amateur Radio Service.

## **Upcoming Events**

March 8 – Awards Banquet March 9 – WI QSO Party March 12 – ORC Meeting March 29 – CQ SSB Contest April 5 – AES Superfest April 8 – ORC Meeting May 3 – ORC Spring Swapfest May 14 – ORC Meeting May 16 – 18 – Dayton Hamvention

## **Getting your radio merit badge in 1930 – could you do it?**

To obtain a Merit Badge for Radio, a Scout must:

- 1. Receive and send correctly a message of not less than five words per minute.
- 2.(a) Explain how and what he would transmit in order to establish communication with another station.
	- (b) Make up a sample radiogram including the body of the message.
- 3. Tell what the United States Radio Laws state about wave length, power, operating hours and kinds of apparatus for amateur radio stations; whether a license is necessary for all such stations, whether the operator needs a license; how one knows what calls to use at an amateur station.
- 4. Write down 10 of the most important "Q" signals and give the meaning of each.
- 5. Draw from memory, using correct symbols, the circuit diagram for a low power, short wave transmitting set. Describe each part of the apparatus and explain briefly its purpose. Explain how to use a wave meter in connection with this transmitting apparatus to obtain radiation on the proper wavelength.
- 6. Draw from memory, using correct symbols, a wiring diagram of a complete receiving set, using a vacuum tube detector, and one stage audio frequency amplifier showing all essential apparatus and including antenna and telephones. Describe each part of the apparatus and explain briefly its purpose.
- 7. Explain the difference between continuous waves and modulate or interrupted continuous waves.
- 8. Construct with his own hands a practical working receiving set and demonstrate it's operations for receiving signals from a station 25 or more miles away.
- 9. Submit satisfactory evidence that he has located and repaired a fault in a receiving set.
- 10. Explain how to install an antenna, how to connect it for use on a sending and receiving set, how to ground it properly and how to protect it against lightning and power wires.
- Note. The holding of a first grade amateur license and a regular or special amateur license will exempt the holder from examination on counts 1, 2, 3, and 4. Both the operator's license and the station license must be presented before the local Court of Honor and shown to be in force at the time the badge is awarded.

## **Minutes of the February 12, 2014 ORC Board Meeting**

Secretary: Brian Skrentny, N9LOO

Attendance: President Gary Drasch, K9DJT; 1<sup>st</sup> Vice President, Chuck Curran, W9KR; 2<sup>nd</sup> Vice President, John Strachota, W9FAD; Repeater Vice President, Tom Trethewey, KC9ONY; Treasurer, Dave Barrow, N9UNR; Secretary, Brian Skrentny, N9LOO; Club and Repeater Trustee, Ed Rate, AA9W; Past President, Ken Boston, W9GA

Call to order: The meeting was held at 6:32 pm prior to the start of the regular club meeting. President Gary Drasch presiding.

Ed Rate announced that he wanted to step down as the Scholarship Chair. He noted that Tom Ruhlmann, W9IPR, would be a possible replacement and that he would be willing to coach his replacement(s). He would also help out with the Hamvention space again this year. Chuck Curran, Ken Boston and John Strachota all offered to assist. Chuck made a motion to have Tom Ruhlmann Chair the Scholarship committee and that he would be assistant Chairperson. John seconded it and the motion passed.

Gary Drasch discussed proposing a change to the Bylaws for the Sunshine Chairperson to purchase, at their discretion, flowers and/or place a memorial for any ORC member funeral. After much discussion Chuck Curran made a motion to amend the Bylaws to allow up to \$50 per funeral occurrence to be spent. It was seconded by John Strachota and was passed. Chuck later amended his motion to be for any current dues paying member. John seconded it and it passed. The name was also changed from Sunshine to Health and Wellness by the suggestion of Dave Barrow. Dave also suggested budgeting \$400 for the Health and Wellness fund and a motion was made by Chuck Curran and seconded by Tom Trethewey. The motion passed.

Gary also wondered if someone needed to be pursued to backup Nels Harvey, WA9JOB, for his experience with the repeaters. The board members decided that there were enough club members to assist in case a need arose and in an emergency someone could be hired out to make a repair.

Gary noted that there was a service monitor (IVR) available for purchase (\$900) from AES. After some discussion Ken noted that he has a spectrum analyzer available for use and that one could be rented if an emergency arose. No motion to purchase was made.

As Gary is the Chairperson for the Club's apparel and promotion he wondered if there would be interest in selling coffee mugs. The price would range from \$2.50 - \$4.00 a cup and a minimum order would need to be placed. John suggested sweatshirts and Ken and Tom asked about Polo shirts and T-shirts.

Ken mentioned that he was going to be heading up the Field Day Chair this year. He asked Gary Sutcliff, W9XT, to be Vice Chair.

Ed made a motion to accept the 2014 budget as presented by Dave Barrow. Chuck seconded it and the motion passed.

Ed also stated that the ORC 2013 filing of taxes for were sent in.

Ken handed out a document on ORC letterhead to assist the Awards Banquet committee members to obtain donations for the upcoming event. Having a nice prize raffle this year is considered an important feature for a successful event and all committee members were encouraged to help out.

#### **Chuck made a motion to adjourn at 7:08 pm. Ken seconded it and the motion passed.**

## **Ozaukee Radio Club February 12th , 2014 Membership Meeting Minutes**

### *Brian Skrentny (N9LOO) - Secretary*

February 12, 2014

President Gary Drasch, K9DJT, called the meeting to order at 7:30 p.m.

#### **Announcements/Show-and-Tell:**

Gary Drasch noted that he received his DXCC CW and DXCC Phone(SSB) awards. Chuck Curran received his vanity callsign, W9KR (formerly W9POU) and that Terry Koller, KA9RFM, is having health issues.

Janice, KA9VVQ, recently got engaged to Bruce, W9FZ, while she was setting up for the January VHF ARRL contest.

Bill, KA9WRL, recently was using the crystal radio that Stan, WB9RQR, built and noticed a big difference in reception depending on what ground he used.

Gary, W9XT, talked briefly about the ARRL Centennial QSO Party that is taking place now for WI and CA. This is a year-long event that activates two states at a time and each state will be active twice during the year. Be sure to take a look at Gary's article in the last month's newsletter or at http://www.arrl.org/centennial-qso-party for more information.

Ray, W9KHH, said he receive a QSL card from 5J0R, San Andres ISL when he worked 3 bands in 22 minutes on  $7/11/13$ .

#### **Program:**

Chuck, W9KR, gave a very nice program on "How to Repair Old Radios". He took us through the process he used to repair a 1937 Zenith 5S228. A copy of his program is available on the website.

### **50/50 Drawing:**

Kristian Moberg, KC9TFP, ran the drawing and Gary Drasch, K9DJT, won it. Congrats Gary.

#### **Auction:**

Stan Kaplan, WB9RQR, ran the auction. Bill, KA9WRL, took home the cache of handles and knobs.

### **Officer Reports:**

**President's Report:** Gary, K9DJT, is looking for a publicity chairperson.

**1st VP Report:** Chuck Curran, W9KR, thanked all of the members for his support. He thanked Kristian, KC9TFP, for lining up the caterer for the Awards Banquet held March 8<sup>th</sup> and Ken, W9GA for getting the prized for the raffle and Stan for the presentation.

**2nd VP Report:** John Strachota, W9FAD, mentioned that as a member of the Audit committee chaired by W9BTN all the financial records were examined and it was determined that it was all in order. **Repeater VP Report:** Tom Trethewey, KC9ONY, reported that the 2 meter and 440 machines were working fine although the 440 repeater isn't used much. The 220 repeater needs some repair work. He reminded us of the 2m Net on Tuesday evenings at 8PM and to get on the air and join the Net.

**Secretary's Report/Minutes:** Nancy Stecker, KC9FZK, made a motion to accept the minutes and Dave Barrow, N9UNR, seconded the motion. The motion passed.

**Treasurer's Report:** Dave Barrow, N9UNR, moved to accept the treasurer's report. Ken Boston, W9GA, seconded the motion. The motion passed. Dave also mentioned that the 2014 budget was sent to the board members and that it was approved. He will be sending it out via email to the membership. He's also accepting payment for the Awards Banquet and that the Audit Committee looked over the books without any concerns.

#### **Committee Reports:**

**Awards Banquet**: Kristian, KC9TFP, encourages everyone to sign up. The cost is \$18.

#### **Awards**:

Ken, W9GA, stated that the votes for the Ham and Turkey of the year awards are tallied up and that there are several others listed in the newsletter that are to be awarded. Please be sure to email Ken with suggestions on candidates for the other awards. A prize raffle is going to be featured this year.

#### **Old Business:**

None.

#### **New Business:**

None.

#### **Adjournment:**

Dave Barrow, N9UNR, moved to adjourn and Stan Kaplan, WB9RQR, seconded the motion. The motion passed. The meeting adjourned at 8:41 PM.

#### **Member Attendance:**

There were 35 members present with no guests.

A copy of the attendance sheet is available upon request in PDF format. Please contact me via email at: n9loo@arrl.net if you would like a copy.

Respectfully submitted,

Brian Skrentny, N9LOO Secretary

## AGENDA

### March 12<sup>th</sup>, 2014

- 1. 7:00 7:30 PM Network & Rag Chew
- 2. Call to order: Gary Drasch (K9DJT)
- 3. Introductions.
- 4. Announcements, Bragging Rights, Show & Tell, Upcoming events, Etc.,
- 5. Program:
- 6. 50/50 Kristian Moberg (KC9TFP)
- 7. Fellowship Break
- 8. Auction Stan Kaplan (WB9RQR)
- 9. Presidents Report Gary Drasch (K9DJT)
- 10. 1st VP Report Chuck Curran (W9POU)
- 11. 2nd VP Report John Strachota (W9FAD)
- 12. Repeater VP report Tom Trethewey ( KC9ONY)
- 13. Acceptance of the Minutes Brian Skrentny (N9LOO)
- 14. Treasurer's report Dave Barrow (N9UNR)
- 15. Committee reports. Other:
- 16. OLD BUSINESS
- 17. NEW BUSINESS

18. Adjournment to to ?

Return undeliverable copies to

#### **The ORC Newsletter**

465 Beechwood Drive Cedarburg WI\* 53012

### **First Class**

Next ORC Meeting **Grafton Senior Citizens Center 1665 7th Avenue, Grafton** Wednesday, March 12<sup>th</sup> 7:00 PM – doors open 7:30 – Membership Meeting

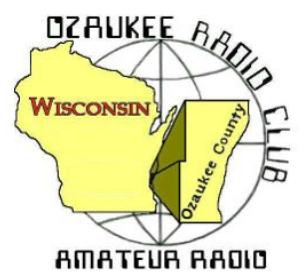

# The ORC Newsletter

Official publication of the Ozaukee Radio Club, Inc. Mail all contributions to the editor, Tom Ruhlmann, W9IPR, 465 Beechwood Dr., Cedarburg WI 53012 (phone 26: 377-6945). Permission to reprint articles published in any issue is granted provided the author and the Ozaukee Radio Club Newsletter are credited.

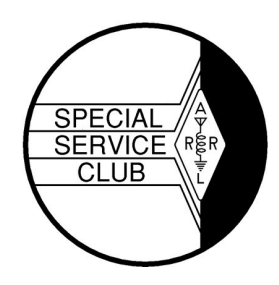

ORC Repeaters on 146.97, 224.18 and 443.750 MHz - Callsign W9CQO Web site: **www.ozaukeeradioclub.org Facebook: facebook.com/orcwi**

Volume XXXI April 2014 April 2014 Number 4

## **From the President**

De Gary Drasch (K9DJT)

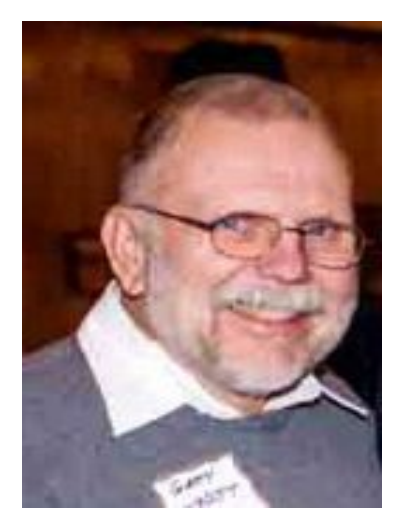

No excuses not to venture outside this month. I certainly hope you're able to attend the April meeting. Sounds like we are going to be treated by Stan, WB9RQR, and Bill, KA9WRL, with their secret project. It should be interesting in that they have managed to keep it TRULY SECRET. I have no idea what to expect. I also want to take a moment to thank Tim Boppre, KA9EAK, for the great QRP presentation at last month's meeting. Thank you Tim!

If you are not already aware, the club has received three new members during the winter months. They are Bob Schatzman, KD9AAD, Jonathon Crawford, KD9AMW, and John Bliese of West Bend (interested in obtaining a license). Please make a point of meeting and welcoming them to ORC!

At the February board meeting, it was decided to propose a change to our bylaws relating to expenditures for flowers at a club members funeral.

I failed to bring this up at the March meeting and therefore will be asking the club for a vote to budget \$400 per year pertaining to such. With that being said, I deeply regret reporting the loss of yet another valued member of the ORC. That being Terry Koller, KA9RFM. As many know, Terry was a very good friend of Bob Frank…the both having similar interests…and the both of them manning the Field Day generators. I will miss talking with them under the generator canopy while they drank their beer. Please keep their families in your prayers. While praying, do not forget to add a few more for Leon Rediske, K9GCF, and his wife Jane. Leon continues to struggle with cancer while wintering in Florida.

Here is a good reason to get out of the house on a Saturday. Attend the AES Superfest on the  $5<sup>th</sup>$  of April. Both ORC and LeFrog will be represented there. It is also my understanding there's a Grand prize of a Kenwood TS590S! From the Superfest, we move into our Spring Swapfest on May 3<sup>rd</sup>. Loren, N9ENR, has created a new floor plan for the event which should make things much more efficient. Hope many of you are interested in helping make this one of the best Spring Swapfest ever!

Just because warmer weather is on the horizon is not reason not to be on the air. The club has it local repeaters plus there are many HF nets and gathers available. 10 Meters has had some great openings and some of the bands which you would expect closed at night have been turning out some good DX contacts once in awhile. And if you're really desperate, you can always try Mr. 50-cents, Tom, W9IPR on the Milwaukee-Florida net at 7:45 AM on 14.290. See you on the radio!!!

73 and God bless,

### **Terry Koller, KA9RFM, SK**

Terry Koller, KA9RFM, an ORC member since the mid 1980's, entered the ranks of silent keys (SK)

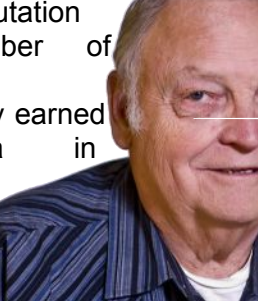

March  $21^{st}$  at the age of 74. Terry was still recovering from a leg infection and subsequent amputation when he suffered a heart attack. He was a master machinist and a lifelong member of St. John's Ev. Lutheran church in Mequon.

Terry earned his Novice ticket in 1980: his General in 1981; his Advanced in 1982 and Extra in 1999. He was active on HF, VHF, PSK and very active in slow scan TV. He

also developed and operated the power generation and distribution system used for the ORC field day operations. Additionally, he was active

with radio control models and brought his RC helicopters to ORC meetings on several occasions. In addition to his amateur radio and RC interests he also machined and built miniature operating steam and gasoline engines. He maintained a web site, www.terrykoller.com where his engines are on display – very impressive.

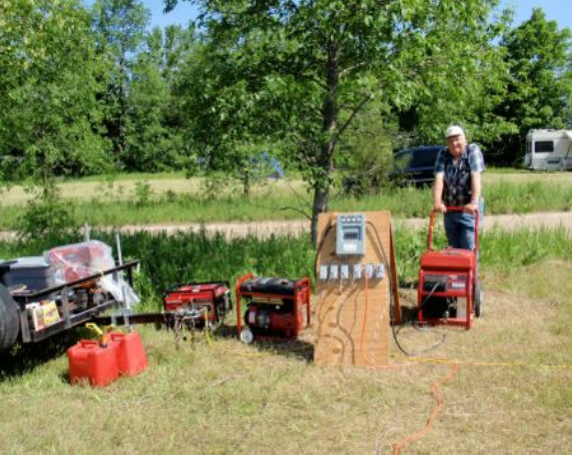

Terry was preceded in death by his wife Judy and is survived by his two sons Michael and Douglas (KC9PMD ).

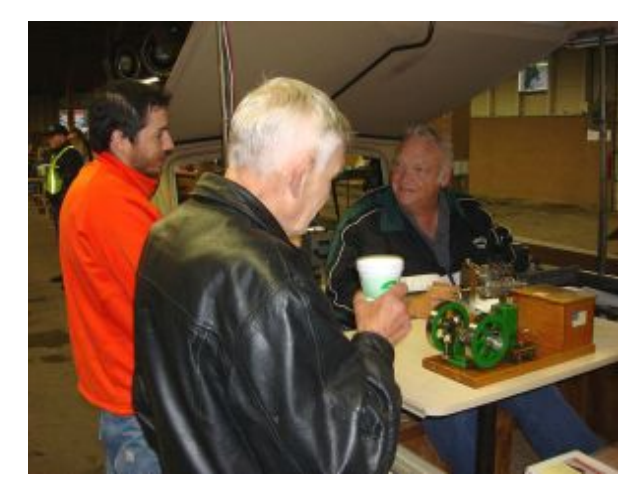

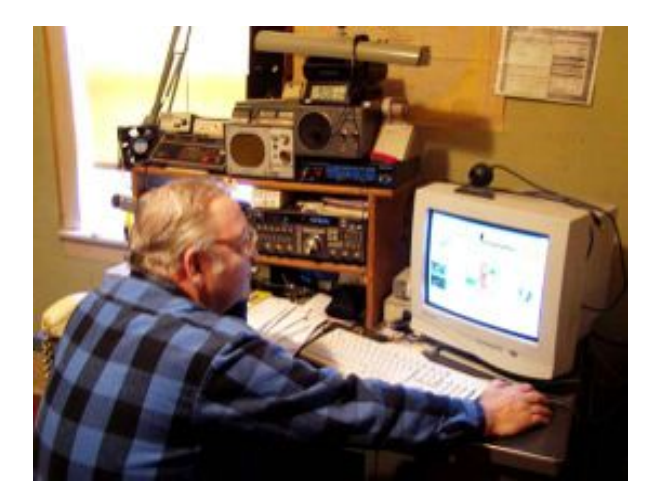

**Terry Koller KA9RFM (SK) de Nels (WA9JOB)**

I was very sad to learn we had lost Terry. Terry was always there, for years, showing his engine models, caring for the power and lighting needs at Field Day, and showing off his latest flying creation. Terry was always friendly to talk to, and his machine shop skills became a favorite for several Club members needing a mount, or widget of some kind. He always had a better idea.

In November, my wife, Joyce, was transferred to Highlands re-hab at Newcastle Place in Mequon after a serious illness. I was surprised to see Terry there! He was in the lunch room, and eating with a couple of other men at his table. I stopped by, and said "Hi". That began an almost daily visit with Terry, who seemed eager to stop by Joyce's room if he saw me.

Terry explained to me all of his troubles with his leg, which had become infected. After enduring several surgeries to remove the infection, he was receiving daily injections of antibiotics to combat the disease. For nearly two months he would join us when I visited Joyce, and we would attempt to solve all of the
world's problems. I learned what caused his leg injury, and listened to his complaint that that leg wouldn't fit in the wheelchairs available there.

Every day, his son, Doug KC9PMD, would visit his dad. It was a common sight to see Terry and Doug walking down the hallway, with Terry trying to strengthen his leg while using a walker. That's how I got to know Doug. They both would stop by and visit us. I remember Terry listening for Doug on his HT. He found he could hit the .97 repeater, and even checked into the Tuesday night net once, or twice.

Terry also was able to meet my sons Dave N9NSW, and his wife Sue, Joe N9XNW, and his wife Deby, and my daughter Carol, who lives in Seattle. Terry always was a great conversationalist, and we all had some spirited discussions.

The last time I saw Terry, he was sitting in the lunch room, which otherwise was empty! I walked in to the room to greet him when I was buzzed by a helicopter! He was flying a quad copter with his elaborate controller! Terry told me he would be going home soon because the infusions were ended. I told him Joyce was also going home, and we left a day apart in early January.

Every night I would think and pray for Terry. Each night I would vow to call and check on him. Well, I never did, and now that's my regret.

Nels Harvey WA9JOB

# **DX'ing & Contesting**

De Gary Sutcliffe (W9XT)

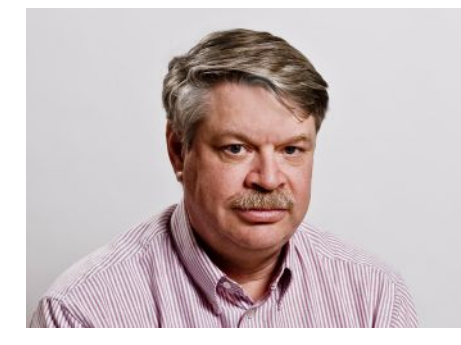

Hey! We have seen some signs of spring! I actually did some antenna work. It was a nice warm (over 40°) day so I went out to replace a Beverage antenna transformer box with one I built using a better design. The feed point is on the north side of a steep slope. I started walking towards the feed point and found myself up to my knees in snow. Oh well, what can you do?

This month's Dxpeditions seem to be centered from the Pacific.

The month of April started out with a DXpedition to Mellish Reef, north east of Australia. This is a pretty rare one. I only have it confirmed on one band. The have been pretty active on 160-10M, CW RTTY, and SSB. Normally this should be a fairly easy path despite the distance. So far I have not been able to work them. The pile ups have been pretty heavy, and propagation does not seem to favor us. I am seeing reports they are really loud in other parts of the country, but have been very weak here. Hopefully this will change before they depart on April 9.

A couple of hams from Scotland should be showing up in Tonga by the time you read this. They will be signing the calls A35X and A35V. The plan is for them to operate 160-10M, SSB, CW and RTTY until April 18. QSL via N3SL or LoTW.

A trio of European hams will be operating from American Samoa. The call has not been announced, but it will probably be a KH8 call. They will be on from April 9-20. They will be using ground plane antennas for 40-10 meters, CW, SSB and RTTY.

There are quite a few other announced DXpeditions in April including Lesotho (7P9YY), Ogasawara (JD1BMH , JD1BLY and JD1AAI), Seychelles (S79SD) and a few others. These are single operator efforts, often vacationers operating during free times.

April is not a huge contest month. The first one is already over, the Poisson d'Avril Contest on the first day of the month. The rules are different every year. I should have mentioned it last month, but it would not have made much difference. One of the rules this year is you are disqualified if you read the rules. OK. Maybe next year.

April is a big month for state QSO parties. Texas, Mississippi and Missouri have their events the first weekend. On April 12-13 New Mexico, and Georgia have theirs. Michigan is April 19, and Florida is the final weekend. It is sometimes fun to just tune around the bands and work these guys. They appreciate the QSOs. Normally they give out their state and county and you give them a signal report and your state.

Field Day is quickly approaching. The club has lost a number of members who were key players in past Field Days. We will have to reconsider what we do this year compared to the past. Give some thought how you might be able to help out this year. Contact Ken, W9GA or me with your thoughts.

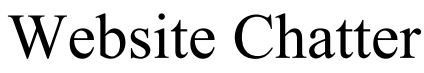

Brian – N9LOO, Webmaster

Have you checked out the ORC website lately? If not, a few changes have been made recently. The intent is to provide relevant and timely information with as little navigation as possible. I have placed several new 'slides' on the front page to bring attention to upcoming events and/or important information without having to 'look' around the site. Another feature that was added is the ability to search for content using a search box as pointed out by the arrow below. Just type in a word or phrase and the results page will provide you a link to the relevant page(s). Please note that for now, membership searches are not being provided at this time (i.e. searching for a name and/or callsign will only provide results of any article that may reference the member – not their contact page).

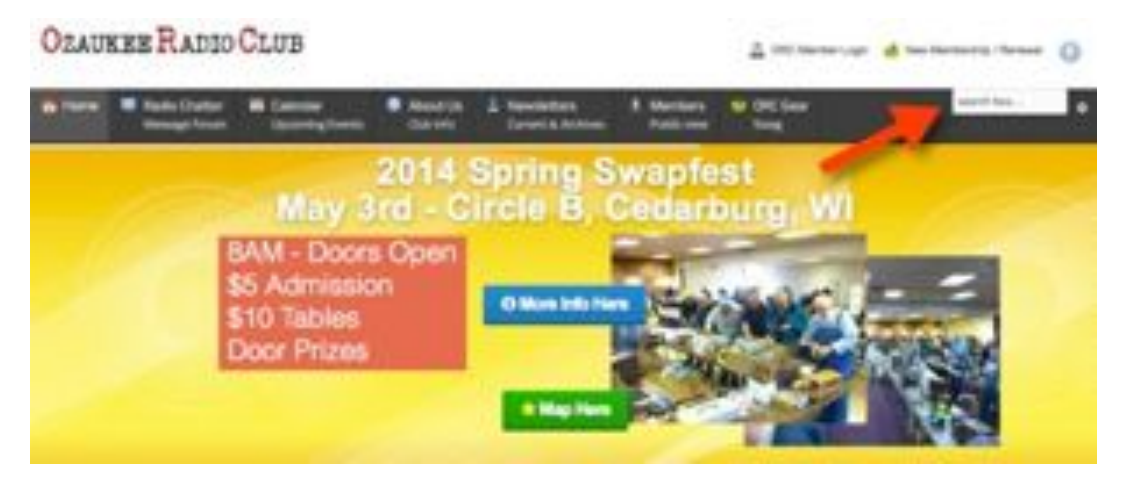

Give it a try and let me know what you think.

# **The Computer Corner No. 193. A Remote Switch For Your Powerstrip**

by Stan Kaplan, WB9RQR 715 N Dries Street, Saukville 53080 (262) 268-1949 skaplan@mcw.edu

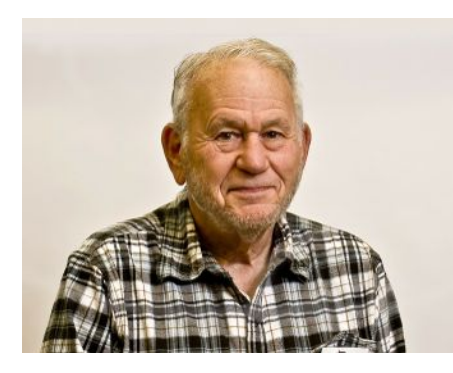

This is an idea I published over 10 years ago, and I had been using it for years prior to that. It is still a good idea. It solves part of the problem of the tangle of wires and powerstrips under your computer desk.

The problem is partially a functional one, best explained by what I do when I want to turn on my computer. Almost all wires and cables are neatly tucked out of sight on the floor at the back of my desk, near the wall. To start up, I flip one switch, mounted in a handibox attached to the leg of my desk near the floor. That turns on the monitor, the power cube that supplies the speakers, the desk

lamp, and it supplies power to the computer (though the computer does not start yet). Then I press the on/off switch on the front of the computer and it begins the boot process. Those two switches start everything.

Well, you say, I can do that with my surge suppressor power strip. Yes, you can. But invariably, all power strips have the switch mounted at the end of the strip where the power cord enters. Now that might be good engineering practice – turn the power on and off right where the electrical cable enters the strip. But it sure does make for a mess under the desk, because the strip and every plug that plugs into it has to be close enough so that you can reach the switch, which makes it and the cords visible and a mess. Wouldn't it be nice to have a remote switch to do all that? A single detached switch that controls the power strip itself? Then you can stow the power strip and all associated cables away under the

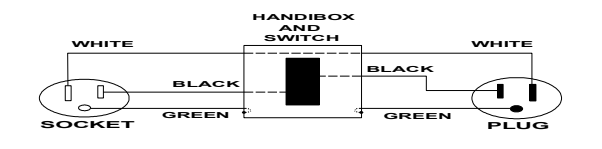

back part of the desk. So, here is how you can do that. Buy a three-wire plug (it plugs in the wall), a socket (the powerstrip plugs into it), a metal handibox with switch plate, a standard SPST 15 amp switch and a few feet of three-wire power cord (AWG 16 or larger). Wire as shown. The white wire simply goes through the box without connecting to anything inside. Be sure there is a good bond between the two green wires and the metal of the handibox. When wiring the plug and socket, just remember this: the black wire goes to the gold or brasscolored screw, and the white wire goes to the silver-colored screw. Of course, the green wire goes to

the green screw. Be sure to get this all correct, for safety!

Now, mount the handibox to a conveniently reached leg of your desk. If you have a wood desk, simply screw it to a leg before you wire the switch. If your desk is metal or if you don't want to use screws, run a plastic cable tie or two through the holes in the back of the handibox and use them to anchor the assembly to the leg. Now plug the power strip into the socket and the plug into the wall. Neatly dress the power cords coming from the handibox back, out of sight, and tuck away the power strip and all other wires. Voila! Happy computing!

<sup>----------</sup>

*<sup>&</sup>quot;Louis Pasteur's theory of germs is ridiculous fiction."* - Pierre Pachet, Professor of Physiology at Toulouse, 1872.

# **Understanding Test Equipment**◎

*de Gary Drasch, K9DJT*

Last month we looked at making AC *current* measurements using a *Current Clamp* in the form of a "Current Transformer" which extends the capability of a DMM (Digital Multimeter) to measure up into thousands of AC amps depending on the specifications of the clamp used. This month we'll take a look at the yellow clamp at the right in the picture. It also measures AC current, but in addition it will measure a DC current. It is not a transformer type of device as the gray one on the left, but rather a "Hall-Effect" device. Instead of a transformer, an active component is used in this type of clamp and therefore requires a battery to power it. The "Hall-Effect" was discovered by Edwin

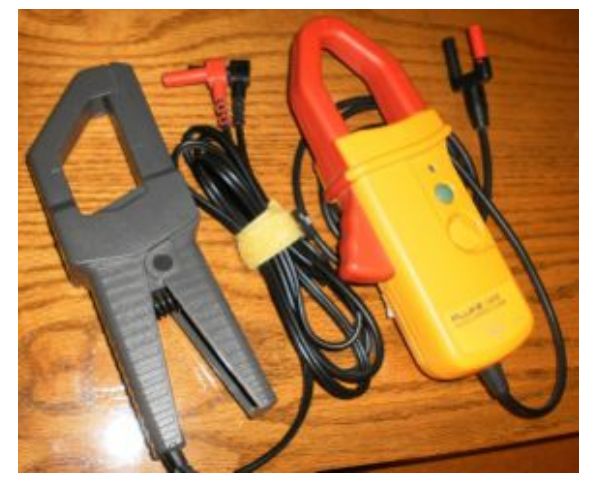

Hall in 1879 while working on his doctoral thesis in Physics. He learned there was a voltage difference across an electrical conductor which was transverse to an electric current in the conductor and a

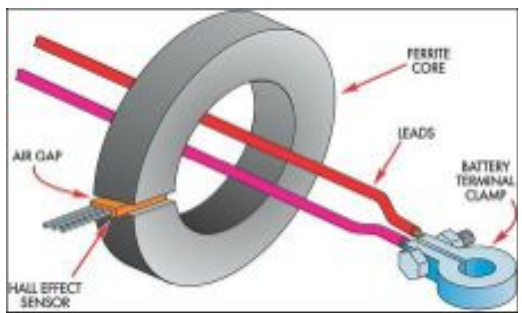

magnetic field which is perpendicular to a current. At the left is an illustration of the makings of a clamp showing the "Hall-Effect" sensor. Because we are looking at a voltage generated in reference to the current, we will be plugging this clamp, red plug into the millivolt jack on the DMM rather than the current jack. I would expect you to know the black plug goes into the negative jack. (The pictured clamp will help you plug it in correctly) We then need to interpolate the mV reading

into a current measurement. This particular clamp will generate 1 mV per Amp. Therefore, if the display shows 150 mV, you will have 150 Amps of current flow. Pretty easy! This is one reason the Fluke brand has a separate mV switch position. I will discuss the other reasons in future articles. So what do you do if you have a DMM without a mV switch position? Well, you are still able to use the clamp as long as your DMM has mV resolution, i.e., .001 display capability. Now for the same measurement, your display will not be a direct read out, but rather show .150 volts which as we know is 150 mV's, or 150 Amps when we interpolate. The need of plugging the clamp into a voltage jack, instead of a current jack, is not the only thing you need to be aware of. The clamp, which uses a 9 volt battery needs to be turned on and/or off. It also makes sense that you want to ensure the battery is good. The other thing is that when you originally connect the clamp to the DMM, but before it is placed on a wire to be measured, the clamp requires a DC "Zero" adjustment. Quite easy to do with the knob on the clamp. You just look for a Zero value on the display and then proceed to place the clamp on the wire you want to measure after adjusted.

You're welcome to ask any questions on the "ORC Radio Chatter" forum board. I look forward to hearing from you.

73, Gary K9DJT

# **ORC Awards Banquet**

de Tom Trethewey (KC9ONY)

On March  $8<sup>th</sup>$  of this year we had our annual Awards Banquet with an attendance of 31 people. The event took place at the American Legion Post in Grafton, WI.

The meal was prepared by Prime Minister from Thiensville, and it actually turned out to be described as very good by a number of people. Our Bartender for the evening was Jack from the American Legion, and he kept busy doing a great job as people stopped by for another drink! Music was provided by a trio who was led by Bill Howe, KA9WRL.

A change at this years event was a series of raffle prizes, which were gift certificates to a variety of res taurants, Hardware stores and other establishments. Ken Boston coordinated that activity and did a great job. Half of the people attending got a gift certificate, so it turned out in a very positive manner. A group of awards was then presented by the Team of Gary Drasch and Ken Boston. Award Winners for 2014 were:

- Kristian Moberg, KC9TFP, for Extra Effort Award
- Gary Drasch, K9DJT, for the Project of the Year
- Gary Sutcliffe, W9XT, for Contester of the Year
- Tom Trethewey, KC9ONY, for Turkey of the Year
- Ken Boston, W9GA, for Ham of the Year
- Ed Rate, AA9W, for President's Award

The attending group had a great time at the Banquet, we hope to see more of you next year!

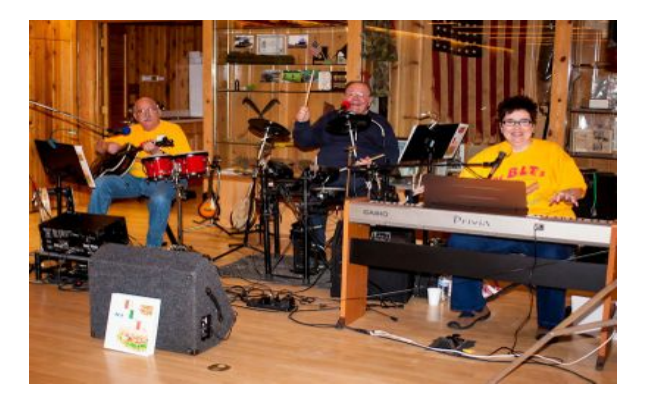

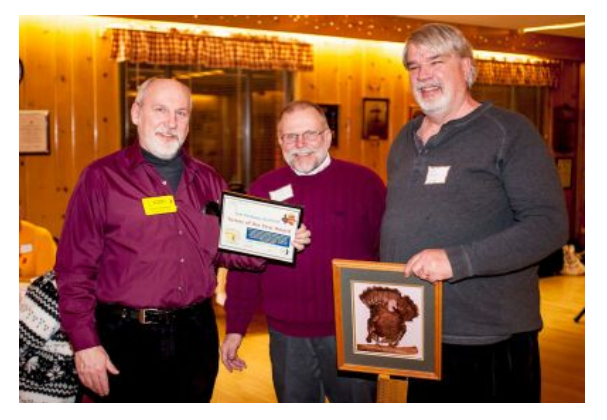

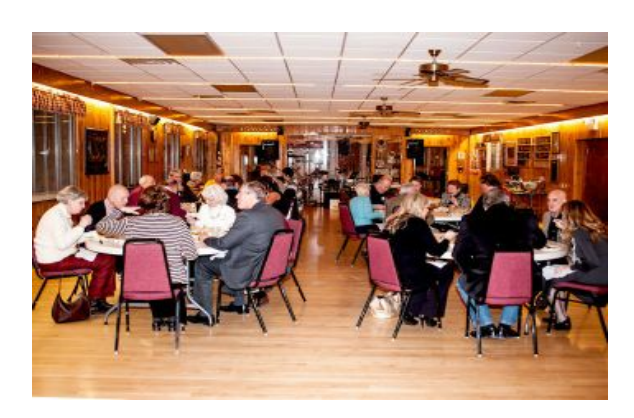

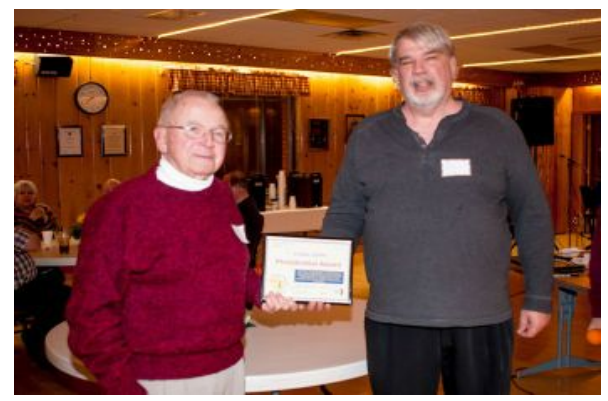

# **Upcoming Events**

Remember – April 9<sup>th</sup> meeting.

### **Remember – ORC Spring Swapfest at Circle B on May 3rd.**

Gentlemen,

If you would, please forward this to all DEC's and EC's for distribution to ARES members (and non-members):

**We currently have 51 days left until the race, but we only have 38 people signed up. We need at least another 22-30 volunteers!**

**I'd like to reach out again to all amateurs in Wisconsin, ARES districts and county EC's one more time. We have hotel rooms available for out-of-town folks. New hams are also welcome.**

**Please talk to your fellow "hams" and pass the word at club meetings and on the local nets as well.**

**For more information go to : http://groupspaces.com/Cellcom-Marathon-ARES/. Instructions for signing up are below.**

**THIS IS THE ONLY PLACE TO SIGN UP! YOU CANNOT SIGN UP ON THE CELLCOM WEBSITE FOR RADIO COMMU-NICATIONS!**

To sign up for the marathon, click on the "Join Group" button in the upper right corner of the web page.

Please answer all of the questions including Hotel requirements and T-Shirt size. IF YOU HAVE ANY QUESTIONS, MY CONTACT INFORMATION IS BELOW.

Thank you in advance!

*Dennis L. Carr – KC9OIS* Cellcom-Green Bay Marathon - (May 16-18, 2014) Amateur Radio Communications Volunteer Coordinator http://groupspaces.com/Cellcom-Marathon-ARES/ Brown County ARES/RACES *carrd1952@gmail.com* http://groupspaces.com/BCARES *Cell (920) 621-3259*

# **Minutes– March 12th, 2014**

Brian Skrentny (N9LOO) - Secretary

President Gary Drasch, K9DJT, called the meeting to order at 7:30 p.m. Introductions followed.

### **Announcements/Show-and-Tell:**

Gary Drasch noted that Leon, K9GCF, is in home hospice from an email that Jane, KK4HQG, sent to Dave, N9UNR. Terry Koller, KA9RFM, is back in the hospital with additional health issues.

Tom, KC9ONY, mentioned that UPAF Ride for the Arts 2014 (June 1, 2014) is looking for ham volunteers. More information on the Radio Chatter website (http://www.ozaukeeradioclub.org/qst/index.php?topic=128.0) He was also offering advanced ORC Spring swapfest tickets for a discount.

Janice, KA9VVQ, participated in the WI QSO party along with a few other members.

Ken, W9GA, presented the ORC Contester of the year award to Gary, W9XT. Congrats Gary.

#### **Program:**

Tim, KA9EAK, gave a very nice program on "QRPing with the RockMite". He enjoyed building the kit that was originally featured in the April 2003 issue of QST. This kit has now been discontinued but the RockMite II is now available from Rex, W1REX, at his website (www.grpme.com) A copy of his program is available on the ORC website.

#### **50/50 Drawing:**

Kristian Moberg, KC9TFP, ran the drawing and Stan, WB9RQR, won it. Congrats to Stan.

### **Auction:**

Stan Kaplan, WB9RQR, ran the auction.

### **Officer Reports:**

**President's Report:** Gary noted that during the board meeting last month Ed Rate, AA9W, requested stepping down as Scholarship chairman. Tom, W9IPR, accepted per Ed's recommendation and Chuck, W9KR, is also co-chair. Thanks to Ed for his many years of dedicated service to the club since the inception of the Scholarship fund.

#### **1st VP Report (Chuck, W9KR):** None. **2nd VP Report (John, W9FAD):** None.

**Repeater VP Report (Tom, KC9ONY):** The 440 repeater appears to be working fine although it's not getting much use. The 2m system is fine and the 220 repeater is having intermittent issues that are being looked at.

**Secretary's Report/Minutes:** Dave, N9UNR, made a motion to accept the minutes and Chuck, W9KR, seconded the motion. The motion passed.

**Treasurer's Report (Dave, N9UNR)**: Stan, WB9RQR, moved to accept the treasurer's report. Bill, KA9WRL, seconded the motion. The motion passed.

### **Committee Reports:**

**Spring Swapfest**: Kristian, KC9TFP, noted that it's coming along fine.

**Awards**: Ken, W9GA, stated that the following awards were presented at last weekends awards banquet:

Gary, K9DJT, received the Project of the year award. Kristian, KC9TFP, received the Committee chairman of the year award. Ed, AA9W, received the Managing of the Scholarship award. Tom, KC9ONY, received the Turkey of the year award. Ken, W9GA, received the Ham of the year award.

### **Old Business:**

None.

### **New Business:**

Ken, W9GA, is the new Field Day chairman as Leon, K9GCF is not able to do so due to health issues. Overall help will be needed including a new band captain for 20m as to replace Leon. Discussion also followed about the various disasters that took place and how important ham operators fill the need for emergency communications.

Stan, WB9RQR, needs to fill the remainder of the year for programs (Except April and June). Let him know if you want to give a presentation.

Bill, KA9WRL, mentioned that the club will have a table at the AES Superfest taking place April 5<sup>th</sup>. He's also working on coordinating efforts for this year's Lighthouse event in August. He has arranged using the North Point lighthouse – more details to follow.

### **Adjournment:**

Stan, WB9RQR, moved to adjourn and Kristian, KC9TFP, seconded the motion. The motion passed. The meeting adjourned at 9:16 PM.

### **Member Attendance:**

There were 35 members present plus 2 guests.

A copy of the attendance sheet is available upon request in PDF format. Please contact me via email at: n9loo@arrl.net if you would like a copy.

Respectfully submitted, Brian Skrentny, N9LOO **Secretary** 

### **AGENDA**

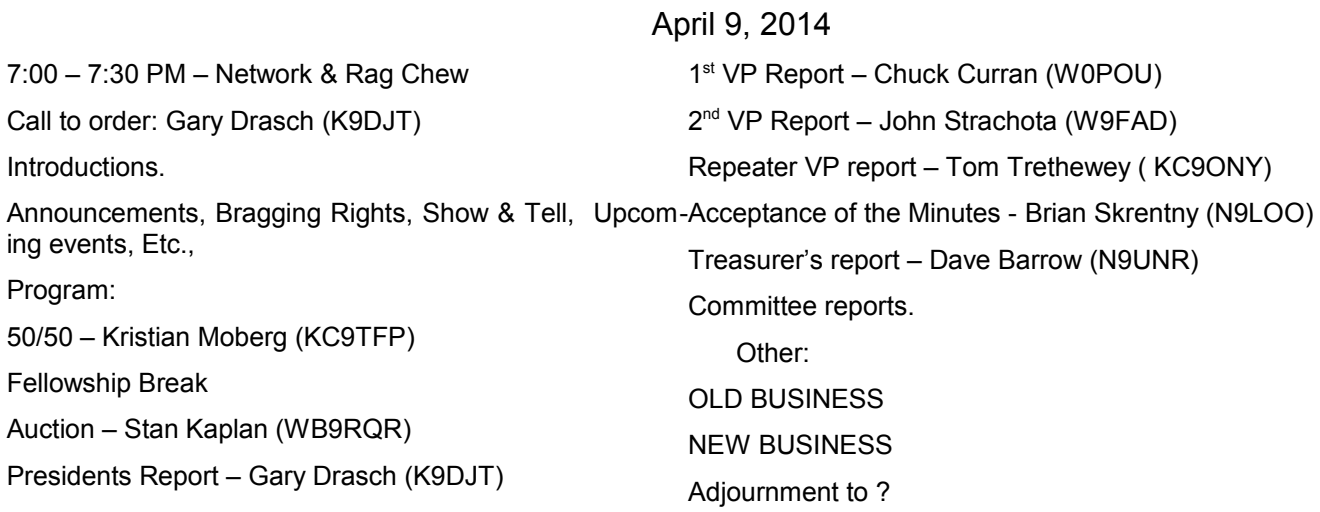

Return undeliverable copies to

### **The ORC Newsletter**

465 Beechwood Drive Cedarburg WI\* 53012

**First Class**

Next ORC Meeting

### **Grafton Senior Citizens Center**

**1665 7th Avenue, Grafton** Wednesday, April 9<sup>th</sup> 7:00 PM – doors open 7:30 – Membership Meeting

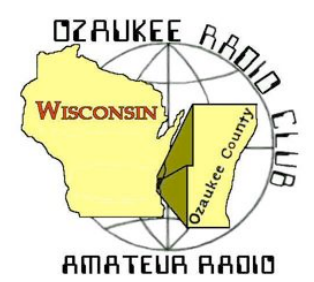

The ORC Newsletter

Official publication of the Ozaukee Radio Club, Inc. Mail all contributions to the editor, Tom Ruhlmann, W9IPR, 465 Beechwood Dr., Cedarburg WI 53012 (phone 262 377-6945). Permission to reprint articles published in any issue is granted provided the author and the Ozaukee Radio Club Newsletter are credited.

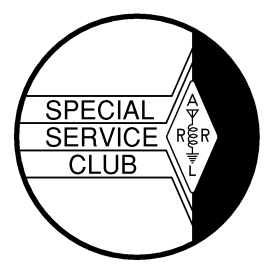

ORC Repeaters on 146.97, 224.18 and 443.750 MHz - Callsign W9CQO Web site: **www.ozaukeeradioclub.org Facebook: facebook.com/orcwi**

Volume XXXII May, 2014 May, 2014 Number 5

# **From the President**

*de Gary Drasch, K9DJT*

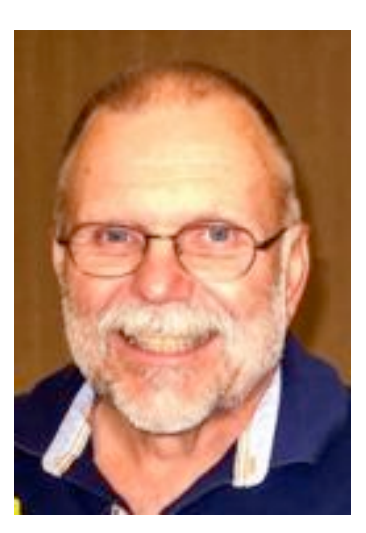

What a month! It started out with the notification from Lazy Days Camp ground that they sold half of our space which we normally use for Field Day and then a week before our annual Spring Swapfest; Circle B tells us they double booked our reserved date. As we proceeded, both situations seemed to turn into blessings in disguise.

Field Day will still be at Lazy Days, but we will be located at a different site. One which is higher (about 40 feet) and presents us with many opportunities. Ken Boston, W9GA, our Field Day chairman; Vic Shier, WT9Q (formally KB9UKE); Chuck Curran, W9KR; Jim Albrinck, K9QLP and myself made a visit to the campground to inspect two other sites which Lazy Days made available to us. The one we chose appears that it will fit our needs. At this point, Ken, W9GA, is planning another trip to the site to help decide on antenna and operating positions. Remember our June meeting program is dedicated to the planning of Field Day.

Ah…the Spring Swapfest. What a fiasco! By the number of emails going back and forth, I thought I was back at work. And so did my wife every time my Smartphone would go off letting me know another email arrived. The long and short of it though, is that all the time and effort everyone put into salvaging the event was well worth it. The ORC not only remained in the black, but did so with earnings of \$1000+, and the Scholarship Fund earned an amount just under that. Not all the expenses are in yet relating to the change of venue, nor has there been any refund or expenses paid by Circle B. My hope is to present Circle B with an itemized bill and that they pay it. If not, we may need to proceed in a legal manner. The neat thing is that we found a much better venue which is run in a professional manner which causes me to believe we will not experience the same frustration again. Now, with that being said, it was unbelievable how many members contributed to make the event a success. If I tried to list them all, I most likely would forget someone which would be wrong and unfair. Instead, I want to say THANK YOU, and ask everyone to congratulate themselves for a job well done. I am, as many others, very proud to be affiliated with such a professional group of men and women. What the ORC just managed to pull off is only an example of what it is capable of doing in the event of a real emergency and/or disaster. We *ARE* the "A-Team"!

Well, the **SECRET PROJECT** was unveiled at the last meeting...once the fire was extinguished and smoke cleared! Only something Bill, KA9WRL, and Stan, WB9RQR, could come up with. It was a "Crystal Radio" which was nothing like the one we built when we were kids. It wasn't *just* a radio; it was a work of ART! Thank you Bill and Stan for sharing it with the club. Great presentation!

It is a sincere pleasure to introduce our newest members. The first is Mike Sauer, AE9MS, of Port Washington who I've been working on to join. Mike is an EE and enjoys vintage gear. The second is

Patrick Volkmann, W9JI, of Fredonia. Ed Rate is responsible for bringing Patrick into ORC. And last is Dan Monday, KY4JLY, of Fredonia. Welcome gentlemen! Hope to see you soon.

As always, I am looking forward to seeing everyone at our May meeting. I don't think you want to miss Ed Rate's, AA9W, presentation on the "Morris Code" (And yes, I know how I spelled it.) Rumor has it that the "Cheery Curmudgeon" had invited the Morse code, so I'm hoping to learn the truth this month.

See you on the radio!!! 73 and God bless,

Gary K9DJT

# **Leon Rediske (K9GCF) SK**

**From:** Jane Rediske <jane821@wi.rr.com> **Subject: Leon has moved to Heaven Date:** May 6, 2014 at 10:33:59 AM CDT

Dear Family & Friends,

This morning at 8:05 a.m. (EST) Leon breathed his last and our Lord released him of all the pain and suffering he has carried with him for many years.

I will contact you soon as to the two memorial gatherings I'll have for Leon - one in Florida soon, and the other in Wisconsin after I get back there this summer.

Thank you for your support and love through the past year, knowing that Leon learned he had Glioblastoma brain cancer, had surgery, chemo, radiation, moved to Florida, hospital diagnosis of A-Fib and blood clots, a week at rehab, then home for two months. Know that Hope Hospice, Cape Coral, did wonderful care for both of us in these final days.

If you want to give a memorial in Leon's honor, please give it to a charity or organization of YOUR choice, such as your church, Hope Hospice, your amateur radio club, or EAA chapter.

God bless you,

Jane

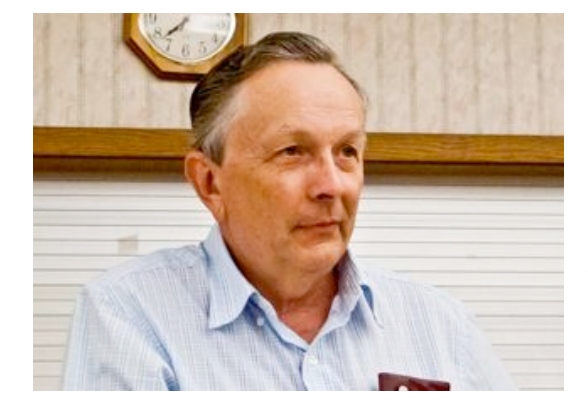

Leon Rediske, K9GCF, a long time member and five term president of the ORC passed away at his second home in Ft. Meyers Florida on May  $6<sup>th</sup>$ , 2014 due to a brain tumor.

Leon grew-up on his fathers Rainbow Airport in Franklin WI and this was the start, at age 5, of his lifelong interest and career in aviation. While working at Rainbow Leon earned his aviation mechanics (A&P) license and his pilots instructors (CFI) license. Throughout his career Leon owned a variety of aircraft and logged thousands of hours in the air as pilot in command as well as an instructor.

During his high school years Leon got interested in electronics and earned his first amateur radio license in 1957. It was during these years that he met ORC member Dave Pueringer (K9KBE). Dave recalls how one evening they went flying in a Piper J3 and they played tag with the search lights of the various car dealerships. Then he attended Milwaukee Institute of Technologh (MSOE) where he earned a degree in broadcast engineering. In the late 60's he was working for West Allis Electronics and left to work full time at Rainbow. It was in 1973 that Leon bought Rainbow from his father (Ed) and acted as a Cessna aircraft dealer in addition to his other responsibilities.

In 1986 the county decided they needed the property for other purposes and the airport was closed. That's when Leon and Jane (KB9SYI) moved to Grafton and Leon continued to fly out of Timmerman field and the West Bend field where he was a member of EAA Chapter 1158.

Upon moving to Grafton Leon joined the ORC and eventually became a five term President. He was also an active field day participant. He was chairman of the field

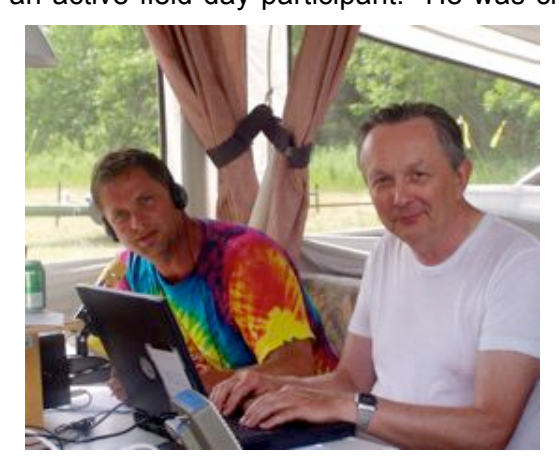

day activities these past several years and was the 20 meter phone captian. With his own trailerable tower and beam he took particuliar pleasure in flying the flag of the champion phone station at field day.

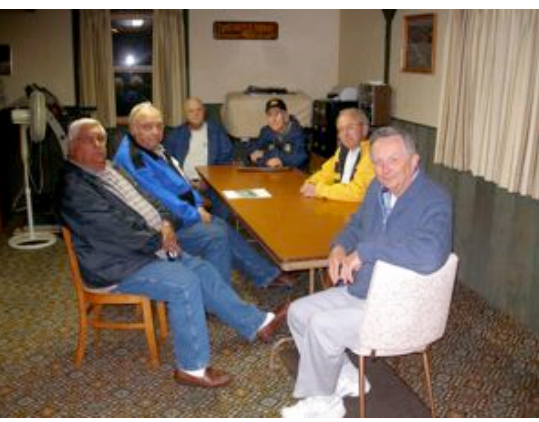

In addition to his field day activities he was active with OZARES (Ozaukee Amateur Radio Emergency Services), the Milwaukee Fox Hunter's group and at their winter home with the Ft. Meyers Amateur Radio Club and the Flordia Contesters.

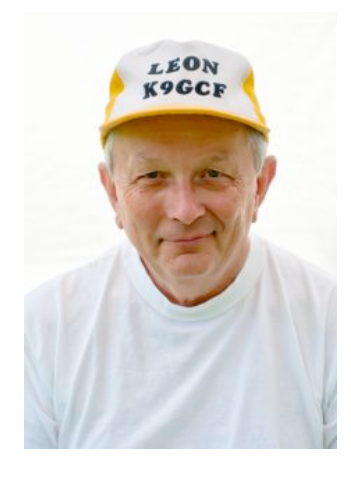

Did he have a sense of humor? Yes; Ted Schweitzer (KB9RLI) tells of the time he was on the 2 meter repeater with Leon and as he pulled up to the bank drive through window Leon shouted through the radio "stick'em up".

Was it all flying and amateur radio? No, he took particuliar pleasure in his Corvette's and driving them and Jane through the Cedarburg downtown in the  $4<sup>th</sup>$  of July parade with his friends of the Corvette Club.

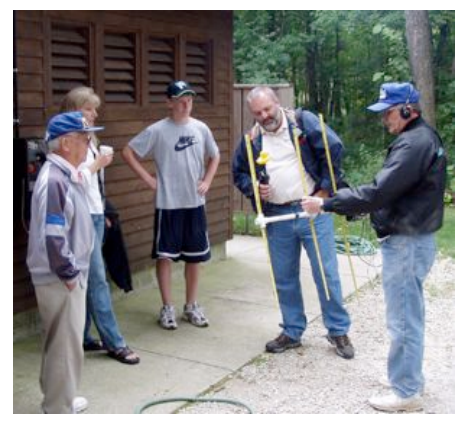

Thanks Leon, we will miss you.

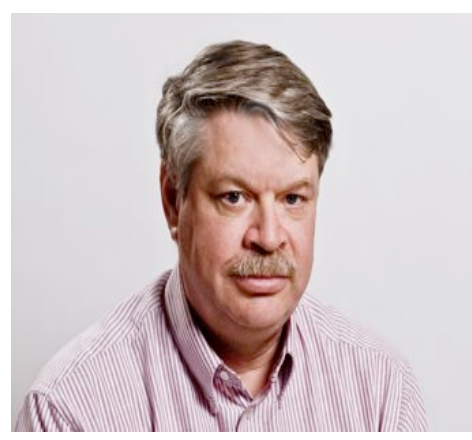

# **DX'ing & Contesting**

De Gary Sutcliffe (W9XT)

Last month I mentioned the VK9MT DXpedition to Mellish Reef. It was underway at the time the newsletter material was due. At the time I had not worked it yet, but had only worked the island once, on 15 meter phone. They had not been very loud and had big pile ups when I tried to work them. I was not worried because they were scheduled to be there for a while and it is usually easier to work DXpeditions near the end.

Most of the time this strategy works well, but sometimes it does not. This was a case where it didn't. Cyclone Ita started heading

their way and they decided they needed to cut the operation short by 5 days. I did manage to make one QSO with them on 20 CW which was both a new band and mode from this DXCC entity. Shortly after working them they started asking for calls only from stations that needed the QSO for an all time new one in the limited time they had left before leaving the reef. I respected their request and did not try to work them again. ORC president Gary, K9DJT, did not fare as well. He made a contact, but it did not show up in the log. Perhaps they entered his call sign incorrectly. This happens from time to time. Tough luck Gary.

Do you watch Ham Nation? This is a weekly online video program produced by TWiT (This Week in Tech). TWiT has a number of daily and weekly programs covering a lot of topics on computers, smart phones, the Internet and a number of other high tech topics. I watch some of them from time to time. Ham Nation is broadcast live at 8:00PM on Wednesday nights. I have things going on most Wednesday nights including the ORC meeting once a month, so I usually watch it later.

Ham Nation is hosted by well known hams Bob Heil, K9EID, and Gordon West, WB6NOA, and a couple of others. They cover Amateur Radio topics, news of the week and have other segments. They recently added a new segment on contesting and DXing with a Wisconsin connection. Every other week or so they do a segment featuring Valerie Hotzfeld, NV9L.

I first met Val a couple of years ago when she joined the Greater Milwaukee DX Association and the Society of Midwest Contesters. She was a new comer to these aspects of the hobby but very excited about it and wanted to learn more. In the last couple of years she has made impressive strides in both DXing and Contesting. Val is a great choice for doing the Ham Nation segment. She has good skills but can still relate to the beginner, and her enthusiasm can't be beat.

Do a search on Ham Nation to get the URL. There is also a link on the ORC web page.

May is not a big month for contests. The big one is CQ WPX. Basically you work anyone. Multipliers are the different call sign prefixes (W9, WA9, WB9, WD9, K9, KA9, etc.). QSOs have different number of points depending on the band and where they are located. Contacts to other continents and contacts on the lower bands are worth more points. Complete rules are at www.cqwpx.com/rules.htm

The dates are May 24-25 UTC. Unfortunately this is the Memorial Day weekend. I have a hard time operating this one. Normally I am at Dayton the week before, and have a ton of yard work and other things to catch up on. If the weather is good, I don't want to spend the weekend inside anyway. I used to operate it more often when Dayton was in April. I remember it being the first contest I worked over 1000 contacts in a single weekend.

DXpeditions are also a bit light this month. Depending on when you read this, the PY0FF operation may still be going. It is done by a friend of mine, Bill, W9VA. Bill goes down there from time to time. I remember the first time I worked him was during an ARRL DX contest. Fernando de Noronha Island was an all time new one for me at the time. I tuned across him CQing. I was excited to pick up a new one as I called him, but just about fell out of the chair when he came back with "thanks Gary!" I did not know it was Bill that was the operator. You never forget QSOs like that. Bill will be there until May 8.

Another friend of mine, Ken, K4ZW, will be in Laos until May 9, operating with the call XW4ZW. Ken also coordinates the webinars on contesting, propagation and other interesting topics for the World Wide Radio Operators Foundation. These happen once a month or so and are free. Check out wwrof.org for upcoming and archived webinars.

One of the biggest operations this month is to the Dodecanese Islands near Greece. There will be a group of Greek hams operating there from May 3-11. They will be on all bands 160-6M, SSB, RTTY, and CW. The call sign is SX5LA. Dodecanese is not super rare, but worth working when you can.

The length of daylight increases a lot in May. This opens up a fun polar path into Russia, Siberia and some of the rarer former Russian Republics and other countries in central Asia. Point your beam to the north on 20 meters late at night and see what you can hear. I have had a number of enjoyable evenings working station after station on this path. As soon as I finished with one station, one or two others would call me. I also picked up some of the rarer stations in the Indian Ocean on this path. Check it out.

That wraps up May. As always, there are interesting things to do on the HF bands.

# **The Computer Corner**

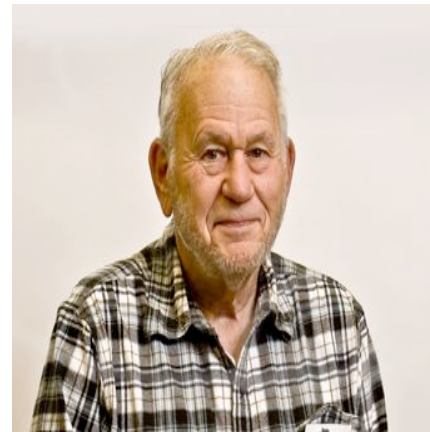

just yet!

# **No. 194. The Whole Truth**

by Stan Kaplan, WB9RQR 715 N Dries Street, Saukville 53080 (262) 268-1949 skaplan@mcw.edu

Microsoft is not telling the whole truth. Some would say, "Oh well, Microsoft is a large corporation and one cannot trust large corporations to tell the truth, especially if it affects their bottom line". The point is, they have told the public something that will force a lot of people (and companies) to scramble to spend money right now in upgrading their copies of Windows or buying new machines. It could easily be done more gently and without panic. You need not dump your XP machine

According to their website, "After 12 years, support for Windows XP ended April 8, 2014. There will be no more security updates or technical support for the Windows XP operating system. It is very important that customers and partners migrate to a modern operating system such as Windows 8.1.", and so on. They go on to say that Microsoft Security Essentials will not be available to download on XP machines after 8Apr2014. However, if you already have MSE installed on an XP machine anti-malware signature updates will be available through 14July2015. Antivirus for XP is not really an issue, though; there are so many fine free antivirus packages out there that no one should care about MSE. I personally have already switched over to Avast or Panda on all machines I control.

So what does this "end of support" really mean? It means they have told their programmers not to make any *new* updates for XP. All of the old updates are available. To prove this, I wiped all software off a laptop on 12Apr2014, repartitioned it and loaded a fresh copy of Windows XP Professional on the hard drive. The next day (13Apr), I used Windows Update to download and install over 150 updates for the machine from the Microsoft servers. It went smoothly and Ed Rate (AA9W) now has a freshly minted XP laptop ready for use. So all the updates dated 8Apr2014 or earlier are there and available for use. Yes, there were updates released on 8Apr, so if you did not update your machine, do it now.

Microsoft has couched their announcements in terms that make you think that your home computer is dangerous and dead, right now. Of course! They want to sell you Windows 8. Or they want a vendor to sell you a new machine with a copy of Windows 8 on it. Either way, they add to their bottom line. By the way, most of the gurus know that Windows 8 is not very good. Windows 7 is much better. Demand 7 if you buy a new machine (as many corporations already have done).

So what to do? Take your time to make a considered decision. Remove MSE right now, and add Avast or Panda antivirus. Both are free, just as MSE was. Google and get a copy of Windows 7 Upgrade Adviser from Microsoft and run it to tell you if your machine can handle Win7. If it can, go looking for a copy. I recently purchased a valid copy with a product key for about \$55, and have subsequently activated it with Microsoft. Be sure to get that key.

Don't panic. Your current XP will continue to serve you well for a while. You need not worry about vulnerabilities for a few months or more. Take your time. Get something new that will satisfy your needs. And never believe everything Microsoft tells you. Happy computing!

----------

*"Heavier-than-air flying machines are impossible." Lord Kelvin, President of the Royal Society, 1895.*

# **No. 195. Strange Happenings with XP**

by Stan Kaplan, WB9RQR 715 N Dries Street, Saukville 53080 (262) 268-1949 skaplan@mcw.edu

I think Microsoft is not telling the whole truth, as I said in the last article. Here are a couple of comments I got from XP users recently, which seem to strengthen that belief.

**"Everything was going well with the DELL, until today. Hmmm - the system suddenly takes forever to login and to bring up all the application icons. I brought up the system in SAFE mode and attempted to use a restore point from Monday with no luck ("incomplete restore"). I have never gotten this "deep" into system issues and consequently am LOST! Have you seen this before or can suggest what to look at for this slow/incomplete start? I saw a message about the "Antimalware Service Executable" having an issue and closing. I hope it is not related to the end-of-support as this is a fine machine!"**

*"I think you may be right about Microsoft messing with computers. I turned on the laptop today, and couldn't get past the sign in button. I then cold booted, and went into Safe Mode to try and restore. I could work in Safe Mode, but am still stuck at the sign in, even though it appears the restore took. I might play with it some more or at least go back to Safe Mode to delete files I had stored. However, they are files that I really don't need, as I have links to programs on my other computer."*

*"So a few people early this morning still running Windows XP reported that their machines seemed to have slowed to a crawl, barely responsive and almost as if infected with some sort of virus. At the same time, they noticed an error message stating antimalware service executable has encountered a problem…At first I thought it was just a fluke, but doing some research this evening, it seems that it was caused by an update to Microsoft Security Essentials (and other software packages) that include an antimalware protection component. Unfortunately it is buggy on certain older versions of Windows – including Windows XP. One of the solutions (other than the obvious of upgrading to Windows 7 or Windows 8) while keeping Microsoft Security Essentials installed is to disable the 'behavior monitoring' feature in MSE. This is based on an official Microsoft suggestion posted in their Microsoft System Center Support forum… it's not the same product, but it does share the same affected antimalware component. Important: do not uninstall MS Security Essentials if you're on Windows XP unless you have another security or antivirus software package, as Microsoft no longer offers it for download from their site!"*

When I got these and other messages with cries for help, I told the users NOT to mess around with disabling the behavior-monitoring feature in Microsoft Security Essentials. There are just too many very fine, FREE antivirus packages out there that are as good as or better than MSE. I told them to rather follow these 4 steps: 1. Download the (free) AVAST antivirus installation file to their desktop. Be careful to get the free version. 2. Using the Control Panel's Add or Remove Programs applet, uninstall Microsoft Security Essentials. 3. Double click that file you downloaded to the desktop to install AVAST. 4. Reboot the computer. In each case, I got a return message something like this one.

*"As suggested, I removed MSE, installed AVAST, rebooted and WOW - the computer (virtually) flies again!"*

#### Problem fixed.

Now, I ask you. Is it not convenient (for Microsoft) that XP users are having trouble with their machines within hours of the time that Microsoft has stopped support for XP? Is it not peachy keen (for Microsoft) that a large proportion of those users will throw their hands up in disgust and buy a copy of Windows 8, or a new machine with Windows 8 on it? Is it a mere coincidence that these events are surfacing just when Microsoft wants to twist user arms to migrate to their newest operating system? You be the judge. But, if you are an XP user, please don't cave in. Happy computing!

----------

*"Airplanes are interesting toys but of no military value." Marechal Ferdinand Foch, Professor of Strategy, Ecole Superieure de Guerre, France.*

# **Understanding Test Equipment**◎ *de Gary Drasch, K9DJT*

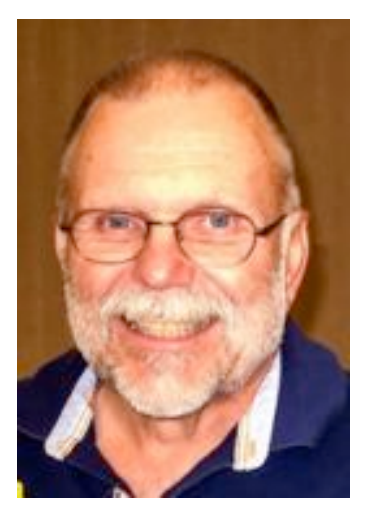

There are a lot of different ways to use a DMM (Digital Multimeter) to diagnose problems. One of the more common usages is to find a missing voltage while tracing a circuit. Most technicians will do the tracing by placing the negative (black) lead from the DMM to a chassis, if you're measuring DCV, or to one side of an ACV power source and then moving the positive (red) probe from point to point back from the load toward the source. The assumption is a known power being applied to an appliance but the appliance (load) is not functioning, i.e., dead. What I would like to do is present a little different method of finding an open circuit, or a highly resistive one, by measuring the voltage drop "across" simple components such switches, connectors, lugs, terminals and wires.

What I mean is to test simple devices which "appear" to be OK when looking at it. The car battery terminal in the pic-

ture is a perfect example. There is no visible corrosion, it's not lose, but it isn't necessarily a good connection. Especially under load, i.e., when attempting to start the vehicle and drawing a large current. I helped my neighbor one day, who is a very good mechanic but was unable to figure out why the starter solenoid would chatter on his brother's car when he turned the key. The battery was relatively new, the dome light and radio worked, all the connections looked good. He was thinking it was the

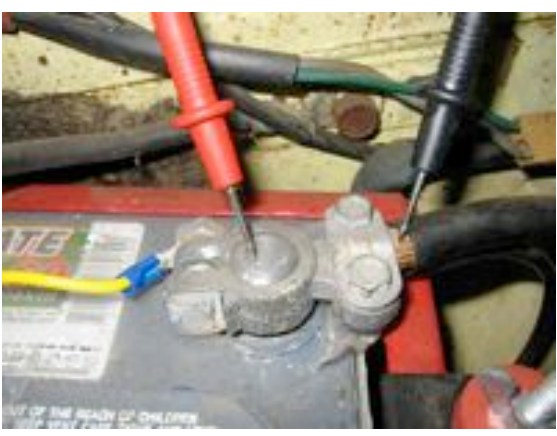

starter or solenoid when I asked if he measured for a voltage drop across the various connections. He said, "no". So I made several measurements similar to the one shown in the photo as he turned the key to start. Guess what…there was a voltage of 0.4 Volts DC! Look at the picture and ask yourself *why would there be ANY voltage between those two points???* It should be ZERO! If you leave the black probe where it is (chassis-frame) and put the red probe on the positive terminal of the battery, chances are you would think the voltage drop was due to a poor battery which wasn't supporting the

starter current. Now the scenario even gets better. Let's say your conclusion is a bad battery, and you replace it. You remove both battery connectors…clean both of them…clean the battery terminals on the new battery, and reconnect. Wow…you fixed it. It starts! The downside is that it wasn't the battery…IT WAS A DIRTY CONNECTOR, which happened to become clean when replacing the battery. I've seen the same thing at the terminal of a starter. Probe to center post and probe on the lug showed a voltage! Why? Again, it was a dirty and a highly resistive connection. This happened on my son's jeep. The garage he took it to wanted to replace the starter. I told him what I had found and the mechanics response was that he never seen anything like that…replacing the starter always fixes it. Well, I am sure it does. Again, remove the starter, clean the lugs and reconnect. Yup…that fixes it. But again, poor connection, not a bad starter. Returning to the photo again, if both probes are placed on the center posts of the battery you wouldn't have see the voltage drop at all.

OK. The message I am trying to get across is to make voltage measurements across devices which you would not expect to be a problem. Center post to lug, lug to lug of a wire, ground post of a device to ground, the female part of a connector to the male part of the connector and even across a closed switched. These are all places where there should be absolutely NO VOLTAGE INDICATED! If there is ANY voltage indicated, it means the connection is highly resistive or it is open. Could you find a bad connection using an ohmmeter? Yes, but there are times when a fault will only appear under load…when a current is being drawn.

Don't forget to ask your question on the "ORC Radio Chatter" forum board. I look forward to hearing from you.

See you on the radio!

73, Gary K9DJT

# **Field Day Location is Still at Lazy Days**

Many of you have already heard about the changes at Lazy Days Campground that resulted in us having to move to a different location at the campground. As it was explained to us, the area where the cook tent used to be positioned has been sold, possibly for use as a golf course. Inserted below is a copy of the Lazy Days campground map, with the new location highlighted on the map. You will now have to enter from Hwy A on the north side of the campground, drive to the Barn or office area, and then proceed to the southwest to the new spot.

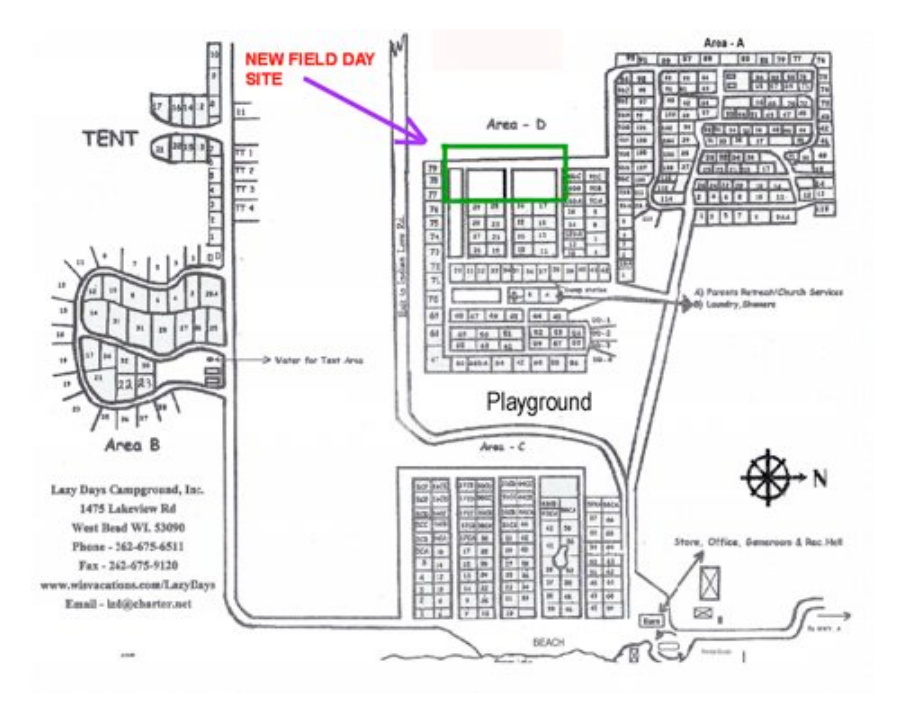

## **Alpha Clean-up For the Scholarship Fund**

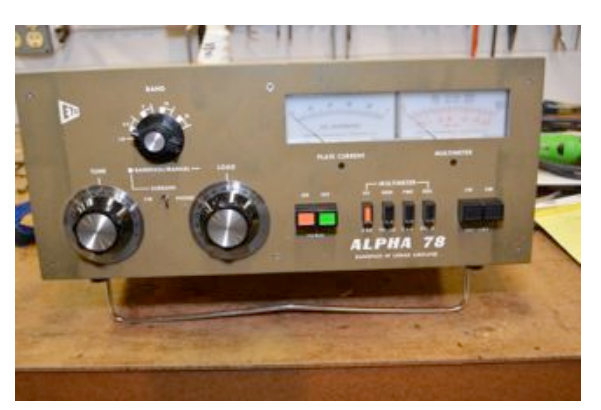

De Chuck Curran

A group of 5 or 6 of us from the club went out and walked around the site. Our group conclusion is that this new area is going to be better than where we had been setting up. It was prepared for rentals, but never rented and therefore most of it has a decent lawn that is kept mowed. It also has 120 VAC lines present that will allow cooking activities to be performed without using any generator power. The last item is probably the most important; the land is approximately 45-55 higher in altitude than the original site, so our signals will have a better chance of getting out better!

Early in April I got into a conversation with Ed Rate, who inquired if I could use my 240 VAC radio shack supply to test out an Alpha 78 Linear Amp. It had been donated to the Scholarship Fund from the family of a Ham from the Jefferson, WI area.

Geez, this sounded great, since I love old broken dirty, beer stained items to work on! We went over to the Barn and picked up the amp and I was able to get it into the basement with my two wheeled dolly. It weighs about 80 pounds, I am starting to realize I can't lift and haul things that I did when I was 28! It was heavy! The picture here shows the amp as received, with the original paint color.

The amp had not been powered up for several years, so the first task was to see if the high voltage filter caps would form up. They were very high quality Mallory computer grade caps, all my contact with these turned out well in the past, so I was optimistic. Due to the complexity of the circuitry in the Alpha amp HV area, it soon became apparent that the most practical approach was to form the caps using an external HV power source. Selecting a transformer not used for years, I applied DC voltage and over a 24 hour period got the caps formed up to the 1700 VDC level. Every 3-4 hours I would crank up the auto-transformer another couple of hundred volts. All went well, everything

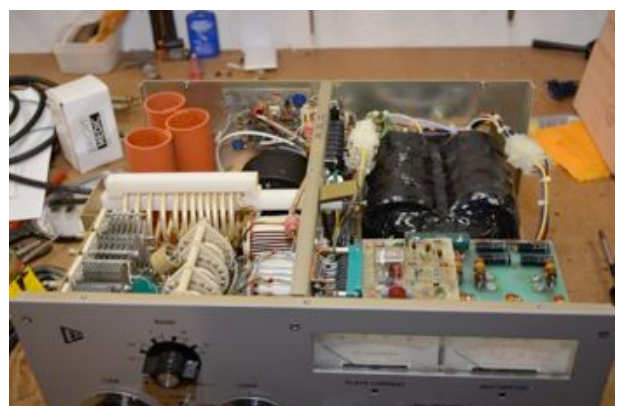

worked as normal. I let it go at 1700 VDC for another 24 hours, prior to going any further. The normal voltages for this amp are 1500 VDC in CW and 2200 VDC in SSB. I do have four "DANGER HIGH VOLTAGE" signs that I set up around this kind of situation, then I barricade my work shop with chairs so no other family member can venture into that zone. Seems to work pretty well!

Alpha had a major quality issue in the early 1980's. This serial number amp was shipped in the fall of 1980, so it fell under that umbrella. The paint used was called a "NON SCRATCH PRODUCT" Um, it might have not scratched, but it also never cured. As I received it, the paint was still sticky! That would be almost 34 years after the paint was sprayed!

We did a little exploring and found that Alpha now offered replacement front panels, a powder coated item that was perfect. After a discussion with Ed Rate and Gary Drasch, a new front panel was ordered, and the old, still sticky sheet metal cover was stripped and repainted. I am very pleased as to how it turned out; I feel it looks brand new. See the shots of the interior below, I felt it appeared like it had left the factory last week Tuesday!

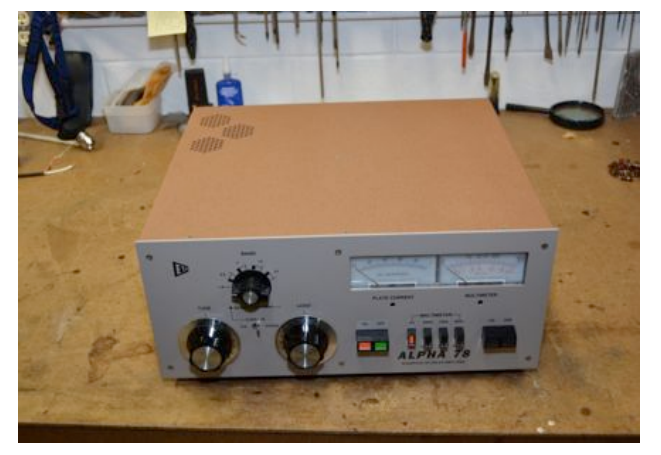

The amp was originally designed to run at a maximum of 1 KW output, to match the FCC requirements in 1980. However, now Alpha provides an input circuit update that allows reaching the current legal limit of 1500 watts output. I installed this mod and tested the amp.

Prior to any modification, the amp would provide 990 watts out, close enough to suggest all is working well. I then installed a modified, Alpha certified input circuit and fired it up again. This mod was designed to allow reaching the current legal ouput limit of 1500 watts, using 100 watts of drive. The amp quickly hit 1679 watts output with 70 watts of drive, so, the mod seems to have done the trick!

It is a beautiful piece of equipment, and will be taken to Dayton for sale for the Scholarship fund. I am glad I had the opportunity to work on an Alpha amp, every single part was a high quality item. We expect it to sell for something above \$1600.

The picture below shows the amp with a brand new powder coated front panel and a stripped and repainted sheet metal cover. A really nice amp for \$1600+ !!

# **Club Static**

New open UHF repeater in Ozaukee County sponsored by WERA is now on the air at the highest point of Ozaukee County. 444.975 output, 449.975 input 127.3 CTCSS De Gregg Lengling, W9DHI

After the fiasco with Circle B it looks like we may have broke even with the Fall Swapfest. The scholarship fund sales did well adding over \$800 to the fund. Many many thanks to all those who responded immediately upon notice of loss of the Circle B facility and obtained a new site and accomplished all the necessary publicity. Great job done by an energetic team. It's great to be a member of the ORC.

# **Ozaukee Radio Club April 9th, 2014 Minutes**

*Brian Skrentny (N9LOO) - Secretary*

April 9, 2014

President Gary Drasch, K9DJT, called the meeting to order at 7:27 p.m. Introductions followed.

### Announcements/Show-and-Tell:

Gary, K9KJT, worked Afghanistan and Tom, W9VBQ, worked Jakarta.

Tom, KC9ONY, brought in a Kris 516-107 Transceiver Test Master.

Cindy, KA9PZG, mentioned that she ran into Jason, N9NNB, who was one of our youngest members to run the ORC Net when he first was licensed.

Nels, WA9JOB, spoke with Jane and noted that Leon, K9GCF, was having difficulty with his health condition. Julia and Tom, KB9WBQ / AA9XK, met up with Jane and Leon in Florida and noted that Leon enjoyed the treats she dropped off on their visit. They also saw Mark and Naomi Potash in FL.

Ed, AA9W, read a letter he received from Doug, Terry Koller's son, thanking all the club members that stopped by for his dad's visitation and for the flowers. Terry, KA9RFM, became a silent key on 3/21/14.

### Program:

Stan, WB9RQR, and Bill, KA9WRL, revealed their 'secret project' this month. The highly anticipated project was shown to 41 eager club members. When the smoke and fog cleared with a laser light show, a beautiful Howard Radio Company wooden cabinet was uncovered. Inside we saw the working components of a broadcast crystal set. The cabinet was purchased for \$5 and both Stan and Bill knew it needed to be repurposed. They cleaned up the woodwork and went to work building the crystal radio. A battery powered audio amplifier was the only powered component. A copy of this program is available on the ORC website including pictures. Nice work Stan and Bill!

### 50/50 Drawing:

No drawing as Kristian Moberg, KC9TFP, was absent.

### Auction:

Stan Kaplan, WB9RQR, ran the auction.

### Officer Reports:

President's Report: Gary mentioned that a few members won door prizes at the AES Superfest event held last weekend. In Ken Boston's absence, he requested help for the many Field Day duties that need to be done along with many operating positions were still open. During a discussion with Ray, W9KHH, they would like to honor Hal Geise, W9RXJ (SK), for his many years of Field Day service.

1<sup>st</sup> VP Report (Chuck, W9KR): Needs to speak with Doug, Terry's son, as the Club's generator is still on his property.

2<sup>nd</sup> VP Report (John, W9FAD): Not present.

Repeater VP Report (Tom, KC9ONY): The 2m repeater appears to be working fine. Nels, WA9JOB, repaired the 220 repeater and the 440 system appears to be working fine. Spring swapfest tickets are available for a \$1 discount.

Secretary's Report/Minutes: Dave, N9UNR, made a motion to accept the minutes and Stan, WB9RQR, seconded the motion. The motion passed.

Treasurer's Report (Dave, N9UNR): Kent, N9WH, moved to accept the treasurer's report. Bill, KA9WRL, seconded the motion. The motion passed.

Committee Reports:

Spring Swapfest: Bill, KA9WRL, gave an update in Kristian's, KC9TFP, absence.

Field Day: Ken, W9GA, was not in attendance but Ed, AA9W, stated that he received a letter from Lazy Day's campground and noted that the location on the grounds will moved and that the Newark drive access road will be closed to the area. More details will be investigated.

Lighthouse Event: Bill, KA9WRL, is trying to get confirmation on the North Point lighthouse for this year's event.

### Old Business:

Gary, K9DJT, entertained a motion to accept the board's recommendation that a \$400 budget line item be added for the Health and Welfare fund. Jim, K9QLP, made a motion to accept and Bernie, AA9CI, seconded it. The motion passed.

New Business: None.

Adjournment:

Stan, WB9RQR, moved to adjourn and Ed, AA9W, seconded the motion. The motion passed. The meeting adjourned at 8:57 PM.

Member Attendance:

There were 41 members present and no guests.

A copy of the attendance sheet is available upon request in PDF format. Please contact me via email at: n9loo@arrl.net if you would like a copy.

Respectfully submitted, Brian Skrentny, N9LOO **Secretary** 

### **AGENDA**

*May 14, 2014*

- 1. 7:00 7:30 PM Network & Rag Chew
- 2. Call to order: Gary L. Drasch, K9DJT
- 3. Introductions.
- 4. Announcements, Bragging Rights, Show & Tell, Upcoming events, Etc.,
- 5. Program:
- 6. 50/50 Kristian Moberg (KC9TFP)
- 7. Fellowship Break
- 8. Auction Stan Kaplan (WB9RQR)
- 9. Presidents Report Gary L. Drasch, K9DJT
- 10. 1<sup>st</sup> VP Report Chuck Curran (W9KR)
- 11. <sup>2nd</sup> VP Report John Strachota (W9FAD)
- 12. Repeater VP report Tom Trethewey ( KC9ONY)
- 13. Acceptance of Minutes : Bryan Skrentny (N9LOO)
- 14. Treasurer's report Dave Barrow (N9UNR)
- 15. Committee reports. Other:
- 16. OLD BUSINESS
- 17. NEW BUSINESS
- 18. Adjournment to ?

Return undeliverable copies to

### **The ORC Newsletter**

465 Beechwood Drive Cedarburg WI\* 53012

**First Class**

Next ORC Meeting

### **Grafton Senior Citizens Center**

**1665 7th Avenue, Grafton** Wednesday, May 14<sup>th</sup>, 2014 7:00 PM – doors open 7:30 – Membership Meeting

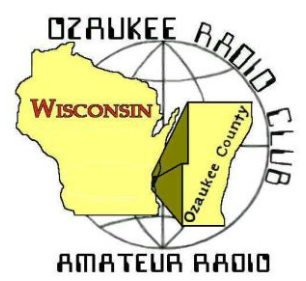

# The ORC Newsletter

Official publication of the Ozaukee Radio Club, Inc. Mail all contributions to the editor, Tom Ruhlmann, W9IPR, 465 Beechwood Dr., Cedarburg WI 53012 (phone 262 377-6945). Permission to reprint articles published in any issue is granted provided the author and the Ozaukee Radio Club Newsletter are credited.

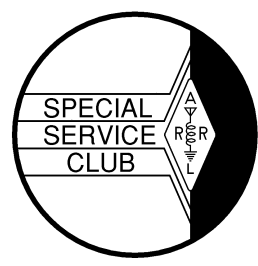

ORC Repeaters on 146.97, 224.18 and 443.750 MHz - Callsign W9CQO Web site: **www.ozaukeeradioclub.org Facebook: facebook.com/orcwi**

Volume XXXII June, 2014 **Number 6** 

# **From the President**

*de Gary Drasch, K9DJT*

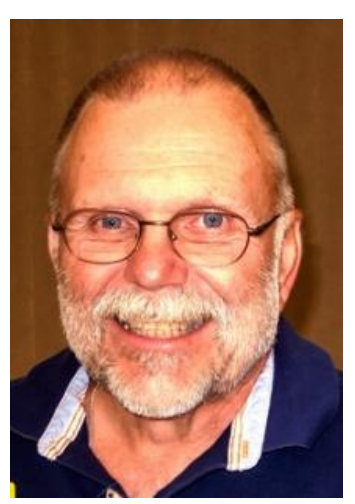

Well, it appears we made it through the month of May without any fires to put out. What a relief! The board had met and made a decision to report the "Circle B" to the Better Business Bureau. I want to thank Chuck, W9KR, for doing that. In addition, I will be seeking legal advice regarding the refund due to the club for the deposit made to the "Circle B" and possible compensation for our inconvenience in pursuing a new venue for the Spring Swapfest. The board also pasted a motion to create a new budget line item of five-hundred dollars titled "Emergency Contingency Fund" which may be accessed by an email vote of only four board members rather than eight. I will be asking for a club motion as to the same at the June meeting. The reason behind this came from our recent experience of purchasing signs, extra money for the rental of the new venue and at one point, the rental of addition tables. The requirement to find ALL eight board members at a computer and expecting a fast response was like dragging an anchor around our neck. Long story short, it was very difficult to get some simple things

done. My hope is that we will never need to access the funds, but if we do, it will at least be a reasonable situation in getting approval.

It is my understanding Ken, W9GA, will be publishing something in this newsletter about Field Day, and with that said, all I want to do is to remind everyone about the Field Day planning which will take place at the June meeting in lieu of a program. My hat is off to Ed Rate, AA9W, for his presentation last month on the "Morris" Code. All this time, I had thought Ron Yokes, W9BCK, invented it. Thank you Ed! Great job in straightening things out.

We again have more new members to welcome. It is with great pleasure to introduce Greg Deuhs, K0PJ of Mequon, and JC S MacNaught, KD0WLB of Livingston, Texas. (JC has a trailer next to our Field Day site at Lazy Days Campground.) In addition, I want to welcome back Gary Cohen, KE9KF of Mequon, after a fifteen year hiatus. Good to see you again Gary! Please make sure you introduce yourself and welcome these new members. As far as that goes…make sure you introduce yourself to anyone you haven't met before!

You may be happy to know we have some new club swag (apparel) available. There is now a polo-shirt, a wind-shirt and a summer baseball cap. Hopefully Brian, N9LOO, will be able to post them on our website as soon as I get pictures and determine pricing.

As always, I look forward to seeing everyone at our June meeting.

73 and God bless, Gary K9DJT k9djt@sbcglobal.net

# **DX'ing & Contesting**

De Gary Sutcliffe (W9XT)

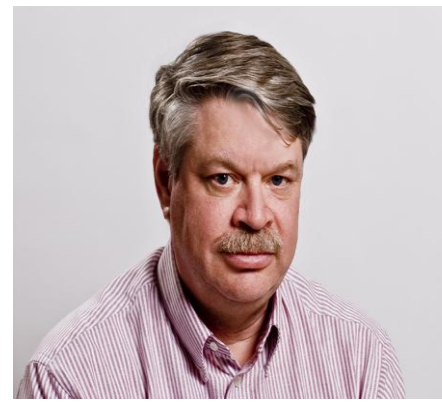

This June is a pretty quiet month from a DXpedition stand point. There are a number of operations from semi rare countries but most are by a single op. Often they are only able to get on the air during free times while on vacation or a business trip.

The most interesting one is to Albania by a group of Belgium hams. Until 1991 this was very rare and needed by just about every DXer. At that time it was a Communist country and a very closed society, much as North Korea is. Communication with the outside world was not permitted, and of course amateur radio was not allowed.

An international group of hams headed up by some Finish hams fi-

nally convinced the authorities to allow operations. They not only just came and operated, but they also trained local Albanians about ham radio and helped the government set their licensing system. This all took weeks, and there were replacement teams taking over every week or so.

It was really a great operation. After they left there were a large number of newly licensed hams and activity levels were high. In the last few years activity has not been that high. I have not worked one in about 8 years, so they should see some good pile ups. They will be on June 5-15 and operating 80-6M, SSB, PSK and RTTY. They will be using ZA/home call signs.

I was at Dayton a few weeks ago and talked to several big DX types. There are rumors of some upcoming operations from some really rare locations. These could happen quite quickly. There were no formal announcements as expected though. Hopefully one or more of these happen to add some interest to the summer.

There are two major contests this month. The first is the ARRL June VHF contest the  $14<sup>th</sup>$  and  $15<sup>th</sup>$ . This is often the best of the 3 ARRL VHF events (the others are in September and January) because this is the best time of the year for 6M sporadic E (Es). Sporadic Es is great for contacts out to 1400 miles or so and can occur with very strong signals. If it happens during the contest it can be pretty exciting.

The 2014 Es season seems to be off to a good start. A number of Wisconsin hams have worked into the southern part of South America on multi-hope Es so far this year.

The other event is of course Field Day. This year is going to be very different ORC event from other years. First of all our old location is being converted to a golf course. We have another spot at the camp grounds but the space is very limited compared to the past. Actually we might have more space but most of it is very sloped and won't be good for tents, campers or towers. We are going to be very crowded.

The other change is that we lost some key players in the last year, both operators and support crew. We are going to need members to fill in the gaps on the support teams as well as operators. I will be encouraging anyone who wants to give CW a try to stop by the 40M CW tent. I'm sure the other band captains feel the same way.

One thing you need to do is get familiar with the logging software before Field Day. We use N3FJP. You can down load a demo copy or buy a copy for \$9 from www.n3fjp.com. The demo copy is only good for 30 contacts, but when you get to the limit, just close the program and start over again for another 30 contacts worth of practice.

N3FJP is very simple compared to other contest logging programs. Even though it is simple, it takes some practice. Believe me, you will not be able to learn it by just watching another operator. You need to actually practice with it before Field Day. Practice entering QSOs. After you enter a QSO go back and edit the call sign and section. You must be able to do that without thinking about how to do it. You need to be able to change the operator and depending on which station you are at, change the band and or mode.

Another thing you need to be familiar with is the abbreviations for the ARRL sections. For states with a single section it is the same as the postal abbreviation. Wisconsin is WI, Illinois is IL, and Indiana is IN. Not all states are the first two letters. Vermont is VT, not VE.

Some states have multiple sections. California has 8, and these are probably the most confusing. San Diego is SDG (SD is South Dakota). Los Angeles is LAX (LA is Louisiana). SV (Sacramento Valley) and SJV (San Joaquin Valley) are easy to mess up. Make sure you know these. Of course it is much simpler on CW as the other op will spell out the letters.

June is a month that I usually spend more time in the garden than in the shack, but there are still reasons to turn the radio on this month.

# **The Computer Corner**

## **No. 196. Easing Your Transition From XP to Win7**

by Stan Kaplan, WB9RQR 715 N Dries Street, Saukville 53080 (262) 268-1949 skaplan@mcw.edu

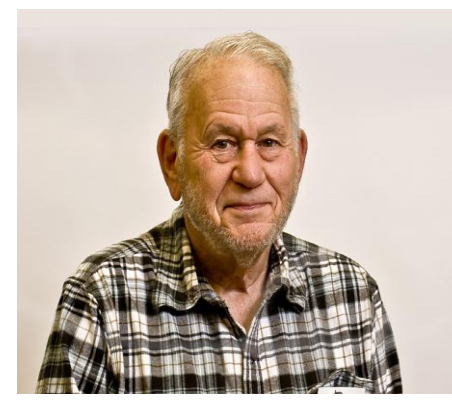

OK, you've decided to move from XP to Win7 (this is the correct move, since many of the gurus have classed Win8 to be a poorer choice). And, Win7 *is* a good operating system (OS). What are the ways that you can minimize your losses and maximize the transfer of your "stuff" to the new OS?

First comes the bad news. Forget trying to simply port your programs to the new OS. Don't even try, since you will be unsuccessful. Rather, make a list of them all and do a clean install of each program after the new OS is in place. It is easier, quicker, and your end result will be *much* better. Most programs that run on XP will run very nicely on Win 7 when placed there with a fresh install. An-

yway, to emphasize it, the first thing you want to do is to make a list of the programs you want, and download the installation program for each. Make a folder on your thumbdrive, external hard drive or burn a CD. Call the folder PROGRAMS and put the installation programs in that folder. If necessary, rename them so you know what they are. Yes, you can rename an installation file and it will work just fine. Just don't rename the extension (.exe, .msi, etc.). If you do so by accident, just rename it back to .exe or whatever.

Next, back up your address books. In Thunderbird, left click **Address Book**, highlight the book of your choice with a single left click, then left click **Tools**, **Export**, find a target folder like the desktop, and save the address book as an LDIF file. Don't forget to indicate a file name you will recognize. Repeat that individually with each of your address books, if you have several. Port the resulting files to your thumbdrive or other media. For Hotmail, your addresses are kept on their servers, not on your own computer, and so you should not lose them when moving operating systems. I believe that is also the case with Outlook, if you use that. Don't forget your passwords, or you will not be able to access your account! You have written them down somewhere, right?

Now it is time to back up your Favorites (or Bookmarks). For IE, left click **File**, then **Import and Export**, then **Export to a file**, then **Favorites**, then the folder you want to export from, then where you want the "bookmarks.htm" file to be written to. For Firefox, at the top of the screen left click **Bookmarks**, then **Show All Bookmarks**, then **Import and Backup** in the menu at the top. Now you have a choice. You can save your bookmarks using the built-in backup function (just click it) to save the bookmarks as a .json file. It is easily imported into Firefox, but not very easy to read. Alternatively, choose **Export Bookmarks to HTML**, which will create an .html file that can be read with Firefox (or imported into IE). Either (or both) are good backups. Put 'em on the thumbdrive.

If you do all that, you are in pretty good shape. Be sure you copy all those backups to a thumbdrive or CD, so that they are off the hard drive. Then, go install your copy of Win7. If asked or given the option, let the installation CD reformat the drive. Actually, I let the installation CD re-partition the drive before formatting. That will give you a squeaky clean system to put the new OS in place. Do it and let the new OS do whatever updates it wishes. Only then should you begin to load the programs you have listed by clicking on the installation programs one at a time.

Don't forget an antivirus program (just one). Avast is the current one of choice among the free programs. It is as good or better than all the other free and many of the pay-for programs. It will keep you safe. If you feel that you must pay for a program, Norton (believe it or not!) is the top of the heap as of now. They completely rewrote their software recently and it is currently the best in the world. Download and install (and use) CCleaner (free) as well.

There are many others you might need, but you can always add them later as you become familiar with the new OS. Check out www.majorgeeks.com from time to time, especially the listed ones marked with a green "pick" box. Try one of the Microsoft Office substitutes you find at majorgeeks. You'll be surprised at how good they are. Just look for that "pick" box.

That should get you started. On the other hand, you may elect to delay the switch over, perhaps until after the first of the year, as an arbitrary point. That is OK. You will probably do just fine with XP until at least then. Just make sure your antivirus is current and periodically scanning, as it should. Then again, that applies no matter what OS you have installed. Happy Computing! ----------

*"If I had though about it, I wouldn't have done the experiment. The literature was full of examples that said you can't do this." Spencer Silver on the work that led to the unique adhesives for 3-M "Post-It" Notepads.*

# **Understanding Test Equipment**◎ *de Gary Drasch, K9DJT*

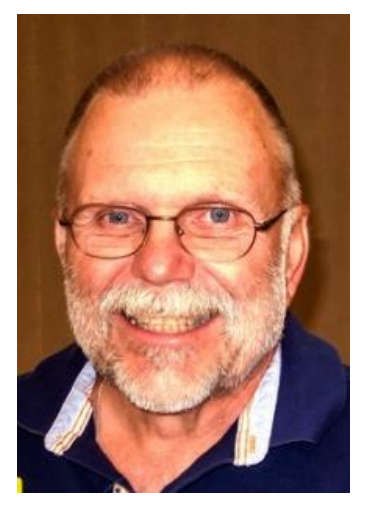

Last month I presented the idea of diagnosing electrical problems by measuring, or should I say looking for voltage drops in unlikely places, e.g., simple components such switches, connectors, lugs, terminals and wires. One might ask why I wouldn't recommend using the ohmmeter in the DMM (Digital Multimeter). The main reason is that a higher energy component, whatever it might be, is not being stressed by the ohmmeter in contrast to being under a full load or operational stress. So when would I use an ohmmeter? I only use it for very simple, extremely low voltage and/or signal carrying connections. The best example I can think of would be a mic cable, connector combination. Basically from one pin or wire to the other end of the wire/connector. When doing so, I would normally use

alligator clips on the test leads so I am able to use both hands and flex the cable at both ends while looking for an intermittent open or short. It's a great measurement for such things. Could I use it to measure the contact resistance of a relay? Yup! It would be perfect for antenna relay…you're not going to look for a voltage there as you might on a DC circuit. What you need to remember though, is to take the test lead resistance in consideration with the measurement. A good set of test leads when shorted together should read anywhere from .1 to .5 ohms max. You can mentally subtract that from your test measurement, or use the "Delta" feature I explained in a previous article, which will cause the meter to display the difference of the first measurement to the second.

OK, let's say you want to check a transformer or choke in that old radio you just bought at Dayton before turning it on. It isn't that you don't appreciate the adrenaline rush with a smoking transformer, but prefer not stinking up the whole house with the smell. What you really want to do is measure the resistance of the insulation of the wire used in the transformer. So, is this a place to use the ohmmeter? Yes and No…meaning you would be able to detect a direct short to the transformer housing…maybe. Think of what type of stress a standard ohmmeter places on that winding. If it isn't an old analog Simpson, it's less than a volt and a half. Do you think that is even close enough to detecting a failure in a questionable winding? You're right, it isn't! We need to stress this thing with some real voltage to see if the insulation has any leakage or will actually break down. Hence, the "Insulation Tester" which is aka "Megger". Basically, an Insulation Tester is an ohmmeter which uses a very large voltage, i.e., up to 5,000 VDC, but a low current which is limited to about 2 mA. It has selectable voltage ranges and will detect leakage between windings and/or the housing. The display reading is typically in the meg ohm range. You normally will test a winding at twice its operating voltage, e.g., 480 VAC would be tested at 1000 VDC and a good winding would be 1000 ohms per volt. In this case, 1000V X 1000 ohms = 1 meg ohm or greater. Any value less than 1 meg would be considered a questionable device. I just presented the very basic test. We can make it more complicated in a future article!

Don't forget to ask your questions on the "ORC Radio Chatter" forum board. I look forward to hearing from you.

See you on the radio!

73, Gary K9DJT

# **Tips, Tails & Tools**

The plastic tubs that you get containing lunch meat make good parts containers.

When assembling aluminum tubing for antennas use the GB anti oxidation grease (it's loaded with graphite) to protect the aluminum tubing and parts from oxidizing and corroding. Get it at the hardware store or an electrical supply store.

# **FOR SALE**

Camper: 2006 Aliner LXE fold-down camper

Purchased August 2007 for \$13,599; used perhaps eight times 2007 - 2010 Dealer maintained and winterized.

Weighs appx. 1000lbs; most minivans can tow it - Sleeps 2 - Very quick setup - 3-way refrigerator -

propane/12vDC/120vAC - AC -appx. 5,000BTU - Propane stove, furnace and hot water

20gal water tank and electric, on-demand pump - Inside shower and cassette potty (cassette removes thru outside access door) - Outside shower - Electric brakes - Spare tire

Moving; need to sell -- Will throw in the extra stuff accumulated: eg: flashlights, small lamps; flatware; cooking - utensils, etc.

Price: \$6,000 – John Leekly – WB9SSM - (414) 702-3666

# **Upcoming Events – Field Day**

De Ken Boston , W9GA

ARRL Field day this June 28-29.

Ozaukee Radio Club field day site is at Lazy Days campground. New site in the park is located about 200 yards north west of the previous site. Entrance to our FD site will be by taking highway A to the main entrance of Lazy Days campground, coming in from the north and into the main gate area of the park. The site is due west of the main area by about a quarter mile. We will have maps published and distributed for those who get lost easily.

We are competing in the 4A category this year; with the following stations and captains:

40 M CW; W9XT 40 M SSB; W9IPR 20 M CW; WT9Q 20 M SSB; K9DJT

These stations will also share some time on other bands as conditions permit. WE also have the VHF station of N9UUR/N9VSV present, and the GOTA station involved. Please attend this Wednesday to share your inputs and let the captains know if you are interested in some operating time. There are other areas where you can participate, as well as help in setting up and tearing down the stations.

Ken W9GA Field Day 2014 chair

# **Minutes of the May 14, 2014 ORC Board Meeting**

Secretary: Brian Skrentny, N9LOO

Attendance: President Gary Drasch, K9DJT; 1<sup>st</sup> Vice President, Chuck Curran, W9KR; 2<sup>nd</sup> Vice President, John Strachota, W9FAD; Repeater Vice President, Tom Trethewey, KC9ONY; Treasurer, Dave Barrow, N9UNR; Secretary, Brian Skrentny, N9LOO; Club and Repeater Trustee, Ed Rate, AA9W; Past President, Ken Boston, W9GA

Call to order: The meeting was held at 6:17 pm prior to the start of the regular club meeting. President Gary Drasch presiding.

Dave made a motion that the only Reserve account be for the Scholarship fund. Chuck seconded it and the motion passed.

Chuck made a motion to reserve the "Columbia St. Mary's Center" for May 2, 2015. (They will send us an invoice requesting a 50% deposit after the reservation is made). Ed seconded the motion and the motion passed.

Two motions were made regarding recovering our costs from Circle-B but were later withdrawn after discussion. A new motion by Dave to consult with our member Gus (Sandy) Wirth, W9BTN, was instead made to provide counsel to the board and seconded by Chuck. The motion passed.

Gary made a motion to have Chuck, W9KR, submit a report to the local BBB regarding the Circle-B swapfest breach of contract. Tom seconded it and the motion passed.

Gary made a motion to create a budget line item titled "Contingency Fund" not to exceed \$500 which may be accessed by approval of three board members via email to cover ORC expenses which are urgent in nature. John seconded the motion but after discussion the motion was amended to require four board members and seconded by Chuck. The amended motion passed.

Dave made a motion to get all board members a few sheets of printed Public Relations cards ("business cards") from Vista Print to be used when dealing individuals outside of our club. There would be a \$200 limit. Chuck seconded it and the motion passed with one 'Nay' by John.

Chuck made a motion to adjourn at 6:51 pm. Ken seconded it and the motion passed.

# **Minutes– May 14 th Membership Meeting, 2014**

*Bryan Skrentny (N9LOO) - Secretary*

### **Ozaukee Radio Club Membership Meeting Minutes** *Brian Skrentny (N9LOO) - Secretary*

May 14, 2014

President Gary Drasch, K9DJT, called the meeting to order at 7:30 p.m. Introductions followed.

### **Announcements/Show-and-Tell:**

Stan, WB9RQR, brought in several crystal radio coil forms that he wound in various shapes/patterns.

Leon, K9GCF, became a SK on 5/6/14.

Tom, KC9ONY, noted that operators are needed for the Ride for the Arts event.

Ken, W9GA, worked South America on 6m. Chuck, W9KR, recently purchased a new VHF/UHF radio.

Many members were heading to the Dayton Hamvention event tomorrow.

### **Program:**

Ed, AA9W, gave a wonderful presentation on the history of how our modern day Morse Code was invented. Although Alfred Vail was instrumental in improving what Samuel Morse created he didn't get much credit for it. The Telegraph was also a key factor in the Civil War to provide communications with President Lincoln spending many hours in the telegraph office.

### **50/50 Drawing:**

Kristian Moberg, KC9TFP, ran the drawing and Julia, KB9WBQ, was the winner.

**Auction:** Stan Kaplan, WB9RQR, ran the auction.

### **Officer Reports:**

**President's Report:** Gary thanked everyone for helping out with the Spring Swapfest. Please turn in any expenses/receipts to our Treasurer, Dave.

**1st VP Report (Chuck, W9KR):** None.

**2nd VP Report (John, W9FAD):** None.

**Repeater VP Report (Tom, KC9ONY):** The 220 antenna was installed and is working fine. The 2m and the 440 systems are working fine. Tom reminded everyone that the 2m Net is every Tuesday @8pm.

**Secretary's Report/Minutes:** Stan, WB9RQR, made a motion to accept the minutes and Chuck, W9KR, seconded the motion. The motion passed.

**Treasurer's Report (Dave, N9UNR)**: Nancy, KC9FZk, moved to accept the treasurer's report. Joe, AA9HR, seconded the motion. The motion passed.

### **Committee Reports:**

**Spring Swapfest**: Kristian, KC9TFP, thanked everyone involved with the last minute move to the St. Mary's Center at Cedarburg Firemen's Park.

**Field Day**: Ken, W9GA, noted that the location on the grounds will moved and that the Newark drive access road will be closed to the area. After checking out the new site offering some logistic challenges need to be worked out as it's a smaller site. We will be operating as 4A plus the GOTA station this year. Band captains are Tom, Gary, Vic and Gary, W9XT.

**Lighthouse Event**: No update in Bill's absence.

### **Old Business:**

None.

### **New Business:**

Julia, KB9WBQ, asked if anyone was offering CW classes. Tom, W9IPR, mentioned that he could use two members to help out with the newsletter. One to focus on the new member column and another to interview existing members.

### **Adjournment:**

Dave, N9UNR, moved to adjourn and Ken, W9GA, seconded the motion. The motion passed. The meeting adjourned at 9:17 PM.

### **Member Attendance:**

There were 37 members present and no guests.

A copy of the attendance sheet is available upon request in PDF format. Please contact me via email at: n9loo@arrl.net if you would like a copy.

Respectfully submitted, Brian Skrentny, N9LOO **Secretary** 

### **AGENDA**

*June 11, 2014*

- 1. 7:00 7:30 PM Network & Rag Chew
- 2. Call to order: Gary Drasch , K9DJT
- 3. Introductions.
- 4. Announcements, Bragging Rights, Show & Tell, Upcoming events, Etc.,
- 5. Program:
- 6. 50/50 Kristian Moberg, KC9TFP
- 7. Fellowship Break
- 8. Auction Stan Kaplan, WB9RQR
- 9. Presidents Report Gary. Drasch, K9DJT
- 10. 1st VP Report Chuck Curran, W9KR
- 11. <sup>2nd</sup> VP Report John Strachota, W9FAD
- 12. Repeater VP report Tom Trethewey, KC9ONY
- 13. Acceptance of Minutes : Bryan Skrentny, N9LOO
- 14. Treasurer's report Dave Barrow, N9UNR
- 15. Committee reports. Other:
- 16. OLD BUSINESS
- 17. NEW BUSINESS
- 18. Adjournment to ?

Return undeliverable copies to

### **The ORC Newsletter**

465 Beechwood Drive Cedarburg WI\* 53012

### **First Class**

Next ORC Meeting

#### **Grafton Senior Citizens Center**

**1665 7th Avenue, Grafton** Wednesday, June 11<sup>th</sup> 7:00 PM – doors open 7:30 – Membership Meeting

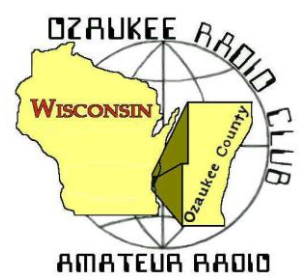

# The ORC Newsletter

Official publication of the Ozaukee Radio Club, Inc. Mail all contributions to the editor, Tom Ruhlmann, W9IPR, 465 Beechwood Dr., Cedarburg WI 53012 (phone 262 377-6945). Permission to reprint articles published in any issue is granted provided the author and the Ozaukee Radio Club Newsletter are credited.

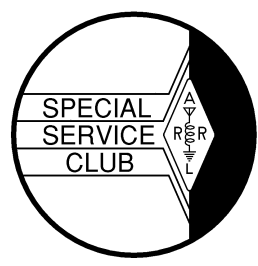

ORC Repeaters on 146.97, 224.18 and 443.750 MHz - Callsign W9CQO Web site: **www.ozaukeeradioclub.org Facebook: facebook.com/orcwi**

Volume XXXII July, 2014 **Number 7** 

# **From the President**

*De Gary Drasch, K9DJT*

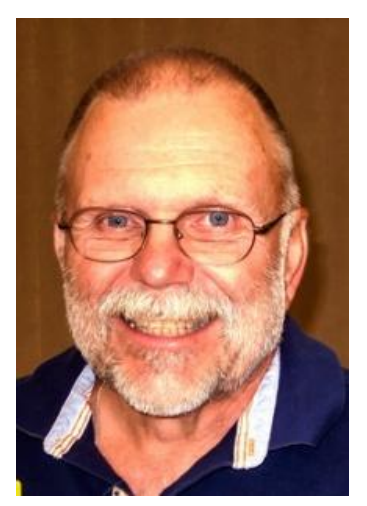

Last month was the Spring Swapfest, this month Field Day. Always plenty to do for those who enjoy participating in club activities. The neat thing is there are a lot of you out there doing just that! I still marvel at the way the swapfest came together with the circumstances dealt us. It was somewhat the same with Field Day this year. Those who have gone ahead of us were truly missed. They are Gary Sharbuno, WI9M (SK), Bob Frank, N9NRK (SK), Terry Koller, KA9RFM (SK), and Leon Rediske, K9GCF (SK). All four of these people had been very instrumental in making Field Day happen for many years. In addition to those lost, we needed to move to a much smaller area at Lazy Days Campground. But again, many people stepped up to the plate to make a very successful event. Jane Rediske, KK4HQG, donated Leon's antenna trailer and accessories to the ORC which allowed for the continuance of a well heard 20M SSB station. Chuck Curran, W9KR, followed through with a great idea he had of making the 20M SSB station "The Leon K9GCF Memorial Station" and placed a sign outside of the trailer

where Leon normally would have operated. You could feel that Leon was there with us in spirit.

I for one love Field Day, but need to say the amount of work everyone is investing appears to be more than necessary or desired. Its one thing to setup and tear down, but it's another when it comes to hauling all the stuff. Not that we couldn't improve setup and tear down by investing in some aluminum towers, but more so, why are we loading trailers, unloading trailers, and then loading and unloading the same trailers again? My idea is not new…It had come up the last two years…which means it really isn't my idea. It makes sense to me, and I believe too many other members, that the ORC should invest into a large box trailer which would accommodate all our FD "stuff". The stuff would reside ON THE TRAILER…not in the shed. The trailers would reside in the shed. We would be able to pull the trailer to our FD site and unload. When done, we would load the trailer and return it to the shed and with that our time spent would be cut in half. Now, with that being said, to make it work would require at least two if not three people willing to be responsible for the trailer. This would include monitoring tire pressure, bearings and general maintenance. They need to enjoy organizing equipment and manage the contents as a tool crib in a factory. When items are returned to the trailer, they would be responsible for placing them back into the correct spot ready to be deployed next year. After the swapfest fiasco, I made the comment of how well I felt the club could respond to an emergency. I changed my mind. After Field Day this year, I am saddened to say that I do not believe we would do a good job…unless we have a couple of days to set up. Think about!

As always, I look forward to seeing everyone at our July meeting.

73 and God bless, Gary (K9DJT), k9djt@sbcglobal.net 262 707 4279

# **DX'ing & Contesting**

De Gary Sutcliffe (W9XT)

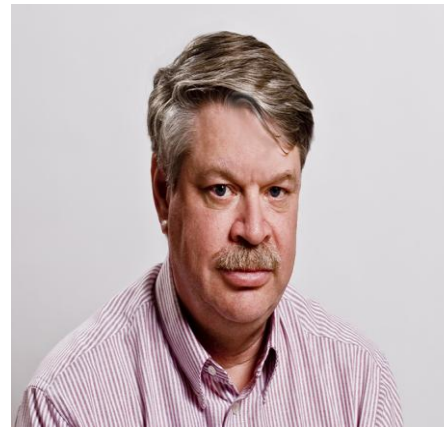

Well, another Field Day is in the books. The new QTH was a challenge in many respects, but I guess that is part of FD, overcoming obstacles. Conditions were not very good. I saw there were some contacts on 15 but nothing on 10 meters. The 6 meter team's only contacts were ground wave or maybe a bit of enhancement from tropo. There just was not any sporadic E on the higher bands. The one good thing propagation wise was that 20 meters stayed open very late.

The one great thing is that there were a lot of new calls in the operator list. We need to develop a new crop of operators. One thing that I was disturbed to see was that many operators didn't use headphones. There is just no way anyone can pull weak signals out

of the QRM, QRN and local noise from the generator, people talking nearby, etc., from a speaker as well as they can wearing head phones.

I knew I would be training new ops this year. We needed everyone to hear, but also not miss anything because we were listening on a speaker. I made up a little splitter box a couple of days before Field Day. It let the operator listen on headphones, but also provided an output to drive a speaker so everyone else in the tent could hear. I will write a separate article so others can make one for next year.

Wouldn't it be neat if radio contesting was an Olympic sport? The Olympics bring the best athletes together every four years to compete against each other. Something like that would be pretty neat for radio contesting. Well, there is something pretty close to that coming up this month!

Every 4 years or so, the WRTC (World Radio Team Competition) is held. Two operator teams from all over the world come together and operate the IARU HF Competition contest. The WRTC sponsors go to extreme lengths to provide identical stations. It is important that no team has an advantage from a slightly better station or location. This year the event is in Massachusetts. They will have about 60 stations set up. These are set up outside of cities for low noise. Each station will be set up in a tent with a tower, a beam and wire antennas. Each team has a referee present to ensure that all rules are obeyed. Each team will be assigned a 1X1 call sign shortly before the contest starts. This keeps those outside from knowing what station their friends are operating.

The WRTC is really a big event. There are events starting several days before, and many contesters come even though they are not part of a competing team. Check out the website for more information. http://www.wrtc2014.org There is an incredible amount of information at this site.

The WRTC event happens during the IARU HF Competition contest. You can be operating the same contest. Imagine being able to run the 100 meter dash alongside the best in the final run at the Olympics. It runs from 12:00 UTC July 12 to 12:00 UTC on July 13. That is 7:00 AM local time. The only bad thing is that this is the same weekend of the South Milwaukee Hamfest.

There are a number of categories with high, low and QRP for CW only, phone only and mixed mode entries. The exchange is signal report and IARU zone. Note that our IARU zone is zone 8, and not zone 4 which is our CQ zone. You can work everyone in this contest. Contacts with stations in your own zone are worth 1 point. Stations in different zones in the same continent are worth 3 points, and stations in different continents are worth 5 points. Headquarter stations from the various IARU member countries count as one point but are separate multipliers.

The WTRC is encouraging everyone to work the WRTC stations in the IARU contest and send your logs in by 1800Z on July 13. They want the logs to check the claimed contacts of the WRTC teams. You can get certificates and other awards for working lots of these teams and sending your log in right after the contest. Complete rules for the IARU HF Competition can be found at http://www.arrl.org/iaru-hfchampionship

There are a lot of small DXpeditions this month. Some are contest DXpeditions for the IARU contest. Only a few of them stand out.

KH8/W7GJ will be operating from American Samoa July 13-24. W9GA will probably be the only ORC member with a chance to work this one because it is mainly a 6M moon bounce operation.

Timor Leste in the Pacific is a pretty new entity on the DXCC list. It has not been on very many times. 4W/NB3MM will be there July 31- August 5 using a vertical on 20-12 meters, mostly SSB with some CW and PSK31.

Cocos Keeling will be activated from July 29- August 2 by a group of Japanese operators using VK9EC. They will be on 160-6 meters using just about every mode imaginable.

I have discussed the challenges of operating on our lowest frequency ham band, 160 meters a couple of times. This is right above our AM broadcast band. Noise from thunder storms can make this band very noisy, especially in the summer months. A dipole for this band is about 260' long, which is difficult to fit into most city lots.

What would it be like to chase DX at a really low frequency, oh say 9 KHz? You would need to build your own equipment since no ham rig operates down there. Antennas would be a problem. A dipole would be about 9.8 miles long, which is difficult to fit into most city lots. To make it more challenging you could operate QRP. Rather than running the traditional QRP limit of 5 watts, why not run just 150 microwatts? Back in June a British SWL detected such a signal from W4DEX in North Carolina.

The actual operating frequency was on 8.970 KHz and locked to GPS. Frequencies below 9 KHz are not allocated by the FCC so no license was required to transmit there. The signal was not modulated, just a steady carrier. The signal was detected using special DSP techniques that allowed the signal to be pulled out of the noise. Once the signal was detected in England, the transmitter was shifted to a different unspecified frequency. It was later detected at the new frequency proving that it really was the signal out of North California.

Of course he didn't have a full size dipole for an antenna. He had to use a loading coil. He made one with a plastic barrel and nearly a mile of #22 wire.

Check out W4DEX's web site for more information on what he did to make this possible. http://w4dex.com/vlf/8971Hz/index.htm

There is a small group of experimenters who use really low frequencies. There are several frequencies that you can transmit without a license but with restrictions on power and antenna length. Most are hams although these frequencies are not ham bands. Do an Internet search for "lowfer" to learn more about the fascinating work being done down there.

At the 2012 World Radio Conference, the frequencies of 472-479 KHz were authorized for amateur radio use. A maximum of 5W ERP may be used. We are not allowed to use these bands until the FCC gives the OK. Based on the length of time it took us to get access to the WARC bands of 30, 17 and 12 meters, it could be a while yet. I am looking forward to the day we can give it a try.

That wraps things for this month. See you on the air.

# **The Computer Corner**

# **No. 197. A Network of Computers at Field Day**

by Stan Kaplan, WB9RQR 715 N Dries Street, Saukville 53080 (262) 268-1949 wb9rqr@att.net

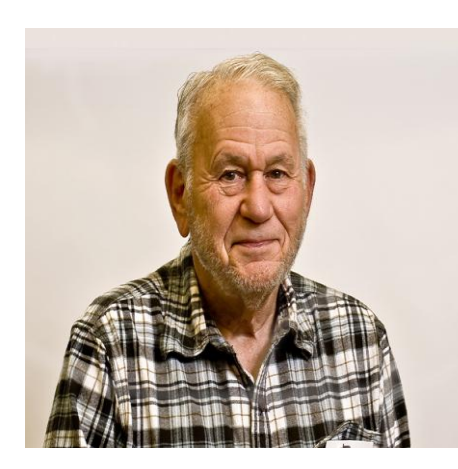

My wife Nancy (KC9FZK) though it would be interesting to many in our Ozaukee Radio Club, and at least a few other readers throughout the state, to examine what we do with the logging computers during Field Day. It is sort of a lesson in network topography, and represents a tried and true way to log the calls from more than one transmitter site. We've been doing it for at least 10 years, and it works.

We use N3FJP software; it works well. There are two versions: networked and non-networked, and we use both, as will be explained later. Here is the basic layout:

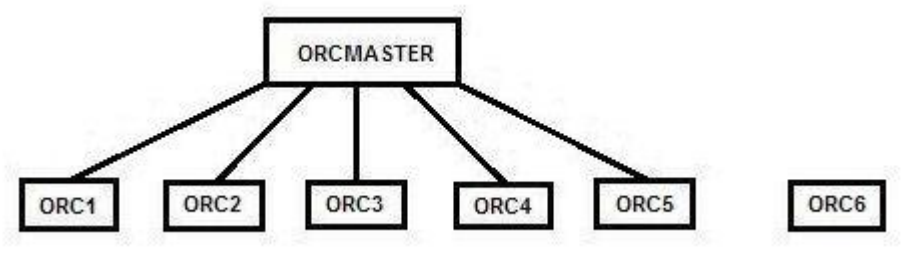

Each box above represents a laptop. We use laptops because they contain batteries that keep them going during the short periods when generator power is down for refueling. They all happen to be Dells, but any good laptop would do. ORCMaster is the laptop that sits in our cook tent, where members and visitors can see the contact progress (as well as a map of the USA with those states we have contacted showing in various colors). No contacts are typed on ORCMaster's keyboard. Rather, it continually updates the data file of contacts made by the other networked laptops. ORCMaster and ORC6 (explained later) are the only laptops to contain a data file.

Not shown in the diagram above is a network switch that takes data from each of the networked laptops (ORC1-ORC5) and sends it to ORCMaster. The switch is on a UPS so that it also stays up and running when the generators are down for refueling.

Loggers sitting at ORC1 through ORC5 type in the call, the class (1A, 4A, etc) and the section (EPA, NTX, IL, etc.). The sections are easy to get correct since each of the possible section abbreviations are shown on the screen at all times. Then a press of the ENTER key logs the contact and sends it, via cable, to ORCMaster, where it is recorded. ORC1 through ORC5 use the network version of the software, which means a logged contact from any one of them show up on the ORCMaster's screen (and in its data file, too), very quickly. It works.

ORC6 uses the non-network version of N3FJP's software, so it is a stand-alone logging computer. We use it to log GOTA contacts (in keeping with ARRL rules), as well as contacts made using solar power. It writes data only to its own screen and data file on its own hard drive.

Now, here is an interesting wrinkle. We always string network cable (cat 5e or 6) between the tents where the contacts are made and the cook tent (site of the network switch and ORCMaster). Those hunks of cable (we lay them directly on the ground) are as long as 300 feet, the length limit for such cable with no intervening powered network repeater to boost the signals. And this works well for us. But, those laptops all have working wireless transmitter/receivers. Why don't we network them wirelessly and do away with the cables on the ground? After all, something could roll over a cable and cut it (though we use armored steel channels to protect these and power cables from vehicular traffic). Or at least, why don't we elevate the cables off the ground – perhaps stringing them through trees?

Well, we don't elevate the cables because they are traveling through a high RF environment, and elevating them might cause them to act like receiving antennas. We don't want 40M CW jumping into our network cables and bollixing up the data! And, that is also the reason we don't use wireless, even though it is available with just the throw of a switch on each laptop. We are working in a high RF environment. So, we just want to confine our network signals to the cables, and keep any RF out. The word around the country is that wireless networks often work OK. But sometimes they do not and switching to cable seems to cure the problems. So, we just do that at the start. That is our system, and it works. Happy Computing!

---------- *"Stocks have reached what looks like a permanently high plateau." Irving Fisher, Professor of Economics, Yale University, 1929.*

# **OZARES?**

De Art Davidson, AC9CD

*Do you want to serve your community? Do you want to increase your communication skills? Do you want to function as part of a team of dedicated amateur radio operators? Do you want to assist the public during times of communication emergencies, disaster, or when normal communication systems are overloaded?*

If you can answer yes to any of these questions, you may want to consider joining OZARES (Ozaukee County Amateur Radio Emergency Service). ARES, affiliated with the ARRL, is made up of licensed amateurs who have voluntarily registered their qualifications and equipment for communications duty in the public service. There are four levels of ARES organization: national, section, district, and local. Membership in ARRL is not necessary for ARES membership. OZARES members are also members of RACES (Radio Amateur Civil Emergency Service).

OZARES members have the capability to communicate "off the grid" in times of disaster, severe weather situations, support for emergency communications and public service events. Members have training as severe weather spotters (including SKYWARN), use of digital communication, functioning in a formal net, the organization of the Incident Command System (ICS) and National Incident Management System (NIMS), and many other areas relating to communication duties in the public service. OZARES members participate in tabletop exercises with County Emergency Management and other jurisdictions; we also participate in national exercises run by Homeland Security and the annual ARRL Simulated Emergency Test (SET). Ozaukee County Department of Emergency Management is our served agency, but our true customer is the public.

We conduct a weekly net on Thursdays (except for the  $4<sup>th</sup>$  Thursday) at 8:00 P.M. on 147.33 MHz PL 127.3. The nets are conducted in a formal manner, and we use them to keep our skills sharp and to assess our communication capabilities. We always welcome guests on the net. We hold a monthly meeting on the  $4<sup>th</sup>$  Thursday of each month (except June and November) in the Emergency Operations Center in the County Justice Center, located in Port Washington. Again, guests are always welcome.

OZARES currently has 16 active members, and we are actively recruiting new members. You don't need to be an "expert" to join; we all learn to increase our skills through participation and training. Please join us on one of the weekly nets or attend one of the monthly meetings; we welcome newcomers and we all will assist you in becoming an active member and part of the team. If you're interested or have any questions, please contact me or any other OZARES member, and we'll be glad to help you in any way possible.

Art Davidson AC9CD, Emergency Coordinator OZARES, artoid@hotmail.com, 262-241-8165 h, 414-426-6665 c
### **Understanding Test Equipment**◎

*De Gary Drasch, K9DJT*

This is my  $12<sup>th</sup>$  installment of "Understanding Test Equipment" and it just dawned on me I hadn't addressed anything relating to *Electrical Safety*. I am ashamed because it should have been one of the first things, and something none of us shouldn't take lightly no matter how much experience one may have.

Did you know there is actually a correct way to connect and disconnect a piece of test equipment to a unit under test (UUT)? Especially if you are using leads with alligator clips on them. *The correct way is to connect the low side of the test equipment, i.e., the ground lead (negative) to the UUT ground first, and then connect the high side, i.e., the posi-*

*tive lead to the potential (voltage). When you disconnect from the UUT you just reverse the process. Disconnect the positive first and then the negative.* So what difference does it make? If the UUT is already powered up, it makes a big difference. Let's take a look at why. During my travels, I had met an electrician who was working on a motor-drive system and disconnected the negative lead first and let it drop. He created a lot of unnecessary damage in doing so because the negative was in reality "HOT", i.e., it was at the same potential (voltage) as the positive lead of the test instrument. The SCR's the lead struck on the way down were not happy. Remember the meter or scope you are using has internal impedance (resistance), which no matter how large, has the same voltage at both ends until the negative side of that instrument is connected to the negative side of the voltage you're measuring. Let's say you didn't have an insulated boot around the negative alligator clip (dumb). You grab it and remove it from the chassis and you are now holding onto the voltage you were measuring. And yes, you might be unwilling holding it.

During my early years in electronics, age 12 to 20, it wasn't uncommon to see many cartoons of some character being electrocuted and supposedly unable to let go of the wires. It was always common to hear that we should work with *one hand behind your back*, which is still a very good practice, and *stand on a rubber mat*, which is also a good thing to do. Well, of course I didn't believe in this stuff. I had already had so many shocks working on five tube radios and TV's and was always able to pull away. What nonsense I thought. Well, it caught up to me while attending MATC. My lab partner and I were setting up an experiment and all the stuff we were using was bread boarded. The mature (older) hams will remember transformers, inductors, potentiometers, resistors and capacitors mounted on wooded boards with their leads to some type of spring connector which you pushed down and slid a wire trough. It turns out my lab partner, who's name I still remember and called on as a customer at GE Medical, had taken a power transformer, which had a line cord permanently attached to the primary, and plugged it in...WITH NOTHING CONNECTED TO THE SECONDARY!!! No one would do anything like that. Right? Being fearless as I was, I proceeded to set up the circuit without ensuring the transformer was dead…and in doing so had a pair of fingers of one hand holding one end of the secondary while only one finger of the other hand just touching the terminal of the other end of the secondary. 400VAC handto-hand! Unable to let go…unable to speak…everything going dark. The momentary passing out is what save me as I fell off the lab stool. I still remember the helpless feeling when trying to talk and all the other students laughing at me while thinking I was pretending and acting silly. The above is a long story to make the point of; *never trust anyone else regarding a circuit being dead or disconnected! An example being a coworker or friend who may say, "I turned the breaker off."* Don't believe them…*test all dead circuits yourself to ensure they are in fact dead.* How do should we test for a dead circuit? No matter what you use, a VOM, DMM or Volt-Alert wand device, *always test the instrument first on a known live circuit first. This lets you know it is in fact working, Then test the circuit which you believe to be dead. Assuming it is dead by showing a zero voltage/potential, take the instrument back to the known live source again and ensure it is still working.* In this way

you know the measuring device is working before, during and after the test of the dead circuit. This is most important when using an instrument having test leads which may become intermittent.

I met many many people during my years as a sales engineer who experienced many close calls or knew someone who wasn't as lucky as I. The thing is, I never met a dumb electrician…all the dumb ones are dead! Safety, relating to anything, is being smart and aware of your surroundings. *THINK about what you are doing!!!*

Don't forget to ask your questions on the "ORC Radio Chatter" forum board. I look forward to hearing from you.

Be safe out there! 73, Gary (K9DJT)

### **A Simple Headphone-Speaker Splitter.**

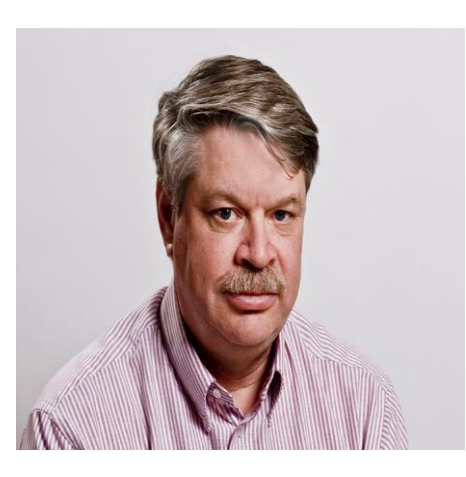

By Gary Sutcliffe, W9XT

If you want to pull out weak signals you need to wear headphones. Unless I am operating VHF FM talking to locals, I wear headphones. Of course I wear them in all contests and Field Day. During this year's FD I knew I would be spending part of my time training operators. It is more convenient to have them listen to the speaker than have everyone use headphones. Also I have not had very good luck with passive headphone splitters. You can't just plug in a speaker to the rig's speaker jack because plugging in a headset will cut off the speaker output. I needed to come up with a new solution.

I decided to make a box that would connect the headphones to the

headphone jack on the rig, but also allow a speaker to operate. There were only a couple of days to go before FD, so I had to use parts on hand.

I decided it would be best to use an amplified speaker. I had an old one I got from Radio Shack many years ago. This would not load down the headset audio. The operator can adjust the headset volume on the rig, and the observers can adjust the volume control on the speaker. adjusting the speaker volume would not affect the volume on the headsets, a problem with passive splitters.

Figure 1 shows the simple schematic for the circuit. The headset plugs into the jack. I didn't have a proper panel mount jack for this so I just used a PCB mount one. Fortunately I had a nut that fit on it and

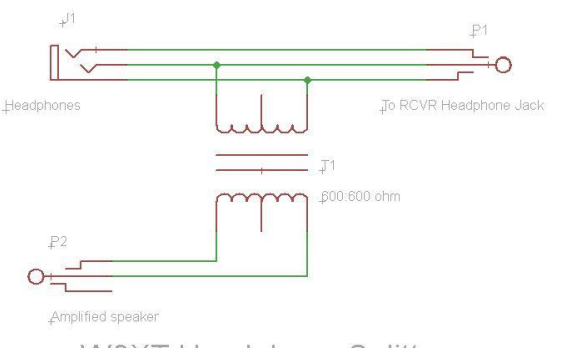

W9XT Headphone Splitter

could mount it on one of the end panels of the plastic box I had available.

I wanted to isolate the speaker from the head phones. I decided to use a transformer for this. I had some 600:600 ohm audio transformers so that is what was used. This was a quick and dirty assembly so I just used glue to attach the speaker to the bottom of the case.

My amplified speaker had a 1/8" stereo jack on it. I just put a cable on the box to plug into the speaker. You will probably use an RCA jack instead so you can connect to computer speakers, if that is what you will be using.

You might also need to change the jack for the headphones to 1/4" if that what size plug yours have. The schematic is just a starting point. Modify to meet your needs.

I hope the other band captains do something like this in future Field Days. Stan often has amplified computer speakers available at the club auctions. It might be a good idea to pick one up cheaply.

This circuit did the job well, and will be a regular part of my Field Day equipment going forward.

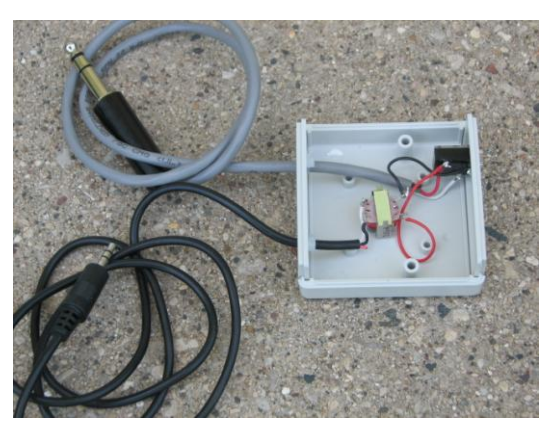

### **Dayton – it was great!**

De Chuck Curran (W9KR))

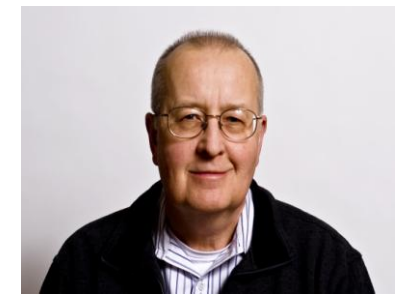

This year's Dayton Hamvention was attended by a group from the Ozaukee Radio Club, along with a large fully enclosed trailer filled with items to be sold for the Scholarship fund. We stayed in a motel located west of Dayton, in a town called New Paris, Ohio. There is a Fairfield Inn there located right on I-70, which made the trips into Dayton very easy. People attending were Ed Rate AA9W, Tom Ruhlmann W9IPR, Ed Frac AA9WW, Gary Drasch K9DJT, Nels Harvey WA9JOB, Ray Brunette W9BUJ and his nephew Roger Davies, K6DVZ, Chuck Curran W9KR, and Gabe Chido WI9GC. Sandy Wirth W9BTN leant the fully enclosed

trailer to the group in order to transport and also protect the electronics gear from the weather.

Now just having mentioned the weather, a few comments are needed here! The weather decided to provide us with a series of challenging moments. We discovered that it also rains in Dayton, Ohio. Mother Nature arranged to allow us to practice spreading and then folding plastic sheets to protect the gear from the rain. The wrist action demonstrated by Tom Ruhlmann during the folding was truly amazing, done with a clear control of the situation! Now the rain was interesting, but then came the hail. Yes, I am not kidding, we had hail coming down in the  $\frac{1}{4}$ " diameter size. Saturday afternoon things were much better than Friday, and the sun appeared on Sunday morning.

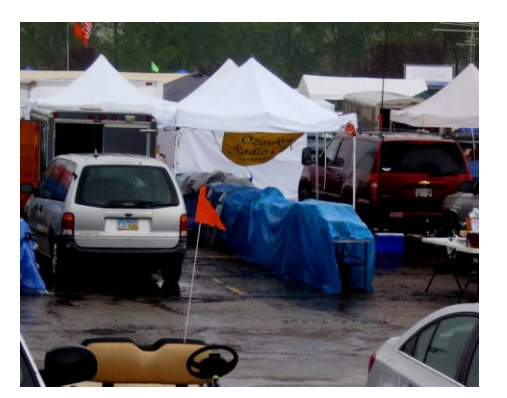

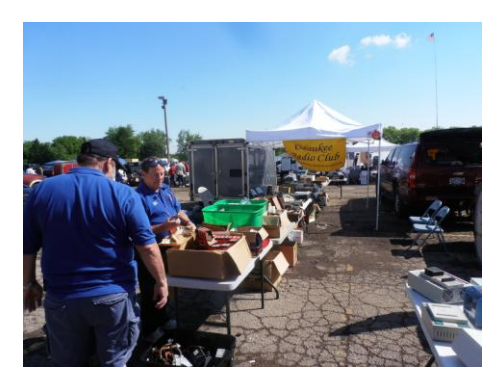

There was some nice gear taken down and even more good parts. Some TEN-TEC QRP rigs were sold, an Alpha amp, lots of vacuum tubes and many many other parts. Ed Rate was able to reserve 4 adjacent locations in the Swapfest area, so the set-up provided a very nice display area for the Ozaukee Radio Club. All in all, over

\$3300 in sales was realized for the Scholarship Fund.

On a closing note, there was one really interesting event. Nels, Gary, Gabe

and myself went out and had dinner Saturday night. When we arrived back at the Hotel, we heard some laughter coming from Tom & Ed's room. Myself & Gary joined the group already present and found the group that was present consuming ice water or something similar?? Well, within about 45 minutes it was 8 or 8:30 PM and the Hotel front desk called and suggest-

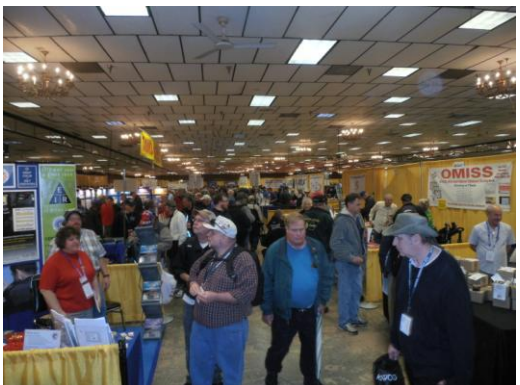

ed we all quiet down. Um, average age of the group was probably over 70, I wonder how often that has happened? At the end, we all had a great trip to Dayton and enjoyed the Friendship and seeing all of the new and used equipment that was available.

### **Upcoming Events**

*South Milwaukee ARC Swapfest at the legion post in Oak Creek is Saturday, July 12th.*

*What: ORC 2014 Corn Roast Where: Waubedonia Park Pavilion just west of Fredonia, WI When: Saturday August 23, 2014*

### **Club Static**

*Ed Rate and I had the pleasure of visiting with Bob Truscott (W9LO) this past Thursday. I just learned that he passed away yesterday (Saturday) evening. I have no details so watch the remailer for more information.*

#### **Message from Jane Rediske – KK4HQG**

Dear Ozaukee Radio Club members,

I want to thank you for sending the beautiful plant and thoughtful note to the memorial for Leon held last Saturday, June 21, 2014.

Leon was so invested in the amateur radio hobby and your club enabled him to exercise his knowledge and skills every day, both at home and in the community. Before he passed away, Leon wrote in his will that all his equipment in WI be used or sold by the Ozaukee Radio Club and/or Ozares as deemed appropriate and appointed Skip Douglas as coordinator of this dissemination. Skip has put in a great number of hours already toward this significant donation's transfer.

Leon would hope that you all continue to promote amateur radio and enjoy this hobby in safety.

Leon's XYL Jane Rediske KK4HQG (formerly - KB9SYI)

#### **Message from Barb Sharbuno (KA9PZH)**

Hi Nels.

I wanted to update you that our son-in-law, Neil Trester was determined to keep Gary's call sign in the family. He had to study and get his extra license, and he was successful. He has received notification that he is now Wi9m. Please let the other hams know so they don't think they are hearing a ghost. Barbara

### **Ozaukee Radio Club Minutes**

Brian Skrentny (N9LOO) - Secretary

#### June 11, 2014

President Gary Drasch, K9DJT, called the meeting to order at 7:31 p.m. Introductions followed.

#### **Announcements/Show-and-Tell:**

Jim, K9QLP, suggested a moment of silence for 4 members that are no longer with us this past year (Gary, WI9M; Bob, N9NRK; Terry, KA9RFM; Leon, K9GCF).

Vic, WT9Q, noted that Bob, W9LO was in the hospital last week.

The W9DXCC convention is being held on September 19-20<sup>th</sup> in Schaumberg, IL this year.

Tom, KC9ONY, noted that the EAA Special Station event is in need of operators. A pass for the show will be issued if you can help out. Please see posting on the Radio Chatter forum for more details.

#### **Program:**

Ken, W9GA, discussed field day activities and planning details for this year's event. We will be operating 4A. He noted the proposed layout of our new site at the Lazy Day's campground and reminded band captions to get operators listed on the sign-up sheet.

Gary, W9XT, demonstrated the logging program that will be used for the operating stations. Instructions and a copy of the N3FJP program are available for download on our website.

#### **50/50 Drawing:**

Kristian Moberg, KC9TFP, ran the drawing and Dick, AB0VF, was the winner.

#### **Auction:**

Stan Kaplan, WB9RQR, ran the auction.

#### **Officer Reports:**

**President's Report:** Gary noted that Sandy Wirth suggested sending a bill to Circle B before other action was taken. New items are now for sale: Polo Shirt - \$24, Wind Breaker - \$30 and a hat (\$15).

**1st VP Report (Chuck, W9KR):** A complaint was sent to the BBB regarding our issue with Circle B.

**2nd VP Report (John, W9FAD):** None.

**Repeater VP Report (Tom, KC9ONY):** The 220 system had the PL turned back on.

**Secretary's Report/Minutes:** Dave, N9UNR, made a motion to accept the minutes and Chuck, W9KR, seconded the motion. The motion passed. A letter from Barb & Joe Neibrand was read. They made a \$25 memorial to the club for Leon, K9GCF.

**Treasurer's Report (Dave, N9UNR)**: Dave, N9UNR, moved to accept the treasurer's report. Ken, W9GA, seconded the motion. The motion passed.

#### **Committee Reports:**

**Field Day**: Ken, W9GA, discussed FD for this month's program.

**Lighthouse Event**: No update.

#### **Old Business:**

None.

#### **New Business:**

Gary, W9DJT, brought a motion to the club to establish an Emergency Fund for board members to approve as noted in the previous board meeting. All members voted in favor. The motion passed.

#### **Adjournment:**

Art, AC9CD, moved to adjourn and Vic, WT9Q, seconded the motion. The motion passed. The meeting adjourned at 9:10 PM.

#### **Member Attendance:**

There were 42 members present and one guest.

A copy of the attendance sheet is available upon request in PDF format. Please contact me via email at: n9loo@arrl.net if you would like a copy.

Respectfully submitted, Brian Skrentny, N9LOO **Secretary** 

#### **AGENDA**

*July 9h , 2014*

- 1. 7:00 7:30 PM Network & Rag Chew
- 2. Call to order: Gary Drasch , K9DJT
- 3. Introductions.
- 4. Announcements, Bragging Rights, Show & Tell, Upcoming events, Etc.,
- 5. Program:
- 6. 50/50 Kristian Moberg, KC9TFP
- 7. Fellowship Break
- 8. Auction Stan Kaplan (WB9RQR)
- 9. Presidents Report Gary. Drasch, K9DJT
- 10. 1<sup>st</sup> VP Report Chuck Curran, W9KR
- 11. <sup>2nd</sup> VP Report John Strachota, W9FAD
- 12. Repeater VP report Tom Trethewey, KC9ONY
- 13. Acceptance of Minutes : Bryan Skrentny, N9LOO
- 14. Treasurer's report Dave Barrow, N9UNR
- 15. Committee reports.

Other:

- 16. OLD BUSINESS
- 17. NEW BUSINESS
- 18. Adjournment to ?

Return undeliverable copies to

#### **The ORC Newsletter**

465 Beechwood Drive Cedarburg WI\* 53012

### **First Class**

Next ORC Meeting

#### **Grafton Senior Citizens Center**

**1665 7th Avenue, Grafton** Wednesday, July 9<sup>th</sup> 7:00 PM – doors open 7:30 – Membership Meeting

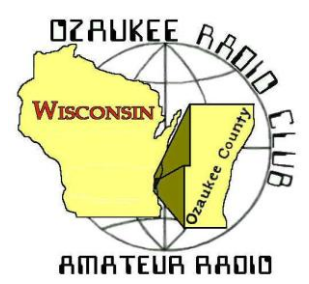

# The ORC Newsletter

Official publication of the Ozaukee Radio Club, Inc. Mail all contributions to the editor, Tom Ruhlmann, W9IPR, 465 Beechwood Dr., Cedarburg WI 53012 (phone 262 377-6945). Permission to reprint articles published in any issue is granted provided the author and the Ozaukee Radio Club Newsletter are credited.

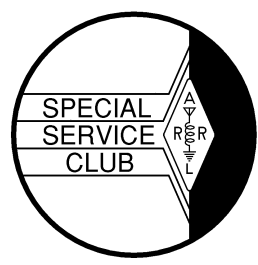

ORC Repeaters on 146.97, 224.18 and 443.750 MHz - Callsign W9CQO Web site: **www.ozaukeeradioclub.org Facebook: facebook.com/orcwi**

Volume XXXII August, 2014 Number 8

### **From the President**

*De Gary Drasch, K9DJT*

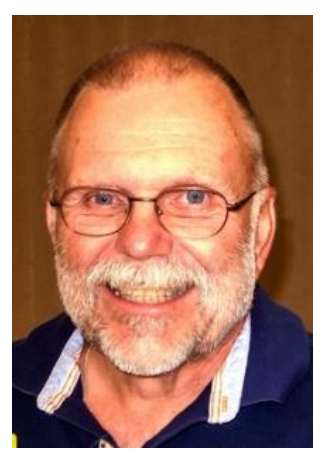

My hope this month was to be able to conduct a meeting without the need for a moment of silence. Unfortunately Walter (Wally) Stasiowski, WA9KFR, became a Silent Key (SK) on the first of the month. I had never met Wally, but did have a couple of short QSO's with him on 97. My understanding is that he is a past member of the ORC and was friends with a lot of our members. Rest in Peace Wally…

As many know, we lost Bob Truscott, W9LO (SK), at the beginning of July. Bob was planning to attend Field Day this past June but developed some major health issues which prevented him from participating. His wishes were not to have a traditional memorial service, but rather a gather of friends at the ORC meeting place to share some food and drink. And we did just that…along with lots of memories. Besides his children, Beth and John, there were about thirty

people who attended. In addition to ORC members, there were some old Channel 6 colleagues, with some people traveling from as far as Chicago. The club has had the privilege of being able to use Bob's call sign at Field Day for many many years. Because of that, a conversation occurred with a few members talking about the club acquiring Bob's call sign sometime in the future. I think this is a good idea, but need to remind everyone there has also been a suggestion to acquire Hal Giese's call sign of W9RXJ. Both Bob and Hal were extremely instrumental in making the ORC what it is today, and therefore makes for a hard decision. With all the talent and creativity in this club, I trust some individuals will come up with an idea of how to acquire both calls. Now that would be a tribute!

Just when I thought things were calming down for the summer, the Circle B situation raised its head. I sent them an invoice for the deposit we made and costs incurred because of their lack of honoring our Spring Swapfest contract. Instead of just paying, they decided not to accept and/or pick up the certified letter under which I sent the invoice. That decision caused the board to decide to take them to Small Claims Court. Chuck Curran, W9KR, investigated the process and filled out the necessary paper work. He and I then took it to the court house where we filed and received a court date of August 20<sup>th</sup>. We also needed to stop off at the sheriff's office requesting the delivery of the summons. This cost the ORC a total of \$129.50 which should be reimbursed by Circle B if we win the case. Will the ORC win? We have the copy of the contract, a cancelled check showing a memo that it was for the 2014 Swapfest and a returned, unopened, certified letter showing three delivery attempts. The answer should be yes.

Next month I hope to write about some fun stuff…like working DX, Lighthouse Event or fixing up some boat anchor. THEREFORE, I AM DECLARING NO MORE SK's!

Looking forward to seeing you at the August meeting.

73 and God bless,

### **Bob Truscott, W9LO, SK**

Bob was born August 14<sup>th</sup>, 1927 in Sedalia MO and grew up on a farm in Council Bluffs Iowa. During his high school years at Abraham Lincoln High Bob was in ROTC and an active Civil Air Patrol (CAP) member. It was through CAP that he earned his private pilot's license.

Upon graduation he directly joined the Army Air Force with hopes of being a military pilot but the war was winding down and he was sent to radio operator's school at Scott Airfield in IL. With the war over Bob was given an early discharge Dec.  $24^{\text{th}}$ , 1946.

Bob noted that TV was the coming technology and enrolled at Central Radio & TV School in Kansas City MO. From which he graduated in June of 1948. It was in KC that he earned his first amateur radio license in Oct. 1947 with the callsign of W0EJA. His first job was at station WOW in Davenport and it was there that he met his wife of 64 years, Jean.

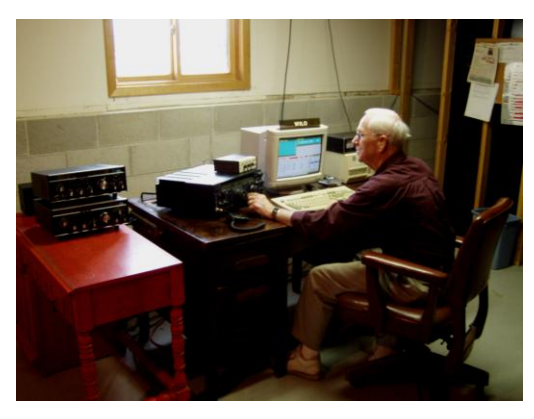

Since then he worked at TV stations in Omaha, Rockford, Chicago and then Milwaukee at Channel 12. Over the years he also had the callsign W9NYJ and in the late 70's he obtained the current callsign of W9LO.

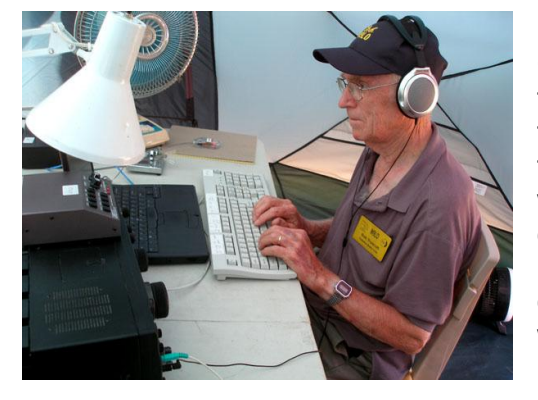

Bob has been a principal CW operator since the earliest of the ORC field days. Typically he and Gary Sutcliffe (W9XT) would team up and operate 40 meters CW. For the past several years they challenged the 40 meter phone team to the number of contacts during the 24 hour period. As might be expected they always won and took home the six pack. The tent used by Bob during field day was surplus from WWII and of recent years it provided little protection from the rain that frequently occurred during field day. While the tent was finally replaced a section was removed and presented to Bob as a memento of field days past.

Bob was well known throughout the area as an accomplished TV engineer, avid CW operator, contester and gentleman. Bob will be missed by many and especially by those of us in the Ozaukee Radio Club.

Bob is survived by his wife Jean, daughter Beth (Mark) Phillips of Jackson and son John of Taiwan.

### **Bob Truscott W9NYJ/W9LO Broadcast Television Pioneer**

De Ron Yokes (W9BCK)

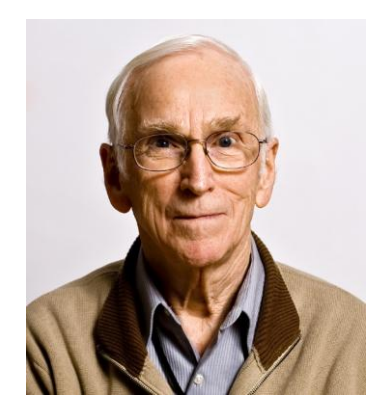

During the early 1950's a group of television station -savvy people including managers of programming, production and engineering was formed from among the personnel of WOWT-TV Omaha NE /Council Bluffs IA to undertake the building and operation of WREX-TV Ch. 13 Rockford IL. Bob Truscott supervised the engineering team and was key to planning the construction layout(s) for video, film, audio and transmitter systems, equipment racks, consoles and studios in a new building under construction.

After completion and period of operation, a smaller group of key people from the WOWT group moved on to Milwaukee to similarly build the facilities of Channel 12 which 'hit-the-air' as Hearst-owned WISN-TV June 27, 1954.

A still smaller WOWT group then took on the job of planning and construction of WITI-TV Channel 6 on a site located north east of the Port Washington and Donges Bay roads intersection in Mequon. (I-43 did not exist then) and the 1000' tower stood on the location now occupied by a cellular antenna complex. The combined studio/transmitter building was sited adjacent to the tower, close enough to suffer icechunks falling from the tower, which when they struck the roof thunderously, caused cascades of cement dust to fall from the concrete roof slabs to cover consoles, rack and people.. The studio Vita-Scan system (Dumont) produced the first live-studio color pictures to be aired in Milwaukee which was unique in that the 'camera' contained a hi-intensity 5-inch CRT. The scanning light was lens-focused on the scene to be televised and the reflected (modulated) scanned light was picked up by RGB-filtered photocells. Photocell output signals from multiple ceiling-mounted fixtures (akin to lights) were carried by individual RGB coaxial cables to master control consoles for signal leveling and conversion to NTSC color format prior to transmission. The studio was required to be completely dark. Unwanted extraneous random light caused 'snow' in pix. Strobe lights turned on during vertical intervals allowed talent to see each other and read copy. The multiple strobed lamp fixtures would turn off before the first line of picture was scanned, thus avoiding random light noise... (Overall system detail is described in a recent publication Milwaukee Television History 'The Analog Years'\*. The complex implementation of this industry-unique system can be included among Bob's list of TV industry 'firsts'. Another 'first' was Bob's oversight for the construction of the tallest self-supporting TV tower in the United States … erected in Estebrook Park (Capitol Dr. & Milwaukee River).

Next, moving to Chicago, Bob took on the difficult task of constructing channel 60, a 1000 KW ERP transmission system atop the Sears Tower. During this construction, 230' of radomed 'Twin" towers were added to 90' of existing structure to accommodate the Ch. 60 antenna on one tower and WLS-TV CP antenna on the other. The project was unique in another respect: Ch. 60 had two owners, each of whom insisted on having their own (and separated) ground-level located studios, each requiring separate Studio-Transmitter microwave links, All systems designed and construction-supervised by Bob. He was Director of Engineering reporting to two owners drawing salary from each. The broadcast day was split between owners, AM and PM.

When one of the owners acquired the facilities and later sold the 'works' to another entity, Bob moved on to North Carolina to implement a 5000 Kw CP ERP facility, lottsa UHF power on the ground…another first. Later, Bob consulted and filed for Low Power TV applicants (LPTV) and supervised station construction when contracted by the licensee. Bob continued this work until retirement, likely hastened by the fact that the LPTV license was a TV service secondary to the coming of UHF license assignments for the arrival of Digital TV.

…As lived, remembered and related by friend and co-worker Ron/W9BCK

\*Marquette University Press

### **Wally (Walter A.) Stasiowski (WA9KFR), SK**

De Jim Albrinck (K9QLP)

Wally Stasiowski, WA9KFR, passed away on Friday, August 1, at the Samaritan Home in West Bend. I first met Wally at the ORC back in the '80's. He was a quiet person who kept to himself and sat with some of our former Port Washington members. Wally was big into six meter sideband and coaxed me into joining the six meter net on 50.160 each Tuesday and Thursday nights at 2100. Roger, WD9JWT, was net control. One day I received a letter in the mail and it contained a beautiful, color certificate saying "Six Meters---The Magic Band". It was signed by Wally and it was his way of promoting activity on six meters. No club sponsorship, just his way of promoting another facet of Amateur radio.

Wally faded into the woodwork after his wife passed away. I heard that he was a resident at the Samaritan Home from Ted, N9LLT. On a few trips to West Bend I stopped by to visit and he was quite concerned that his license would expire and that he wanted to get on the air. Nels provided a mobile rig with

a power supply and antenna and I installed them for Wally. Until recently, Wally chatted weekly with Ralph, N9LAD, Nels, and me. He even checked into the Tuesday night net from time to time. And yes, I did help him renew his license in March. He said "Well that's done for another 10 years!"

Wally was a veteran of the US Coast Guard, like Gary Sharbuno, WI9M. The two occasionally shared memories as they were both from Port Washington, also. No services were held. May Wally rest in peace.

Wally was 92 and is survived by his two sons, Scott and Kelly.

### **DX'ing & Contesting**

De Gary Sutcliffe (W9XT)

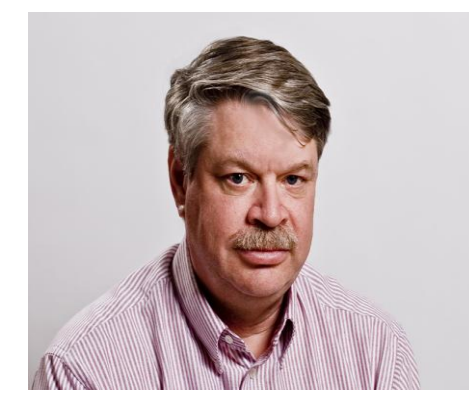

August is usually a low activity month on the radio for me. It seems like there are so many other things going on. You can see that we are on the downward side of summer and the list of summer stuff to get done seems to hardly be touched. Radio conditions are not that hot either.

This is a good time to check out the antenna system. Put power into every antenna on every band it is used for. Make sure the SWR is normal. Make sure the rotor is working. If your tower has guys, make sure the hardware is tight and the wires are at proper tension. If you find anything not working, you can start making plans to get it fixed before the snow flies. With our long cold winter, a late spring

and a relatively cool summer, that first snow might be here in early October.

Contests are pretty light in August. The North American QSO Parties are this month. The CW portion was the first Saturday of the month, and the Phone version is the  $3<sup>rd</sup>$  weekend. This is a good contest for starting contesters. It is a short one, only lasting 12 hours, but you can only operate 10 hours. It starts at 1:00PM local time on Saturday. You give out your name and state. Multipliers are US states, Canadian provinces and North American countries worked on each band. You can work a station again on different bands. Stations are limited to 100 watts. Low power and domestic contacts for the most part mean that big stations don't have as much advantage as they do, say in DX contests.

The biggest August contest is the Worked All Europe Contest. Although I have not worked it in many years, it holds a special place in my heart. Back when I was a freshman at UW Madison and majoring in Ham Radio with a minor in electrical engineering, someone suggested that we operate the WAE contest as a multi-op from the club station W9YT. We ended up winning the US multi-op and won a really nice metal plaque. A couple of years later I spent the summer in Senegal in West Africa. I had a small station set up in my hotel room and decided to operate it. I ended up #2 from Africa. That was a lot of fun.

The CW portion of WAE is August 9 (0000UTC) to 2359 UTC August 10, but you can only operate 36 hours and off times must be at least 1 hour long. Basically the world works Europe. The exchange is signal report and serial number. Multipliers for us are the European countries worked on each band.

WAE has another way of making points no other contest I know has. In addition to making contacts like every other contest, you can get points for sending "QTCs". These are essentially reporting previously made contacts. For example, say I work DA1AA at 0510Z and he gives me the report 599 123. Later on I can send QTCs to a different station in Europe. I would send the time, call sign, and the received serial number, so the QTC would be 0510 DA1AA 123.

There are a number of special rules on QTCs, like you can't report a QSO back to the same station, and you can't send more than 10 QTCs to the same station. If you are interested in the WAE, complete rules are at www.waedc.de, including more rules on QTCs.

If you really want to work a contest on August 30, you might consider the Full Day of Hell contest. I'm not making this up! It is a contest using Hellscreiber. Hellscreiber is a digital mode that instead of sending characters sends graphics. It is a form of facsimile. I'm sure this is a very popular contest, but I have never operated it or Hellscreiber for that matter. Rules are at are www.feldhellclub.org.

There are no big DXpeditions this month, and I was about to skip them entirely except that a friend of mine, K9GY is going to be operating as K9GY/VP9 from Bermuda. He is basically going there to operate the WAE contest. Eric is probably better known as T6MO where he did a couple of tours in Afghanistan with the Army.

That wraps up August. With summer winding down, radio conditions not being that great, and not a lot of contesting and DXpeditions, no one is going to say too much if you don't spend a lot of time on the radio this month.

### **The Computer Corner No. 198. A Remote Switch For Your Desk**

by Stan Kaplan, WB9RQR 715 N Dries Street, Saukville 53080 (262) 268-1949 wb9rqr@att.net

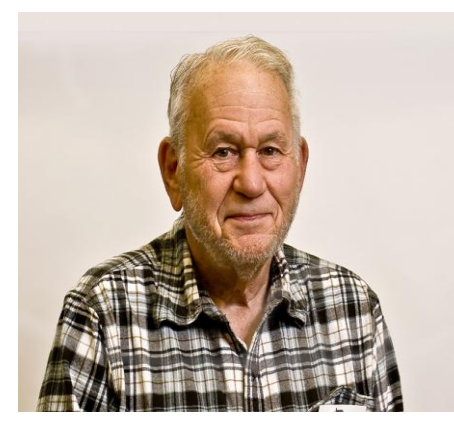

Here is an idea that I have been using for years to solve part of the problem of the tangle of wires and powerstrips under my computer desk.

The problem is partially a functional one, best explained by what I do when I want to turn on my computer. Almost all wires and cables are neatly tucked out of sight on the floor at the back of my desk, near the wall. The solution allows me to flip one switch, mounted in a handibox attached to the leg of my desk near the floor. That turns on the monitor, the power cube that supplies the speakers, the desk lamp, and it supplies power to the computer (though the computer does not start yet). Then I press the on/off switch on the front of the

computer and it begins the boot process. Those two switches start everything.

Well, you say, I can do that with my surge suppressor power strip. Yes, you can. But invariably, all power strips have the switch mounted at the end of the strip where the power cord enters. Now that might be good engineering practice – turn the power on and off right where the electrical cable enters the strip. But it sure does make for a mess under the desk, because the strip and every plug that plugs into it has to be close enough so that you can reach the switch, which makes it and the cords visible and a mess. Wouldn't it be nice to have a remote switch to do all that? A single detached switch that controls the power strip itself? Then you can stow the power strip and all associated cables away under the back part of the desk. So, here is how you can do that.

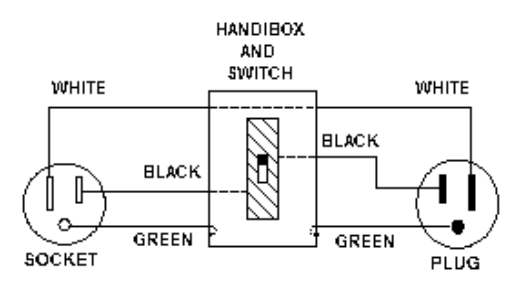

Buy a three-wire plug (it plugs in the wall), a socket (the powerstrip plugs into it), a metal handibox with switch plate, a standard SPST 15 amp switch and a few feet of three-wire power cord (AWG 16 or larger). (Those of you who are clever will use a computer power cord cut in two to provide the socket, the plug and the wire). Connect as shown. The white wire simply goes through the box without connecting to anything inside. The two green wires enter the box and are bonded to the inside of the box with a machine screw, star washer and nut, Be sure there is a good electrical bond between both green wires and the metal of the handibox. When wiring the plug and socket, just remember this: the black wire goes to the gold or brass-colored screw, and the white wire goes to the silver-colored screw. Of course, the green wire goes to the green screw. Be sure to get this correct, for safety!

Now, mount the handibox to a conveniently reached leg of your desk. If you have a wood desk, simply screw it to a leg before you wire the switch. If your desk is metal or if you don't want to use screws, run a plastic cable tie or two through the holes in the back of the handibox and use them to anchor the assembly to the leg. Now plug the power strip into the socket and the plug into the wall. Neatly dress the power cords coming from the handibox back, out of sight, and tuck away the power strip and all other wires. Voila! Happy computing!

This article was modified from #114, first published in April 2004.

### **Understanding Test Equipment**⊚

*de Gary Drasch, K9DJT*

We've discussed the VOM, VTVM and DMM. We even talked a little about insulation testing. So what is the next most useful piece of test equipment? We all have our own opinions, but for me it would be the *Oscilloscope*. I have always felt if a technician is knowledgeable and has a detailed schematic of the item he/she is trying to repair, they can do it with a good DMM and Oscilloscope. Yes, there are specialty instruments such as the transistor, capacitor, inductor and insulation testers. Then we could go to the signal generator or function generator and don't forget the wattmeter, grid-dip meter and antenna analyzer. All these instruments have their place and your purchase of those will depend on your specific interests, e.g., repairing boat anchors vs. antenna experimentation. The thing is, if you want to repair an electronic apparatus which was previously working, you can most likely do it

with a DMM and *Oscilloscope,* most of the time referred to just as a *Scope.*

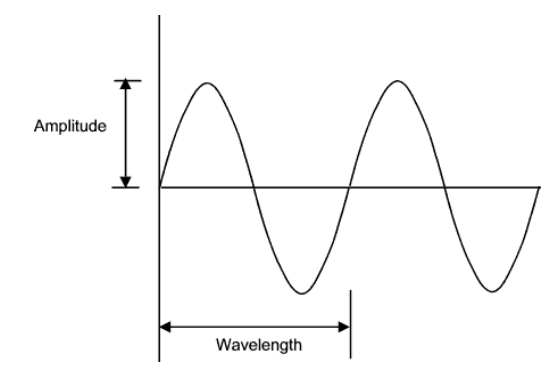

So what is a scope going to do for you? It will give you a *win*dow into the circuit you're analyzing. Let's say you measure 120 VAC at your wall outlet in the shack with the DMM. Most of us would assume it is a sinusoidal wave at 60Hz. Wouldn't it be neat to actually see what it looks like? Instead of just a number, you could see the voltage and wave-shape similar to the picture on the left. (Simplified: The "voltage" is the amplitude, and the "frequency" is the wavelength. We'll get more

specific later.) Now let's say you have in-

termittent noise every morning at 8:30 AM on 3860. Is it coming through your antenna system to your receiver, or is it being generated in your home and coming through the radio power supply? Being a knowledgeable technician, you would expect to see a waveform such as the one on the left, but when you connect your *Scope*, it displays a waveform like the one to the right. In addition, the wave changes from the clean one to the noisy one, i.e., intermittent. You now know you need to

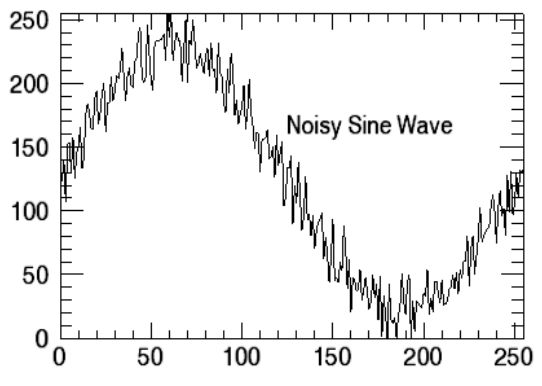

look internally for your noise source, which is another problem in itself. (Another quick way to determine

the source would be to connect the radio to a battery, eliminating your 120 VAC wiring in your house. If the noise subsides or weakens in amplitude you also know it's your household power.)

The point I am trying to make with the above is the *Scope* is going to display the voltage, AC or DC, or even the current when using a current clamp as a probe. You can look "*through the window"* at the measurement and see what's inside!

Don't forget to ask your questions on the "ORC Radio Chatter" forum board. I look forward to hearing from you.

73, Gary

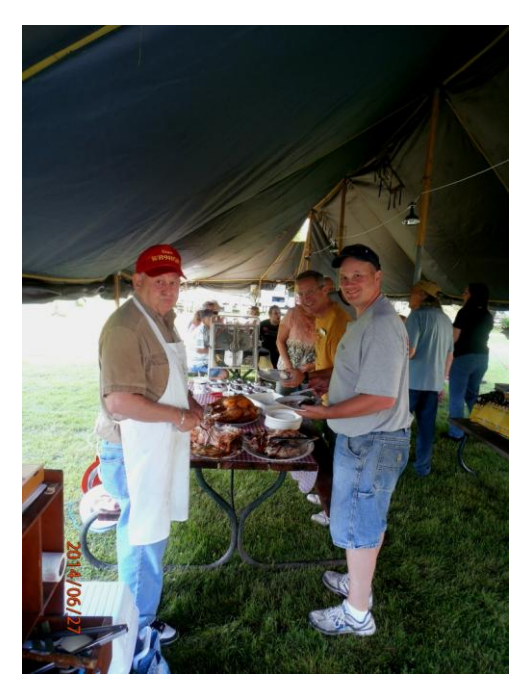

### **2014 Field Day Wrap-up**

Well folks, another year has come and gone, and another Field Day is in the books. I wish to thank all of you who participated and helped in the organization and running of another successful outing. Yes, I know our score will not match those that we had in earlier years, but we still had fun and enjoyed pretty decent weather to boot. Both Gary W9XT and I want to thank all of you who were involved in this operation.

We have had the shock of losing several of the key players in our field day cast this year, with the passing of Gary WI9M, Leon K9GCF, Terry KA9RFM, Bob N9NRK and Bob W9LO. These gentlemen were key to the success of our operations over the last several years, and with their passing, we needed to rely on new blood to step forward and participate. With the addition this year of full efforts by folks like Mike AE9MY, Nate KC9TSO, Zack KC9ZNR, John WA9KNY, Cliff KC9RNV, Kristian KC9TFP and others, we were able to meet most of the logistical objectives. K9DJT took over as the 20 meter SSB captain, which was previously the domain of Leon.

I would not want to forget the great support, year after year by our members; Gary K9DJT, Tom W9IPR, Vic WT9Q, and Gary W9XT, who served as band captains for our 4A class. In addition, Ed AA9W managed the GOTA, and Janice KA9VVQ, along with Bruce W9FZ set up a VHF station at the last minute to allow us to make 50 meg QSOs. Our stalwart cooking crew served a delicious turkey dinner on Friday night, and breakfast on Sunday morning, with Stan WB9RQR and Nancy KC9FZK, along with Kristian and others helping out. There was a moderate turnout of additional club members to help set up, tear down and help operate, but we could definitely use a little more participation

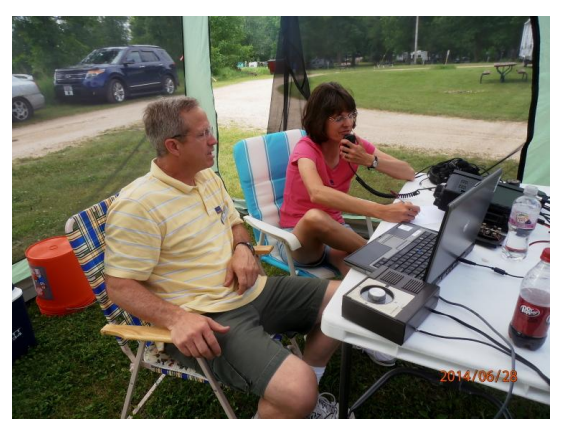

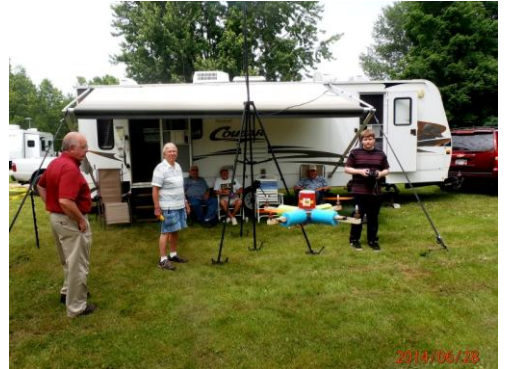

for these efforts in the future.

This year's effort in 4A yielded about 2800 QSOs, which was similar to last year's QSO total. In recent history, our 2011 effort in 5A yielded about 4500 QSOs, with a good sporadic E opening most of the weekend helping totals, as well as the presence of many of the good operators in the club participating that year. It looks as if the main objective of our Field Day effort will be shifting more toward training of new operators, and presenting Amateur Radio to the public in general. To that end, we

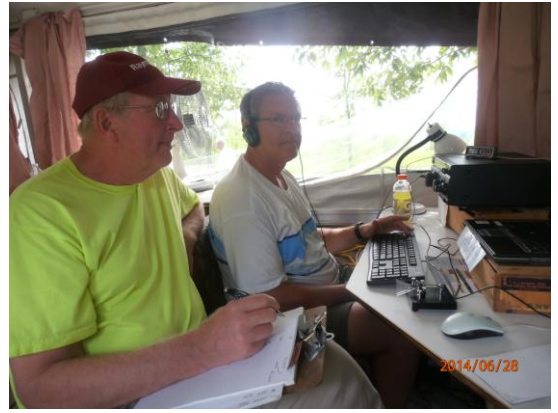

will be looking to move the Field Day location to a more publicly exposed setting in the future. This year, we lost our previous spot in the Lazy Daze complex, due to sale of some of the property, and were relocated to a somewhat smaller zone on the west end of the campground. This was a 'tight' location, and required some creative antenna placement, but was still tight for a 4A classification. It had some good points, like plenty of trees for shade while setting up and tearing down, and good access via the park roads. It was harder to find, and I hope all who came did not have too much trouble finding their way into the location.

For the future, we will be cleaning the shed, in order to park the 2 tower trailers we presently have, and will be needing to work of the towers, and antennas, as we continue to have some trouble with the crank ups being temperamental. Please let me know how you can participate in the future for the continuance of a great Field Day experience within the ORC group. Again, thanks to all who participated and see U next year!!

Ken W9GA, and Gary W9XT (Chair and co-chair)

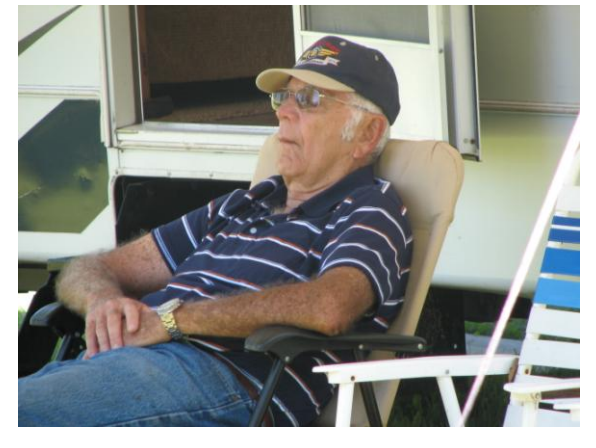

**Maybe this is why 40 CW beat 40 Phone again**

### **Junk Box Product**

If you like to operate PSK you have to disconnect the mike and connect the interface/TNC. It is a bit of a hassle. One alternative is to buy a switch from MFJ for \$52 (incl. sales tax). Another is to search the junk box for an old A/B switch, two panel mike connectors and a mike cord with an appropriate connector. My connector was an 8 pin and to keep the wiring straight I would only remove one wire at a time from the parallel connector and solder it to the mike connector. To keep track of the wires, remove pin 1 wire and solder it to the mike connector pin 1. Then pin 2 etc. Continue through the wires up through #8 and then remove the balance. Easy to do and looks good. Good luck.

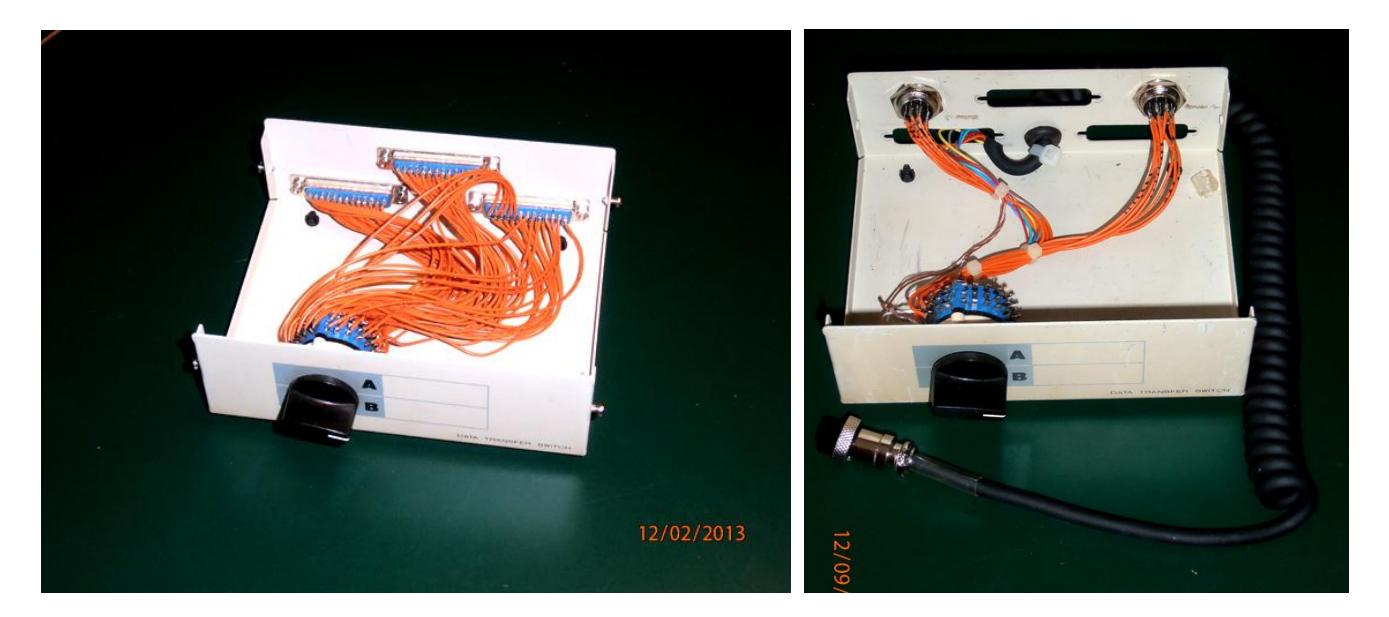

### **For Sale, Trade or ?**

Update on NM9M, Jerold (Jerry) Waedekin (SK) radio gear.

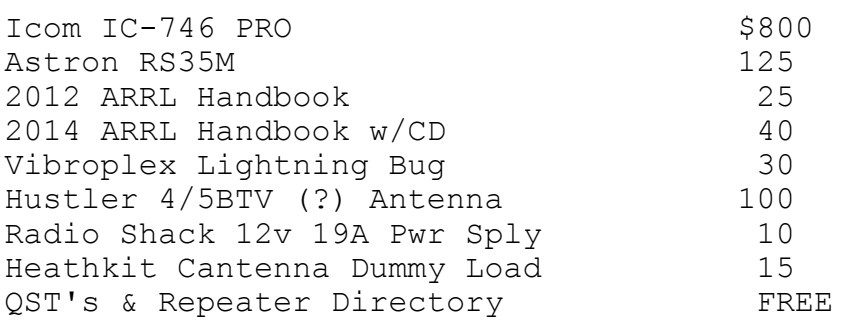

Items in West Bend.

Contact via W9KHH email. totzke@mac.com Will relay to XYL.

### **Upcoming Events**

### What: 2014 **Corn Roast**

Where: Waubedonia Park Pavilion (just west of Fredonia, WI) When: Saturday August 23, 2014

*Capital City Ham Radio Summer Swapmeet - Sunday, August 10- AM - 1 PM. Madison, Wisconsin - Location: McGaw Park, 5236 Lacy Road, Fitchburg.*

### **International Lighthouse Lightship Weekend – August 15th**

Friday afternoon/evening, August 15th, members of LeFrog and the Ozaukee Radio Club will be setting up a 30' Tower and an A4 Tri-Band Beam on the property adjacent to the Kevich Light in Grafton, Wisconsin. This is private property and we have permission from the owner's, Dave and Mary Bennett.

This is in preparation for the annual International Lighthouse Lightship Weekend event. Amateur radio clubs and amateurs around the globe will be doing the same type of thing as we attempt to contact other lighthouses.

We are registered as US0193 and will be using the W9CQO call sign. See http://www.illw.net/ for more information about the weekend event.

The ORC and LeFrog will be setting up one 20' X 30' Tent, Club Banner and Operating Table next to the Lighthouse. We will be operating, basically on 20m, from 8am Saturday morning, August 16th through Sunday afternoon, August 17th, but not overnight. We'll probably call it quits Saturday afternoon around 5pm and Sunday around noon.

Along with an HF Radio, which LeFrog will supply, Tom, AA9XK and Loren, N9ENR will be supplying Automatic Antenna Tuners. We'll also have D-Star running along with a dedicated computer for logging. We plan to use our new Icom 9100 transceiver as well.

If you're interested in helping out (setting up and/or operating) we are asking that you contact Bill KA9WRL or Me Tom KC9ONY so we have an idea of who will be joining us. We might need help transporting the tower sections, too. You can reach us through the club website mailing system or via the emails listed in the club roster.

You're all welcome to join us at the Kevich Light. Bring your own little cooler with drinks of your choice and even a sandwich for lunch,

If you are like me and do not own HF equipment nor have any experience with HF, don't let that stop you from coming out. We will get you on the radio to try it out. It's all about having fun and learning. If you need directions or talk-in, someone will be monitoring the ORC 2m repeater, 146.970 MHz, (- offset), PL 127.3

This is a non-pressure, non-contest event, so be prepared to just have fun!

WHO: Ozaukee Radio Club and LeFrog

WHAT: International Lighthouse Lightship Weekend special event station

WHERE: Kevich Light House, 1270 Lake Shore Road, Grafton, WI 53024-9725

http://www.bcwaternews.com/Original\_Content/exclusives/2006/lighthouse.htm

The lighthouse is located along Lake Shore Road between Falls Road and Lakefield Road in Grafton, Wisconsin.

GPS coordinates: 43°19'24.6"N 87°53'18.4"W

43.323510, -87.888440

WHEN: Friday, August 15th 1pm - 5pm? (until tower is set up)

Saturday, August 16th 8am - 5 pm operating

Sunday, August 17th 8am - noon operating

Sunday, August 17th noon - 5pm break down equipment

### *ORC Fall Swapfest at Fireman's Park Sept. 27th*

**SHREDDING EVENT!** Saturday, October 4<sup>th</sup>, 10am – noon - Cedarburg City Hall Parking Lot

### **Club Static**

Bill, KA9WRL, just reported that Tom (W9VBQ) Murtaugh's wife, Sonja, passed away on Monday. She was suffering from a brain tumor for the past several months.

According to Bill, Tom was expecting this for the past several weeks and therefore is coping reasonable well. He also mentioned Tom sold his house and has moved into an apartment in Menomonee Falls.

His new address is: Tom Murtaugh N77W17700 Lake Park Drive Apt. 244 Menomonee Falls, WI 53051

Please keep the Murtaugh family in your prayers. May God bless...

73, Gary (K9DJT)

### **Minutes– July 9th, 2014**

*Bryan Skrentny (N9LOO) - Secretary*

July 9, 2014

President Gary Drasch, K9DJT, called the meeting to order at 7:29 p.m. Gary opened the meeting with a moment of silence for Bob, W9LO, who passed away this past Saturday. Introductions followed.

#### Announcements/Show-and-Tell:

Janice, KA9VVQ, is moving to Minnesota so this was her last 'regular' meeting although she noted that when she comes back to visit she hopes to attend another meeting.

Tom, W9IPR, reminded everyone that the club will be selling equipment at the South Milwaukee (Oak Creek) Swapfest this coming Saturday.

The W9DXCC convention is being held on September 19-20<sup>th</sup> in Schaumberg, IL this year.

Bill, KA9WRL, announced that the location for the August Lighthouse special station event has changed. It will now be held at the Kevich lighthouse which is located along Lake Shore Road between Falls Road and Lakefield Road (1270 Lake Shore Rd, Grafton, WI).

Chuck, W9KR, mentioned that we are still awaiting further details about Bob's upcoming arrangements. A small 'Celebration of Life' gathering will be held for his closest friends but we need to watch the remailer for more details.

Stan, WB9RQR, distributed the 7 club laptops used for the Field Day event with one still available. Jerry, KC9WUI, received it. All will be returned to Stan next spring so he can get them ready to use for logging at next year's Field Day.

Ed, AA9W, met up with Sus, KB9OC, who recently moved to Greendale and he donated a photo album with pictures he took of various club events over the years.

#### Program:

Vic, WT9Q, went over his plans to build a 160m 'Windom' off-center fed dipole antenna at his home QTH this past winter. He scouted his property to determine the best location and he was able to use his crank-up tower as the center support point. Two pine trees were used to 'hide' his 20-foot support poles for the ends with two logs used as a counterweight. This prevents sagging of the dipole during windy conditions. His presentation is available on the club's website for viewing the pictures of his final setup. He's received good reports when using it so he's happy with the results. Total part cost was approximately \$200.

#### 50/50 Drawing:

Kristian Moberg, KC9TFP, ran the drawing and Nancy, KC9FZK, was the winner.

#### Auction:

Stan Kaplan, WB9RQR, ran the auction.

#### Officer Reports:

President's Report: Gary sent a bill to Circle B via certified mail with the expenses incurred due to our Spring Swapfest being moved.

1<sup>st</sup> VP Report (Chuck, W9KR): None.

2<sup>nd</sup> VP Report (John, W9FAD): None.

Repeater VP Report (Tom, KC9ONY): The 440 system is experiencing interference. The 220 controller had to be reset and the 2m system lost a power supply and is operating at lower power.

Secretary's Report/Minutes: Gary, K9DJT, noted a correction in last month's minutes for his callsign under New Business. Dave, N9UNR, made a motion to accept the minutes and Bill, W9MXQ, seconded the motion. The motion passed.

Treasurer's Report (Dave, N9UNR): Dave, N9UNR, moved to accept the treasurer's report. Bill, KA9WRL, seconded the motion. The motion passed.

#### Committee Reports:

Field Day: Ken, W9GA, discussed this year's Field Day outing. For the most part, everything worked out well even though several prominent operators were no longer with us. Mike, AE9MY, did a fantastic job taking care of power and lighting in Terry's absence and Kristian, KC9TFP, did a great job with the cook tent. He thanked everyone for their help in making this a successful Field Day although the number of contacts went down from years past (approximately 2400 operating 4A). Consideration to move next year's event to a new location is being considered. Firemen's Park in Cedarburg was mentioned and the FD committee will report back to the members.

Lighthouse Event: A new lighthouse has been selected this year. The Kevich lighthouse is located along Lake Shore Road between Falls Road and Lakefield Road (1270 Lake Shore Rd, Grafton, WI) will be used.

Old Business: None.

#### New Business:

Tom, W9IPR, plans to hold a scholarship meeting in the near future. He also indicated that flyers for the Fall Swapfest are being distributed along with next year's Spring Swapfest.

Bill, KA9WRL, suggested that the club consider donating a motorized in-ceiling mounted projector screen for the Grafton Senior Center. He will get pricing information and report back to us. A few years ago, the club donated two wall-mounted fans in their basement in consideration for their low rent charge to the club and to provide additional community service.

Gary, W9DJT, brought a motion to the club to add \$100 to the Health and Wellness fund. Tom, W9IPR, seconded it and all members voted in favor. The motion passed.

Adjournment:

Stan, WB9RQR, moved to adjourn and John, KB9RHZ, seconded the motion. The motion passed. The meeting adjourned at 9:15 PM.

Member Attendance:

There were 36 members present and 3 guests.

A copy of the attendance sheet is available upon request in PDF format. Please contact me via email at: n9loo@arrl.net if you would like a copy.

Respectfully submitted, Brian Skrentny, N9LOO **Secretary** 

#### **AGENDA**

*August 13, 2014*

- 1. 7:00 7:30 PM Network & Rag Chew
- 2. Call to order: Gary Drasch , K9DJT
- 3. Introductions.
- 4. Announcements, Bragging Rights, Show & Tell, Upcoming events, Etc.,
- 5. Program: Wire & Stealth Antenna Tom Ruhlmann,(W9IPR)
- 6. 50/50 Kristian Moberg, KC9TFP
- 7. Fellowship Break
- 8. Auction Stan Kaplan (WB9RQR)
- 9. Presidents Report Gary. Drasch, K9DJT
- 10. 1<sup>st</sup> VP Report Chuck Curran, W9KR
- 11. <sup>2nd</sup> VP Report John Strachota, W9FAD
- 12. Repeater VP report Tom Trethewey, KC9ONY
- 13. Acceptance of Minutes : Bryan Skrentny, N9LOO
- 14. Treasurer's report Dave Barrow, N9UNR
- 15. Committee reports. Other:
- 16. OLD BUSINESS
- 17. NEW BUSINESS
- 18. Adjournment to ?

Return undeliverable copies to

#### **The ORC Newsletter**

465 Beechwood Drive Cedarburg WI\* 53012 **First Class**

Next ORC Meeting

#### **Grafton Senior Citizens Center**

#### **1665 7th Avenue, Grafton** Wednesday, August 13<sup>th</sup> 7:00 PM – doors open 7:30 – Membership Meeting

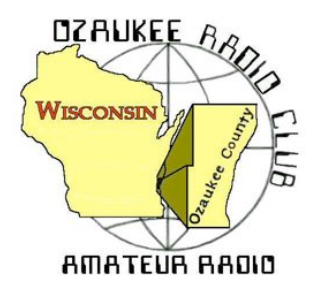

The ORC Newsletter

Official publication of the Ozaukee Radio Club, Inc. Mail all contributions to the editor, Tom Ruhlmann, W9IPR, 465 Beechwood Dr., Cedarburg WI 53012 (phone 262 377-6945). Permission to reprint articles published in any issue is granted provided the author and the Ozaukee Radio Club Newsletter are credited.

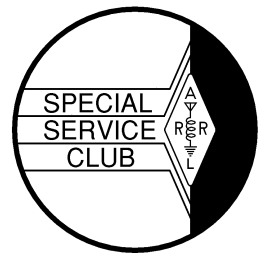

ORC Repeaters on 146.97, 224.18 and 443.750 MHz - Callsign W9CQO Web site: **www.ozaukeeradioclub.org Facebook: facebook.com/orcwi**

Volume XXXII September, 2014 September, 2014 Number 9

### **From the President**

*de Gary Drasch, K9DJT*

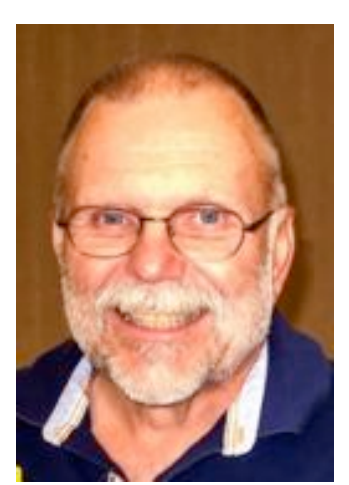

If you missed the corn roast, you missed a good time. It was the first one I've been able to attend and I must say I truly enjoyed it. A big thank you goes to Tom Trethewey, KC9ONY, for picking up the ball and running with it. This wouldn't have taken place if it hadn't been for Tom's efforts. Let's not forget to also thank Stan Kaplan, WB9RQR, for cooking; Nancy Stecker, KC9FZK, for setting up all the other fixings; and Ed Rate, AA9W, for bringing the corn. We also need to thank Kristian Moberg, KC9TFP, for reserving the site. Everyone did a great job in creating a fun time. Thank you!

Had an opportunity to visit the Lighthouse Event station in the town of Grafton. As usual, the LeFrog gang did a super job in setting up the station which had a phenomenal operating view of the lake. Bill Howe, KA9WRL, even managed to get the owner of the lighthouse, Dave Benet, at the mic. It is also my understanding that Kevin Steers, K9VIN, daughter, Abby had a little operating

time too. If you didn't make this year's event, make sure you put it on your calendar for next year. It's like a mini-Field Day with a view!

The last major event of my term is just on the horizon. The Fall Swapfest! Yup. It will be held at Fireman's Park in Cedarburg, Saturday, September 27<sup>th</sup> from 6:00AM-1:00PM. Tom Ruhlmann, W9IPR, hosted a meeting at his home to discuss the final plans he and others had to help make it another success. I have no doubt about it! Please come and help…at the very least attend…and either buy or sell some stuff. (We all know we never have enough stuff!)

Ah…you are wondering what happened of our day in court with Circle B are you? The proceedings were done much different than what we had expected. When I say we, I mean myself who represented the ORC, along with Chuck Curran, W9KR, Bill Howe, KA9WRL, Ed Rate, AA9W, and Loren Jentz, N9ENR. Instead of appearing in front of a judge, I and the defendant stood in front of the Clerk of Courts who basically listened to our complaint and asked if the defendant disputed it. If so, she would have set a court date for us in September. If he didn't, a judgment would be filed in our favor for the amount we were asking plus court cost. We won! After Circle B saw the copy of the contract and cancelled check, he said he would pay. I thought we were done at this point. It was our understanding the court would collect the monies and send us a check. Not so. Things changed over the years and we discovered we are still responsible for the collection. The good news is Circle B recently obtained a loan from the Port Washington State Bank which in turn is being backed by the Town of Cedarburg. I say good news in that I believe we can use them as leverage to get Circle B to pay up. I personally dropped off a copy of the judgment to both entities which I can't help but believe will pressure them to pay. Let's hope for the best!

I heard some guy is going to be making an EXCELLENT presentation on the DX Cluster and HRD Operating Software at the September meeting. Hope to see you there!

73 and God bless, Gary, K9DJT, k9djt@sbcglobal.net 262 707 4279

### **DX'ing & Contesting**

De Gary Sutcliffe (W9XT)

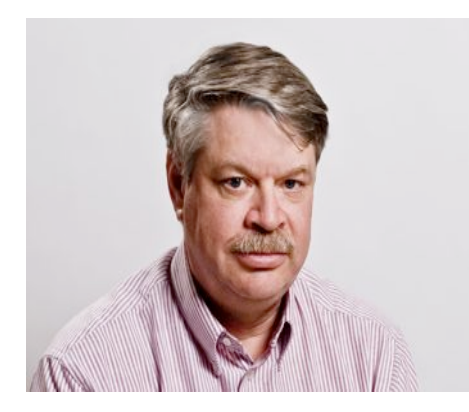

The biggest area annual event for contesters and DXers is in September. Well the biggest, after the Ozaukee Fall Hamfest of course. This is W9DXCC convention in the Chicago area. Continuing something they started last year, DX University is Friday September 19. It is a full day of seminars aimed at DXers who want to get better at the sport. The main conference is Saturday with a full day of talks on DXpeditions, radio propagation and other interesting topics.

The banquet is Saturday night with Rick Roderick, K5UR, ARRL First Vice President, as the banquet speaker. Following the banquet is the hospitality suite sponsored by the Greater Milwaukee DX Association. We always put on a great suite with plenty of liquid libations and deli-

cacies from the great state of Wisconsin. The venue has changed this year, and I am looking forward to checking out the new location. Complete information can be found at www.w9dxcc.com

The shorter days and the approaching equinox will bring better conditions on the higher HF bands. It is amazing how fast the days get shorter after Labor day. The length of daylight decreases by about 3 minutes per day. In just a week we lose 20 minutes of daylight! I have noticed improvement of the higher bands. I picked up China and Mongolia on 17 meters in the early evening a few days ago. I was running 100 watts and a 40 meter antenna with a tuner.

September is also a good time to give the antenna system a check out while the weather is still nice and not too hot. As usual I am behind in my antenna work. I recently picked up a new HF beam. It is the TX38 which was designed for the WRTC competition which happened back in July. My 20+ year old 3 element trap Yagi has been giving me a lot of trouble and I decided it was time to replace it.

The TX38 covers 20, 15, and 10 meters. It has two elements on 20 and 15, and four on 10. There are no traps. I have only partially assembled it, but it is built like a tank. I will be doing a review of it in a future newsletter.

Contest-wise, things pick up a bit in September. The ARRL September VHF contest is September 13-15 for contacts on 6 meters and up. The September contest can be interesting because fall is typically the time of the year when we can get long distance tropospheric ducting on the VHF and UHF bands. This typically occurs when a cold front moves in after a warm spell. VHF FM operators will often notice times when a repeater a state or two away comes in stronger than local ones, or you can make long distance simplex contacts.

The other big contest is the CQ World Wide RTTY Contest. Unlike the CW and phone CQ WW events, this one lets you work US stations for QSO points and multipliers. RTTY contesting has become very popular the last few years. Free PC programs make getting on RTTY and other digital modes easy and inexpensive. I use MMTTY for RTTY operating and contests. It works well and interfaces with N1MM for contesting. Oh, yes, it is free. If you never have operated RTTY, this is a good time to give it a try.

DXpeditions pick up in September. A lot of it is centered on islands in the Pacific. One done by a big group of Australian hams is to Norfolk Island using the call VK9NT. Norfolk used to be pretty easy when Jim Smith, VK9NS lived there. Jim was very active but became a silent key in 2009. Since then there has not be a lot of activity. VK9NT will be on September 12-21 on 160-10M, CW and SSB.

Speaking of VK9's, VK9AN will be on from Christmas Island September 18- October 2 by N7QT. He will be on 80-10, CW, SSB & Digital.

If you need Papua New Guinea, you get four chances in September. Papua New Guinea is of course a number of islands. There is a very popular DX program called Islands On the Air (IOTA). There are a large number of islands in each continental area that count for this program. They have designators with a continent and a number (e.g. NA-123). You can get awards for working them. I never got into IOTA, but know some DXers that are. There are DXpeditions to IOTA islands to active them.

A group of IOTA enthusiasts are hitting four islands from the area. The will be alternating between call signs P29NI and P28VCX. They start September 11; operate from one island for a few days and move on to the next one. The last one ends September 30. They will be concentrating on 20 and 15 meters, mostly CW with some RTTY and SSB.

Another good one from the Pacific is Chatham Island by a group of Japanese ops. They will be using the call ZL7X and be on from September 11-16. They plan on being on 160-6 meters, SSB, CW and digital.

Bhutan will be activated by a 3 Japanese hams. They will be using different call signs and different dates. A52LSS is on from September 4-10. A52IVU September 4-11, and A52AEF from September 5-7. If that is not enough, OH2YY will be there using A52YY from September 26 through October 2. In addition to not being very active, Bhutan is a tough path from here. Your best bets are probably 20 and 17 meters.

That wraps up September on the air activities. See you on the air!

### **Junk Box Projects**

De Tom Ruhlmann (W9IPR)

As those of you that were at the August meeting know, I finished restoration of the HT-18 multiband vertical I bought from N9FH.

It includes 23 radials ranging from 33 to 120 feet – all from the wire junk box. I need a few more radials so will have to dig a bit deeper in the box.

I really wanted to get on 160 meters but the vertical only went to 80. While digging in the box I found a B&W 80 meter trap and some old aluminum from which I could make a bracket. I clamped my home-made bracket and the trap to the upper 80 meter section of the vertical radiator and then strung out some wire until I got resonance as indicated on my MFJ259 antenna analyzer. I now have a great 160 meter signal and all from the junk box.

### **For Sale, Trade or ?**

For all the items for sale on behalf of the ORC and the scholarship fund go to ozaukeeradioclub.org and then click on the "items for sale". It will take you to a drop box with several spread sheets of donated equipment listed and the suggested pricing. Call Tom Ruhlmann at 262-377-6945 if you are interested in any purchases.

### **Tips and Tails**

**For weekly updates on swapfests and nets subscribe to Sherm's newsletter at:** sdswanson@milwpc.com

### **The Computer Corner**

### **No. 199. Is the Desktop Computer Dead?**

by Stan Kaplan, WB9RQR 715 N Dries Street, Saukville 53080 (262) 268-1949 wb9rqr@att.net

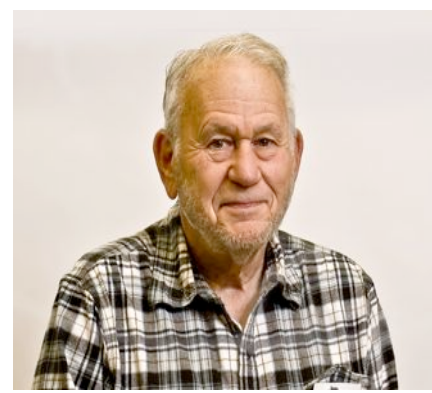

The simple answer: YES! But first, let's look at a couple of definitions.

We all know what **desktop PCs** are … medium to big boxes that sit permanently on or under the desk. They can generally be classed as powerful, with lots of memory and lots of hard disk space. **Laptops** are small versions of desktops, often seen as mobile versions of the classic desktop unit. Laptops are generally more compact, light and mobile than desktops, and this trend has continued over time. Presently, you can perform all the tasks available on a desktop PC with a laptop. **Tablets** are even more compact and lightweight than laptops. While they are very easy to carry, they really

don't have the computing power of a laptop. On the other hand, they are sufficient for many people's needs. Good enough to watch TV, surf the Web, play light games, check email and the like. A few of the more popular tablets include the iPad, Kindle Fire and the Nook.

Let's look at sales. In 2015, desktop sales are projected to be about 20% of all computers sold, at 129 million units. Laptops will be about 194 million or 30%. Tablets will reach 332 million units or about 50% of all computing units sold. Clearly, the desktop is declining in popularity and the tablet is increasing. This increase will continue as tablets catch up to the power of desktops and laptops.

We have not even considered smart phones, which are getting more and more powerful, and doing the many computing tasks that some folks consider essential. In my opinion, these will take over the functions of all other computing units within 10 years. I doubt that desktops, laptops and even tablet computers will exist in 2025. Everything will be done with smart phones. They will be called something else by then. And many will be implantable. Yes, implanted inside the human body. If you want to make a call, you will just need to think it; there will be no buttons to push.

But, let's get back to the present. I got into this article because my wife Nancy (KC9FZK) wanted a different computer to replace her desktop. She wanted something faster with more bells and whistles. I suggested a laptop. Laptops can be placed in spots where desktops just would not fit. Another big plus is that laptops contain their own batteries, keeping them up and running during short blackouts. Hey, we take advantage of the latter attribute every Field Day – the logging laptops keep on "chugging" even when the generators are being refilled. That's like a UPS (Uninterruptible Power Supply) being built into each unit! And, laptops are great for mobility – Nancy can check her email while watching TV in the living room. Or she can take it with her to lunch to show the ladies something interesting she came across. No need to use it just in our upstairs office.

Laptops are amazing. They are getting faster and generally more capable every year. Until the implantable smart phone comes along, they are a good choice for your general computing needs. Consider one next time you need to buy a new unit.

Happy Computing!

## **Understanding Test Equipment**◎

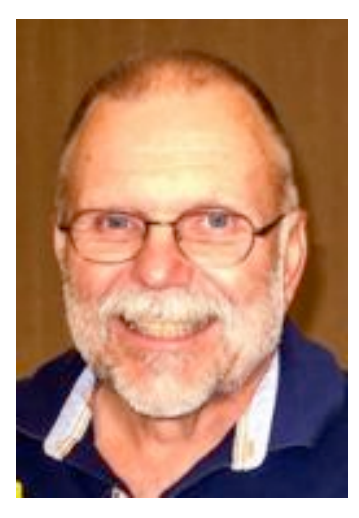

*de Gary Drasch, K9DJT*

Last month I touched on the importance of an oscilloscope as part of a technician's arsenal. In order to use an oscilloscope (scope) one must first be

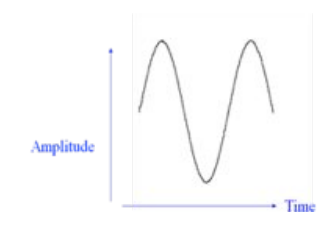

able to understand waveforms and the terminology used relating to such. The only difficult part is that many times terms are used interchangeably. As an example, last month I used "wavelength" in place of "time" in the drawing at the left. They both are correct. You need to keep an open mind and rely on your understanding of the basics.

With that said, let's get started. The following is a list of "Waveform Terminology" which I would

like to discuss: 1. Amplitude, 2. Frequency / Period, 3. Rise Time / Fall Time, 4. Pulse / Pulse Width, 5. Duty Cycle, 6. Phase, 7. Glitch / Spike, and 8. Noise. A scope provides you with"Amplitude", i.e., a voltage displayed over a period of time. In most cases, we are looking at an AC voltage, but you are also able to look at, and measure, a DC voltage as well. More on that later.

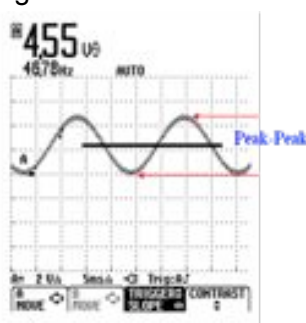

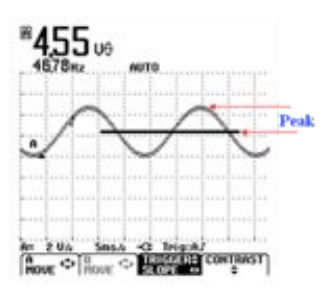

The voltage amplitude may be determined in two ways. The first being a "*Peak to Peak"* measurement, i.e., the amplitude of the waveform is measured from the *maximum point to the minimum point* as show in the illustration to the right. The second is a *"Peak"* measurement which is the amplitude of the waveform measured from the *maximum (+ or -) to a reference point* which is illustrated to the left. Each value, voltage and time, of each division (square) is chosen by the user via the from panel selection knobs. With older scopes, the user actually needed to count the number of squares, up and down, left and right, and then multiply that number to the setting of the knob. Example:

1 volt/div times 2 divisions equals 2 volts…and then it might be multiplied by the probe being used, the most common is a X10. We now have a voltage of 20 volts.

The same goes for the time which is referred to as the "Time-base" or "Sweep-Time" and set as milliseconds (mS) per division or square. By counting the squares and multiplying by the mS per square you will be able to determine the frequency of the voltage you are looking at. Knowing your Peak-to- Peak or Peak values you are able to mathematically determine an average voltage or RMS voltage. As I said, that was with the old analog scopes which are still the foundation for the newer digital scopes which have adjustable cursers whereby they compute the values for you. Some scopes may even compute predetermined measurement values for you as in the illustrations I used above. If you look in the upper-left corner of each, you will see that Trace  $A = 4.55$  Volts P-P and the frequency is 46.78 Hz.

OK, what about the DC voltage measurement I mentioned in the beginning. Think about it…it is a voltage…but it isn't alternating, i.e., not changing from + to - . The scope needs to be DC coupled (which we'll discuss at a different time) and is connected to let's say a 2 Volt DC source. The line will move up 2 divisions, assuming it is still set at 1 volt/div, and continue to move to the right in time as a straight line. It's not alternating! It's straight and steady across the entire display. Now let's say you are expecting to see just that, a straight line, but it looks a little like AC, you just discovered you have an AC Ripple on your DC output of your power supply! How cool is that? Now you need to determine how much of that ripple is acceptable, but that is for another time.

Don't forget to ask your questions on the "ORC Radio Chatter" forum board. I look forward to hearing from you. See you on the radio!

### **Tips, Tails & Tools**

Want to use those empty pill bottles for small hardware but can't get the labels off. Try soaking in soapy water for a full day and then they can be easily scraped off using an old credit card.

### **Upcoming Events**

SOU Page A8 / News Graphic

### Learn how to earn amateur radio licens

CEDARBURG -The Ozaukee Radio Club is offering free classes on preparing for the Federal Communications Commission technician amateur radio license exam.

The program uses the ARRL text available at Amateur Electronic Supply, 5710 W. Good Hope Road in Milwaukee or at ARRL.org.

Seven classes will be offered on Saturday mornings starting Oct. 4. The classes will follow and expand on the content of the text and provide equipment and component

some hands-on examples and operating experience.

The course is perfect for anyone interested in amateur radio, talking to others around the world via their own home radio, building your own radio and electronic devices and providing public service communications during local emergencies.

Learn more about the Ozaukee Radio Club at ozaukeeradioclub.org. For more information and class reservations, contact Tom

Ruhlmann, W91PR, at 377-9645.

The upcoming Technician License Class was announced in the local News Graphic news paper. Have you yet encouraged your child, sibling, neighbor, friend or coworker? So far we have five enrolled for the classes starting October 4<sup>th</sup>.

**ORC Fall Swapfest at Fireman's Park on Sept. 27 –** This is our tenth year offering a "Fall Swapfest" and each year it has grown. We hope to build the club operating fund with the admissions and refreshments revenue and to have a really great time. This is also one of the major events at which we sell the items donated to the scholarship and club operating funds. Be sure to volunteer (admissions free to volunteers) and seek out some of the very good deals that will be available through Tower Electronics, ORC, Club Scholarship Fund and the various vendors. Guaranteed, a good time will be had by all.

### **The ORC Corn Roast at Waubedonia Park Pavilion**

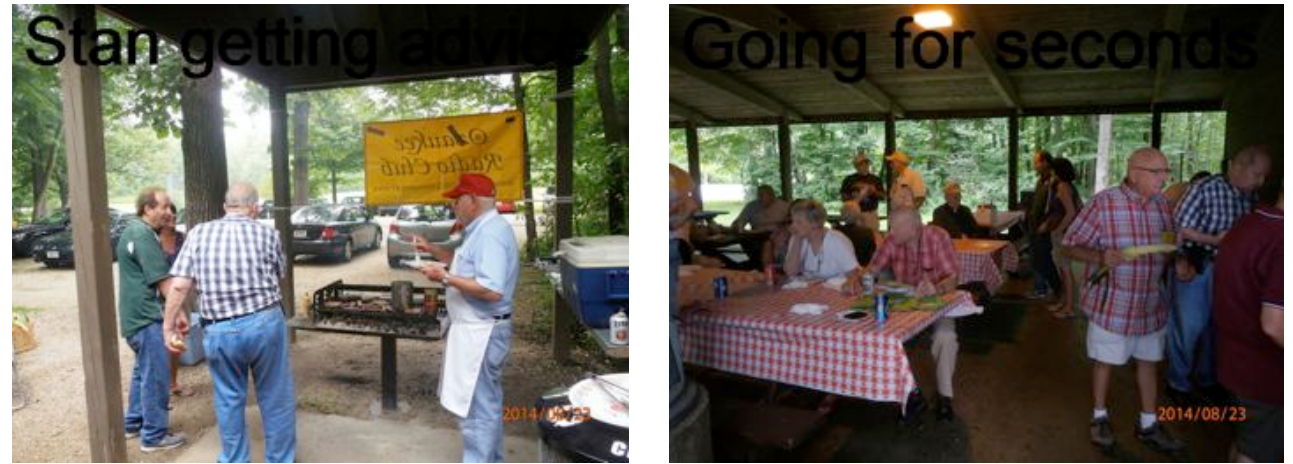

Talk about a great time, that it was. Everybody brought a dish and the club supplied the meat, corn and refreshments. Good food and great conversation. The only thing missing was more kids. The park is a great place for the kids and games. Maybe next year. Thanks again to Tom, Stan, Nancy, Ed and Kristian.

### **The Light house special event**

This article in the News Graphic says it all. A fun project with great PR .

#### Page A8 / News Graphic **SOUTHERN OZAUKEE** Tuesday, August 26, 2014

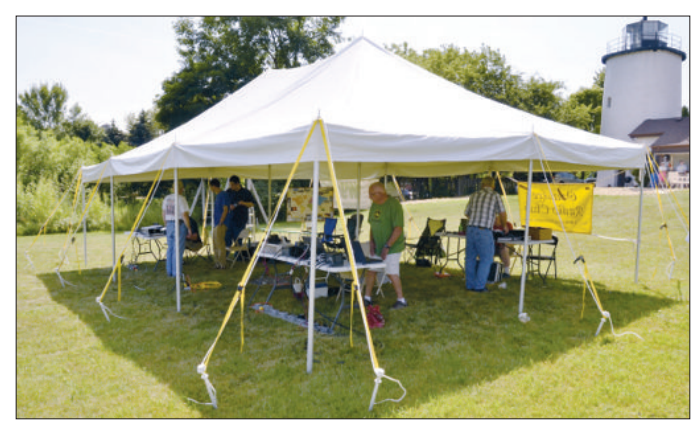

Members of the Ozaukee Radio Club and LeFrog (Local Emergency Field Radio Operating Group) set up shop at the Lake Michigan home of David and Mary Bennett in Grafton.

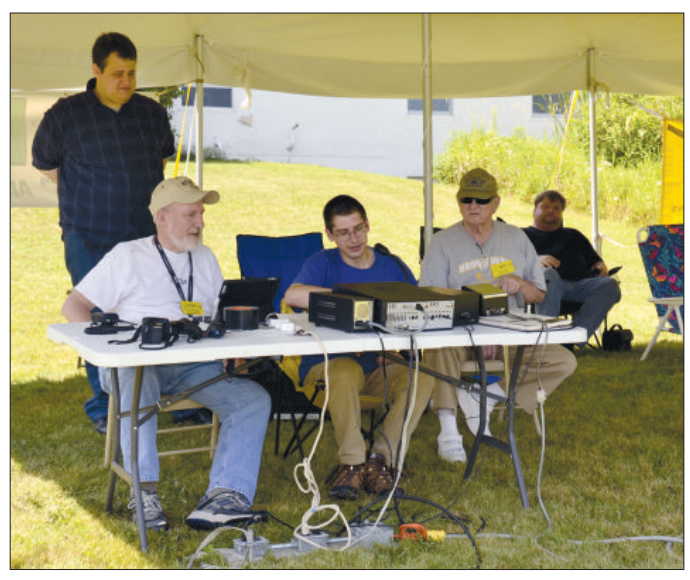

Reaching out to international lighthouses are, seated from left,Tom Therthaway, Zach Yatso and Dick Holtz, and standing, Chris Gadmundsson.

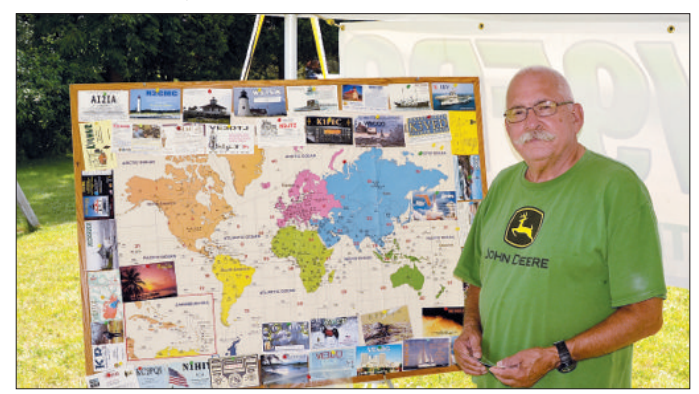

### Radio-active

*Local Ham radio operators communicate with lighthouses around the world*

#### **Photos by Art Dahlke**

GRAFTON — Members of the Ozaukee Radio Club and LeFrog joined forces Aug. 16 for the International Lighthouse Lightship Weekend 2014 event. Fittingly, the site of the exercise was a private lighthouse owned by Dave and Mary Bennett of Grafton.

This annual amateur radio event is organized by the Association of Lighthouse Keepers. According to the international event

organizers, the basic objective is to promote public awareness of lighthouses and lightships and their need for preservation and restoration, at the same time promoting amateur radio and fostering international goodwill.

Lighthouses are fast becoming an endangered species with the introduction of Global Positioning Systems and Satellite Navigation and the automation of the light source to solar power, which has resulted in the withdrawal of mangement personnel

(keepers). Over the years, the event has continued to grow. To date, more than 450 lighthouses and lightships in more than 50 countries around the world are

participating in the event each year. Although the local club members didn't beat last year's numbers, they did have more DX (two-way) contacts.

In 2013, at an event in Port Washington, they had a total of 229 contacts; this year they reached 168 contacts. Among the distant countries contacted were Normandy, France; Columbia, Germany, Italy, Czech Republic, Denmark and more from the provinces of Canada.

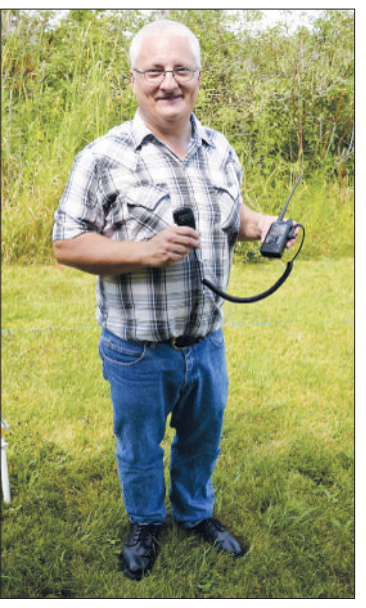

"Technical guy" Loren Jentz, call sign N9ENR and a member of both clubs, holds a D-Star radio, one of the newest pieces of equipment used by Ham radio operators.

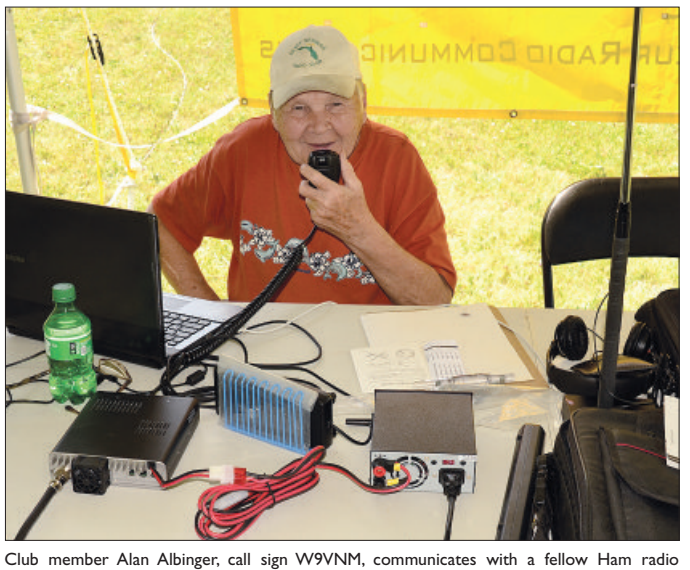

Bill Howe, president of LeFrog, call sign KA9WRL, stands beside a world map showing contacts operator. the club has made in years past.

## **Ozaukee Radio Club Minutes**

*Brian Skrentny (N9LOO) - Secretary*

#### August 13, 2014

President Gary Drasch, K9DJT, called the meeting to order at 7:28 p.m. Gary opened the meeting with a moment of silence for Wally, WA9KFR, who passed away August  $1<sup>st</sup>$ . Introductions followed.

#### **Announcements/Show:and:Tell:**

Nels, WA9JOB, reported that his wife Joyce is back in the hospital. Also Tom (W9VBQ) Murtaugh's wife, Sonja, passed away on Aug  $4<sup>th</sup>$ .

Gary, K9DJT, is repairing an Alpha 8100 and doing some tower work.

Chuck, W9KR, is restoring a Collins radio and Bill, WA9WRL is repairing a receiver for someone.

Stan, WB9RQR, has rebuilt 22 of 44 laptops for OZARES so far.

Bob, KD9AAD, recently installed a new antenna as his work office.

#### **Program:**

Tom, W9IPR, discussed various best ways to put up a stealth antenna. His slide deck is available on the website and reminded everyone that even a large antenna can be stealthy and camouflaged. He showed how long wires can be 'hidden' in the trees, a flagpole can serve a dual purpose and that they can even be put out-of-sight in the attic.

#### **50/50'Drawing:**

Kristian Moberg, KC9TFP, ran the drawing and Bernie, AA9CI, was the winner.

#### **Auction:**

Stan Kaplan, WB9RQR, ran the auction.

#### **Officer Reports:**

**President's Report:** The bill sent to Circle B via certified mail with the expenses incurred was refused. 1<sup>st</sup> **VP Report (Chuck, W9KR):** A small claims court date has been set for Aug 20<sup>th</sup> for ORC vs. Circle B. 2<sup>nd</sup> VP Report (John, W9FAD): None.

**Repeater VP Report (Tom, KC9ONY):** The power supply for the 2m repeater amplifier was replaced with a new switching power supply. Previously, he had put in a spare of his own. He also replaced the power supply for the receive site at the Grafton Fire Department with a new switching power supply. Previously, Nels WA9JOB and Jim K9QLP had put in a spare that was donated with some other old radios. There still seems to be some issue with the 70 cm repeater. Being that it's located at a commercial site, he's not sure when he can meet up with Nels to look things over. It is still useable, but not a clean signal when the repeater is finishing up. He believes we will have to pay a technician to be present, as we cannot go up there like at our main 2m site.

**Secretary's Report/Minutes:** Stan, WB9RQR, made a motion to accept the minutes and Kevin, K9VIN, seconded the motion. The motion passed.

**Treasurer's Report (Dave, N9UNR)**: Vic, WT9Q, moved to accept the treasurer's report. Bill, KA9WRL, seconded the motion. The motion passed.

#### **Committee'Reports:**

**Corn Roast:** Tom, KC9ONY, sent out information via the ORC remailer and made a posting on the Radio Chatter forum. More volunteers are needed and everyone is reminded to bring a dish to pass.

**Fall Swapfest**: Tom, W9IPR, will host a meeting at his place on Aug 27<sup>th</sup> at 7PM to go over what needs to be done for this year's swapfest.

Lighthouse Event: A new lighthouse has been selected this year. The Kevich lighthouse is located along Lake Shore Road between Falls Road and Lakefield Road (1270 Lake Shore Rd, Grafton, WI) will be used. Be sure to stop by and visit or help out operating the special event station.

#### **Old'Business:**

Bill, KA9WRL, received information on purchasing an electric projector screen to be donated to the Grafton Senior Center on behalf of the ORC. A \$250 limit on the funds was approved.

#### **New Business:**

Tom, W9IPR, plans to hold a scholarship meeting in the near future. He also indicated that flyers for the Fall Swapfest are being distributed along with next year's Spring Swapfest.

Bill, KA9WRL, suggested that the club consider donating a motorized in-ceiling mounted projector screen for the Grafton Senior Center. He will get pricing information and report back to us. A few years ago, the club donated two wall-mounted fans in their basement in consideration for their low rent charge to the club and to provide additional community service.

Gary, K9DJT, brought a motion to the club to add \$100 to the Health and Wellness fund. Tom, W9IPR, seconded it and all members voted in favor. The motion passed.

#### **Adjournment:**

Kristian, KC9TFP, moved to adjourn and Max, KC9YZX seconded the motion. The motion passed. The meeting adjourned at 9:23 PM.

#### **Member Attendance:**

There were 38 members present and no guests.

A copy of the attendance sheet is available upon request in PDF format. Please contact me via email at:  $n9$ loo@arrl.net if you would like a copy.

Respectfully submitted, Brian Skrentny, N9LOO Secretary

**Ozaukee Radio Club Membership Meeting Minutes** *Brian Skrentny (N9LOO) - Secretary*

#### **AGENDA**

*September 10, 2014*

- 1. 7:00 7:30 PM Network & Rag Chew
- 2. Call to order: Gary Drasch , K9DJT
- 3. Introductions.
- 4. Announcements, Bragging Rights, Show & Tell, Upcoming events, Etc.,
- 5. Program: Clusters & Han Radio Delux software Gary Drasch, K9DJT
- 6. 50/50 Kristian Moberg, KC9TFP
- 7. Fellowship Break
- 8. Auction Stan Kaplan (WB9RQR)
- 9. Presidents Report Gary. Drasch, K9DJT
- 10. 1<sup>st</sup> VP Report Chuck Curran, W9KR
- 11. <sup>2nd</sup> VP Report John Strachota, W9FAD
- 12. Repeater VP report Tom Trethewey, KC9ONY
- 13. Acceptance of Minutes : Bryan Skrentny, N9LOO
- 14. Treasurer's report Dave Barrow, N9UNR
- 15. Committee reports. Fall Swapfest Sept. 27<sup>th</sup>– Tom Ruhlmann, W9IPR Corn Roast – Tom Trethewey Other:
- 16. OLD BUSINESS
- 17. NEW BUSINESS
- 18. Adjournment to ?

Return undeliverable copies to

#### **The ORC Newsletter**

465 Beechwood Drive Cedarburg WI\* 53012

**First Class**

Next ORC Meeting

#### **Grafton Senior Citizens Center**

**1665 7th Avenue, Grafton** Wednesday, September 10<sup>th</sup>

7:00 PM – doors open

7:30 – Membership Meeting

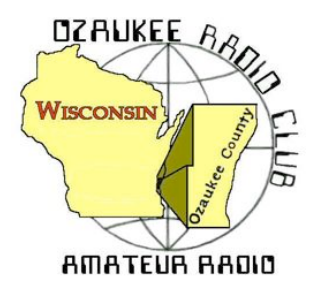

The ORC Newsletter

Official publication of the Ozaukee Radio Club, Inc. Mail all contributions to the editor, Tom Ruhlmann, W9IPR, 465 Beechwood Dr., Cedarburg WI 53012 (phone 262 377-6945). Permission to reprint articles published in any issue is granted provided the author and the Ozaukee Radio Club Newsletter are credited.

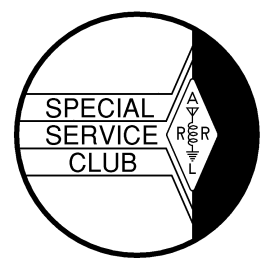

ORC Repeaters on 146.97, 224.18 and 443.750 MHz - Callsign W9CQO Web site: **www.ozaukeeradioclub.org Facebook: facebook.com/orcwi**

Volume XXXII Correspondent Correspondent Correspondent Correspondent Correspondent Correspondent Correspondent October, 2014

#### **From the President** *de Gary Drasch, K9DJT*

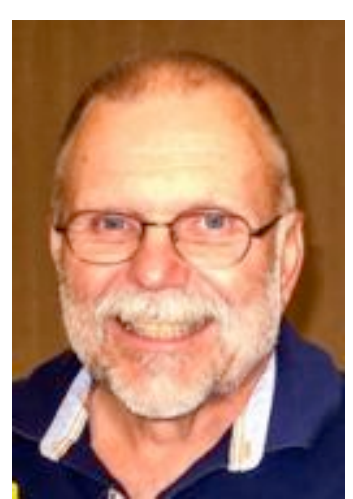

What a swapfest!!! Everything went as planned AND we made some money to boot. It is my understanding we had over 200 attendees from around the region who were able to enjoy a beautiful day, some camaraderie and a few bargains. A big thank you goes to Tom Ruhlmann, W9IPR, for coordinating the event. A thank you also goes to Jim Albrinck, K9QLP, for obtaining the venue of Fireman's Park. Great job gentlemen! So many others in the club also deserve a thank you for their help in collecting money at the gate, to keeping the parking in an orderly fashion, and selling food at the concession stand. There were also of number of people selling from the trailers for the scholarship fund and the Leon, K9GCF, estate. Thank you to everyone! This type of membership participation displayed is what makes the Ozaukee Radio Club what it is. People pitching in to get a job done while having a lot fun doing it.

Back in July of this year, I had presented a thought which has been kicked around for a while but has never been acted upon. I'm referring to the development of a "Field Day Trailer." I have some other ideas relating to a proper name for it, but we can discuss that later. My feeling is the ORC is at a time in its life, and also a financial position to move ahead. Some of you may be unaware of how blessed the ORC has been due to the generosity of Leon Rediske, K9GCF (SK), and his wife Jane, KK4HQG. My guess is Leon's estate thus far has given the ORC about \$3000 to date. This does not include the "Antenna Trailer" which was also donated to us during this past Field Day. Leon's wish was to have his equipment sold to hams that would use it and the monies to be given to club in order to support the wonderful hobby it is. With that in mind, my thought is to use those monies specifically for the purchase of a trailer. It would be a great tribute to Leon who loved Field Day to the point that maybe he even took it a little too seriously. And I am saying that in a good way. The money would be spent on an aspect of the hobby he loved. Another thought I am having is the trailer would be an avenue to recognize so many of those hams who also loved Field Day and gave of themselves to the club. We would be able to designate an area on the trailer where the names of those SK's, with their call signs, would be displayed. This would be a way to memorialize many without acquiring any call signs and memorializing only a few. I am planning to take this idea to the board in order to start an investigation into our options and costs. My hope is that you, the members, also like the idea and will support it.

I also want to ask everyone to start thinking about a new slate of officers for the up and coming year. Because I'm a one term kind of guy, you will need to think about who you would like to nominate for president. I can say, and will attest, that whoever takes the presidency on will be greeted with plenty of help from members and past presidents alike. Think about it!

73 and God bless,

Gary, K9DJT, k9djt@sbcglobal.net 262 707 4279

### **Joyce Harvey (WB9IMA) SK**

Joyce Harvey (WB9IMA), club member and wife of Nels Harvey (WA9JOB), passed away at home on September 14. Joyce succumb following a series of illnesses these past few years. She is survived by Nels, her 5 children, 9 grandchildren and 9 great grandchildren and 2 sisters. A memorial Service will be held Saturday, October 4 at 1Pm at St. Christopher Episcopal Church (7845 N. River Road) in River Hills.

### **DX'ing & Contesting**

De Gary Sutcliffe (W9XT)

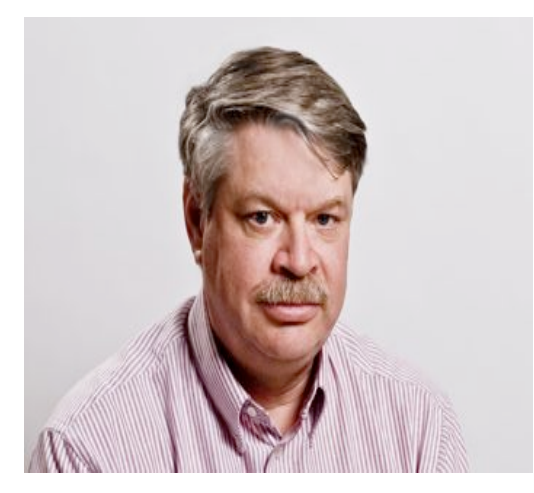

It's time to put away the shorts and Tee shirts and get out the sweaters. Fall brings cooler days, trees changing colors, football season, and improving HF propagation. During the summer we have a lot of absorption on 10 and 15 meters on the polar paths to Europe and Japan. We might not have propagation to these regions even though the sunspot numbers and geomagnetic indices would lead you to expect excellent openings.

The high latitude paths start to improve in September and get better over the next few months. The days also get shorter, so although the paths might be improving, the common daylight periods to other parts of the northern hemisphere get smaller, and result in shorter openings.

On the other hand, October is right after the fall equinox, the day the number of daylight and darkness hours are equal. That means both the northern and southern hemispheres have similar lengths of daylight, providing longer openings to the south. Propagation paths to Africa, South America and the South Pacific do not go through Polar Regions so are not affected by the polar absorption.

Because of this, October is generally considered to be the best DX month of the year from this part of the world. If that was not enough, propagation expert K9LA gave a talk at last month's W9DXCC convention and stated we should have one more good winter season before the sunspots start to disappear as we get later into the current solar cycle. Basically, enjoy it while it lasts!

One of the best ways to take advantage of the October radio conditions is to operate the CQWW Phone DX contest the last weekend of October. This is the largest ham radio contest of the year, where the world works the world. Basically you can work anyone.

Participating stations send a signal report and their CQ zone. We are in zone 4, so we send "59 04". QSOs are worth different numbers of points. Contacts with other continents are worth more than contacts within the same continent. Contacts within the same country count for multipliers, but have no QSO value. Work one US station to get the multiplier, but don't bother working more than one per band. Work all the Canadians you hear. Multipliers are the combined total of all countries and zones worked on each band.

There are a whole pile of categories. High power, low power, QRP, packet assisted, unassisted, single band, all band, single op, and different multi-op categories. Pick something obscure, put in a significant effort, and you might end up winning the category because there might not be much competition. There are a few categories where no W9 station has ever operated. Pick one of those and you might set a W9 record!

CQWW Phone starts on Saturday October 25, which is 7:00 PM Friday night our time. It runs 48 hours. You can operate the whole 48 hours if you are up to it. Full rules can be found at www.cqww.com.

A fun warm up for CQWW is the Scandinavian Activity Contest. The phone weekend is October 11-12. The object is to work the Scandinavian stations. Send the signal report and serial number. Send 5901 for the first station you work, 5902 to the next, etc. You can work the same station again on each band. Get on 10, 15, and 20 meters in the morning and run up the band picking off the stations you hear. It is not difficult to put 50 or 100 in the log when conditions are good. Rules can be found at www.sactest.net/blog/rules/.

There are some interesting DXpeditions that will take advantage of the October conditions. West Kiribati in the Pacific will be on October 2-15. It is put on by a group of German hams. They will be on 160 through 6 Meters with 4 stations on full time. They will be using the call T30D and operate CW, SSB and RTTY.

Vanuatu will be on October 3 -15 with the call YJ0X with small group from New Zealand and a Brit. They will on CW, SSB and RTTY on 80 through 6 meters. Some 160 operation may be possible.

The Pacific Islands seem to be popular places to go this month. A lot of single operator or small groups are planning to go to American Samoa, Micronesia, Fiji, Austral Islands, the Mariana Islands, Tokelau, Lord Howe, South Cook, Marquesas, Timor Leste., and Christmas Island. The Christmas Island is being put on by a large group of Polish hams. That should provide a lot of action if you need countries from that part of the world.

The big one I am looking forward to is Tromelin in the south Indian Ocean. This will be on from October 30 through November 10 and put on by a group of French hams. Tromelin is pretty rare, and the last time I worked it was in 2001. They will be using the call FT4TA.

There are normally a lot of US hams going to the Caribbean Islands for CQWW. They are often on for a few days before the contest. Typically they won't operate on phone in the contest bands before the contest, so look for them on CW or on the WARC bands.

October looks like it could be a fun month on the HF bands. See you on the air.

### **The Computer Corner**

### **No. 200. Don't Allow Anything to Get Between You and Your Data!**

by Stan Kaplan, WB9RQR 715 N Dries Street, Saukville 53080 (262) 268-1949 wb9rqr@att.net

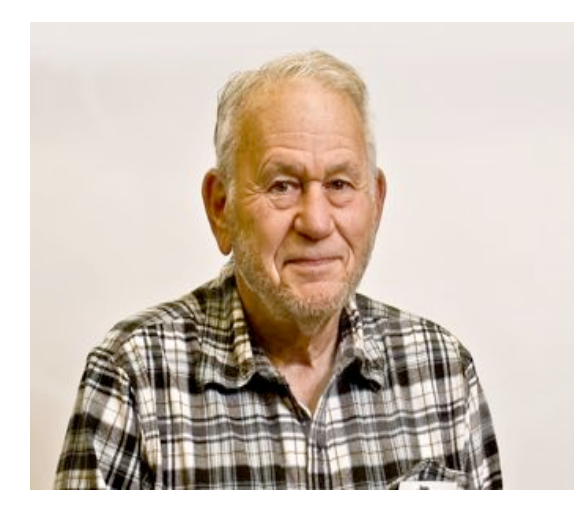

So, what the heck is Stan talking about now? Backups.

A friend of mine recently bought some software to make backups of his data, which he did. After his main machine's hard drive died, the backup software also failed, and he had no way of getting back the files to place them on a replacement hard drive. No, it was not junky backup software written by some unheard of company. It was a widely known, good company, that just had written bad software. Luckily, my friend only had to pay slightly under \$100 to get the data back from the failed hard drive, because it turned out to be an easy job for the data recovery company that did it. More difficult recovery jobs for corporations that have

this problem often run into the thousands of dollars.

I have never been a fan of any software that takes your files and changes them to something other than their original format. I don't even care much for zipping the files, in case something should happen during the zip process. I am much happier with backup schemes that keep your data files in their original format, so that you can copy them or manipulate them at will. It is just safer.

I have written about my approach before, but just to reiterate, here it is in a nutshell. All of my computers have three partitions. C: is where Windows resides. D: is where all programs go during installation. E: is where my creations go (letters, notes, PowerPoint presentations, Access databases, and even a folder called Working for stuff that is not finished yet.

I have two types of backup. First, I actually pay for a terrific backup program (called GoodSynch) that makes sure the latest version of every file on the E: drive in my main machine is present on all 5 of our machines. In my wife's machine, it all goes into a folder on her E: drive called Stan's Stuff. When I run GoodSynch, it makes sure the latest version of every file on the E: drive in my wife's machine is copied to all the others, too, in Nancy's Stuff. I run that backup scheme with GoodSynch every time she or I have written something major that is new or we have changed something in an existing major file. That happens every few days, and it reassures us to know that every file is also present on all the other computers. By the way, those backups take 2 minutes and 33 seconds to accomplish on our home network. I just timed it. Easy enough to do!

The second type of backup is also simple. It consists of copying everything on our E: partition (remember, they are identical on all 5 machines) to a DVD. A CD is too small to hold all the data, unless I split the job into two CDs. So I just burn a DVD, and a single disk easily holds the entire E: partition's worth of data. It takes well under 10 minutes to burn one, which I do about every three months. Once a DVD backup is finished, both Nancy and I can erase any old files that we no longer need to keep on our hard drives.

In either back up scheme, the data (files) are in their native state, just the way they were on the hard drive from whence they came (although there are differences in the way they are written to a DVD platter and hard drive platter). They are not compressed or squeezed into some proprietary format or other and the filenames remain the same. Anything that can read a DVD or a hard drive can get them back. Oh yes. Some of my machines use FAT32 and others use NTFS formats. It makes not a whit of difference and all machines can read data from all others. Yes, my scheme is redundant. But it is also pretty much the ultimate in safety. Don't forget, those of you who back up your stuff on line over the Internet -- to work, that scheme presupposes that your on-line backup company is still in business, and the Internet is up and running. My scheme depends only on my local network and hardware.

The other day I replaced a laptop with a new one. Once I had Windows up and running, it took only about 10 minutes to copy files and folders from the E: partition of another machine. I could have done it from any machine on my network, or even from a recent DVD backup. It was really easy. Enough said? Happy Computing!

### **Understanding Test Equipment**◎ *de Gary Drasch, K9DJT*

Last month we learned a scope can measure both AC and DC voltages. The default ACV measurement is typically a Peak-to Peak (P-P) measurement. In the past, on older scopes, if you wanted to know the "Average" or "RMS" voltage, you would need to calculate the value. As I mentioned last month, the newer digital scopes have cursor measurement capabilities that not only make it easier to measure the P-P voltage, but in many cases will also calculate an Average or RMS voltage for you. These cursors can also assist with measurements and calculations on our second topic, the "Frequency / Period" of a signal. We'll discuss more about cursors in the future sometime.

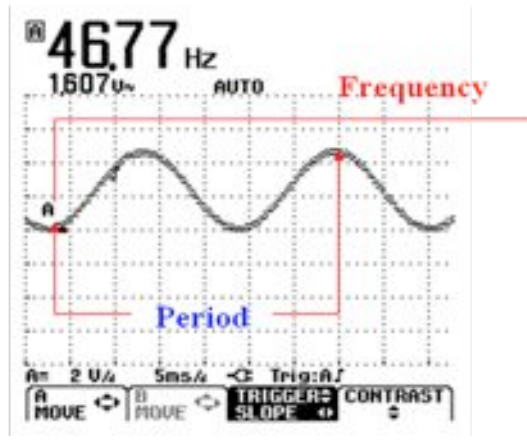

At the left is a snapshot of a scope screen displaying an AC voltage of 1.607V at a frequency of 46.77 Hz. We know this

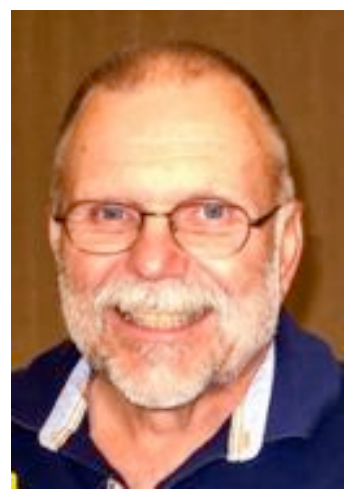

because the digital scope is computing the measurement automatically for us. The "Frequency" is a value expressed in Hertz (Hz) which represents the number of times a waveform repeats every second. At one time we referred to frequency as "Cycles-per-Second." A "Period" is the time it takes for a waveform to complete one cycle or event. Period=1/ Frequency or more appropriately expressed as Time=1/Frequency.

The number of full "Period's", i.e., one complete cycle, displayed on the screen will be dependent on your setting of the "Time-base" or "Sweep-Time" in milliseconds (mS) per division or square. As you select a slower time per division, more full periods will be displayed. If you continue to lower the time, the periods appear to squeeze together so much that you will be unable to decipher them. You are actually able to reach a point where you will see the beam sweeping from left to right by continuing to lower the sweep-time. Now, as you might expect, by slowly increasing the sweep-time you will start seeing fewer and fewer period's displayed on the screen. At some point you should be able to display just one full period. If you continue to increase the speed you will stretch the period out so far that you most likely will just have a straight line displayed. During the "Analog Scope Days" this really posed a problem for technicians. They would twist the vertical-amplitude knobs back-and-forth to first see something on the display, and then would do the same with the time-base, all along not knowing where they were really at. Well, the "Digital Scope" saved the day. You will most likely find an "Auto" button on the newer scopes which will go out and automatically choose a time-base and amplitude for you, and display a couple of periods on the display. From there you are able to fine-tune it if you like.

Remember, as with a DMM, just because it makes some automatic measurements is not an excuse for not knowing in advance what you are measuring. If you have no idea for what you are looking for on the display, why are you doing it?

Don't forget to ask your questions on the "ORC Radio Chatter" forum board. I look forward to hearing from you. Dit Dit!

73, Gary K9DJT

### **Fall Swapfest – a real success**

**De Chairman Tom Ruhlmann**

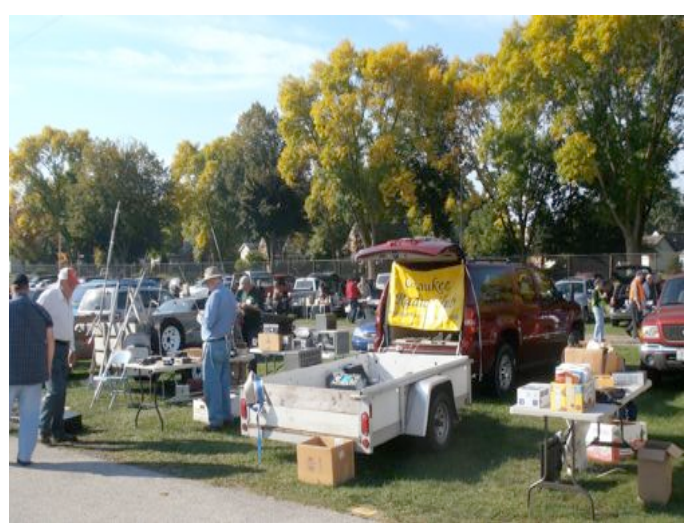

We had over 200 in attendance and more than 40 vendors. They started showing up prior to 6AM and Jim (K9QLP) missed his morning coffee while working the gate.

First and foremost it was a financial success for both the club operating fund and the scholarship fund as well as being a lot of fun. A special thank you goes to those who showed up to make it a success.

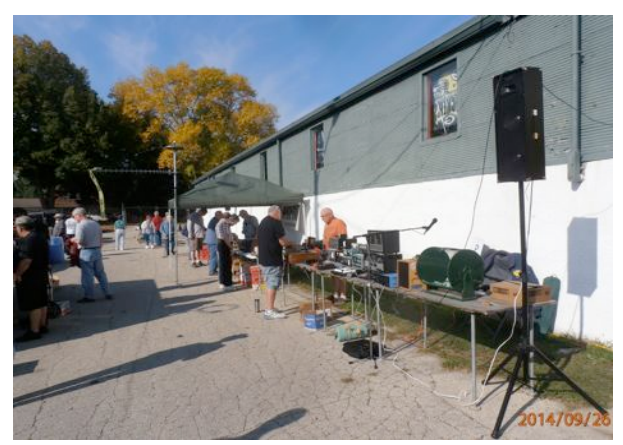

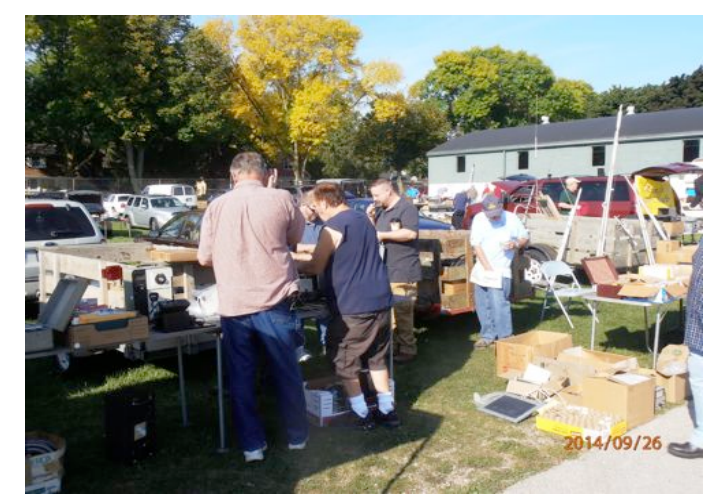

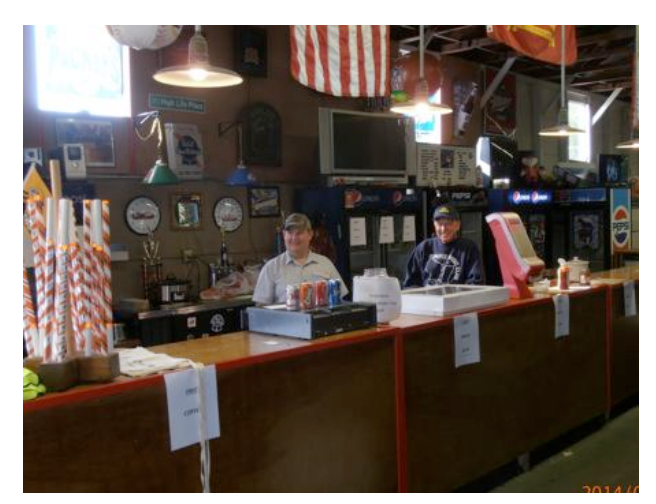

 They were selling from the trunk of their cars to card tables and ground blankets. Inside the barn was Tower Electronics and at the concession were Brian (N9LOO) and Ed (AA9WW) selling our soda, donuts and brat's – the coffee was free. It was a great time and we added almost \$2,000

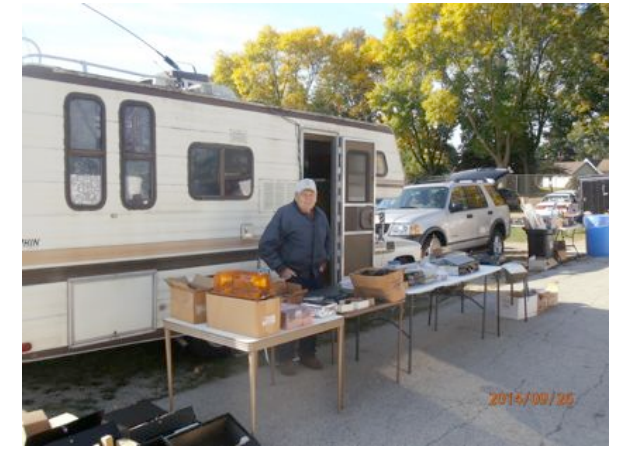

to the scholarship fund and \$1400 to the club treasury. Congratulations to those who helped with this Fall Swapfest project.

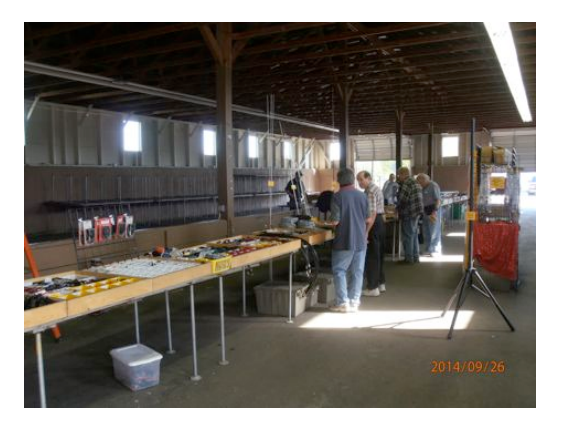
# **I Visited W1AW**

By Vic Shier WT9Q

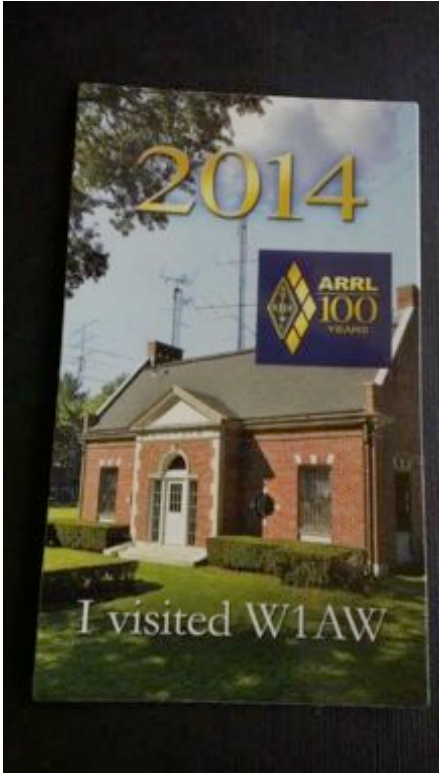

About 10 years ago Nels, WA9JOB, and I were talking on the club repeater when I mentioned that I had just returned from a business trip to Windsor, Connecticut. He asked if I visited the ARRL. Not realizing that the Headquarters in Newington was only 10 miles away from Windsor, I hadn't given it a thought. He had visited the ARRL and encouraged me to stop next time. I assured him that I try to do that.

A few months ago I started planning a trip to the East Coast with the return flight leaving from the Hartford, CT airport. I would again be just a few miles from the ARRL Headquarters and I had some free time on that Friday afternoon. So, I made it a goal to visit and I wondered if it would be possible to operate W1AW while there. In fact, it would not be as W1AW but as W100AW the special call sign in celebration of the 100 year anniversary of the ARRL and worth 100 points for the Centennial QSO Pary.

The ARRL website states that tours are available most business hours and licensed hams can operate W1AW during some of those hours. All that is needed is a copy of your license. If I could get there by 1:00 PM; and if I practiced my Morse code; and if there was an open slot; and if I didn't get the jitters; then maybe I could operate W100AW on CW. In my book that would be a once in a lifetime ex-

perience. I started brushing up on my CW using Morse Runner, a freeware computer game that is a realistic imitation of a CW contest using N1MM contesting software.

I awoke that Friday morning full of anticipation only to learn that I would be delayed by 3 hours. I was disappointed but it was still possible. When I was finally free I drove straight to Newington, skipping lunch with no stops. I arrived a little before 2:00 PM to find the parking quite full. I assumed there must be many visitors ahead of me and a line of hams waiting to operate but that was not the case. The ARRL has about 100 employees and that was the reason for so many cars. I received a friendly greeting at the door and was soon encouraged to operate W1AW first and take the ARRL tour afterwards because it was getting late.

**The tour was great**. I had a chance to meet and talk with several of the ARRL staff members. I congratulated the design department on this year's Field Day Pin which I thought was the best one yet and a nice addition to my collection. The lab where they test new equipment has a wide array of high tech equipment with lots of buttons and dials; and, their own Faraday Cage. I learned that the ARRL purchases the equipment to be tested through regular retail

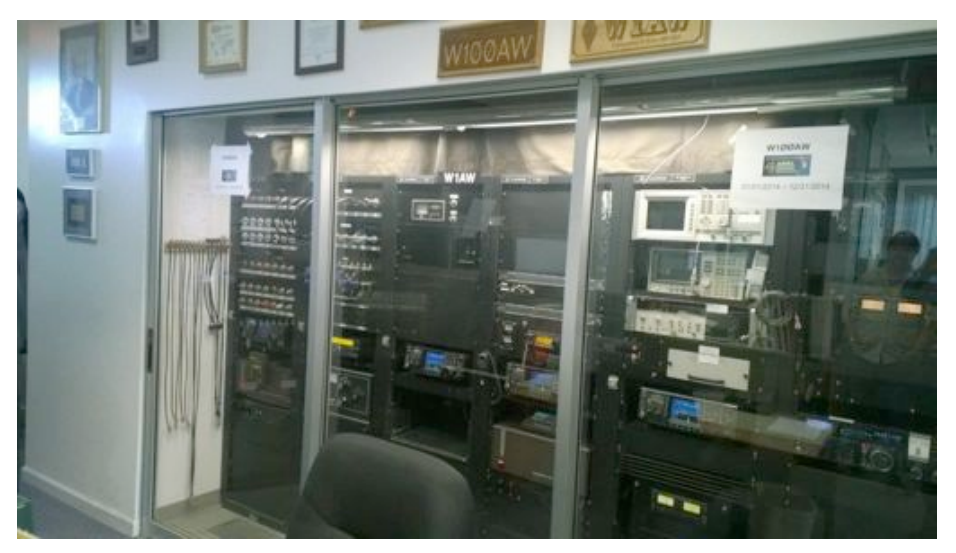

outlets. That way they eliminate the possibility that the equipment that has been tweaked in any way. If they find that the equipment does not operate as advertised, they give the manufacture some time to correct the condition on that item and all future models before they publish their results. If the problem is not corrected within a reasonable time the results are published as is. The tested equipment is then offered at auction once per year. There is a great collection of antique ham radio equipment including a working spark gap transmitter. There is even an area for volunteers to work on the restoration of antique equipment.

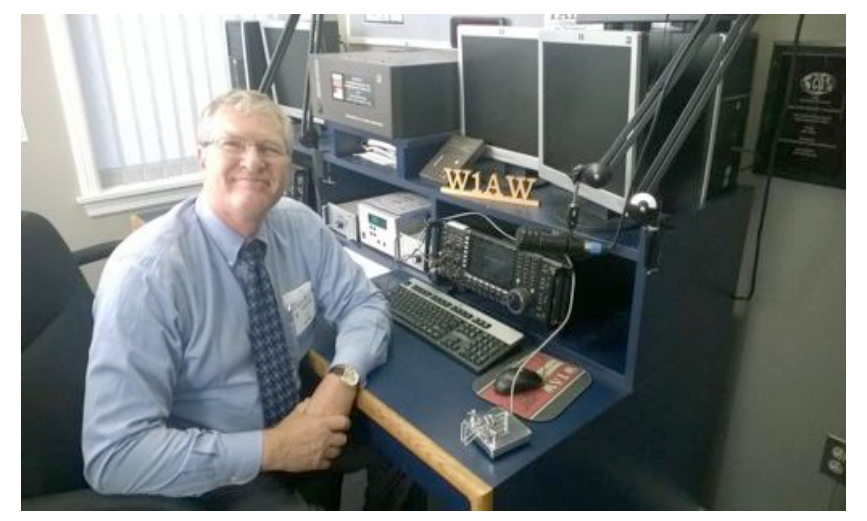

**Operating was a thrill.** W1AW is housed in the original ARRL Headquarters built in 1938. Once inside there is a glass window where you can view the equipment that is required to run the W1AW Bulletins, Code Practices, and other transmissions. Scott, WB9RRU, the evening station manager is from Rheinlander, WI. He supervises many of the evening bulletins and was so kind as to take my picture. On the left are 3 radio rooms available for visitors to operate. Station Manager Joe Carcia, NJ1Q, met me at the door of the historic brick building. After a brief in-

troduction he escorted me into one of the 3 operating stations and set me up for CW. I sent a quick email to the Ozaukee Radio Club that I would soon be on the air. He got the station ready to transmit, pointed the antenna toward Wisconsin, and within minutes from walking in the door I was sitting behind a really nice station setup with an ICOM 7700 at the center. Fortunately for me they use N1MM for logging contacts, the same software that I had been practicing with. I set the CW speed, adjusted the headset, and sent CQ DE W100AW and received an answer on my first call. I had the jitters and fumbled with the exchange but eventually got it right. Calling CQ again I received several answers. After the second exchange the pile up began and didn't stop until I signed off with W100AW QRT NOW TU ALL dit dit. I thanked Joe for the opportunity, we shook hands, and I walked out the door with a smile on my face and a refrigerator magnet in my hand that reads "I visited W1AW."

# **Tips, Tails & Tools**

De Tom Ruhlmann (W9IPR)

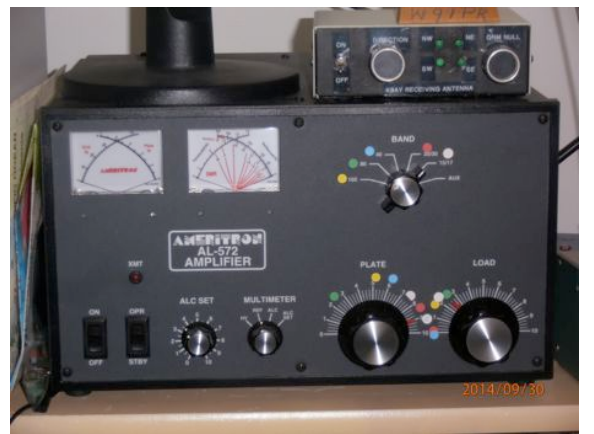

I have recently started using the software HRD (Ham Radio Deluxe) and it is really great for DX'ing, It provides for computer logging and monitoring of various DX cluster sites as well as rig control. That's the beauty of it. When you see a country or station you wish to work on the DX cluster, you just click on it and the rig changes to that frequency and mode. With a multiband antenna and auto tuner it's a done deal – you are calling them within a few seconds. However, what if you have an amplifier that has to be tuned for each band? I tuned up my amplifier in the middle of each of the SSB bands and then I used colored dots to note the band and corresponding "Plate Tune" and "Load" control setting. It makes it a very fast operation

when you need those extra watts on a different band.

**For Sale, Trade or ?** *Go to ozaukeeradioclub.org for a listing of items for sale.*

### **Minutes– September 10th, 2014** *Brian Skrentny (N9LOO) - Secretary*

**Ozaukee Radio Club Minutes**

September 10, 2014

President Gary Drasch, K9DJT, called the meeting to order at 7:24 p.m. He noted that we received our Circle B settlement. Introductions followed.

#### **Announcements/Show-and-Tell:**

Nels, WA9JOB, reported that Jim, K9QLP, had gallstone surgery and that his wife, Joyce, began in home hospice care.

Gary, K9DJT, reminded everyone that W9DXCC is the 19-20<sup>th</sup> of this month and the CQ World Wide RTTY Contest is on the  $26-28<sup>th</sup>$  of the month. He's also putting up his third tower.

Chuck, W9KR, is still restoring a pair of Collins radios, the KWS-1 transmitter and a 75A-4 receiver aka "The Gold Dust Twins".

Vic, WT9Q, is planning a trip to W1AW.

#### **Program:**

Gary, K9DJT, gave an excellent look at the new version of Ham Radio Deluxe (HRD ver. 6.x) and explained how he has it setup to integrate with the various DX Clusters. He also showed the various colorcoding options that he has configured to make it easy to see what stations he needs to make a QSO for the various awards he's after. Many features of the software were also discussed and many screenshots were shown.

Bob, KD9AAD, played a video that he compiled from the August Lighthouse event. The video link may be found on our Radio Chatter forum (www.ozaukeeradioclub.org/qst).

#### **50/50 Drawing:**

Kristian Moberg, KC9TFP, ran the drawing and Mike, AE9MY, was the winner.

#### **Auction:**

Stan Kaplan, WB9RQR, ran the auction and numerous items were sold.

#### **Officer Reports:**

**President's Report:** The club deposited the Circle B settlement today. We will need to file a satisfaction of judgment with the court to close out the small claims filing.

**1st VP Report (Chuck, W9KR):** None.

**2nd VP Report (John, W9FAD):** None.

**Repeater VP Report (Tom, KC9ONY):** None.

**Secretary's Report/Minutes:** Nancy, KC9FZK, made a motion to accept the minutes and Bill, W9MMQ, seconded the motion. The motion passed.

**Treasurer's Report (Dave, N9UNR)**: Dave, NTUNR, moved to accept the treasurer's report. Ken, W9GA, seconded the motion. The motion passed.

#### **Committee Reports:**

**Corn Roast:** Tom, KC9ONY, reported that 22 people attended the outing.

**Fall Swapfest**: Tom, W9IPR, passed around sign-up sheets for help needed at various stations.

**Lighthouse Event**: Bill, KA9WRL, reported that 168 contacts were made during the event.

**Scholarship:** Tom, W9IPR, will host a meeting at his place on September 17<sup>th</sup> at 7PM to go over scholarship issues/concerns with the committee.

#### **Old Business:**

None.

#### **New Business:**

None.

#### **Adjournment:**

Stan, WB9RQR, moved to adjourn and John, KB9RHZ, seconded the motion. The motion passed. The meeting adjourned at 9:21 PM.

#### **Member Attendance:**

There were 35 members present and no guests.

A copy of the attendance sheet is available upon request in PDF format. Please contact me via email at: n9loo@arrl.net if you would like a copy.

Respectfully submitted, Brian Skrentny, N9LOO **Secretary** 

**Ozaukee Radio Club Membership Meeting Minutes** *Brian Skrentny (N9LOO) - Secretary*

#### **AGENDA**

#### *October 8th, 2014*

- 1. 7:00 7:30 PM Network & Rag Chew
- 2. Call to order: Gary Drasch , K9DJT
- 3. Introductions.
- 4. Announcements, Bragging Rights, Show & Tell, Upcoming events, Etc.,
- 5. Program:
- 6. 50/50 Kristian Moberg, KC9TFP
- 7. Fellowship Break
- 8. Auction Stan Kaplan (WB9RQR)
- 9. Presidents Report Gary. Drasch, K9DJT
- 10. 1st VP Report Chuck Curran, W9KR
- 11. <sup>2nd</sup> VP Report John Strachota, W9FAD
- 12. Repeater VP report Tom Trethewey, KC9ONY
- 13. Acceptance of Minutes : Brian Skrentny, N9LOO
- 14. Treasurer's report Dave Barrow, N9UNR
- 15. Committee reports. Other:
- 16. OLD BUSINESS
- 17. NEW BUSINESS
- 18. Adjournment to ?

Return undeliverable copies to

#### **The ORC Newsletter**

465 Beechwood Drive Cedarburg WI\* 53012

**First Class**

Next ORC Meeting

#### **Grafton Senior Citizens Center**

**1665 7th Avenue, Grafton** Wednesday, October 8<sup>th</sup>

7:00 PM – doors open

7:30 – Membership Meeting

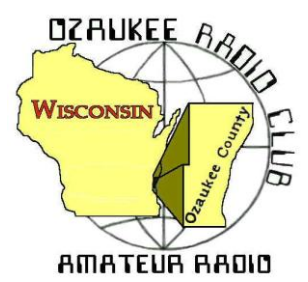

# The ORC Newsletter

Official publication of the Ozaukee Radio Club, Inc. Mail all contributions to the editor, Tom Ruhlmann, W9IPR, 465 Beechwood Dr., Cedarburg WI 53012 (phone 262 377-6945). Permission to reprint articles published in any issue is granted provided the author and the Ozaukee Radio Club Newsletter are credited.

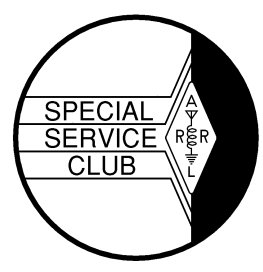

ORC Repeaters on 146.97, 224.18 and 443.750 MHz - Callsign W9CQO Web site: **www.ozaukeeradioclub.org Facebook: facebook.com/orcwi**

Volume XXXII November, 2014 Number 11

# **From the President**

*de Gary Drasch, K9DJT*

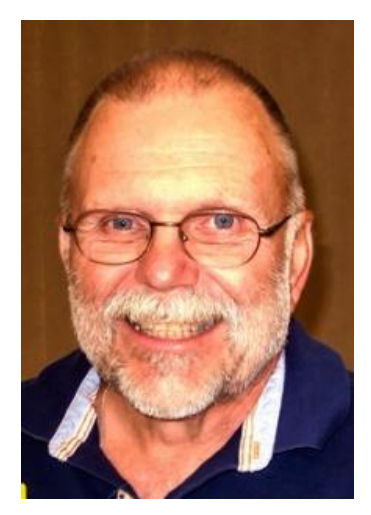

My hope is that everyone has their antennas pruned and tuned for the approaching winter and DX season. Speaking from personal experience, it is not as much fun working on them in the cold and snow. Unless you're Vic, WT9Q, who has nothing better to do in the middle of winter and makes contacts with the antenna wire on the ground. DXing has been pretty good with some fair propagation and a few good DXpeditions helping to fill in the holes on those rare ones. For those of you who monitor the "Cluster", you may have noticed that Tom, W9IPR, has even made some postings. Way to go Tom! I'm sure he is only doing it because it isn't costing him anything.

Although I wasn't able to join in last Saturday, it is my understanding there was a small group of people who starting sorting and cleaning out the Field Day stuff at the shed. At this point it is far from done.

Ken Boston, W9GA, has scheduled another work day for this Saturday, November  $8^{th}$ . Please join us! The more people, the faster it goes.

Chuck, W9KR, has looked into the price of some used box trailers for our Field Day equipment and found the going cost is somewhere in the \$2200 to \$2800 range. My goal is to have a board meeting and ask for the approval of up to \$2750 for the purchase of a used, square nose, box trailer. We'll keep everyone informed on the progress. The other thing which needs to be done is to determine where the club will keep it. The thought right now is that it would fit with one of the two antenna trailers in the shed. So, if anyone has any ideas as to where it should be kept, please let a board member know. Maybe someone within the club would have some extra space!

As I mentioned last month, everyone needs to start thinking of a new slate of officers for 2015. We have several new members which I wouldn't mind seeing getting involved at a committee level. But we need others to step up to the higher positions including the presidency. I am not sure if the club has had the pleasure of not having repeat presidents or not. If not, maybe this is a time for consideration. As with any organization, the more people involved will keep things fresh while eliminating burnout and therefore continuing the fun and growth of a great hobby. Please consider helping by serving.

By the way, don't forget to join us for breakfast on Saturday mornings at PJ Pipers in Cedarburg (Talk in on 146.97 or 442.1). Nels opens the place at 6:30 AM (or is it 6:00 AM?) and others show up as they can. We usually order at 7:00 AM. Hope you can make it!

See you on the radio! 73 and God bless, Gary K9DJT k9djt@sbcglobal.net 262 707 4279

**DX'ing & Contesting**

De Gary Sutcliffe (W9XT)

November is a busy month on the radio. There are 3 major contests. This month also has a pile of DXpeditions to some rare countries. So, let's jump right in.

The ARRL Sweepstakes are this month. The CW event already occurred the first weekend of the month. The SSB version starts at 2100 UTC (3:00PM local) on Saturday and runs to 0259 UTC on Monday (8:59 PM Sunday night local). You can operate up to 30 hours.

SS is different from most contests in that the exchange is very

long. Usually you give a signal report and maybe your state or a serial number. SS was originally based on the header for message traffic. Handling messages was once a primary activity in ham radio but has declined as other, fast and low cost alternatives became available. There are still some that do it, and it becomes very important when there is a disaster and ham radio is called to help out.

The exchange is the serial number, precedence, your call, check, and ARRL section. The serial number starts with the first contact you make and is incremented with each QSO. The precedence is the priority in a message, but in SS you send your entry class. Q is QRP, 5 watts or less. A is low power, up to 150 watts, and B is over 150 watts. These classes are not allowed to use Packet or other spotting assistance. If you want to use packet, the class is U regardless of power. M is for multi-op groups, and S is for schools. Then you send your call, which for a real message is the originating station.

Next comes the check, which is the count of the words in the message, to ensure the message was received complete. In SS you send the last two digits of the year you were first licensed. Finally you send your ARRL section. For us that is WI (Wisconsin). Larger states have multiple sections.

So, for the CW weekend I ran low power, packet assisted. So, the exchange for my first contact was 1-U-W9XT-70-WI.

You can work a station only once regardless of band. Each contact is worth 2 points, and your score is the QSO points multiplied by the number of sections worked. If you are lucky enough to work them all you get a "clean sweep". That is often difficult as some sections don't have a lot of activity. In the CW weekend I missed NT which is the northern part of Canada. More info is available at the ARRL web site.

The other big contest is CQWW CW. This starts at 0000UTC Saturday November 29 (6:00PM Friday night local). It ends 48 hours later. The rules are the same as the phone weekend, which I went over last month so I won't repeat it here. If you want to increase your DXCC totals, this is probably the best contest to do it. There is a lot of activity, and it is a lot easier to work DX with a small station on CW than on phone. The high bands have been very good, and getting on 15 or 20 meters will provide a lot of action.

The phone weekend was hit by a lot of solar flares. There was an X class flare a few hours before it started and two more during the contest. There were several M class flares on Sunday. Flares can cause a lot of problems including SIDs (Sudden Ionospheric Disturbances). They can happen as a sudden HF radio black out. I didn't have time to operate much during the phone weekend, and I missed the blackouts. I have experienced them in the past.

It is pretty dramatic. You are hearing lots of strong signals. All of a sudden the band goes dead, like someone threw a switch. My guess is that a lot of guys started checking their receivers and antennas that weekend.

The flares were caused by the largest sunspot cluster seen in this solar cycle. Large sunspots often last more than one rotation of the sun. This is about 28 days. Because of quirks in the calendar the two CQWW weekends are further apart than normal (35 days) but it is likely that the sunspots will still be there but maybe not active. That would be good because they are less likely to spawn more flares. At any rate, conditions for the CQWW CW weekend could be very very good.

There is a lot of great DX on right now. FT5TA is on from Tromelin Island. This island is north east of Madagascar. It is hard to get permission to go there and it has not been on for a number of years. They will be there until November 10.

A really rare one is on from Nicobar Island. This is an island owned by India. It is hard to get permission to operate from the islands owned by India. India is not an easy path from here either. Past operations have not been all that well run. I only worked it once, and that was way back in 1987. I hope I can put them in the log on other bands. They will be there until November 13 and are using the call VU4CB.

Another rare Indian island, the Andaman Islands will appear on November 15 and run for 15 days using VU4KV. This actually counts as the same DXCC country as Nicobar. With 5 stations on running high power, it might be a better opportunity than VU4CB.

The ARRL Centennial event continues, with W1AW/n being used from every state at least twice in 2014. It is also being used from US possessions. They are currently on from American Samoa using the call W1AW/KH8. KH8 is a relatively rare DXCC country, and this operation should clean up a lot of demand. They should be pretty easy to work. They will be there until November 18.

The CQWW contests bring out a lot of activity from groups wanting to operate the contest from a DX country. Besides being active during the contest, they are often on the air a few days in advance to check out their equipment, propagation, etc. Since they want to work everyone in the contest, they will tend to be on before the contest more on different modes than the contest they will be operating. They often are active on the WARC bands as well.

That wraps up November. Conditions are usually good in November and this could be the best one for many years as we start our journey towards the bottom of the sunspot cycle.

### **The Computer Corner**

### **No. 201. If You Don't Have It, You Should!**

by Stan Kaplan, WB9RQR 715 N Dries Street, Saukville 53080 (262) 268-1949 wb9rqr@att.net

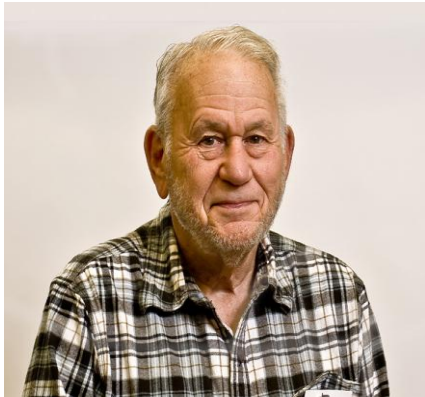

I just cannot believe that there are people who still have not put CCleaner on their machines! How can that be? Copies have been downloaded in all 195 countries, and the program has been installed more than 1 billion times, in nearly 25% of the PCs in the world! It is probably the most widely used, human-written program in the universe. And, on top of that, it is **FREE**! The poor souls who do not have it are really missing the boat. Don't be one of them.

CCleaner (originally named Crap Cleaner, but later changed to its more politically correct current title) is a simple, safe utili-

ty that you can use to help keep your machine clean. It works on any Windows machine from 2003 and 2008 servers through XP, Vista, Windows 7 and 8. It will also work on Macs and Androids (but not Linux at this time).

It is written by Piriform, a company headquartered in both New York and London. They also write other useful free software, such as Defraggler, a free defragmenting utility that also really works well.

The main value of CCleaner is that it cleans out the junk files that accumulate in any computer and slow it down, such as broken shortcuts, temporary files and the like – all useless files that have no function and eat up the space on your hard drive. You can prove to yourself that this accumulation is rampant. Run CCleaner, then reboot and run it again. More junk files will have accumulated in the interim, just by booting up!

You can also use CCleaner to delete passwords, system restore points and configuration files. Moreover, you can use it to wipe the free space on a machine you are selling or giving away, thus erasing forever the private stuff you have deleted.

CCleaner also cleans out your browsing history and other temporary Internet files, thus reducing your exposure to identity theft. The program will also clean up the all-important Registry by removing invalid entries. It will reveal and help you select what programs start with Windows so that you can speed up the boot process. When uninstalling programs, CCleaner is a whole lot faster than using the Control Panel's Add and Remove Programs applet. It can also find (and remove) duplicate files that are taking up space on your drive.

In other words, it is an anti-clutter, free utility that everyone should have. On its menu, click the Cleaner icon to remove junk files, and when done with that, click the Registry icon to clean up the registry. Those two are perfectly safe to use just as they come. There is no better way to speed up your machine. After you are comfortable with those two parts of this amazing program, you can explore its other aspects.

You can pay for this program if you wish, but the free version does a splendid job. Get it! You will be happy you did. Happy Computing!

# **Understanding Test Equipment**⊚

de Gary Drasch, K9DJT

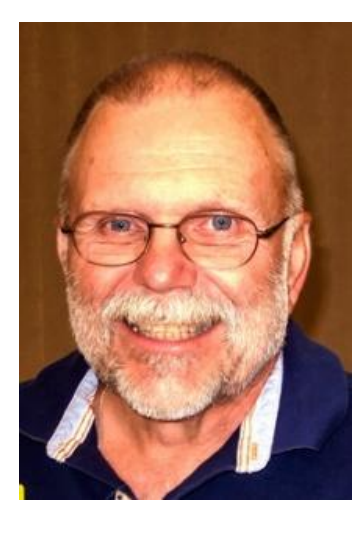

So far we have described what an Oscilloscope does, i.e., displays a signal amplitude against time or wave length; looked at the difference between Peak-Voltage and Peak-Peak Voltage; and how Frequency and a Period (Time) are measured. With most modern day scopes these measurements are made by using "cursors" where by the actual measurement is displayed on some portion of the screen.

The measurements we are going to look at today are "Rise-Time" and "Fall-Time" of a signal. Basically how fast does it take for a voltage to either rise or fall from one level to another. At the

left is an example of a Rise-Time measurement. The definition of such is as follows: *The time it takes for a waveform to travel from the 10% point to the 90% point with the Value is expressed in seconds.* Remember the actual time is measured from left to right.

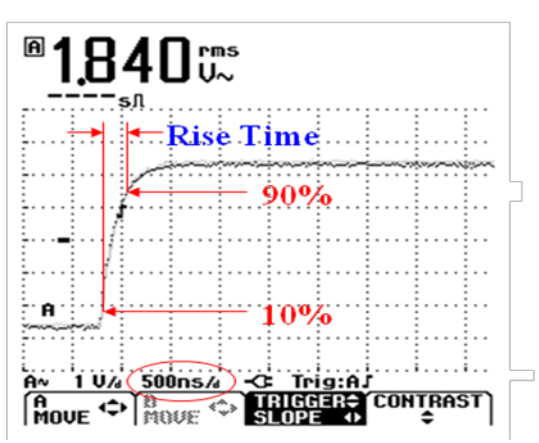

So you need to look at the distance between the two vertical red lines intersecting at the 10 and 90 percent arrows. It appears that the distance is about ½ of 1 division, and if you look at the red circled area on the display, it shows the Time Base being set to 500 nano-seconds per division. Therefore our Rise-Time is equal to 250nS. OK. Now take a look at the display on the right. It is just the reverse of what we are seeing for Rise Time. That is because we are going to measure Fall-Time instead. As expected, *Fall-Time is the time it takes for a waveform to travel from the 90% point to the 10% point. Again, the value is expressed in seconds.*

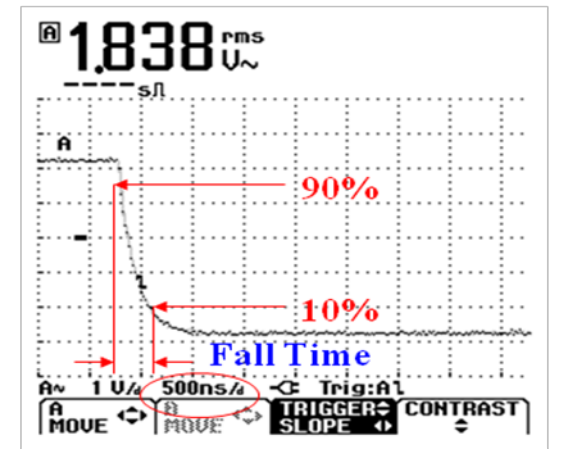

The Fall-Time of this signal appears to be a little bit different than the Rise-Time. The distance between the two red vertical lines appears to be about 66% of one division. The Time Base is still set at 500 nanoseconds per division, times .66 would equal 330nS per division. As you most likely can tell, I am eye-balling the distance between one division. This particular scope does have cursor measurements for time and amplitude, but they were not turned on when these measurements were made. If they were, we could have placed the Time cursors exactly where the red vertical lines are placed and we would have had a direct

readout displayed.

As always, you are welcome to ask questions on the "ORC Radio Chatter" forum board. I look forward to hearing from you.

See you on the radio! 73, Gary, K9DJT

# **SCOUT JAMBOREE ON THE AIR (JOTA) - 2014**

by Ray Totzke, W9KHH

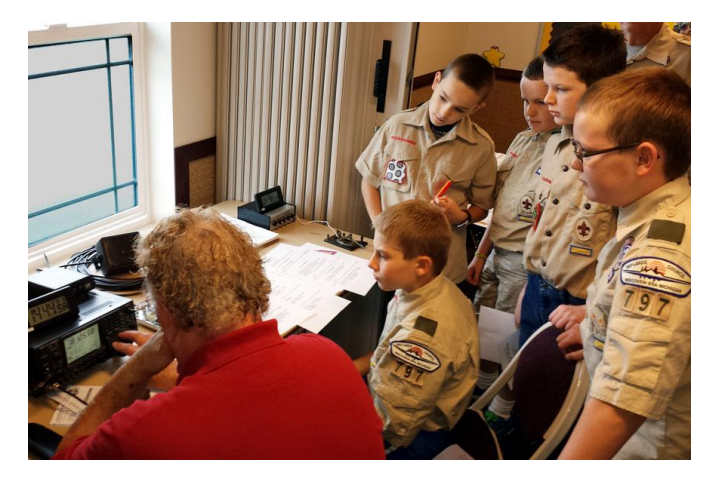

On 18 October 2014 members of the Ozaukee Radio Club joined with the Boy Scouts of America and put Troop 797 of Port Washington on the air.

The morning rain did not stop the antenna party. A lousy support that usually has no difficulty with a #20 or less aluminum random wire could not remain vertical with a heavier all-band doublet. At ten feet maximum center height and ground level for the ends it still worked. Bill KA9WRL and Tom KC9ONY assisted. Scouts drove the tent stakes to hold

up the mast. The mast did not cooperate vertically. Oh, well! Coax was laid out to the operating room. The station was assembled. Antenna loaded with fine SWR.

Scoutmaster Sam Lockhart gathered the scouts. Five young men would be introduced to ham radio. Ray W9KHH gave the boys a quick overview and instruction with cue cards which they used when on the air. Tom took pictures, Bill held his breath, and Maxwell called, "CQ Jamboree, this is W9KHH" and KB2NQN, Roseland, New York, was in the log. W0AU in MIssouri followed. Then K4JJA, Virginia.

The highlight was the QSO with AC0RL, Jerry and his travel companion, a Reindeer Chihuahua,

mobile near Wichita, Kansas. All scouts had an opportunity to talk with him, AC0RL. The Chihuahua did not say much. A 59+ signal. More contacts in seven states and one in Austria.

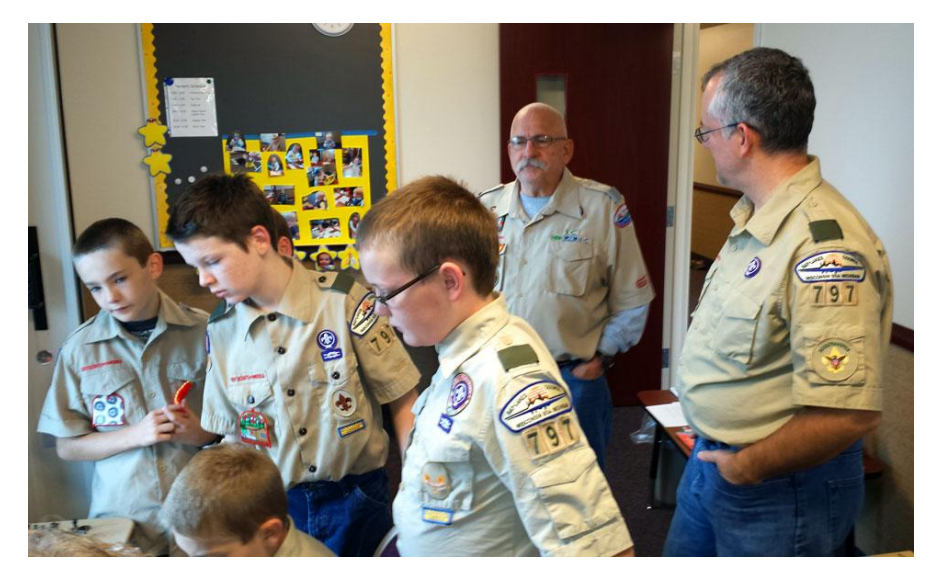

Bill and Tom added much to the boys' experience. Encouragement on the air. Bill gave a Radio Merit Badge presentation. A display of reading material kept the boys occupied when not on the mic. A code oscillator and J-38 key was used by the boys. Dits and Dahs were soon filling the operating room with scout names.

Tom continued taking pictures. He tried to raise anyone on the club repeater. No responses.

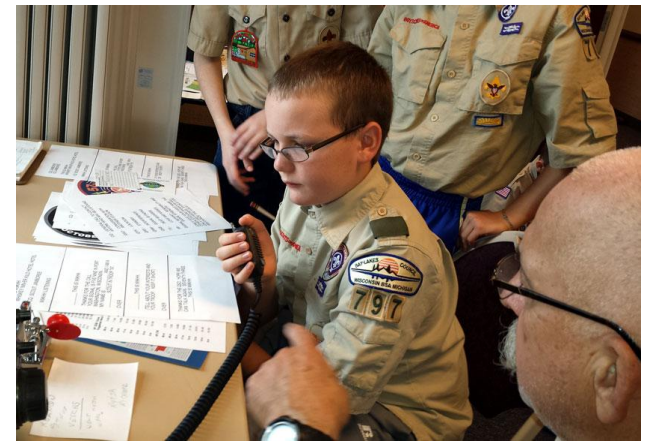

At take down the scouts wound up coax, antenna, binder twine, pulled tent stakes, and cleaned up the area. Jamboree on the Air with Troop 797, five Scouts, one Scoutmaster, one Scouter who was one of the three ORC members, was a success.

To borrow from the ARRL Field Day library of quotes, "JUST WAIT 'TIL NEXT YEAR!!!"

### **146.52 Simplex still works**

De Tim Boppre, KA9EAK

As of late I've had a renewed interest in the VHF bands, specifically 2 meters. At the time that I was first licensed 2 meters was in its heyday. This was in the pre-cell phone era. If you wanted mobile communications 2 meters was a great solution. Mobile rigs were getting smaller and were "solid state" as opposed to "hollow state." Repeaters were largely open and popping up everywhere. If the repeater wasn't open you'd whistle it up. Phone patches were a daily occurrence. I grew up in an extended family with a fair number of Amateur Radio operators and there wasn't a family gathering that didn't include at least 3-4 people with their 2m HTs squawking away. It was a great time to be newly licensed with access to a very active band.

Over the years usage of the 2m band has waned as compared to the past due primarily to the rise of cell phones and in recent years smart phones which may well be valued as much or more for their connectivity as they are for their usefulness as a mobile phone. Remember when cell phones were just phones?

With my renewed interest I have recently purchased a couple of additional 2m rigs. One, my first new VHF mobile rig in over 30 years, an ICOM IC-V8000 2m FM transceiver and the other another old Kenwood, a TR-9130 All-Mode to add to my stable of old Kenwoods. Just for the fun of it I've been doing some experimenting with various combinations of radios and antennas using both FM and SSB modes with some help from KA9WRL and W9KKX. I'll provide a report back to the club at some point in the future on my findings.

In the midst of these experiments I read a short article on eHam.net entitled "Revive Two Meters." (http://www.eham.net/articles/32760). The essence was a proposal to revive the use of 146.52, the national simplex calling frequency. As is true with most things on-line a lively discussion ensued. I enjoyed reading the article and the associated comment thread and decided I'd start to monitor 146.52 and make a call with the new ICOM in my car during my commute back and forth to work.

The first night that I made the call "KA9EAK monitoring" on 146.52 on the way home from work resulted in an immediate response from Ken, K9BKJ. Therein followed a very nice QSO. We discussed all the things that Amateur Radio operators love to discuss like the radios and antennas we were using, restoring Hallicrafters, and one of my favorite topics, Kenwood Hybrids, which Ken has an affinity for as well. K9BKJ is located in Greenfield and I was northbound on 45. Even with my sub-optimal mobile antenna, the path held well into Germantown and we even got some experimenting in by reducing power in steps to find the edge. I realized later that the only thing we didn't do was QSY off the calling frequency. Blame it on rusty simplex skills. It was a great way to pass the time on the drive home and brought back many memories of the olden days (to the degree that I get to refer to "olden days" at age 51), the simplicity of simplex FM, and the continued allure, after all these years of this great hobby in which we all participate.

So, go read the eHam thread, dust off your simplex skills if you haven't already, and make an occasional call on and\or add 146.52 simplex to your scan list. A great QSO could be waiting for you in a place that you may have overlooked.

# **Project of the Month - Sounders**

De Bill Howe (KA9WRL)

As many of you know, I have an extensive collection of Keys, Oscillators, Telegraph Sounders and Relays, among other things. One thing I never had, but wished I did, was a circuit to transform any audio signal to electronic triggers to activate a Telegraph Sounder in "Auto Mode"!

I've seen Sounders in "Automatic" mode being demonstrated in Dayton several times, but never asked how they did it. After searching the internet (what else is there?) I found only one schematic that did exactly what I wanted.

Because I was lacking a few of the components in my vast selection of electronic parts, I shot an e-mail off to Andy Eliason, KA9DOL with the specifics. A few days later, Andy had a working model of the circuit and I had to do NOTHING! Well, OK, I had to supply a 13vdc, 650ma "Wall Wart" for Power, a 100 ohm Resistor and a working 400 ohm Telegraph Sounder.

The Sounder is a vintage Western Electric type used by the Chicago, Minneapolis and St. Paul Railroad back in the days of Steam Locomotives, Straw Hats and Knickers. It would've normally operated on a 6vdc dry cell and a straight key or early Vibroplex.

I now have a great little demo to use for Scouting, Schools or just to show off in my Shack! It works best when plugged into the headphone jack on my HF Transceiver tuned to the CW portion of any band.

In case any of you are interested in building a device to operate your own Sounder, here's the basic schematic:

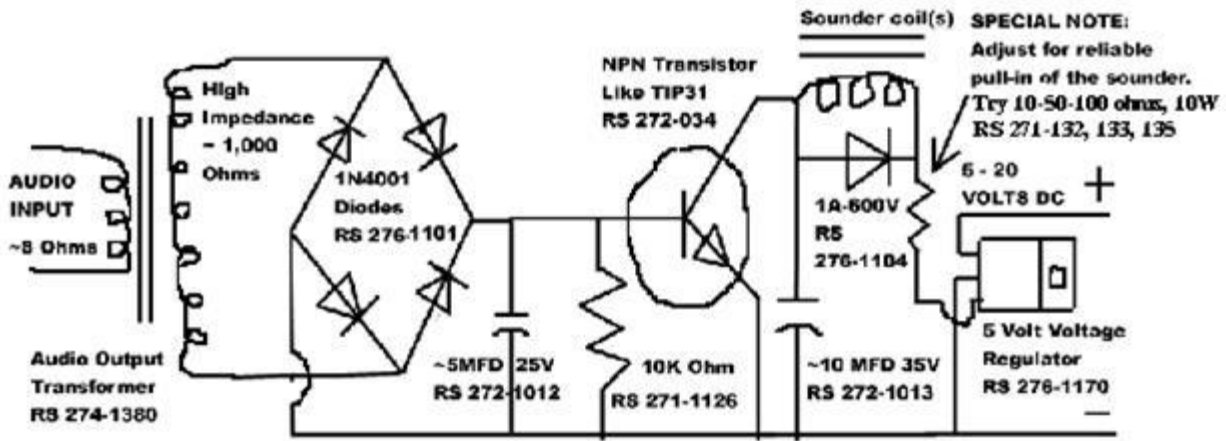

This simple circuit will allow you to take any audio signal such as the output of a receiver or code practice oscillator and use it to drive a sounder. You will need to select the value of the noted resistor to be as large as possible while still providing reliable pull-in of the sounder. This will avoid heating of the sounder coils and prolong its life. The 5-volt voltage regulator also serves to limit the available current and to protect the circuit from excess current flow. (Adapted from circuit by AD9E in Dave Ingram's book, Keys, Keys, Keys.)

### **Editor's Comments**

For those who are interested in HF, the bands of 20 through 10 meters have been hot lately due to new sunspots and various contests/DXpeditions. It should be easy to make DXCC in 2014. I sure do like Ham Radio Deluxe logging/rig control software. Sunspots will diminish the next few years – 11 year cycle.

# **Minutes– October 8th, 2014**

Bryan Skrentny (N9LOO) - Secretary

#### **Ozaukee Radio Club Membership Meeting Minutes**

*Brian Skrentny (N9LOO) - Secretary*

President Gary Drasch, K9DJT, called the meeting to order at 7:27 p.m. Introductions followed.

#### **Announcements/Show-and-Tell:**

Joyce, WB9IMA, became a SK on September 14<sup>th</sup> and a memorial service was held on October 4th. Welcome back Jim, K9QLP, back from surgery and to keep Ron, W9BCK, in your thoughts and prayers recovering from a stroke.

Gary, K9DJT, reminded everyone that the CQ World Wide RTTY Contest is on the 26-28<sup>th</sup> of the month and that Jonathan, KD9AMW, passed his General Class test.

Dave, N9UNR, presented a serving tray commemorating Leon's (K9GCF) dedication to the ORC to Jane, KK4HQG, his XYL.

Bill, KA9WRL, recently repaired a radio that had a defective diode in the power supply and Stan, WB9RQR, is looking for someone to repair a Kenwood TS-440S.

Bob, KD9AAD, offered to make a DVD to anyone of the video he produced of the Lighthouse Event this past August.

Tom, W9IPR, donated an ARRL Hints & Kinks book to the Auction which he highly recommended.

#### **Program:**

Chuck, W9KR, gave an excellent presentation on his restoration of the "Gold Dust Twins". The Collins 75A-4 and KWS-1 were an impressive pair of technological marvel for 1955 when they were introduced. But when the median income for that year was \$3301 and the pair cost \$2130 (\$18,904 in today's dollars) you can appreciate why they were considered the Gold Dust Twins. Be sure to download his presentation on the ORC website at www.ozaukeeradioclub.org/downloads

#### **50/50 Drawing:**

Kristian Moberg, KC9TFP, ran the drawing and Mark, KB9PXE, was the winner.

#### **Auction:**

Stan Kaplan, WB9RQR, ran the auction and numerous items were sold.

#### **Officer Reports:**

**President's Report:** The board met this evening at 6:30pm and approved the expenses for the server tray to be presented to Jane, KK4HQG in memory of Leon, K9GCF. They also agreed to look at the cost of a new Field Day box trailer for storage.

**1st VP Report (Chuck, W9KR):** None.

**2nd VP Report (John, W9FAD):** None.

**Repeater VP Report (Tom, KC9ONY):** Repeaters are working fine and the check-ins for the 2m Net were up.

**Secretary's Report/Minutes:** Stan, WB9RQR, made a motion to accept the minutes and Nance, KC9FZK, seconded the motion. The motion passed.

**Treasurer's Report (Dave, N9UNR)**: Tom, KC9ONY, moved to accept the treasurer's report. Bill, W9MXQ, seconded the motion. The motion passed.

#### **Committee Reports:**

**Fall Swapfest**: Tom, W9IPR, reported that everything went well and that attendance (190) was up.

**Exams / Class:** Tom, W9IPR, reported that he had 2 students last month and he anticipates an additional 3 more students for his next class.

**Field Day:** Ken, W9GA, needs volunteers to clean out the shed to make room for Leon's trailer that he donated to the club.

#### **Old Business:**

Bill, KA9WRL, needs to order more flyers for the Spring swapfest.

#### **New Business:**

None.

#### **Adjournment:**

Kristian, KC9TFP, moved to adjourn and Nels, WA9JOB, seconded the motion. The motion passed. The meeting adjourned at 9:20 PM.

#### **Member Attendance:**

There were 33 members present and one guest.

A copy of the attendance sheet is available upon request in PDF format. Please contact me via email at: n9loo@arrl.net if you would like a copy.

Respectfully submitted, Brian Skrentny, N9LOO **Secretary** 

#### **AGENDA**

*November 12th, 2014*

- 1. 7:00 7:30 PM Network & Rag Chew
- 2. Call to order: Gary Drasch , K9DJT
- 3. Introductions.
- 4. Announcements, Bragging Rights, Show & Tell, Upcoming events, Etc.,
- 5. Program:
- 6. 50/50 Kristian Moberg, KC9TFP
- 7. Fellowship Break
- 8. Auction Stan Kaplan (WB9RQR)
- 9. Presidents Report Gary. Drasch, K9DJT
- 10. 1<sup>st</sup> VP Report Chuck Curran, W9KR
- 11. <sup>2nd</sup> VP Report John Strachota, W9FAD
- 12. Repeater VP report Tom Trethewey, KC9ONY
- 13. Acceptance of Minutes : Bryan Skrentny, N9LOO
- 14. Treasurer's report Dave Barrow, N9UNR
- 15. Committee reports. Other:
- 16. OLD BUSINESS
- 17. NEW BUSINESS
- 18. Adjournment to ?

Return undeliverable copies to

#### **The ORC Newsletter**

465 Beechwood Drive Cedarburg WI\* 53012

### **First Class**

Next ORC Meeting

#### **Grafton Senior Citizens Center**

1665 7<sup>th</sup> Avenue, Grafton Wednesday, June 11<sup>th</sup> 7:00 PM – doors open 7:30 – Membership Meeting

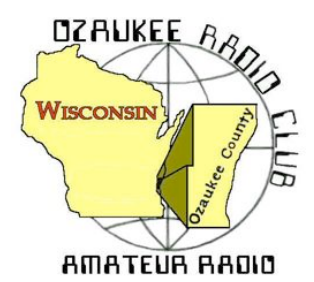

The ORC Newsletter

Official publication of the Ozaukee Radio Club, Inc. Mail all contributions to the editor, Tom Ruhlmann, W9IPR, 465 Beechwood Dr., Cedarburg WI 53012 (phone 262 377-6945). Permission to reprint articles published in any issue is granted provided the author and the Ozaukee Radio Club Newsletter are credited.

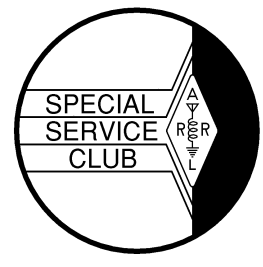

ORC Repeaters on 146.97, 224.18 and 443.750 MHz - Callsign W9CQO Web site: **www.ozaukeeradioclub.org Facebook: facebook.com/orcwi**

Volume XXXII December, 2014 Number 12

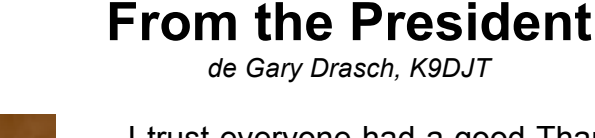

I trust everyone had a good Thanksgiving holiday and are continuing to stay warm during this early winter arrival. I'm one of those guys who actually enjoys snow but not the colder temperatures which accompanies it. For me, the warmth and coziness of my ten by twelve foot shack in the basement is very comforting during this time of year. The only thing I wish I had at my home QTH is a window looking outside as I have at my cabin operating position. It's neat to be able to watch the chickadee's and squirrels zip around while snow accumulates in the woods, all while having a cup of coffee and QSO with friends.

On November  $8<sup>th</sup>$ , five of us gathered at the Field Day shed to somewhat finalize the clean out and organization of our gear. I

say somewhat, because I think there is still more which could go, but need to say the real junk has been disposed of. A special thanks goes to Ken Boston, W9GA; Mike York, AE9MY, Mike York Jr., KC9VXP; and Chuck Curran, W9KR for their labors. In addition, the club netted \$60 from scrap aluminum due to the efforts of Mike and Mike hauling it to a recycling center. Thank you guys! Some other good news is that Nels, WA9JOB, has been in contact with the owner of the shed who said the club is welcome to use the space to the south in the shed which has recently opened up. Right now I envision placing the K9GCF antenna trailer in the area, but it also opens up the possibility of a place to store the Field Day box trailer which the club had approved the purchase of. In line with that, I think once we have the box trailer, we'll be able to better understand what is worth keeping and not as we assemble it with our equipment.

For those of you who were unable to attend last month's meeting, as I said, the club approved the purchase a box trailer, with no greater expenditure than \$2750. The committee appointed to investigate and make the purchase is Chuck Curran, W9KR; Ken Boston, W9GA, and Nate Seidler, KC9TSO. According to Chuck, there are numerous listings on Craig's list every week. Therefore, he has requested a check from our treasurer for the full amount in order to negotiate the purchase of a used one.

I have appointed a nominating committee for 2015. It consists of only two people at this time, who are Ken Boston, W9GA, and Tom Ruhlmann, W9IPR. If you are approach by either of them, it is for good reason. The reason being is that they and others believe YOU have the talents which will serve the club well. Don't let those talents go unused. Share them! Anyone can give money or gifts to a friend or organization, which is important, but the true gift is of your time. Don't be afraid to give some it to others.

At this time, I want to wish everyone a Very Merry Christmas and Holiday Season. May you love others, be friends with many, and cherish one another year-round.

73 and God bless, Gary, K9DJT

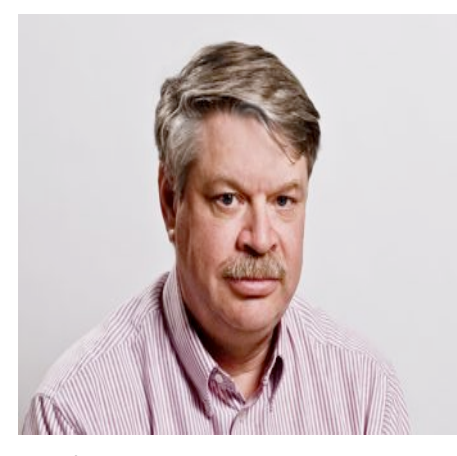

# **DX'ing & Contesting**

De Gary Sutcliffe (W9XT)

December has arrived with the usual hustle and bustle of the Holidays at the end. The last of the larger contests are at the beginning of the month leaving you time to fill out your list for radio goodies for Santa to deliver.

The first full weekend of December is the ARRL 160M contest. It has become very popular in the last 20 years or so as most HF rigs now include 160 meters, which most didn't before that. Antennas can still be an issue to hams living on small lots, but a little creativity and wire can provide a system that can provide a lot of fun and a chance to work on your 160 Meter Worked All States award. Speaking of awards, I finally got my

100<sup>th</sup> country confirmed on 160 meters a few months ago. It was the last of the bands below 6 meters for me to complete DXCC. The challenges are part of the attraction to this band.

Top Band is a night time band, so the start and ending times for this contest are a little different. It starts at 2200 UTC (4:00 PM local) on Friday December 5, and ends on Sunday at 1600UTC (10:00 AM local). You can operate as much of the 42 hours as you wish.

This is a CW only contest. You send a signal report and your state. You can also work DX stations which will only send a signal report. Full rules can be found on the ARRL web site.

On the other end of the HF spectrum (OK, 160M is technically a MF band) is the ARRL 10M Contest. This is one of my all time favorite contests. You can work the world on this contest with not much of an antenna when conditions are good. Conditions have been very good. During the CQWW CW contest over Thanksgiving weekend I made 345 contacts in 93 countries on 10 meters. I only did a part time effort, having other obligations both Saturday and Sunday afternoons. I did an all band effort, so did not spend all my operating time on 10. Also, I only ran 100 watts. This will probably be the last good year for conditions for quite a while, so don't miss your opportunity.

The 10 Meter Contest starts at 0000 UTC Saturday December 13 (6:00 PM local) and ends 48 hours later. You can only operate 36 hours, but this is a day time band which will open around sunrise and shut down a couple of hours after sunset.

You can work CW only, phone only, or mixed mode. A special note to those that have Technician tickets: you can operate phone on 10 Meters between 28.300 and 28.500 MHz. Exchange is signal report and state. DX stations send signal report and a serial number. Work anyone you hear. Full rules can be found on the ARRL web site.

If you don't have an antenna, a dipole is very simple, pretty small and effective if you can get it up at least 30 or 40 feet. If you have an old CB vertical laying around, it can be trimmed down to work on 10M.

Actually I lied about all the contests being at the start of the month. There is another one that has been gaining popularity on the Saturday between Christmas and New Years. It is the Stew Perry Topband Challenge. It is named after Stew Perry, W1BB who was an early pioneer of DXing on 160 meters. This one starts at 1500 UTC (9:00 AM local) December 28 and ends 24 hours later, but you can only operate 14 hours. It is CW only.

This contest is a bit different than most contests. Most contests you get points for every contact made. Some contacts such as contacts in other countries or continents might be worth more points than ones made with your own country. Then there are multipliers, such as the number of states or countries worked. Your score is the total number of QSO points multiplied by the number of multipliers. Here there are no multipliers, but the point value of the QSO depends on the distance.

The exchange is your grid square. VHF operators will know about those. Most ORC members are in EN53 or EN63. If you don't know which one you are in, you can go to http://www.levinecentral.com/ham/grid\_square.php and enter your call sign. For this contest you only send the first 4 characters.

The number of points is determined by the distance between your grid square and the grid square of the station you work. A contact is worth at least 1 point, but increases by 1 point for every 500 KM. Some logging programs will tell you how many points a given contact is worth. If it doesn't, the contest sponsor calculates them for you.

The power level you run also affects how many points a contact is worth. If you run QRP (5W or less) multiply your points by 4. If running under 150 W multiply by 1.5. Over that it is just the number of points.

One complaint you sometimes hear among contesters is that it is unfair to higher power stations working QRP stations. The argument is that the other station has to work harder to hear and make a contact with the QRP station, but gets no additional benefit for working them. Stew Perry gives you an incentive to work low and QRP power stations. The distance QSO points you get for a contact are multiplied by 2 if the other station is low power. If he is a QRPer, they are multiplied by 10.

You don't know what power the other station is using. This is calculated by the contest sponsors from logs received. If a low power or QRP station sends in their log, every contact they make are credited with the bonus. This means you don't know your final score when you send it in. You have to check the web site to find out. It is interesting to see you move up and down in the standings as more logs are received.

The rules are a bit complex, but they make it a nice change of pace. You can get the full rules at http://www.kkn.net/stew/stew.rules.txt

This month is pretty quiet on the DXpedition front. Last month I mentioned the VU4 DXpedition. They will be on the Andaman & Nicobar Islands until Dec 10. I still have not been able to snag a contact with them but a number of the local DXers have been successful.

While there are not a lot of major DXpeditions, as always around any holiday periods there are a number of vacationers who bring along a radio. Operation is usually sporadic during free periods, so the best way to work them is just to be on the air a lot and work what shows up.

2015 will bring about a DXpedition to the most wanted DXCC country. For something this rare, you would expect this to be some small island on the other side of the world. Where it is located and what country owns it might be a big surprise to you. I will cover it next month.

Everyone have a great Christmas and New Years!

### **The Computer Corner**

### **No. 202. A (FREE!) Computer Cart or Mobile Workbench**

by Stan Kaplan, WB9RQR 715 N Dries Street, Saukville 53080 (262) 268-1949 wb9rqr@att.net

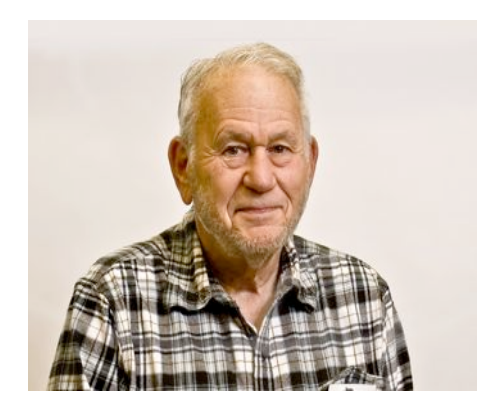

Need a computer stand for your desktop or laptop? Or a mobile workbench/work surface you can roll into place in your office or workshop? Here is one that is small, easily moved, and has both an adequate workspace and a shelf. Cost? Nada. Nil. Nichts. Nothing. Best of all, you are contributing to the recycling program by salvaging parts that probably would have gone into a landfill, and giving them a second chance to be useful for many additional years.

Find a dealer that sells Weber grills. Very likely, they will have a "bone yard" in the back where old grills await recycling. Find

one that has both of the two wheels intact and the frame (1 inch square steel tubing) appears not to be broken. Ask if you can take the steel frame (leave the grill burner and cover for aluminum recyclers – these parts are solid, cast aluminum). Use a 7/16-inch wrench to disassemble the frame into either 5 or 6 pieces (depending on the particular model). If the plastic or wood bracket trays are in good condition, save those too, with their metal brackets. Save the bolts and black plastic washers under the bolt heads. The frame and wheels easily fit in a small car's trunk when disassembled. Cart it all home.

At home, break off and discard the plastic "hubcaps" and the metal retaining ring under the hubcap. Pliers do this easily. Slide off the wheels and remove the axel from the frame. Drill a hole for a cotter pin about  $\frac{1}{4}$  inch in from each end of the axel (or, you can give the store some business by purchasing a new retaining rings and hubcaps). Clean and brighten the axel shaft with steel wool and give it a quick spray with clear plastic coating. Remove the black plastic washers from the frame bolts and buff the bolts on a wire wheel to remove any rust and dirt. Put the washers back on the bolts, reversing their position so that any cupping will face the frame. Wash the wheels and dig out any pebbles stuck in the tread.

Remove the black plastic tubing ends from all the square frame components (pry one corner with a knife and then use a screwdriver along each side). Don't forget the two on the vertical elements that contact the floor. Wash the tubing ends and remaining square frame components with soap and water to remove any grease, and let them drain and dry. Sand the tubing lightly with fine sandpaper or steel wool to dull the sheen. Then give each component a light spray with gloss black paint, to make them look brand new.

Reassemble the frame when the paint is dry, starting with the axel and wheels (the other vertical frame member is longer than the one that holds the wheels, and it has no axel holes). When done, replace the black plastic tubing ends on the bottom of the vertical frame element that has no wheels, and on the four ends of the horizontal elements. You need 6, so go back to the store and get any missing ones from other junked frames, or buy new ones. Hardware stores carry them new, too, but if you go that route bring an old one to match the correct size.

You now have a lightweight but strong cart frame that is quite stable until you lift the handles to roll it on its wheels. Cut whatever plywood, composition board or other material you like for the top work surface and bottom shelf. Keep the bottom shelf the size of the bottom frame, and cut notches in the shelf to match the vertical members. No fastening hardware is needed if you do the notching carefully – just tip the shelf in place. Make the top work surface as large as you like within reason. Don't forget to leave about 6 inches of horizontal tubing free at the end opposite the wheels, so you can grasp them as handles when you want to move the cart. One approach to fastening the top work surface is to drill and tap four 8 or 10/32 holes in the frame top, for screws that go through the board. Use taper-head screws and countersink the holes in the board so that they do not protrude above the board.

You should observe one caution when using the cart. Use care to keep any heavy equipment you put on the top work surface centered between the two vertical frame elements. For example, I used a cart to hold two bench grinders, one with a coarse and fine wire wheel and the other with two wheels with different grinding grits. I used care to mount these between the two vertical frame elements so the whole cart does not unexpectedly tip during use.

They make wonderful mobile workbenches, and even great storage carts that can be easily moved and repositioned in your shop or office. Be prepared, though! If you make one, you will likely make more than one. My first computer carts never got to see a computer! My first two wound up as garage workbenches, and four more appeared in my computer workshop in the basement. Finally, one wound up next to my HF rig desk, holding a computer on its bottom shelf, and a printer on the top shelf. The screen, keyboard and mouse, however, are on my HF rig desk.

Finally, here is another recycling tip, especially useful if you used rough material for the top work surface and bottom shelf of your cart. Go to your hardware or other store where they sell pulldown window shades. Ask if you can snag a couple of discarded shades from the trash. Use them to cover the shelves in your project (and your workbench, too!). The plastic in these shades is white or nearly white and it makes a wonderful surface to work on because of its texture and light-reflective nature. It is easily cut with a razor knife to conform to whatever surface you are covering. Use masking tape to hold it in place along the edges. When it gets dirty or torn or full of solder burns, simply pull it off and put on a new piece. I promise that, if you try this once on your workbench, you will love it. And it is one more item that gets a second use before hitting the landfill.

This article is a rewrite of No. 112, published about 11 years ago, and it is still relevant! Happy computing!

# **Understanding Test Equipment**⊚

*de Gary Drasch, K9DJT*

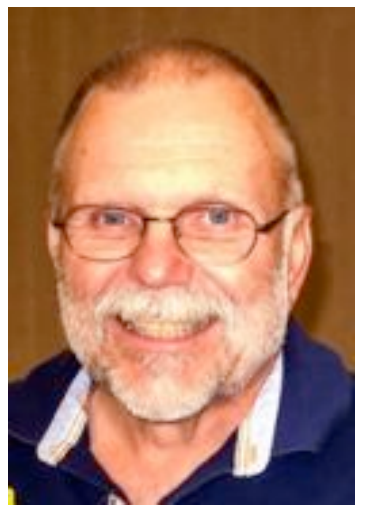

The measurements we are going to look at this month are **Pulse** and **Pulse Width**. A Pulse is a type of waveform which is characterized by a fast rise and fall time. It can be a repeating or a single event but typically does not pass through the reference point. Naturally, it also has amplitude. The Pulse Width is the duration of a pulse measured in time. With the signal we are looking at to the right, the Pulse Width is 26.1 microseconds in duration and has an amplitude,

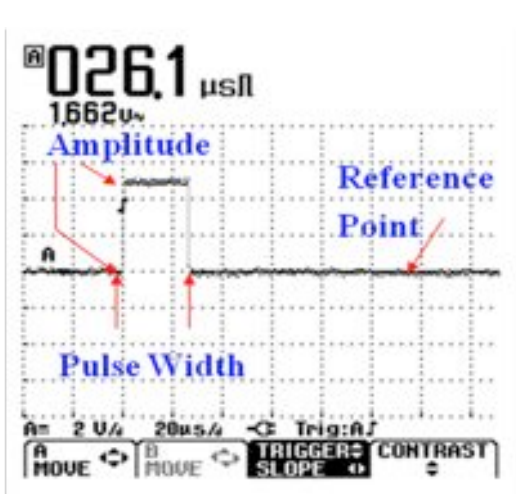

or voltage, of 1.662 volts. Digital pulses usually have a well-defined shape, e.g., rectangular or triangular, but in reality they may have various shapes at random intervals. Electrical noise would be a good example.

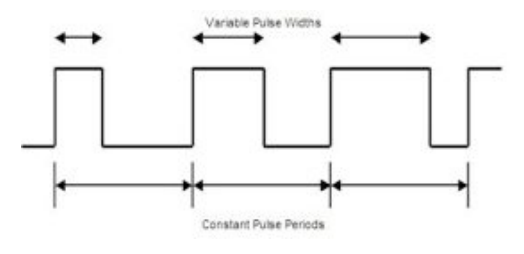

The illustration at the left is an example of variable Pulse Widths. Are you able to see the differences? Pulse Width measurements are of particular interest to technicians and engineers who work PWM (Pulse Width Modulation). PWM is used to control the amount of power delivered to a load without having the losses which occur within linear power systems. Variablespeed fan controllers for computers usually use PWM. The light

dimmer in your home often uses PWM for control. You'll find PWM techniques used in voltage regulators. As a matter of fact, the Alpha 8100 which I just brought back to life uses digital regulation for its grid voltage. You'll also find its usage in audio amplifiers and creating audio effects. What about your car? Have you happen to notice your mechanic, or more appropriately, technician, using an Oscilloscope while servicing your vehicle? Yup. From your ECM (engine control module) to your transmission. All controlled by Pulse Width. What a challenge the automotive industry has had in turning wrench turners into electronic technicians! In our day of digital electronics, you would be hard pressed not finding pulses used to control something.

Thus far, I've presented a bunch of different type of signals, which is all fine and good. But at this point I have only described what they are and what they might look like. How can you make use of this? As I attempted to stress during the Multimeter topics, "If you don't know what to expect from your measurement, i.e., voltage, current, resistance and now a *wave form*, why bother making it?" As with all test equipment, especially with a scope, you need to have appropriate service literature, which if good, provides you with not just simple data but also wave-form data. Even with good literature, a good technician will continually question his or her measurements. You need to ask yourself, "Does this make sense?" Chuck, W9KR, can attest to misprinted values or identified components used for alignment with his Collins equipment. Ask me of how happy I was with the Alpha service literature sometime.

As always, you are welcome to ask questions on the "ORC Radio Chatter" forum board. I look forward to hearing from you.

# **Meet Bill Shadid, W9MXQ**

De Tom Ruhlmann, W9IPR

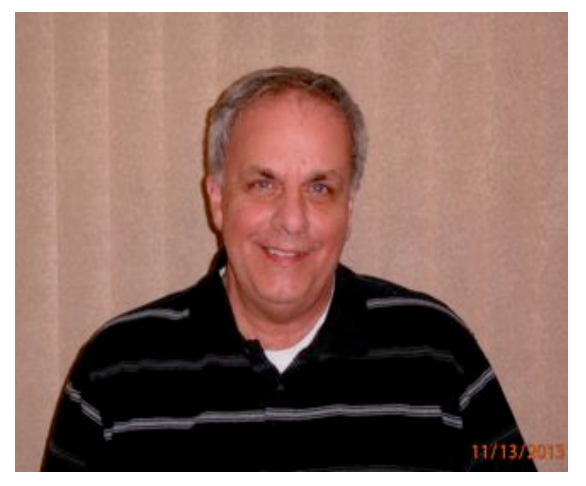

Bill is one of our newer members and comes to the ORC with a wealth of business and "HAM" radio experience.

He grew up in Normal IL and first became interested in electronics at about 7 through his uncle who was into radio and the early days of data processing with an insurance company. However, it wasn't until 1964 that he earned his first FCC amateur radio General Class license and this was followed about 20 years later by his FCC Advanced Class license.

Upon graduation with a business degree from Illinois

State University Bill went to work with 3M who was conveniently located in Bloomington. He was with 3M for about 10 years when they sold that division and Bill relocated to Columbus Ohio where he became director of purchasing for Emerson Electric/Liebert Division who make uninterruptable power systems. After traveling the world with Liebert for 20 years he tired of airports and moved to Wisconsin about 16 years ago as Director of Purchasing for Bradley Corporation who make washing fountains and specialized bathroom fixtures. Bill has since retired from Bradley Corporation and now operates his own import business (BJB America) from his home in Germantown.

Bill has been contentiously active in "HAM" radio since earning his first license. His special interest is restoration of vintage amateur radio equipment with an emphasis on Hallicrafters. He has several Hallicrafters vintage stations but recently procured a Collins vintage station for restoration.

He especially enjoys casual contesting and for that purpose he has current equipment including the Yaesu FT1000 MK5 and Ft 2000, Kenwood TS2000 and a seldom used Drake L7 amplifier. For an antenna he is somewhat limited by space to a GAP Titan vertical.

While Bill has been an ORC member for about a year or so he is also a member of the Wisconsin Amateur Radio Club in Germantown where is a past President and is currently their technical advisor.

Bill and his wife Jean live in Germantown and they have a lawyer daughter Bonnie. He also has a casual interest in astronomy and model railroading.

Bill, welcome to the Ozaukee Radio Club.

# **Junk Box Product – A Crystal Tester**

De Chuck Curran, W9KR

Many of you have seen the variety of crystals that are used in Ham Radio equipment. I ran into a situation where I could not get any output from the 20 meter crystal oscillator circuit in my Collins KWS-1 transmitter. I realized that I had 35 different HC-6 type crystals in all of my older gear. So, I decided to fabricate a crystal tester, basically a simple oscillator. The need for one in the future is probably relatively high!

I went on the Internet and found several circuits that were perfect for my needs. At the same time, I was thinking whenever I build a circuit on a chunk of perf board; I am never impressed with its esthetic charms. It looks like HELL is another way of phrasing it---

So, I searched for someone who might just have a crystal oscillator circuit board available. I found a fellow in Florida who makes several hundred simple, low cost kits. He supplies a circuit board and a bag of parts, along with a circuit diagram. The place is called Nightfire Electronics and that is what I bought. His crystal tester kit, one of 3 or four that he sells, was \$12.95.

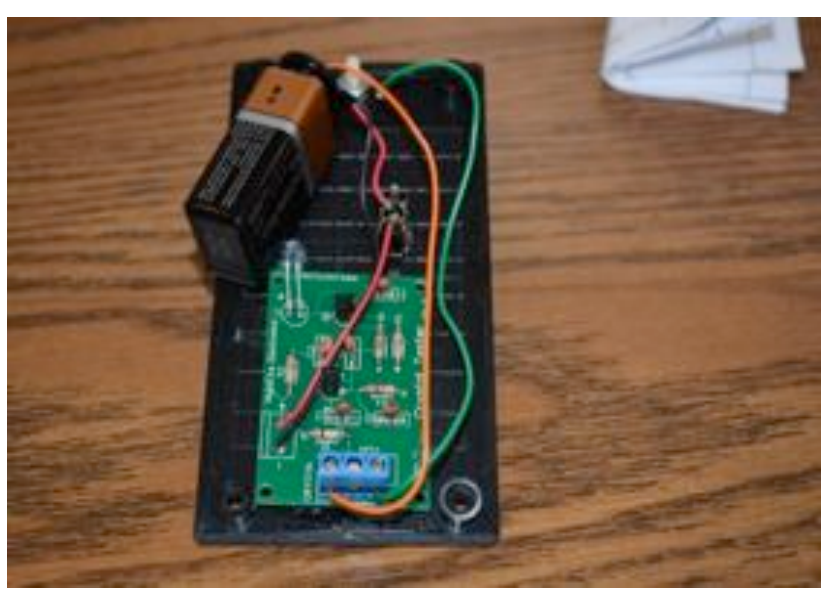

I had a plastic enclosure available, so I was all set to start. Since it had only 16 components, the construction time was about 18 minutes, even with a cup of coffee sitting there. It took another 20 minutes to mount it in a cabinet, and here is the finished unit.

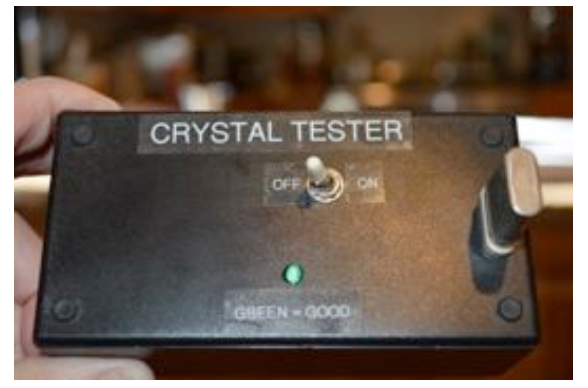

It is a one transistor Colpitts oscillator. The oscillator output is fed to a second transistor that is simply a switch to turn on the green LED, indicating your crystal is properly oscillating. I have had a HC-6 crystal socket for about 40 years in one of my junk boxes, so I dug that out (took hours to find it---) and used it for this application. With any other crystal style, I will simply plug in some short test leads with an alligator clip on their ends.

This turned out well and you might want to remember the name "Nightfire Electronics" since they have quality

circuit boards and components supplied for competitive prices. There web site is at www.vakits.com. I tested my 20 meter crystal and it was good. So now I can focus on a dirty pair of band switch wafers, or the L/C circuit used to peak this crystals output. Progress has been made!

# **Club Static**

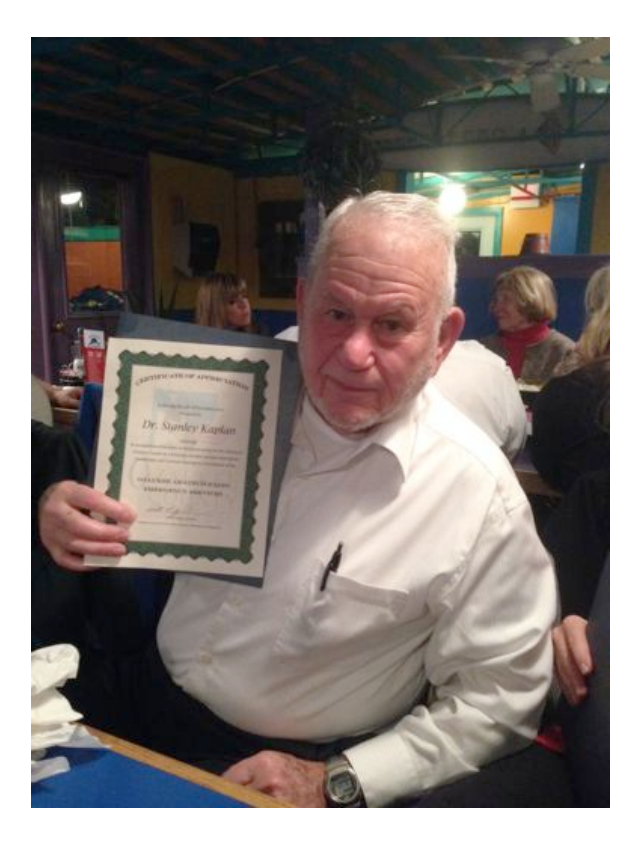

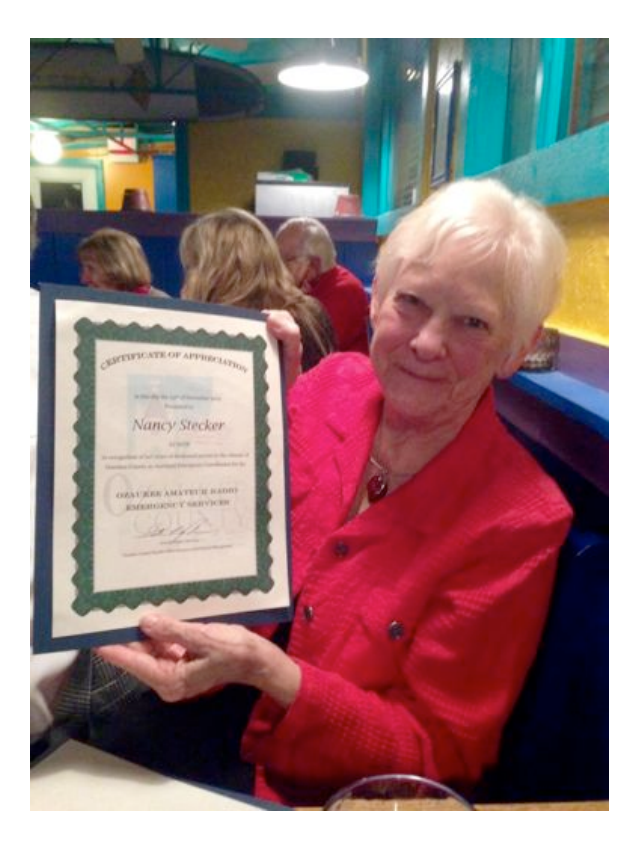

Stan Kaplan and his wife Nancy Stecker were honored at a dinner at the Highland House in November for their service to the OZARES (Ozaukee amateur radio emergency Services) organization. Stan actually founded the organization in 1990 and acted as the local EC (emergency coordinator) through 1999. Then he took on the responsibility of Wisconsin State Sectional Emergency Coordinator and it was during this time he merged Wisconsin ARES (an FCC sponsored organization) and RACES (similar ARRL sponsored organization) organizations. This was a major accompolishment and other states have since followed this example. Stan also served as the county Emergency Manager from 1992 through 2006 and on the county HAZMAT team from 2001 through 2006.

Nancy joined OZARES in 2005 and since then has served as the coordinator for weather services and as the coordinator for the Thursday evening nets.

Between them they have 33 years of service to Ozaukee County. Many thanks to Stan and Nancy.

# **Minutes– November 12th, 2014**

*Brian Skrentny (N9LOO) - Secretary*

President Gary Drasch, K9DJT, called the meeting to order at 7:31 p.m. Introductions followed.

#### **Announcements/Show.and.Tell:**

Gary, K9DJT, reminded everyone to keep Ron, W9BCK, in your thoughts and prayers as he is still recovering from a stroke. He also noted that the CQ World Wide CW DX Contest is on the 29-30<sup>th</sup> of the month.

Ted, N9LLT, invited everyone with an interest in railroads to join them for the Railroad Net held on Monday evenings at 8PM CT on the 442.100 repeater.

Bill, KA9WRL, attended Trainfest last weekend at the WI State Fair Park and noted that technology has really impacted the hobby. He observed many operators controlling their trains using an iPad for example.

Chuck, W9KR, provided an update to progress on his recent restoration of his Gold Dust transmitter now working and Gary, K9DJT, successfully repaired an Alpha amplifier that was struck by lightning.

Jerry, KC9WUI, noted that he received a flyer from R&L Electronics for a Baofeng UV5R (2m/440) for \$39.95.

#### **Program:**

Bob, KD9AAD, gave an excellent presentation on Drones/UAVs. He explained the different types, common terms, abbreviations used and various uses that hams have used them for. During the break he showed a short clip he put together using video he shot from his drone and also a video shot in downtown Milwaukee by someone he knows. Be sure to download his presentation on the ORC website at www.ozaukeeradioclub.org/downloads

#### **50/50 Drawing:**

Kristian Moberg, KC9TFP, ran the drawing and Bill, AC9JV, was the winner.

#### **Auction:**

Stan Kaplan, WB9RQR, ran the auction and numerous items were sold.

#### **Officer Reports:**

**President's Report:** The board met this evening at 6:30pm and approved spending no more than \$2,750 on a new/used Field Day box trailer for storage and to use for Dayton. This was brought up during the meeting for discussion and three members were chosen to form a committee. The selected committee members were Chuck (W9KR), Ken (W9GA) and Nate (KC9TSO). Stan, WB9RQR, made a motion to accept and Mark, AB9CD, seconded it. The motion passed. Going forward the committee will put together a list of specifications as to the size, weight, etc and start looking for a suitable trailer to purchase.

1<sup>st</sup> VP Report **(Chuck, W9KR):** None.

**2<sup>nd</sup> VP Report (John, W9FAD):** None.

**Repeater VP Report (Tom, KC9ONY):** Repeaters are working fine and haven't heard any complaints. Jim, K9QLP, did report that the 220 repeater was experiencing a minor issue with interference.

Secretary's Report/Minutes: Stan, WB9RQR, noted a spelling correction for Nancy to be made in last month's report. He also made a motion to accept the minutes and John, KB9RHZ, seconded the motion. The motion passed.

**Treasurer's Report (Dave, N9UNR)**: Stan, WB9RQR, moved to accept the treasurer's report. Bill, KA9WRL, seconded the motion. The motion passed.

#### **Committee Reports:**

**Exams / Class:** Tom, W9IPR, reported that he anticipates 2 students from his class will be taking their exam next month.

Field Day: Ken, W9GA, noted that progress was made in cleaning out the shed to make room for Leon's trailer that he donated to the club.

#### **Old Business:**

None.

#### **New Business:**

None.

#### **Adjournment:**

Kristian, KC9TFP, moved to adjourn and Chuck, W9KR, seconded the motion. The motion passed. The meeting adjourned at 9:13 PM.

#### **Member Attendance:**

There were 39 members present and 2 guests.

A copy of the attendance sheet is available upon request in PDF format. Please contact me via email at:  $n9$ loo@arrl.net if you would like a copy.

Respectfully submitted, Brian Skrentny, N9LOO Secretary

# **Minutes of the November 12, 2014 Ozaukee Radio Club Board Meeting**

Secretary: Brian Skrentny, N9LOO

Attendance: President Gary Drasch, K9DJT; 1<sup>st</sup> Vice President, Chuck Curran, W9KR; Repeater Vice President, Tom Trethewey, KC9ONY; Secretary, Brian Skrentny, N9LOO; Club and Repeater Trustee, Ed Rate, AA9W; Past President, Ken Boston, W9GA

Call to order: The meeting was held at 6:30 pm prior to the start of the regular club meeting. President Gary Drasch presiding.

Discussion about the type and size of Field Day trailer to purchase was made. One concern regarding the size of the trailer was brought up and it was agreed that the trailer should not be dependent on a large-sized vehicle in order to use it. Being able to use a standard type SUV or pickup truck with standard-sized trailer hitch is desired. It was suggested that we select a committee during the regular business meeting to decide the specifications and size requirements of the trailer.

Chuck made a motion to approve a maximum of \$2,750 for a Field Day trailer. Gary seconded it and the motion passed.

Chuck made a motion to adjourn at 7:00 pm. Tom seconded it and the motion passed.

#### **AGENDA**

*December 10th, 2014*

- 1. 7:00 7:30 PM Network & Rag Chew
- 2. Call to order: Gary Drasch , K9DJT
- 3. Introductions.
- 4. Announcements, Bragging Rights, Show & Tell, Upcoming events, Etc.,
- 5. Program:
- 6. 50/50 Kristian Moberg, KC9TFP
- 7. Fellowship Break
- 8. Auction Stan Kaplan (WB9RQR)
- 9. Presidents Report Gary. Drasch, K9DJT
- 10. 1st VP Report Chuck Curran, W9KR
- 11. <sup>2nd</sup> VP Report John Strachota, W9FAD
- 12. Repeater VP report Tom Trethewey, KC9ONY
- 13. Acceptance of Minutes : Brian Skrentny, N9LOO
- 14. Treasurer's report Dave Barrow, N9UNR
- 15. Committee reports.

Other:

- 16. OLD BUSINESS
- 17. NEW BUSINESS
- 18. Adjournment to ?

Return undeliverable copies to

### **The ORC Newsletter**

465 Beechwood Drive Cedarburg WI\* 53012

**First Class**

Next ORC Meeting

#### **Grafton Senior Citizens Center**

**1665 7th Avenue, Grafton** Wednesday December 10<sup>th</sup>

7:00 PM – doors open

7:30 – Membership Meeting